ระบบให้บริการสืบค้นข้อมูลจากที่เดียวสำหรับดีสเปซ

นางสาววันวิสา ทองสข

วิทยานิพนธ์นี้เป็นส่วนหนึ่งของการศึกษาตามหลักสูตรปริญญาวิทยาศาสตรมหาบัณฑิต สาขาวิชาวิทยาศาสตร์คอมพิวเตอร์ ภาควิชาวิศวกรรมคอมพิวเตอร์ คณะวิศวกรรมศาสตร์ จุฬาลงกรณ์มหาวิทยาลัย ปีการศึกษา 2552 ลิขสิทธิ์ของจุฬาลงกรณ์มหาวิทยาลัย

#### SINGLE SEARCH SERVICE SYSTEM FOR DSPACE

Miss Wanvisa Thongsuk

A Thesis Submitted in Partial Fulfillment of the Requirements for the Degree of Master of Science Program in Computer Science Department of Computer Engineering Faculty of Engineering Chulalongkorn University Academic Year 2009 Copyright of Chulalongkorn University

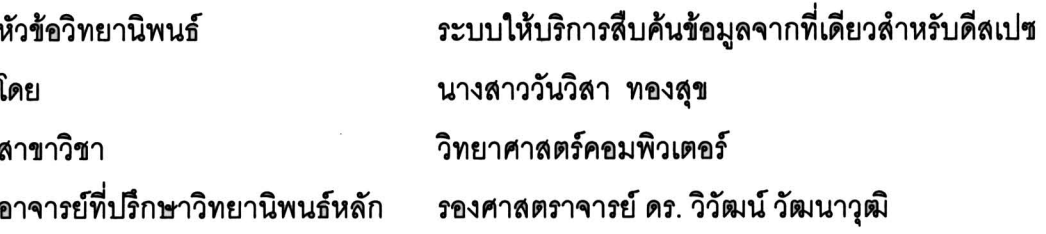

คณะวิศวกรรมศาสตร์ จุฬาลงกรณ์มหาวิทยาลัย อนุมัติให้นับวิทยานิพนธ์ฉบับนี้เป็น ส่วนหนึ่งของการศึกษาตามหลักสูตรปริญญามหาบัณฑิต

> **LOW YOU**

(รองศาสตราจารย์ ดร.บุญสม เลิศหิรัญวงศ์)

คณะกรรมการสุดบวิทยานิพนธ์

vous assibions ประธานกรรมการ

(รองศาสตราจารย์ ดร.พรศิริ หมื่นไชยศรี)

324 ในทุกราชที่ปรึกษาวิทยานิพนธ์หลัก

(รองศาสตราจารย์ ดร. วิวัฒน์ วัฒนาวุฒิ)

 $\frac{1}{2}$ 

(รองศาสตราจารย์ ดร.ธาราทิพย์ สุวรรณศาสตร์)

 $m_{\mu\nu}$  nom/ $m_{\mu}$ 

(ผู้ช่วยศาสตราจารย์ ดร.อาทิตย์ ทองทักษ์)

กรรมการภายนอกมหาวิทยาลัย

(ผู้ช่วยศาสตราจารย์ ดร.นวลวรรณ สุนทรภิษัช)

วันวิสา ทองสุข: ระบบให้บริการสืบค้นข้อมูลจากที่เดียวสำหรับดีสเปซ. (SINGLE SEARCH SERVICE SYSTEM FOR DSPACE) อ. ที่ปรึกษาวิทยานิพนธ์หลัก: รศ.ดร. วิวัฒน์ วัฒนาวุฒิ, 176 หน้า

การสืบค้นผลงานวิชาการจากคลังสารสนเทศดิจิทัลของผู้ใช้งานทั่วไป บนระบบเครือข่าย ้อินเทอร์เน็ตต้องเข้าไปสืบค้นโดยการเรียกใช้งานยู<mark>่</mark>อาร์แอลของคลังสารสนเทศดิจิทัลนั้นๆ ซึ่งแต่ละ ้คลังสารสนเทศดิจิทัลมียูอาร์แอลที่ต่างกันและแยกกันอยู่ ดังนั้นการสืบค้นต้องแยกกันสืบค้นในแต่ ละแห่ง ทำให้ต้องใช้เวลามากและไม่สะดวกต่อการใช้งาน สาเหตุเกิดจากมีข้อจำกัดในการ ติดต่อสื่อสารระหว่างคลังสารสนเทศดิจิทัล

วิทยานิพนธ์นี้นำเลนอระบบให้บริการสืบค้นข้อมูลจากที่เดียวที่สามารถให้บริการสืบค้น ข้อมูลผลงานวิชาการจ<mark>ากคลังสารสนเทศดิจิทัลหลายแห่งได้ในค</mark>รั้งเดียว โดยวิทยานิพนธ์นี้เลือก คลังสารสนเทศดิจิทัลที่ใช้โปรแกรมดีสเปซเป็นกรณีทดสอบ เพราะโปรแกรมดีสเปซเป็นโปรแกรมที่ สถาบันต่าง ๆ นิยมนำมาใช้

การพัฒนาแบ่งออกเ<mark>ป็น 3 ส่วนคือ ส่วนแรกพัฒนาเครื่อ</mark>งมือเว็บแอปพลิเคชันให้บริการ ้สืบค้นผลงานวิชาการจากคลังสารสนเทศดิจิทัลของสถาบันต่างๆ มากกว่าหนึ่งแห่งโดยทำการ ้สืบค้นเพียงครั้งเดียว ใช้เทคโนโลยีในการพัฒนาแบบไม่ประสานเวลาพัฒนาด้วยภาษาจาวา โดย การสร้างเครื่องมือกระจายคำร้องขอการสืบค้นในเวลาเดียวกันและอ่านผลการสืบค้นในรูปแบบ เค็กซ์เค็มแคลที่มีขนาดเล็กทำให้ผลการสืบค้นใช้เวลารวดเร็ว โดยได้ทดสอบการสืบค้นผลงานจาก คลังสารสนเทศดิจิทัล 3 แห่งพบว่า ผลการสืบค้นถูกต้อง 100 เปอร์เซ็นต์และระยะเวลาที่ใช้ในการ สืบค้นที่เร็วที่สุดคือ 55.36 วินาที ส่วนที่สองปรับปรุงโปรแกรมดีสเปซของคลังสารสนเทศดิจิทัล ของมหาวิทยาลัย ให้มีความสามารถรับคำร้องขอการสืบค้นแบบเปิดผ่านทางยูอาร์แอลของคลัง สารสนเทศดิจิทัลและแสดงผลการสืบค้นแบบเอ็กซ์เอ็มแอล ส่วนนี้จากการทดสอบพบว่าความเร็ว ในการสืบค้นเปรียบเทียบกับการสืบค้นแบบปัจจุบันของโปรแกรมดีสเปซใช้เวลาในการสืบค้นเร็ว ึกว่า 22 เปอร์เซ็นต์ และส่วนที่สามผู้วิจัยนำระบบแฮนเดิลมาใช้กับคลังปัญญาจุฬาฯ เพื่อประเทศ ไทยให้ผลงานที่อยู่ภายในคลังมีความปลอดภัยไม่สูญหายไปจากระบบเครือข่ายสามารถมีความ น่าเชื่อถือในการใช้ยูอาร์แอลอ้างอิงได้

ปีการศึกษา...2552....

#### : MAJOR COMPUTER SCIENCE ##4971467021

KEY WORDS: DSPACE / SINGLE SEARCH SERVICE SYSTEM FOR DSPACE WANVISA THONGSUK: SINGLE SEARCH SERVICE SYSTEM FOR DSPACE. THESIS ADVISOR: ASSOC.PROF. WIWAT VATANAWOOD, Ph.D.,176 pp.

The internet users typically inquire academic literatures by using URL of any particular Digital Repository (DR) system. Therefore, the internet users need to perform several searches through those different URLs of DRs. Some DR systems still have the limitation of communication protocol to do the consolidated searching. The lack of interoperability among DRs causes time consuming for the users.

This research proposes a one-stop searching feature to enable the single search service among DRs. We select DSpace, one of the most popular DR, as our case study. The internet users are able to inquire the references from different DSpace systems at one single command.

The solution is divided into three parts. Firstly, web application engine that acquires the one-stop searching for academic literatures among different DRs is developed using Java. The engine performs the notification of the inquiring requests by sending keywords and supports the asynchronous streaming of the XML results simultaneously returned from the distributed DRs. This technique yields the faster response time. The test run searching among 3 DRs shows totally 100% accuracy with the response time of 55.67 seconds. Secondly, DSpace is modified to provide the ability to receive any inquiry through URL and to return the search results in XML format. The DR of main university library is used as case study. The result shows that the modified DSpace search engine performs the searching process 22% faster. Thirdly, a Handle system is installed at Chulalongkorn University's main library in order to secure the logical document references in the internet.

Department: ... Computer Engineering......Student's Signature.... Field of Study: ..Computer Science.............Advisor's Signature. Academic Year: ...2009.................

#### กิตติกรรมประกาศ

้ กราบขอบพระคุณรองศาสตราจารย์ ดร.วิวัฒน์ วัฒนาวุฒิ อาจารย์ที่ปรึกษาวิทยานิพนธ์ ที่ ให้โอกาสผู้วิจัยได้ทำวิทยานิพนธ์ฉบับนี้ และสละเวลาในการให้คำปรึกษา และข้อคิดเห็นต่าง ๆ จนวิทยานิพนธ์สำเร็จลล่วงด้วยดี

ขอขอบพระคณ รองศาสตราจารย์ ดร.พรศิริ หมื่นไชยศรี รองศาสตราจารย์ ดร.ธาราทิพย์ สวรรณศาสตร์ ผู้ช่วยศาสตราจารย์ ดร.อาทิตย์ ทองทักษ์ และ ผู้ช่วยศาสตราจารย์ ดร.นวลวรรณ สนทรภิษัช ซึ่งเป็นกรรมการสอบวิทยานิพนธ์ ที่ให้คำแนะนำและข้อคิดเห็นเพื่อแก้ไขให้วิทยานิพนธ์ ื้<sup>อ</sup>บับนี้มีความสมบรณ์ยิ่งขึ้น

ขอขอบคุณพี่ธุรการภาควิชาฯ และเจ้าหน้าที่ทุกท่าน ที่ช่วยอำนวยความสะดวกในการ ์ ทำงาน และช่วยตักเตือนแนะนำสิ่งดี ๆ เสมอมา

ขอขอบคุณ คุณชนิดา จริยาพรพงศ์ คุณชัยวิทย์ รติมงคลรักษ์ คุณเชิดวงศ์ หงษ์ศรีจินดา และเจ้าหน้าที่หอสมุดกลาง สถาบันวิทยบริการ จุฬาลงกรณ์มหาวิทยาลัยทุกท่านที่ให้ความ ี ช่วยเหลือในเรื่องต่าง ๆ ไม่ว่าจะเป็นการจัดเตรียมข้อมูล เครื่องแม่ข่าย ประสานงาน อำนวยความ ้สะดวก ให้คำแนะนำ และช่วยเหลือการทำงานต่าง ๆ ให้บรรลุผลสำเร็จไปด้วยดี

ึขอขอบคุณเพื่อนร่วมงา<mark>นธนาคารกรุงศรีอยุธยาจำกัดมหาชนสำนักงานใหญ่ทุกท่านและ</mark> ้เพื่อนร่วมรุ่นสาขาวิทยาศาสตร์คอ<mark>มพิวเ</mark>ตอร์ ปี 2549 และทุกท่านที่ไม่ได้กล่าวถึง ณ ที่นี้ที่ให้ คำแนะนำและช่วยเหลือด้วยดีตลอดมา

สุดท้ายนี้ ขอกราบขอบพระคุณ คุณพ่อเสน่ห์ ทองสุข และคุณแม่จำเนียร ทองสุขที่ให้โอกาส ี เราได้เกิด ได้เติบโต ได้เลี้ยงดู ให้การศึกษาเป็นอย่างดี ขอบคุณคุณเอื้อมพร ทองสุข พี่สาวที่คอย \*\* \*\*\*\*\*\*\*\*\*<br>ให้การสนับสนุนในด้านการศึกษาและแนะนำเป็นอย่างดี

# สารบัญ

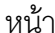

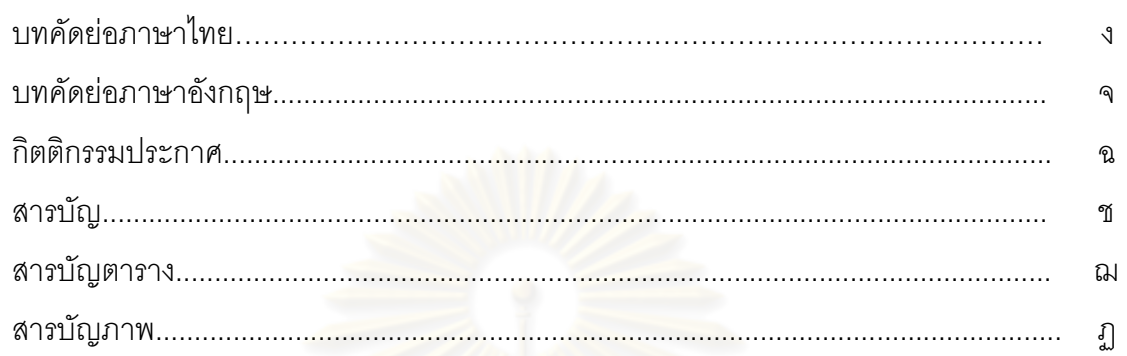

# บทที่

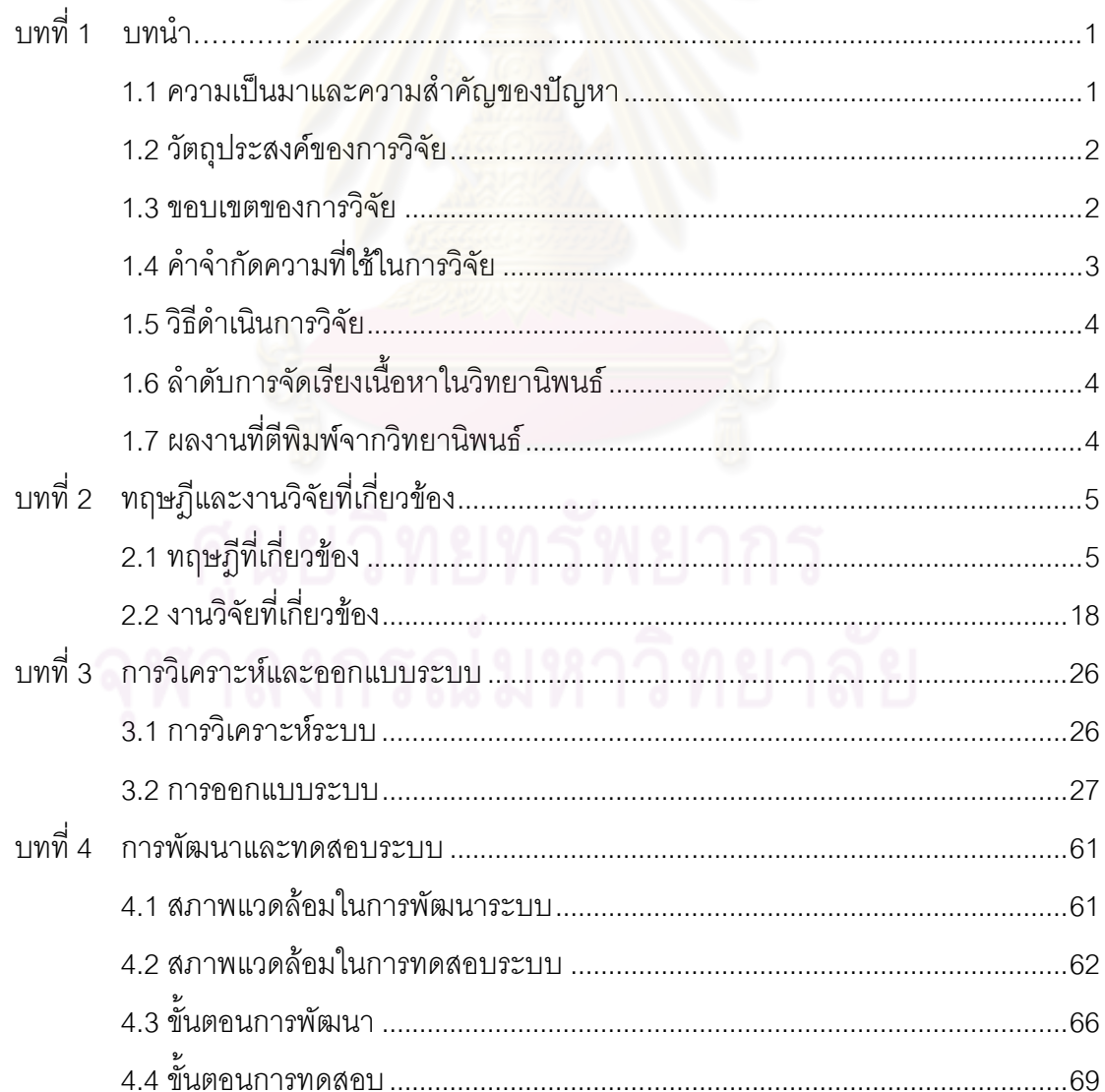

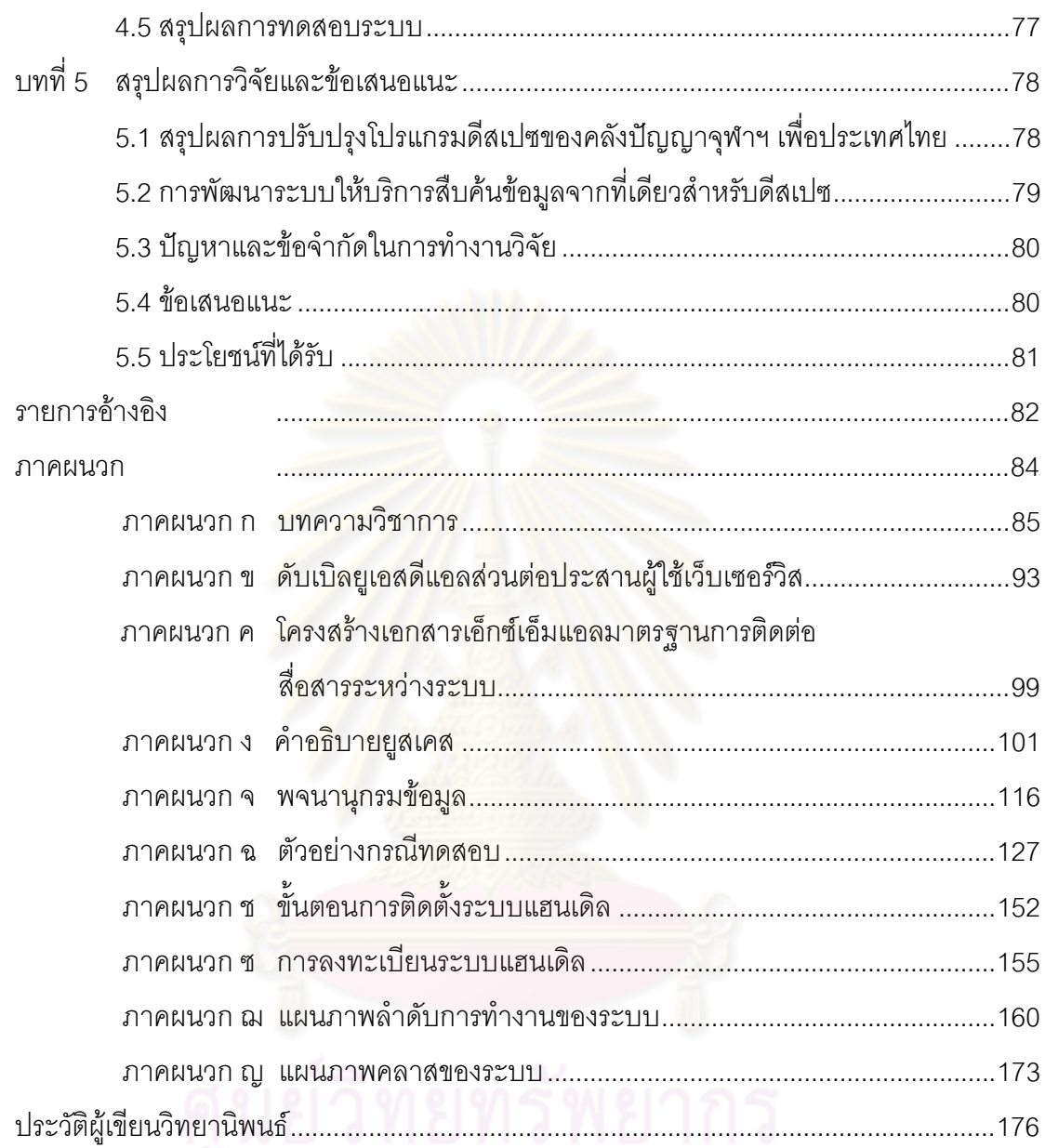

# 

# สารบัญตาราง

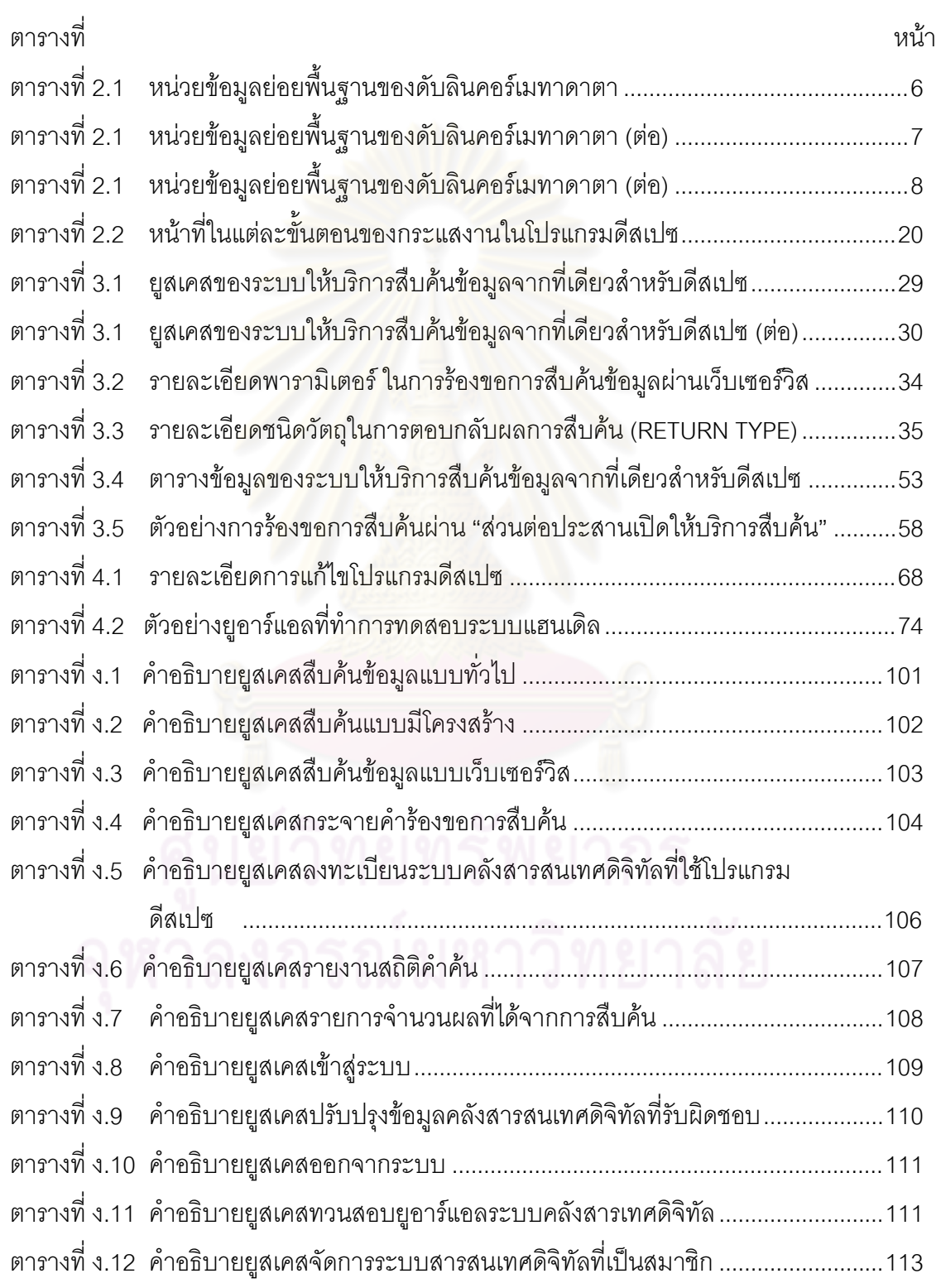

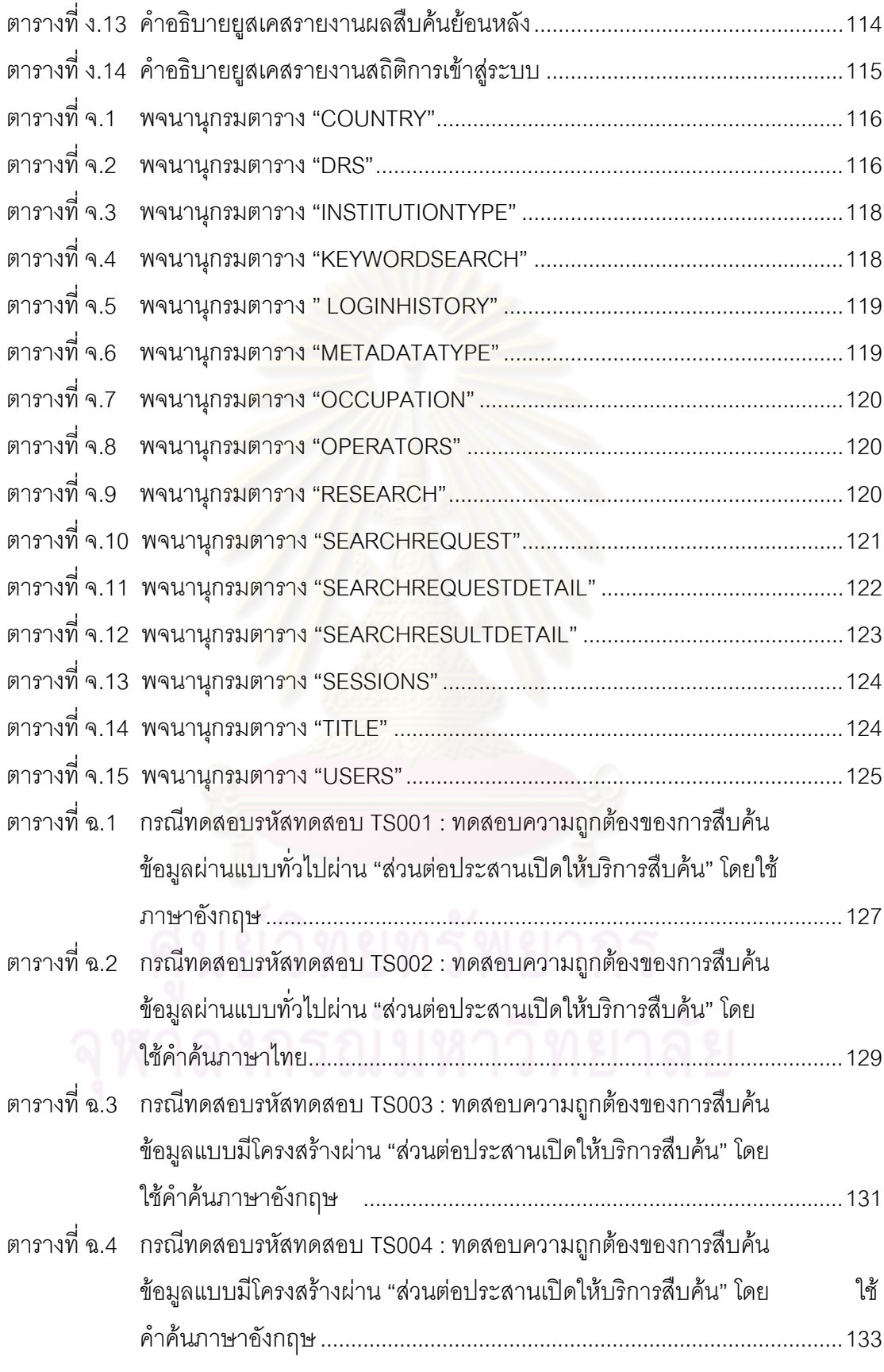

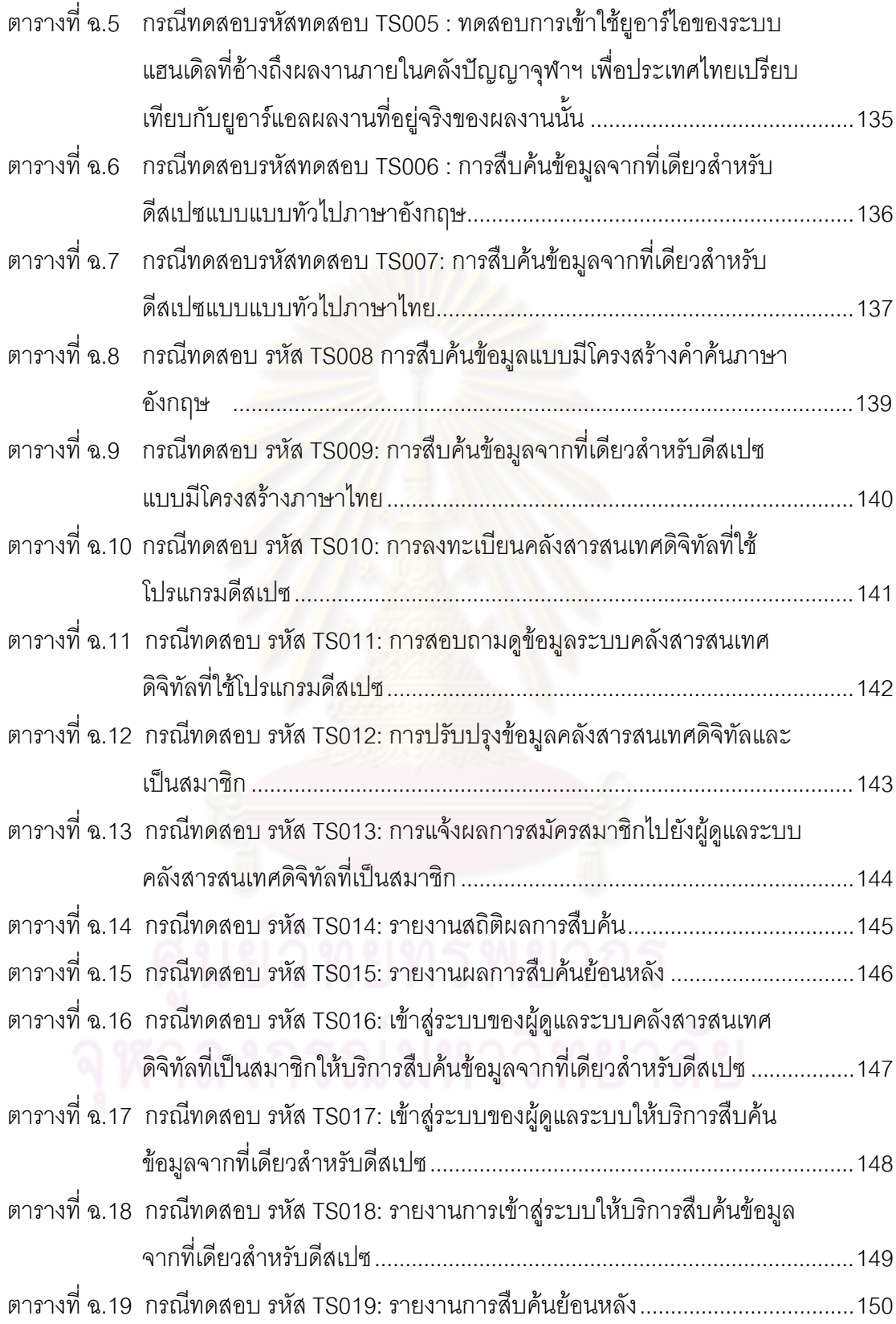

# สารบัญภาพ

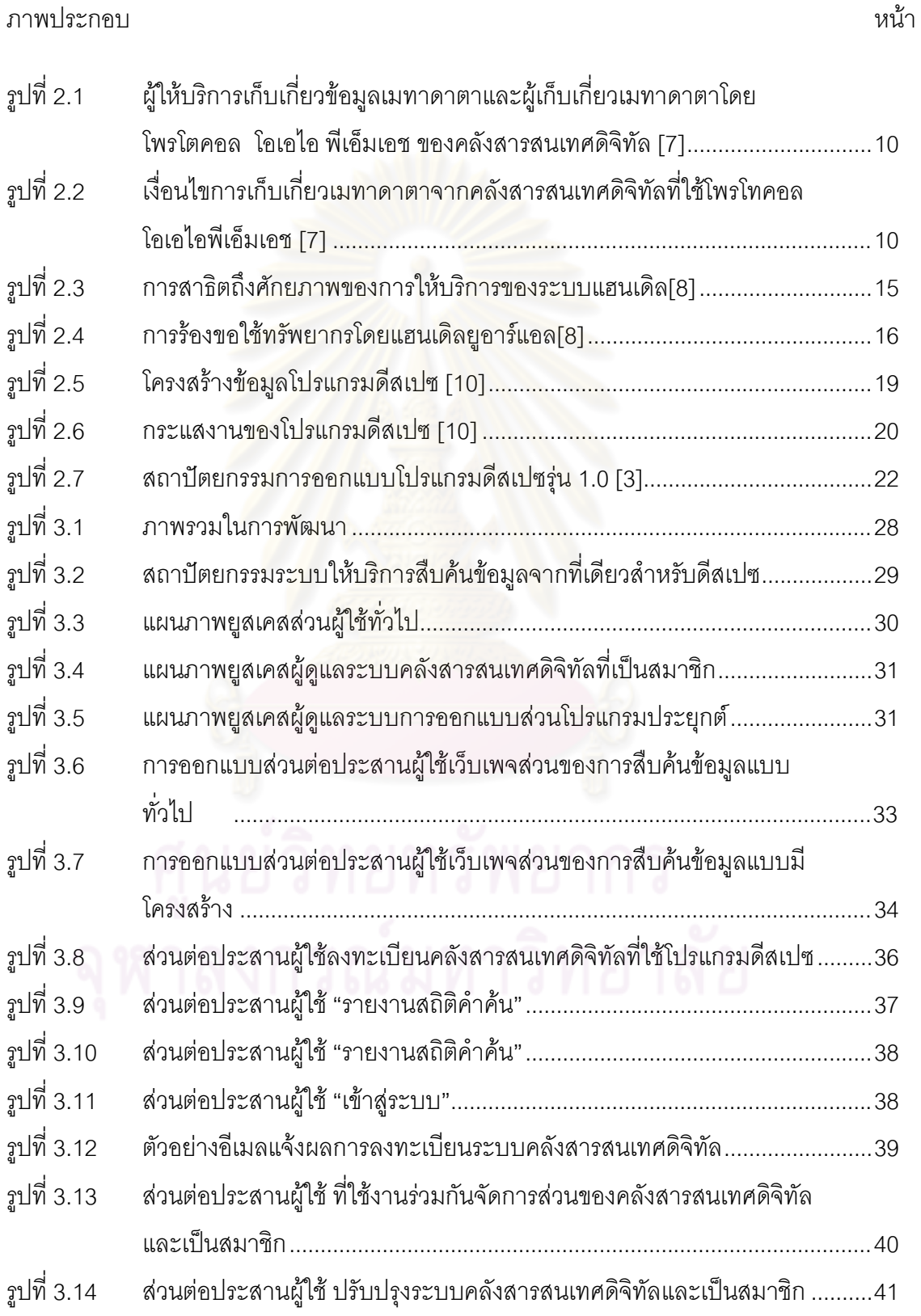

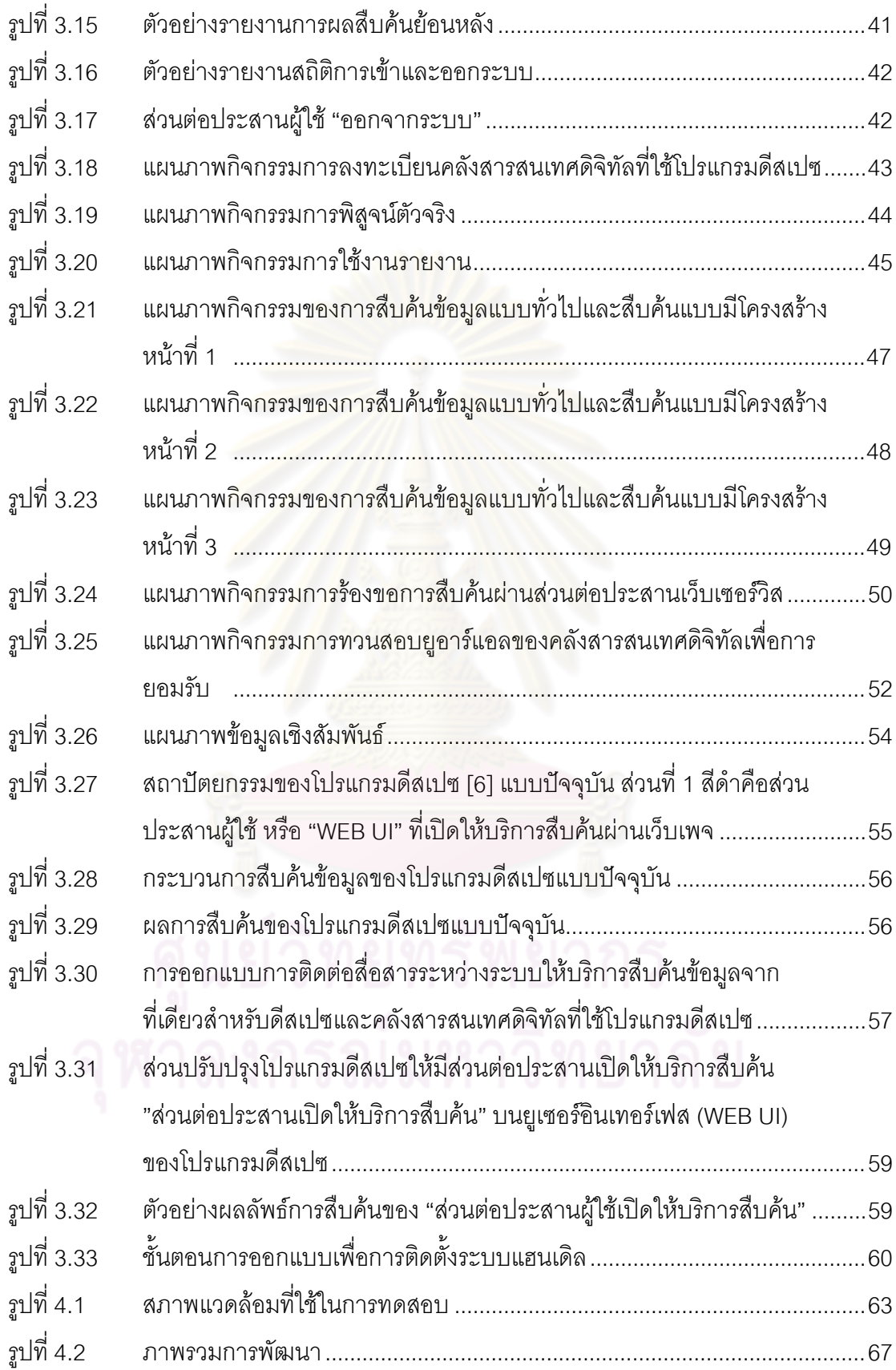

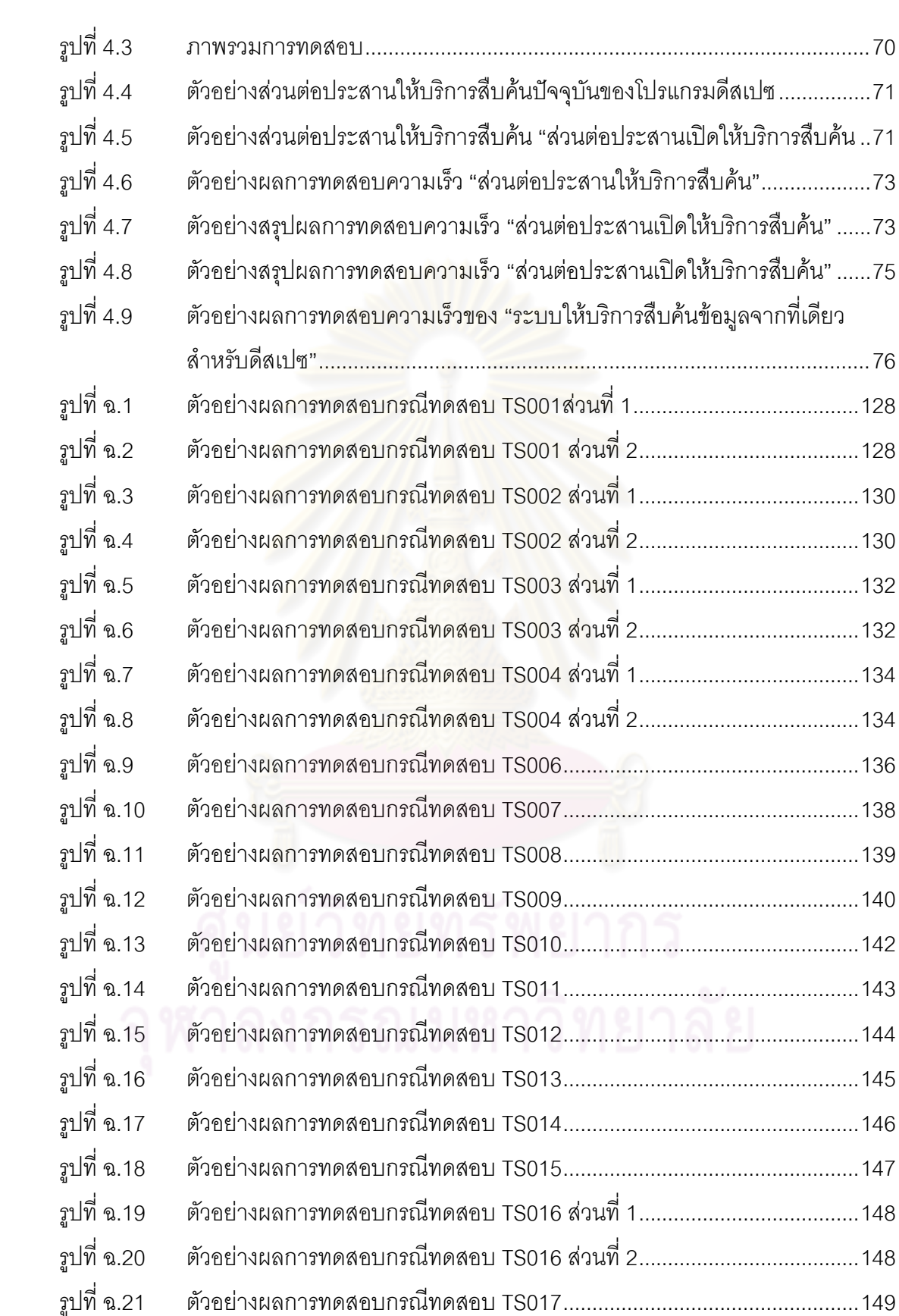

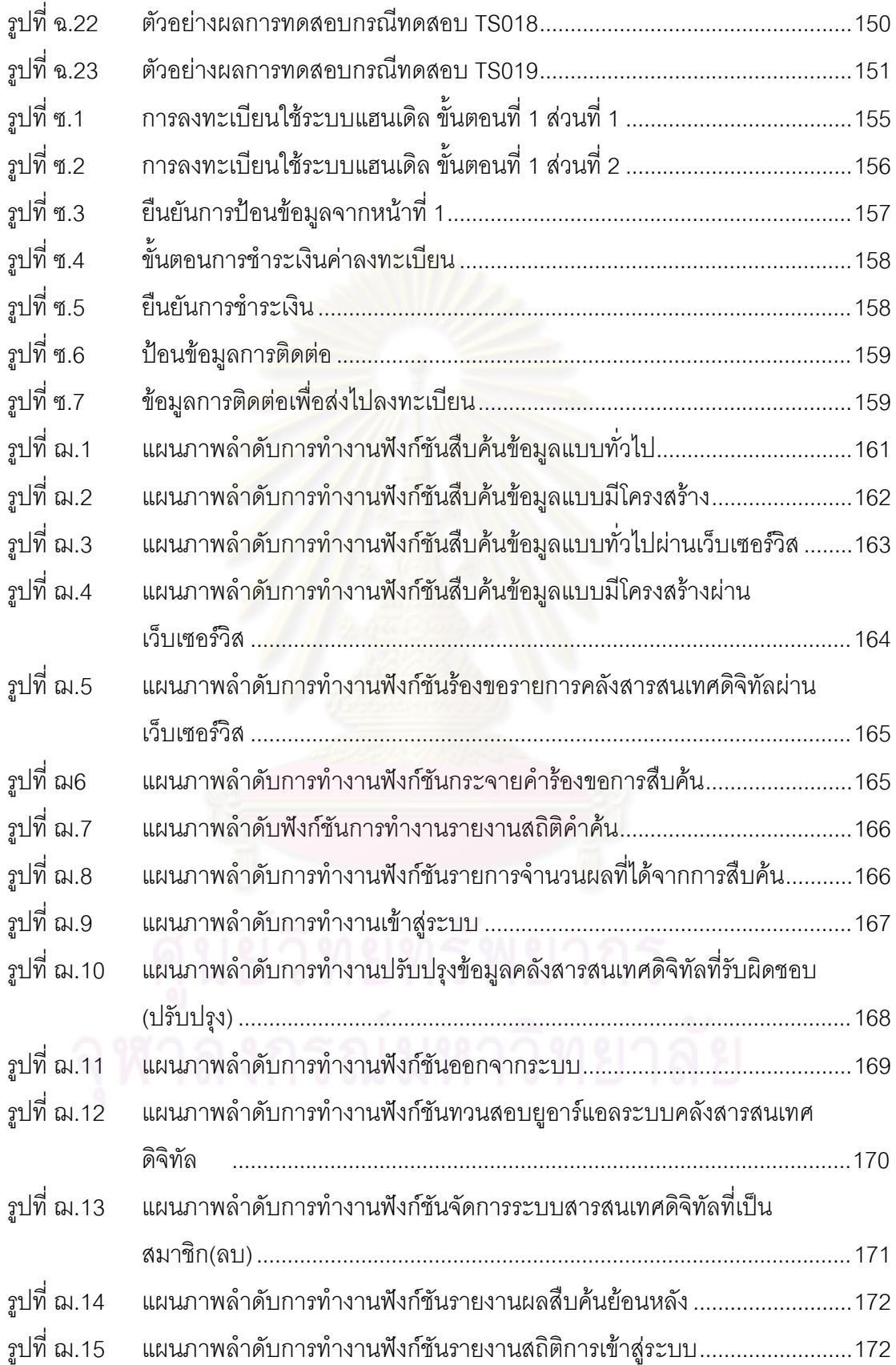

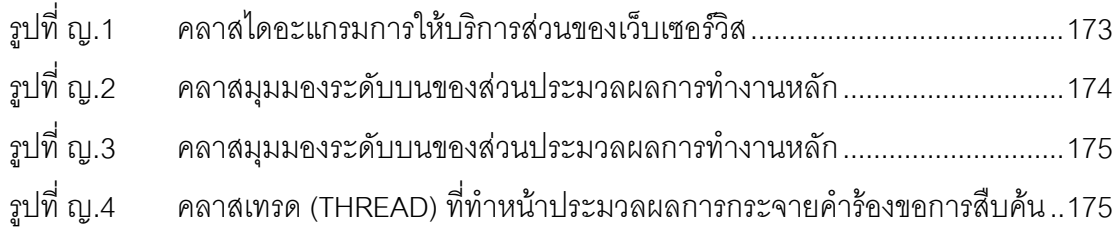

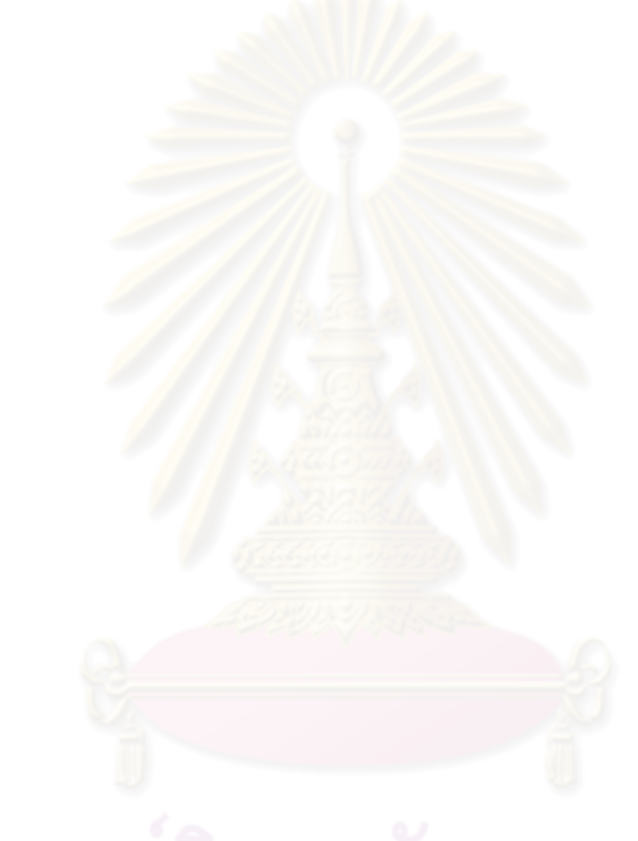

# **1**

## 1.1 ความเป็นมาและความสำคัญของปัญหา

การสืบค้นข้อมูลวิทยานิพนธ์และผลงานวิชาการของนักวิจัยและผู้ใช้งานอินเทอร์เน็ตทั่วไป บนเครือข่ายอินเทอร์เน็ตโดยส่วนใหญ่เพื่อให้ได้รับข้อมูลที่ตรงตามความต้องการต้องเข้าไปสืบค้น โดยใช้ยูอาร์แอล (URL) ผ่านทางส่วนต่อประสานโปรแกรมเว็บเบราว์เซอร์ ของมหาวิทยาลัยนั้น ๆ ซึ่งต่างมียูอาร์แอลที่ต่างกันและแยกกันอยู่ ดั้งนั้น<mark>การ</mark>สืบค้นจึงใช้เวลามากในการเข้าไปสืบค้นจาก ทุก ๆ แหล่งที่ต้องการ ถึงแม้ปัจจุบั<mark>นนักวิจัยและผู้ใช้งานอินเทอร์เน็ตทั่วไปสามารถใช้บริการสืบค้น</mark> ข้อมูลจากเว็บไซด์ที่ให้บริการสืบค้น เช่น กูเกิล (Google) ยาฮู (Yahoo) และ เอ็มเอสเอ็น (MSN) เป็นต้น ได้ในครั้งเดียวแต่ผู้ให้บริการเหล่านี้สืบค้นข้อมูลทั้งหมดที่เผยแพร่ในระบบเครือข่าย อินเทอร์เน็ตอีกทั้งยังมีโฆ<mark>ษณาปะปนมาด้วยทำให้ต้องใช้เวลาในการกลั่นกรอง ถึงแม้ผู้ให้บริการ</mark> เหล่านี้จะมีการแยกส่วน<mark>การให้บริการสืบค้นเฉพาะผลงานวิจัยที่ไ</mark>ด้จากคลังสารสนเทศดิจิทัลของ สถาบันต่าง ๆ แต่ก็ยังไม่<mark>สามารถสืบค้นได้อย่างครอบคลุมซึ่งได้</mark>มีงานวิจัยเรื่อง "ขอบเขตการสืบค้น จากคลังข้อมูลของผู้ให้บริ<mark>การสืบค้น</mark>ด้วยโปรโตคอลโ<mark>อเอไอ พี่เอ็</mark>มเอช (Search engine coverage of the OAI-PMH corpus)" [<mark>1] ทำการเปรียบเทียบผลการสืบ</mark>ค้นผลงานวิจัยกับผู้ให้บริการทั้ง 3 ที่ กล่าวมาข้างต้นนำเสนอไว้

ปัจจุบันมีการพัฒนาเว็บไซด์ที่ให้บริการสื<mark>บค้นข้อมู</mark>ลผลงานวิชาการได้ในครั้งเดียวโดยข้อมูล ผลงานวิชาการที่มีให้สืบค้นนั้นเกิดจากการรวบรวมหรือเก็บเกี่ยวมาจากคลังสารสนเทศดิจิทัล มากกว่าหนึ่งแห่งมาเก็บไว้เป็นศูนย์กลาง โดยคลังสารสนเทศดิจิทัลที่เป็นสมาชิกนั้นต้องเปิดให้ใช้ โพรโทคอลเอกสารสำคัญแบบเปิดเพื่อเก็บเกี่ยวข้อมูลเมทาดาต<mark>า[2] ซึ่งเป็นโพรโตคอลมาตรฐานที่</mark> ใช้ในการติดต่อสื่อสารระหว่างคลังสารสนเทศดิจิทัล ทำให้ผู้ที่เป็นตัวแทนและเก็บเกี่ยวข้อมูลเมทา ดาตาของสมาชิกมาไว้เป็นศูนย์กลางนี้ต้องใช้ทรัพยากรจำนวนมากในการพัฒนาและบำรุงรักษา เช่น ต้องใช้หน่วยความจำ (Memory) จำนวนมากในการเก็บรักษาเมทาดาตาอีกทั้งต้องคอย สอดส่องต่อการเปลี่ยนแปลงข้อมูลเมทาดาตา เช่น เพิ่ม ลด แก้ไข เมทาดาตาที่เป็นผลงานวิชาการ ของสมาชิกซึ่งบางครั้งทำให้เกิดความล้าสมัยของข้อมูลและ โพรโทคอลนี้ไม่ได้ถูกจัดเตรียมไว้ สำหรับการสืบค้นข้อมูลตามต้องการใช้เพื่อเก็บเกี่ยวข้อมูลเมทาดาตาในขอบเขตที่มีให้เท่านั้นจึง เป็นข้อจำกัดของโปรโตคอลที่ใช้ในการติดต่อสื่อสารระหว่างคลังสารสนเทศดิจิทัล

ปัญหาอีกประการหนึ่งของคลังสารสนเทศดิจิทัล คือ การนำผลงานที่อยู่ภายในคลังไป อ้างอิงในงานวิจัยด้วยยูอาร์แอลที่บ่งบอกถึงสถานที่จัดเก็บผลงานนั้น เมื่อระยะเวลาผ่านไปมีการ ปรับปรุงเครื่องแม่ข่ายที่ใช้เก็บผลงานวิจัยนั้นทำให้ยูอาร์แอลถูกปรับเปลี่ยนและสูญหายไปจาก

ระบบเครือข่ายไม่สามารถเข้าถึงผลงานนั้นด้วยยูอาร์แอลเดิมซึ่งต้องทำการปรับปรุงให้ยูอาร์แอล มีความน่าเชื่อถือ คงทน ถาวรไม่สูญหายไปจากระบบเครือข่าย

จากปัญหาและข้อจำกัดที่กล่าวมาข้างต้น ผู้วิจัยจึงนำเสนอระบบการให้บริการสืบค้นข้อมูล จากที่เดียวที่สามารถสืบค้นผลงานวิจัยจากคลังสารสนเทศดิจิทัลของมหาวิทยาลัยหรือสถาบัน ต่าง ๆ ที่เผยแพร่ผลงานวิชาการผ่านเครือข่ายอินเทอร์เน็ตได้ในการสืบค้นเพียงครั้งเดียว โดยผู้วิจัย เลือกคลังสารสนเทศดิจิทัลที่ใช้โปรแกรมดีสเปซ (Dspace) [3] เพราะโปรแกรมดีสเปซ ถูกสร้าง ขึ้นเพื่อเป็นคลังสารสนเทศดิจิทัลระดับสถาบัน (Institutional Repository) ใช้เก็บผลงานวิจัย วิทยานิพนธ์ เอกสารสำคัญ (Archives) เพื่อการสง<mark>วน</mark>รักษา (Preservation) อย่างถาวร ระยะยาว และเผยแพร่ผลงานผ่านเครือข่ายอินเทอร์เน็ต อีกทั้งโปรแกรมดีสเปซเป็นโปรแกรมเปิดเผยรหัส (Open Source) ไม่เสียค่าใช้จ่ายในการนำมาใช้ซึ่งปัจจุบันมีผู้นิยมนำไปใช้เป็นจำนวนมากและ ลงทะเบียนกับผู้ผลิตไว้ 700 สถาบัน [4] อีกทั้งยังมีผลการสำรวจถึงนวัตกรรมและเทคโนโลยีใน การพัฒนาคลังสารสนเ<mark>ทศดิจิทัล ที่เป็นที่ยอมรับมากที่สุด 10 อันดับ ของสถาบันเอซีอาร์แอล</mark> (ACRL Association of College & Research Libraries) โดยผลการสำรวจพบว่าโปรแกรม ดีสเปซได้รับการยอมรับเป<mark>็นอันดับ 3 [5] แต่โปรแกรมดีสเป</mark>ซและคลังสารสนเทศดิจิทัลอื่น ๆ โดยทั่วไปไม่ได้ถูกออกแบบมาให้สืบค้นข้อมูลได้ระหว่างกันหรือจากโปรแกรมอื่นภายนอก งานวิจัย นี้ผู้วิจัยจึงนำเสนอการพัฒนา<mark>ระบบให้บ</mark>ริการสืบค้นข้อมูลจากที่เดียวสำหรับดีสเปซ และส่วน ปรับปรุงให้โปรแกรมดีสเปซมี ส่วนต่อประสานให้บริการสืบค้น เพื่อให้สามารถให้บริการสืบค้น ข้อมูลจากที่เดียวสำหรับดีสเปซที่งานวิจัยนี้นำเสนอ และทำการปรับปรุงโปรแกรมดีสเปซของคลัง ปัญญาจุฬาฯ เพื่อประเทศไทยให้มียูอาร์แอลที่คงทน ถาวรไม่สูญหายไปจากระบบเครือข่ายโดย การนำระบบแฮนเดิลมาใช้ (Handle System)

#### 1.2 วัตถุประสงค์ของการวิจัย

พัฒนาระบบให้บริการสืบค้นข้อมูลจากที่เดียวสำหรับดีสเปซให้สามารถสืบค้นข้อมูลได้จาก คลังสารสนเทศดิจิทัลที่ใช้โปรแกรมดีสเปซได้จากหลายแหล่งและสามารถเลือกแหล่งของคลัง สารสนเทศที่ใช้โปรแกรมดีสเปซได้

#### 1.3 ขอบเขตของการวิจัย

1.3.1 พัฒนาระบบให้บริการสืบค้นข้อมูลจากที่เดียวสำหรับดีสเปซ โดยมีความสามารถ ดังนี้เป็นอย่างน้อย

> ● สืบค้นข้อมูลจากคลังสารสนเทศดิจิทัลที่ใช้โปรแกรมดีสเปซ ซึ่งโปรแกรมดีสเป ซต์องผ่านการปรับปรุงมีส่วนต่อประสานให้บริการสืบค้นที่งาน วิจัยนี้นำเสนอ

ได้จากหลายแหล่ง โดยสามารถเลือกแหล่งคลังสารสนเทศดิจิทัลที่ใช้ โปรแกรมดีสเปตที่ต้องการสืบค้นได้สามารถสืบค้นได้ 2 ประเภทคือสืบค้น ข้อมูลแบบทั่วไปและสืบค้นข้อมูลแบบมีโครงสร้าง

- ระบบให้บริการสืบค้นข้อมูลผ่านส่วนต่อประสาน 2 แบบคือ เว็บเพจ และเว็บ เศคร์วิส
- สามารถรับลงทะเบียนยูอาร์แอลของระบบดีเปซได้
- รายงาน มีทั้งหมด 3 รายงานคือ รายงานสถิติคำค้น รายงานจำนวนของผลที่ได้ จากการสืบค้น รายงานกิจกรรมการทำงานย้อนหลังของระบบ

1.3.2 พัฒนาส่วนต่อประสานให้บริการสืบค้น ปรับปรุงโปรแกรมดีสเปซให้สามารถ ่ ให้บริการสืบค้นข้อมูลจากโปรแกรมภายนอกด้วยคำสำคัญ เช่น ชื่อเรื่อง ผู้แต่ง บทคัดย่อ เป็น ่ อย่างน้อย โดยส่วนต่อประสานให้บริการสืบค้น ที่ปรับปรุงนี้มีความสามารถดังนี้

- สามารถรับคำร้องขอการสืบค้นจากโปรแกรมภายนอกได้ 2 แบบคือ สืบค้น ์ข้อมูลแบบทั่วไป และสืบค้นข้อมูลแบบมีโครงสร้าง
- ใช้งานกับโปรแกรมดีสเปซต่างรุ่นได้อย่างน้อย 2 รุ่นคือ โปรแกรมดีสเปซรุ่น 1.3.2 และ โปรแกรมดีสเปซรุ่น 1.4.2
- การสืบค้นข้อมลสามารถสืบค้นได้โดยใช้ตัวดำเนินการ 2 เงื่อนไขคือ ตัว ดำเนินการ "และ" และ ตัวดำเนินการ "หรือ"

133 การทดสุดบระบบ

- จัดตั้งเครื่องแม่ข่ายจำลองอย่างน้อย 3 เครื่องเพื่อใช้ในการทดสอบการสืบค้น
- ใช้โปรแกรมดีสเปซของคลังปัญญาจฬาฯ เพื่อประเทศไทยเป็นกรณีทดสอบ

1.3.4 ติดตั้งระบบแฮนเดิล (Handle System) ให้สามารถใช้งานได้กับโปรแกรม ดีสเปซของคลังปัญญาจุฬาฯ เพื่อประเทศไทย

## 1.4 คำจำกัดความที่ใช้ในการวิจัย

1.4.1 คลังสารสนเทศดิจิทัล หมายถึง ระบบจัดเก็บข้อมูลผลงานวิชาการระดับสถาบัน โดยมีการจัดเก็บไฟล์ดิจิทัลเช่น งานวิจัย วิทยานิพนธ์ บทความวิชาการ ชุดการเรียนการสอนและ ้อื่น ๆ ที่เป็นทรัพยากรของสถาบัน และเผยแพร่ผลงานเหล่านี้ผ่านระบบเครือข่ายอินเทอร์เน็ทให้ ผู้ใช้งานทั่วไปสามารถเข้าถึงผลงานได้

1.4.2 โปรแกรมดีสเปซ หมายถึง โปรแกรมเปิดเผยรหัส มีวัตถุประสงค์เพื่อการนำมาใช้ จัดทำคลังสารสนเทศดิจิทัล

1.4.3 ส่วนต่อประสานเปิดให้บริการสืบค้น หมายถึง ส่วนต่อประสานให้บริการสืบค้น แบบเปิดที่อยู่บนโปรแกรมดีสเปซผ่านการปรับปรุงโดยวิทยานิพนธ์นี้ ใช้เป็นเส้นทางการเชื่อมต่อ ระหว่างระบบให้บริการสืบค้นข้อมูลจากที่เดียวสำหรับดีสเปซที่งานวิจัยนี้นำเสนอกับโปรแกรม ดีสเปต

#### 1.5 วิธีดำเนินการวิจัย

1.5.1 ศึกษาทฤษฎีและงานวิจัยที่เกี่ยวข้อง

1.5.2 ศึกษาโครงสร้างการทำง<mark>านของโปรแ</mark>กรมดีสเปซ

่ 1.5.3 ออกแบบและพัฒนาส่วนต่อประสานให้บริการสืบค้นข้อมูล ในส่วนที่อยู่ภายใน โปรแกรมดีสเปซให้สามารถบริการสืบค้นข้อมูลจากโปรแกรมภายนอก

1.5.4 ออกแบบและพัฒนาระบบให้บริการสืบค้นข้อมูลจากที่เดียวสำหรับดีสเปซ

1.5.5 ติดตั้งและทดสอบการใช้งานกับระบบคลังปัญญาจุฬาเพื่อประเทศไทย

1.5.6 จัดทำเอกสารประกอบระบบ(System Document) และเอกสารประกอบการใช้ งาน (User Document) ของสถาปัตยกรรมที่ได้จากงานวิจัยนี้

1.5.7 สรุปผลการวิจัยและจัดทำวิทยานิพนธ์เป็นรูปเล่ม

# 1.6 ลำดับการจัดเรียงเนื้อห<mark>า</mark>ในวิทยานิพนธ์

วิทยานิพนธ์นี้แบ่งเนื้อหาออกเป็น 5 บทดังต่อไปนี้ บทที่ 1 เป็นบทนำซึ่งกล่าวถึง ความ ้เป็นมาและความสำคัญของปัญหา รวมถึงวัตถุประสงค์ของการวิจัย บทที่ 2 กล่าวถึงทฤษฎีและ งานวิจัยที่เกี่ยวข้อง บทที่ 3 การวิเคราะห์และออกแบบระบบ บทที่ 4 การพัฒนาและการทดสอบ ระบบที่ได้พัฒนาขึ้น บทที่ 5 สรุปผลการวิจัยและข้อเสนอแนะ

#### 1.7 ผลงานที่ตีพิมพ์จากวิทยานิพนธ์

ส่วนหนึ่งของวิทยานิพนธ์นี้ได้รับการตอบรับให้ตีพิมพ์เป็นบทความทางวิชาการในหัวข้อเรื่อง "Single Search Service to Digital repositories" โดย วันวิสา ทองสุข และวิวัฒน์ วัฒนาวุฒิ ใน งานประชุมวิชาการระดับนานาชาติ "The 3 $^{\text{rd}}$  Technology and Innovation for Sustainable Development International Conference (TISD 2010)" ณโรงแรมแม่โขง เมืองหนองคาย ประเทศไทยระหว่างวันที่ 4 - 6 มีนาคม 2553 ซึ่งแสดงบทความในภาคผนวก ก.

# ำเทที่ 2 ทฤษฎีและงานวิจัยที่เกี่ยวข้อง

#### **2.1 678ก(.**

## ทฤษฎีที่เกี่ยวข้องประกอบไปด้วย 5 เรื่องดังแสดงรายละเอียดดังต่อไปนี้

#### **2.1.1 + (Metadata) [6]**

เมทาดาตา (Metadata) หมายถึง รายละเอียดโครงสร้างของสารสนเทศ ที่เป็นมาตรฐาน ใช้ เพื่ออธิบายถึงขอบเขต แหล่งที่มาเป็<mark>น</mark>ข้อมูลที่ใช้ส<mark>ำหรับการจัดการทรัพยากรสารสนเทศ เมทาดา</mark> ตาเรียกได้อีกชื่อหนึ่งว่าข้อมูลของข้อมูลหรือสารสนเทศของสารสนเทศคำว่า เมทาดาตา มี ความหมายได้หลากหลายขึ้นอยู่กับผู้ใช้ว่านำไปใช้ในด้านใด เช่น ใช้เมทาดาตา สำหรับอธิบายถึง สารสนเทศที่เครื่องสามา<mark>รถอ่านได้ หรือใช้ในการอธิบายทรัพย</mark>ากรสารสนเทศดิจิทัล เป็นต้น ใน งานห้องสมุดใช้เมทาดาต<mark>าเพื่อทำรายการหนังสือ (Catalog) เ</mark>ช่น มาร์ก 21 (Mark21) เป็นโครง ร่างเมทาดาตารูปแบบห<mark>นึ่ง</mark>ที่ใช้ในการลงรายการทางบรรณานุกรม ของหนังสือหรือทรัพยากร สารสนเทศของห้องสมุด ทั้<mark>งที่เป็นสารสนเทศประเภทสิ่งพิมพ์</mark>หรือสารสนเทศดิจิทัล ใช้อธิบาย รายละเอียดของหนังสือ ชื่อเรื่<mark>อ</mark>ง ผู้แต่ง สำนักพิมพ์ เป็นต้น

#### **+**

เมทาดาตาแบ่งออกเป็น 3 ประเภทคือ เมทาดาตาเชิงพรรณนา (Descriptive metadata) เมทาดาตาเชิงโครงสร้าง (Structure metadata) และ เมทาดาตาเชิงบริหาร (Administrative metadata) มีความหมายดังนี้

- เมทาดาตาเชิงพรรณนาคือ เมทาดาตาที่แสดงถึงลักษณะของสารสนเทศนั้น ๆ เช่น ชื่อ เวื่อง (title) บทคัดย่อ (abstract) ผู้แต่ง (author) และ คำสำคัญ (keyword)
- เมทาดาตาเชิงโครงสร้าง คือ เมทาดาตาที่แสดงถึงลักษณะเฉพาะของข้อมูลที่อยู่ภายใน สารสนเทศนั้น เช่น จำนวนหน้า ลำดับของบท
- เมทาดาตาเชิงบริหาร คือ เมทาดาตาที่แสดงถึง การจัดการทรัพยากรสารสนเทศ เช่น ชนิดของไฟล์ และสารสนเทศอื่น ๆ ทางเทคนิค ซึ่งสามารถแบ่งเมทาดาตาเชิงบริหาร ์ คคกเป็น 2 ชนิดได้ดังนี้
	- เมทาดาตาที่แสดงถึงการจัดการสิทธิ์ (Rights management metadata) ซึ่งประกอบด้วย ข้อมูลวิธีเข้าถึงสารสนเทศนั้น เช่น การเป็นเจ้าของสิทธิ์ การอนุญาตให้เข้าใช้

- เมทาดาตาที่แสดงถึงข้อมูลการสงวนรักษา (Preservation metadata) ซึ่งประกอบด้วย ข้อมูลที่จำเป็นในการจัดเก็บเอกสารสำคัญ เช่น วิธีการ จัดเก็บ

เมทาดาตาสามารถใช้อธิบายถึงรายละเอียดของทรัพยากรต่าง ๆ ที่ถูกจัดเก็บอยู่ภายใน ระบบอีกทั้ง เมทาดาตา สามารถรวมเข้าไปกับวัตถุดิจิทัล เช่น การฝังเมทาดาตาไว้ในเอกสาร เอชทีเอ็มแอล (HTML) หรือ ส่วนหัวของไฟล์ภาพ เพื่อให้แน่ใจว่าเมทาดาตาจะไม่สูญหาย ขจัด ปัญหาที่เกี่ยวกับการเชื่อมข้อมูลโยง<mark>ระห</mark>ว่างวัตถุกับเมทาดาตาของวัตถุนั้น และช่วยทำให้แน่ใจได้ ว่าข้อมูลเมทาดาตาที่อยู่ภายในวัตถุ จะถูกปรับปรุงให้ทันสมัยอยู่ตลอดเวลาตามวัตถุนั้นเสมอ แต่ อย่างไรก็ตามไม่จำเป็นต้องเก็บเมทาดาตาไว้ในตัววัตถุเสมอไป การแยกเก็บเมทาดาตากับวัตถุก็ สามารถทำได้ เช่นการแยก<mark>เก็บเมทาดาตาไว้ในฐานข้อมูลเป็นดัชนีเพื่อ</mark>ลิงค์ไปยังวัตถุอีกทีหนึ่ง

#### 2.1.2 โครงร่างเมทาดาตาแบบดับลินคอร์เมทาดาตา (Dublin Core Metadata) [6]

ดับลินคอร์เมทาด<mark>าตา เป็นโครงร่างเมทาดาตารูปแบบหนึ่ง ที่นิยมนำไปใช้ในการจัดทำ</mark> รายการให้กับเอกสารเว็บ <mark>มาตรฐานนี้จัดทำขึ้นโดย กลุ่มริเริ่มดับ</mark>ลินคอร์เมทาดาตา (Dublin Core Metadata Initiative) หรือ ดีซีเอ็มไอ (DCMI) ซึ่งเป็นคณะทำงานที่เกิดจากการประชุมเชิง ปฏิบัติการของกลุ่มนักสารสนเทศ <mark>นักคอมพิวเตอร์ ผู้ผลิตมาตรฐาน และสำนักพิมพ์ ณ เมื</mark>อง ดับลิน (Dublin) รัฐโอไฮโอ (Ohio) ป<mark>ระเทศสหรัฐอเมริกาในปี พ.ศ. 2538</mark>

วัตถุประสงค์เริ่มแรกของดับลินคอร์ คือ การกำหนดกลุ่มของหน่วย (Element) ที่สามารถ บรรยายถึงสิ่งต่าง ๆ ต่อทรัพยากรที่ผู้แต่งผู้นั้นได้จัดทำขึ้นด้วยตนเอง หน่วยดังกล่าวมีทั้งหมด 15 หน่วย ดังแสดงในตารางท<mark>ี่</mark> 2.1

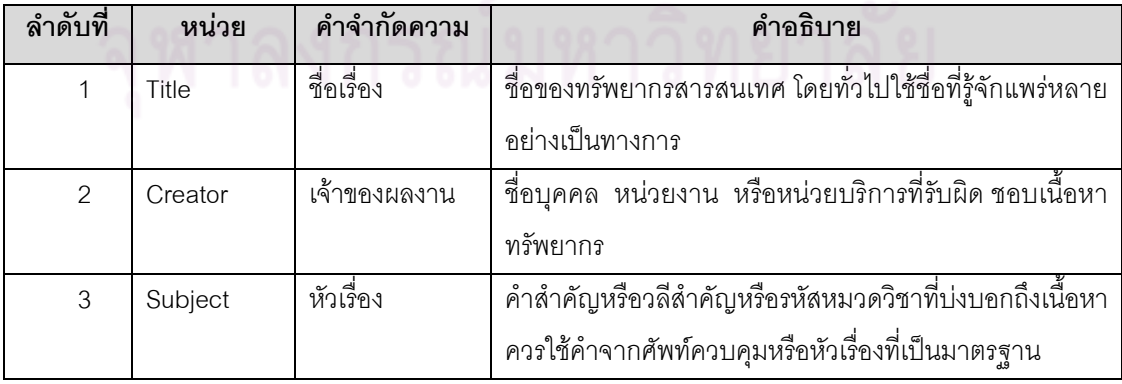

ตารางที่ 2.1 หน่วยข้อมูลย่อยพื้นฐานของดับลินคอร์เมทาดาตา

ตารางที่ 2.1 หน่วยข้อมูลย่อยพื้นฐานของดับลินคอร์เมทาดาตา (ต่อ)

| ลำดับที่       | หน่วย                     | คำจำกัดความ        | คำอธิบาย                                                  |
|----------------|---------------------------|--------------------|-----------------------------------------------------------|
| 4              | Description               | ลักษณะ             | ้ข้อความที่ให้รายละเอียดของเนื้อหา รวมทั้งบทคัดย่อ        |
|                |                           |                    | สารบัญ ตลอดจนยูอาร์แอล (URL: Uniform Resource             |
|                |                           |                    | ที่เชื่อมโยงไปยังเว็บไซต์ที่ระบุเนื้อหาของ<br>Locators)   |
|                |                           |                    | ทรัพยากร                                                  |
| 5              | Publisher                 | ลำนักพิมพ์         | ้บุคคล หน่วยงาน หรือหน่วยบริการที่รับผิดชอบให้มีการ       |
|                |                           |                    | สร้างหรือผลิตทรัพยากรขึ้น                                 |
| 6              | ผู้ร่วมงาน<br>Contributor |                    | บุคคล หน่วยงาน หรือหน่วยบริการที่มีส่วนรับ ผิดชอบให้มี    |
|                |                           |                    | การสร้างหรือผลิตทรัพยากรที่นอก เหนือจากที่ระบุใน          |
|                |                           |                    | หน่วย เจ้าของผลงาน                                        |
|                |                           |                    | (Creator)                                                 |
| $\overline{7}$ | Date                      | ปีที่ผลิต          | ปีที่ผลิตและเผย <mark>แพร่ทรัพ</mark> ยากร                |
|                |                           | ทรัพยากร           |                                                           |
| 8              | Type                      | ประเภท             | ประเภทของเนื้อหาทรัพยากร เช่น โฮมเพจ(Homepage)            |
|                |                           |                    | นวนิยาย (Novel) ข้อความ(Text) เป็นต้น โดยให้ใช้ศัพท์      |
|                |                           |                    | ควบคุมประเภททรัพยากรตามที่ระบุใน ประมวลศัพท์ดี            |
|                |                           |                    | ซีเอ็มไอ (Dublin Core Metadata Initiative (DCMI) Type     |
|                |                           |                    | Vocabulary) หรือที่ระบุในชนิดของสื่อทางอินเทอร์เน็ต       |
|                |                           |                    | (IMT : Internet Media Type)                               |
| $\mathbf 9$    | Format                    | รูปแบบ             | รูปแบบการนำเสนอข้อมูล เช่น เท็กซ์/เอชทีเอ็มแอล            |
|                |                           |                    | (text/html), แฟ้มชนิด gif, แอสกี (ASCII) เป็นต้น เพื่อให้ |
|                |                           |                    | ผู้ใช้ทราบว่าต้องใช้เครื่อง มือหรือโปรแกรมใดในการ         |
|                |                           |                    | แสดงผลโดยให้ใช้ศัพท์ควบคุมจากรายการของประเภทสื่อ          |
|                |                           |                    | ้อินเทอร์เน็ต (MIME type) นอกจากนี้ รูปแบบยังหมายถึง      |
|                |                           |                    | ลักษณะทางกายภาพของทรัพยากรที่<br>ไม่ใช่สื่อ               |
|                |                           |                    | อิเล็กทรอนิกส์ด้วย เช่น หนังสือวารสารเป็นต้น              |
| 10             | Identifier                | รหัส หรือตัวบ่งชี้ | ้อักขระหรือตัวเลขที่ใช้เป็นตัวบ่งชี้ถึงทรัพยากร สารสนเทศ  |
|                |                           | ทรัพยากร           | ซึ่งอาจรวมถึงตัวบ่งชี้เฉพาะของทรัพยากรในเครือข่าย เช่น    |
|                |                           | สารสนเทศ           | ยูอาร์แอล ยูอาร์เอ็น (URN: Uniform Resource Name) ที่     |
|                |                           |                    | ผู้ใช้สามารถเรียกดูหรือดาวน์โหลดข้อมูลได้                 |

ตารางที่ 2.1 หน่วยข้อมูลย่อยพื้นฐานของดับลินคอร์เมทาดาตา (ต่อ)

| ลำดับที่ | หน่วย    | คำจำกัดความ         | คำอธิบาย                                            |
|----------|----------|---------------------|-----------------------------------------------------|
| 11       | Source   | ต้นฉบับ             | ต้นฉบับหรือแหล่งที่มาหรือต้นแหล่งของ                |
|          |          |                     | ทรัพยากรสารสนเทศ เนื่องจากมีการดัดแปลง              |
|          |          |                     | มาจากต้นฉบับบางส่วนหรือทั้งเรื่อง                   |
| 12       | Language | ภาษา                | ภาษาของเนื้อหาทรัพยากรสารสนเทศ โดยให้ใช้            |
|          |          |                     | ตาม อาร์เอฟซี 3066 (RFC 3066) ร่วมกับ               |
|          |          |                     | ไอเอสโอ 639 (ISO 639)                               |
| 13       | Relation | เรื่องที่เกี่ยวข้อง | การอ้างอิงถึงทรัพยากรสารสนเทศที่เกี่ยวข้อง          |
|          |          |                     | กัน ใช้ในการแสดงความสัมพันธ์ซึ่งกันและกัน           |
|          |          |                     | ระหว่างทรัพยากร                                     |
| 14       | Coverage | ขอบเขต              | ีสถานที่ตั้ง ชื่อสถานที่ หรือชื่อทางภูมิศาสตร์      |
|          |          |                     | ช่วงเวลา ระยะเวลาที่ครอบคลุม หรือขอบเขต             |
|          |          |                     | ้อำนาจทรัพยากร                                      |
| 15       | Rights   | สิทธิ์              | <u>ข้อมู</u> ลเกี่ยวกับสิทธิความเป็นเจ้าของทรัพยากร |
|          |          |                     | ประกอบด้วยข้อความว่าด้วยการจัดการสิทธิ์             |
|          |          |                     | ของทรัพยากร หรือการอ้างถึงบริการที่ให้ข้อมูล        |
|          |          |                     | นั้น                                                |

โดย 15 หน่วยนี้แบ่งออกเป็น 3 กลุ่มคือ

กลุ่มที่ 1 กลุ่มที่ใช้บ่งบอกถึงเนื้อหาของข้อมูลมี 7 หน่วยคือ ชื่อเรื่อง หัวเรื่อง คำอธิบาย ต้นฉบับ ภาษา เรื่องที่เกี่ยวข้อง และขอบเขต

กลุ่มที่ 2 กลุ่มที่ใช้บ่งบอกถึงลักษณะเฉพาะของข้อมูล มี 4 หน่วยคือ ปี ประเภท รูปแบบ และรหัส/ตัวบ่งชี้ทรัพยากรสารสนเทศ

กลุ่มที่ 3 กลุ่มที่ใช้บ่งบอกถึงการจัดการสิทธิ์ มี 4 หน่วยคือ ผู้แต่ง สำนักพิมพ์ ผู้ร่วมงาน และ สิทธิ์

นอกจากนี้ ยังมีการจัดทำคำอธิบายเพิ่มเติมเพื่อให้เจ้าของผลงานหรือผู้ปฏิบัติงานเข้าใจ และใช้งานได้สะดวกเรียกว่าตัวขยาย (Qualifiers) เช่น ในการบันทึกข้อมูล ผู้แต่งร่วม อาจมีการ กำหนดคำขยายเพิ่มเติมจากหน่วยข้อมูล ผู้ร่วมงาน เป็น ผู้แต่งร่วมให้คำปรึึกษาผลงาน หรือ contributor.advisor

2.1.3 โพรโทคอลเอกสารสำคัญแบบเปิดเพื่อเก็บเกี่ยวข้อมูลเมทาดาตา [2] โพรโทคอลเอกสาระสำคัญแบบเปิดเพื่อเก็บเกี่ยวข้อมูลเมทาดาตา (Open Archives Initiative Protocol for Metadata Harvesting) (Open Archives Initiative Protocol for Metadata Harvesting) หรือโอเอไอ พีเอ็มเอช (OAI-PMH) เป็นโพรโทคอลมาตรฐานใช้ในการเก็บเกี่ยวข้อมูล เมทาดาตาที่เป็นผลงานวิชาการภายในคลังสารสนเทศดิจิทัล ที่เปิดให้ผู้ใช้ภายนอกสามารถเก็บ เกี่ยวเมทาดาตาของผลงานภายในคลังสารสนเทศดิจิทัลผ่านโพรโทคอล โอเอไอ พีเอ็มเอช ได้

คลังสารสนเทศดิจิทัล คือ ฐานข้อมูลที่ใช้จัดเก็บทรัพยากรสารสนเทศดิจิทัล ที่ถูกสร้างขึ้น จากห้องสมุดมหาวิทยาลัยหรือสถาบันต่าง ๆ ใช้ใน<mark>การเก็บรักษ</mark>าเอกสารสำคัญเช่นผลงานวิชาการ เพื่อการสงวนรักษา และเผยแพร่ผลงานวิชาก<mark>ารฉบับเต็มผ่านทางเครือข่ายอินเทอร์เ</mark>น็ต

คลังสารสนเทศดิจิทัล ที่เปิดให้บริการเก็บเกี่ยวข้อมูลเมทาดาตาด้วยโพรโทคอล โอเอไอ พีเอ็มเอช เรียกว่า ผู้ให้บริการเก็บเกี่ยวเมทาดาตา (Data Provider) โดยแสดงดังรูปที่ 1

เมื่อมีการจัดทำคลังสารสนเทศดิจิทัลขึ้นเป็นจำนวนมาก และใช้มาตรฐานการเก็บเกี่ยว เมทาดาตาด้วยโพรโทค<sub>อิ</sub>ล โ<mark>อเอไอ พีเอ็มเอชเดียวกันจึงเกิดการร</mark>วมกลุ่มกันเพื่อขยายขอบเขตการ ให้บริการโดยผู้ที่เป็นตัวแทนของกลุ่มจะเก็บเกี่ยวเมทาดาต<mark>า</mark>ของสมาชิกนำมาเก็บไว้มากกว่าหนึ่ง แหล่งโดยเรียกตัวแทนของกลุ่มนี้ว่าผู้บริการเก็บเกี่ยวเมท<mark>า</mark>ดาตา (Service Provider) โดยแสดงดัง รูปที่ 1 และ ผู้ที่เป็นตัวแทนจะเปิดให้<u>บริการเก็บเกี่ยวเมทาดาตาอีกต่อหนึ่</u>งผ่านโพรโทคอลโอเอไอ พีเอ็มเอชเช่นกัน ดังแสดงในรูปที่ 2 และยังมีตัวแทนของกลุ่มอีกประเภทหนึ่งที่เก็บเกี่ยวเมทาดาตา ของสมาชิกแล้วให้บริการสืบค้นข้อมูลโดยโพรโทคอลอื่น เช่น เปิดให้บริการสืบค้นข้อมูลโดยตรงดัง <u>ร</u>ูปที่ 2.1

โพรโตคอลโอเอไอ พีเอ็มเอชนี้ถูกสร้างขึ้นเพื่อเผยแพร่เมทาดาตาเพื่อการเก็บเกี่ยว ไม่ สามารถสืบค้นข้อมูลตามต้องการเช่น ชื่อเรื่อง ผู้แต่ง โดยเงื่อนไขในการเก็บเกี่ยวมีทั้งหมด 6 เงื่อนไขดังรูปที่ 2.2 เงื่อนไขในการเก็บเกี่ยวเมทาดาตา 6 เงื่อนไขคือ

- ระบุ (Identify) หมายถึง การร้องขอเก็บเกี่ยวข้อมูลทั่วไป เพื่อให้ทราบรายละเอียดข้อมูล เกี่ยวกับคลังสารสนเทศดิจิทัลนั้น ผลที่ได้จากการร้องขอคือ ข้อมูลทั่วไป (General Information) เช่น ชื่อคลัง อีเมล ของผู้ดูแลระบบ
- $\bullet$   $\,$  รายการกำหนดรูปแบบโครงร่างเมทาดาตา (ListMetadataformats) หมายถึง การร้องขอ เก็บเกี่ยวข้อมูลเมทาดาตาภายในคลังสารสนเทศดิจิทัลด้วยโครงร่างเมทาดาตาที่ ต้องการ ผลที่ได้จากการร้องขอคือเมทาดาตาตามรูปแบบที่ร้องขอ (Metadata formats) เช่น โครงร่างดับลินคอร์ เมทา<mark>ดาตา</mark>

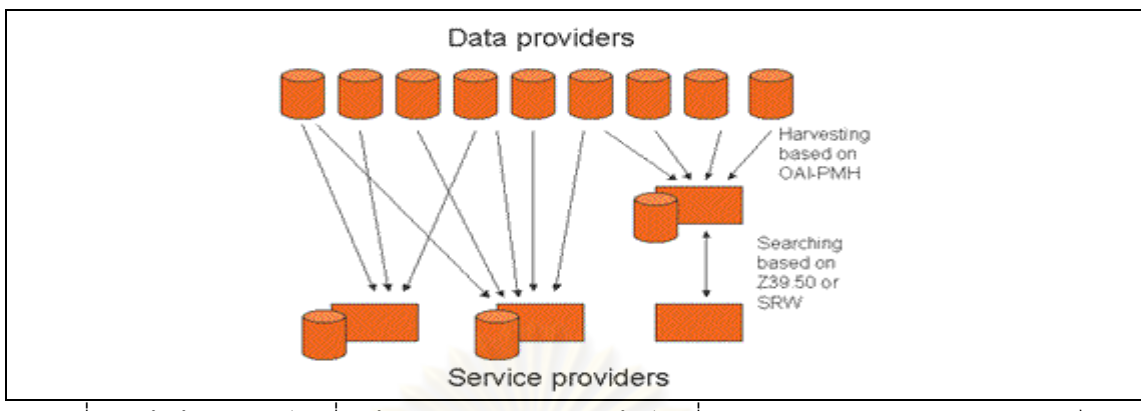

รูปที่ 2.1 ผู้ให้บริการเก็บเกี่ยวข้อมูลเมทาดาตาและผู้เก็บเกี่ยวเมทาดาตาโดยโพรโตคอลโอเอไอ

พี่เอ็มเอช ของคลังสารสนเทศดิจิทัล [7]

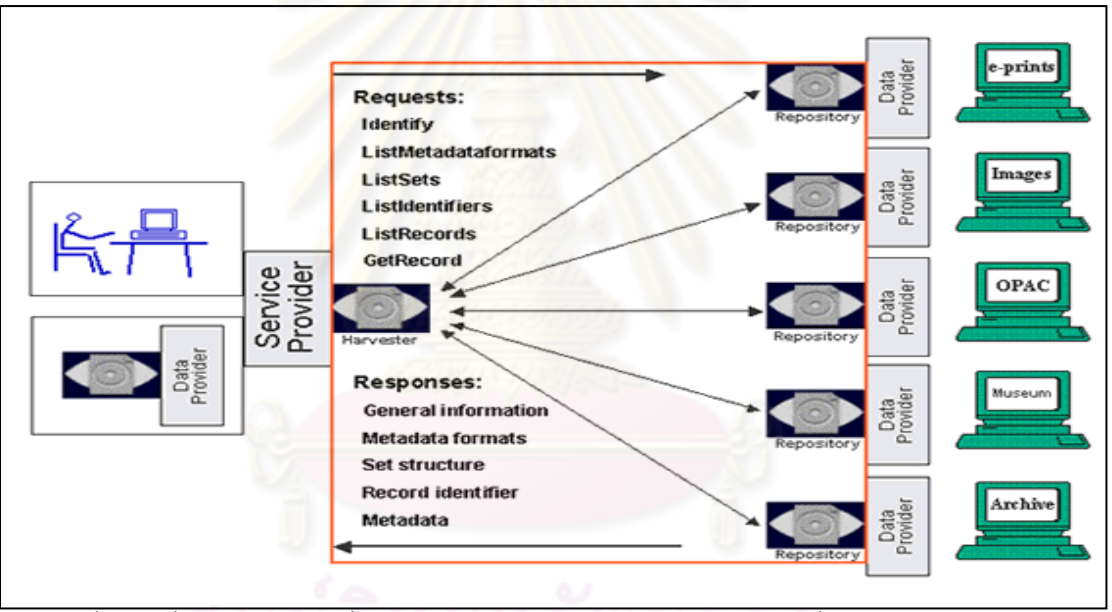

รูปที่ 2.2 เงื่อนไขการเก็บเกี่ยวเมทาดาตาจากคลังสารสนเทศดิจิทัลที่ใช้โพรโทคอลโอเอไอ พีเอ็มเอช [7]

- รายการชุดของข้อมูล (ListSets) หมายถึง การร้องขอชุดรายการ โครงสร้างข้อมูลภายใน คลังสารสนเทศดิจิทัลที่ทำการร้องขอ ผลที่ได้จากการร้องขอคือ รายการของชุดข้อมูลที่มี อยู่ภายในคลังสารสนเทศดิจิทัลนั้นโดยไม่มีรายละเอียดมีเฉพาะโครงสร้าง (Set Structure)
- รายการข้อมูลที่ระบุ (ListIdentifiers) หมายถึง การร้องขอข้อมูลเป็นรายการระเบียนด้วย โครงร่างเมทาดาตาที่ต้องการ รายการนี้ต้องใช้คู่กับ "รายการกำหนดรูปแบบโครงร่างเม ทาดาตา" เพื่อระบุความต้องการโครงร่างเมทาดาตา ผลที่ได้จากการร้องขอคือ รายการ

ระเบียนข้อมูลภายในคลังสารสนเทศดิจิทัลทั้งหมดแสดงเป็นรายการรูปแบบเมทาดา ตาที่ร้องขอ

- รายการข้อมูลระเบียน (ListRecords) หมายถึง การร้องขอเก็บเกี่ยวข้อมูลระเบียนภาย ในคลังสารสนเทศดิจิทัลผลที่ได้จากการร้องขอคือ รายการระเบียนที่มีอยู่ภายในคลัง สารสนเทศดิจิทัลเป็นรายการที่แสดงเฉพาะตัวบ่งชี้ทรัพยากรสารสนเทศ ซึ่งตัวบ่งชี้ ทรัพยากรสารสนเทศนี้หมายถึง รหัสที่เป็นตัวแทนของระเบียนหนึ่ง ซึ่งรหัสนี้จะใช้แทน ข้อมูลเพียงหนึ่งระเบียนเท่านั้น ซึ่งเป็นลักษณะเฉพาะไม่มีการซ้ำกัน (Unique Identify)
- เก็บเกี่ยวข้อมูลหนึ่งระเบียน (GetRecords) หมายถึง การร้องขอเก็บเกี่ยวข้อมูลหนึ่ง ระเบียนแต่ต้องทร<mark>าบตัวบ่งชี้ทรัพยากรสารสนเทศของระเบียนนั้นก่อน ถึงจะร้องขอได้</mark>

#### **2.1.4 P+- (Handle System) [8]**

ทุกวันนี้มีการบริการชื่อสำหรับทรัพยากรที่อยู่บนระบบอินเทอร์เน็ตมีหลายผู้ให้บริการ หนึ่ง ในจำนวนนั้นก็มีผู้ให้บริการโดเมนเนม (Domain Name System) หรือดีเอ็นเอส (DNS) ที่ถูกใช้กัน อย่างแพร่หลายที่สุด ดีเอ็นเ<mark>อสถูกออ</mark>กแบบมาเพื่อให้สาม<mark>า</mark>รถตั้งชื่อให้กับทรัพยากรได้หลายวิธี อย่างเช่น การตั้งชื่อโดยจับคู่กับไอพีแอดเดรส (IP Adress) และถูกใช้ในแต่ละแม่ข่าย (Hosts) แต่ ละเครือข่าย (networks) หรือ แต่ละโพรโตคอล <mark>ความเ</mark>จริญเติบโตทางอินเทอร์เน็ตได้ผลักดันให้มี ความต้องการขยายตัวที่หลากหลาย ดีเอ็นเอสยังคงมีความพยายามที่จะใช้ดีเอ็นเอสเป็นระบบ การตั้งชื่อทรัพยากรแบบเอนกประสงค์ แต่อย่างไรก็ตามหน้าที่และความสำคัญของดีเอ็นเอสเป็น การกำหนดเส้นทางเน็ตเวอร์คขั้นพื้นฐานเมื่อผู้ใช้ต้องการเข้าถึงทรัพยากรหรือยูอาร์แอลใดบน ระบบเครือข่ายดีเอ็นเอสจะเป็นผู้บอกว่าทรัพยากรนั้นอยู่ที่ใด แต่มีข้อควรระวังอย่างมากประการ หนึ่งของดีเอ็นเอสคือในการปรับปรุงส่วนต่อขยายผนวกกับปัจจัยที่โต้แย้งในการใช้งานดีเอ็นเอ สเป็นบริการให้ชื่อแบบเอนกประสงค์ ดีเอ็นเอสโดยลักษณะของตัวของมันแล้วเป็นการจัดการโดย ผู้ดูแลระบบเครือข่ายของดีเอ็นเอสเองในส่วนของระดับของโซน ไม่มีการจัดการสำหรับโครงสร้าง การบริหารงานคำนำหน้าชื่อ และ ไม่มีสิ่งอำนวยความสะดวกใด ๆ เลยสำหรับระบบอื่น ๆ นอกจากผู้ดูแลระบบที่จะสร้างหรือจัดการดีเอ็นเอสตัวอย่างการใช้งานดีเอ็นเอสเพื่ออ้างถึง ท<mark>รัพยากร</mark>

ยูอาร์แอล (URLs หรื ือ Uniform Resource Locators) อนุญาตให้ทรัพยากรของ อินเทอร์เน็ตถูกตั้งชื่อเป็นผลรวมจากการตั้งชื่อแบบดีเอ็นเอสและโลคอลเนม (Local Name) เช่น (DNS+LocalName = "http:\\www.nong.com\"+"Hotel\Catalog.pdf")

โลคอลเนมอาจจะเป็นพาทของไฟล์ หรือ อ้างอิงถึงบริการที่เป็นโลคอลบางตัวการ รวมกันของชื่อดีเอ็นเอสและโลคอลเนมนี้ ทำให้ได้รูปแบบการบริหารที่ยืดหยุ่นของชื่อและ ทรัพยากรบนอินเทอร์เน็ตที่เป็นอิสระต่อกันเช่น

(DNS+LocalName = "http:\\www.nong.com\"+"Hotel\")

เป็นการแยกชื่อทรัพยากรออกจากกันเพื่อความอิสระ ซึ่งชื่อทรัพยากรคือ "\Catalog.pdf" เราสามารถนำไฟล์ใด ๆ มาใส่ไว้ก็ได้ในไดเรกทอรีนี้แต่อย่างไรก็ตามยูอาร์แอลก็ยังมีข้อจำกัดบาง ประการคือ "Hotel\" ไม่ได้เป็นชื่อมา<mark>ตรฐานเป็นเพียงกา</mark>รกำหนดไว้ตายตัวถ้าพาทจริงเปลี่ยนไปแต่ ไม่มีการแก้ไข้ในโค้ดที่อ้างถึงทรัพยากรนี้ให้มีชื่อเหมือนพาทจริงตามไปด้วยจะเกิดข้อผิดพลาดไม่ สามารถเข้าถึงได้ แต่ระบบแฮนเดิลทุกครั้งที่นำทรัพยากรไปเก็บไว้จะได้ชื่อพาทหรือไดเรกทอรีที่ ตั้งขึ้นใหม่โดยอัตโนมัติซึ่งจะเป็นหนึ่งเดียวไม่ซ้ำกัน และชื่อที่เป็นพาทหรือไดเรกทอรีนี้ก็ถูกนำไป เก็บที่เมทาดาตาด้วยทุกครั้ง ทำให้เมื่อค้นหาทรัพยากรเจอ ก็จะเห็นเมทาดาตาที่เก็บชื่อพาทหรือ ไดเรกทอรีที่ทรัพยากรตัวนั้นอยู่ด้วยเสมอ โปรแกรมก็จะรู้เองว่าจะหาทรัพยากรเจอได้จากที่ไหน เพราะโปรแกรมจะถูกเขียนให้อ้างถึงทรัพยากรผ่านทางเมทาดาตาที่เป็นชื่อพาทหรือไดเรกทอรี นั่นเอง ดังนั้นเมื่อทรัพยากรถู<mark>กย้าย</mark>จากตำแหน่งหนึ่งไปยังอี<mark>ก</mark>ตำแหน่งหนึ่งด้วยเหตุผลใดก็ตามจะ สามารถเข้าถึงทรัพยากรนี้ได้เส<mark>ม</mark>อ

ระบบแฮนเดิลออกแบบให้เ<mark>ป็นระบบสารสนเทศแบบกระจายมีประสิทธิภาพสามารถขยาย</mark> ระบบได้ง่าย และบริการชื่อที่เป็นสาธารณะมีความปลอดภัยสูงเหมาะสำหรับใช้ในระบบเครือข่าย เช่น อินเทอร์เน็ต ระบบแฮนเดิลรวมเอาโปรโตคอลแบบเปิด และเนมสเปซ (namespace) เข้า ด้วยกัน โปรโตคอลนี้ทำให้ระบบคอมพิวเตอร์แบบกระจายสามารถเก็บชื่อและจัดการทรัพยากร ดิจิทัลและแก้ปัญหาการเข้าถึงสารสนเทศที่มีความสำคัญ บอกตำแหน่ง วิธีการเข้าถึง และอื่น ๆ เพื่อทำให้สามารถเข้าถึงทรัพยากรดังกล่าวได้ ค่าที่มีความสำพันธ์กันเหล่านี้ สามารถเปลี่ยนเป็น ความต้องการที่จะสะท้อนให้เห็นสถานะปัจจุบันของการมีตัวตนของทรัพยากรโดยปราศจากการ เปลี่ยนแปลงการควบคุม สิ่งนี้อนุญาตให้ชื่อของรายการทนทานต่อการเปลี่ยนแปลงของสถานที่ จัดเก็บข้อมูลสารสนเทศนั้น แต่ละระบบแฮนเดิลอาจจะมีผู้ดูแลระบบของแต่ละที่เอง และ การ บริหารระบบสามารถถจัดการใสภาพแวดล้อมแบบกระจายได้

#### 1) วัตถุประสงค์ของระบบแฮนเดิล

 $\bullet$  มีค่าที่เป็นหนึ่งเดียวไม่ซ้ำ (Uniqueness) ทุก ๆ ระบบแฮนเดิลย่อยออยู่ภายใต้ระบบ แฮนเดิลใหญ่ทั้งหมด หมายถึงเมื่อองค์กรหรือสถาบันต่าง ๆ ต้องการใช้งานระบบแฮนเดิลต้อง

ลงทะเบียนกับผู้ให้บริการซึ่งมีเพียงผู้ให้บริการเดียว เมื่อองค์กรใด ๆ ที่ลงทะเบียนแล้วก็จะมี ระบบแฮนเดิลของตัวเองที่เป็นโลคอล ซึ่งอยู่ภายใต้ระบบแฮนเดิลซึ่งเป็นโกลบอลอีกทีหนึ่ง

● ความคงทน (Persistence) อาจจะถูกใช้เป็นตัวจำแนกที่คงทนสำหรับทรัพยากรบน อินเทอร์เน็ตแนวความคิดนี้ไม่ได้ยืนยันถึงความคงทนของทรัพยากรซึ่งเป็นหน้าที่ของฝ่ายบริหาร จัดการต้องดูแลทรัพยากรนั้น ๆ ความคงทนในระบบแฮนเดิลนี้หมายถึงแต่ระบบแฮนเดิลไม่ อนุญาตให้ตั้งชื่อเหมือนกันภายในระบบเดียวกันในโลคอล และไม่ให้เหมือนกันในระบบแฮนเดิล ระบบใหญ่ที่เป็นโกลบอล และเมื่อ<mark>ทรัพยากรถูกย้าย</mark>จากที่หนึ่งไปอีกที่หนึ่งระบบแฮนเดิลจะเก็บ ค่าที่ถูกต้องของที่อยู่ของทรัพยากรโดยการปรับปรุงค่าที่อยู่ของทรัพยากรนั้นในระบบแฮนเดิลเพื่อ สะท้อนไปยังตำแหน่งใหม่ทำให้ที่อยู่มีความคงทนไม่สูญหายไปจากระบบเครือข่าย

● อ้างถึงทรัพยากรได้มากกว่าหนึ่งแห่ง (Multiple Instance) ในหนึ่งยูอาร์แอลแฮนเดิล ที่อ้างถึงทรัพยากรหนึ่ง ๆ สามารถอ้างถึงทรัพยากรนั้นได้มากกว่าหนึ่งที่อยู่และที่อยู่นั้นสามารถมี สถานที่จัดเก็บต่างกันบ<mark>นระบบเครือข่ายซึ่งข้อนี้จะเป็นการเพิ่ม</mark>ประสิทธิภาพการให้บริการและ ความน่าเชื่อถือยิ่งขึ้นเช่<mark>น มีการอ้า</mark>งถึงตำแหน่งที่อยู่ของทรัพยากรหนึ่ง และกำหนดการ เข้าถึงทรัพยากโดยระบบแฮ<mark>นเดิล 2 ที่อยู่เมื่อมีการร้องการ</mark>การเข้าถึงสามารถเข้าถึงทรัพยากร นั้นได้จากทั้ง 2 แห่งซึ่งวิธีนี้เป็น<mark>ก</mark>ารแ<u>บ่ง</u>โหลดการทำงานของระบบได้

 $\bullet$  ในหนึ่งแฮนเดิลยูอาร์<mark>แอล</mark>อ้างถึงถึงทรัพยากรได้มากกว่าหนึ่งทรัพยากร (Multiple Attributes) ที่อยู่ต่างกันได้เช่นกัน

 $\bullet$  สามารถขยายเนมสเปซ (Extensible Namespace) ชื่อภายในที่มีอยู่แล้วสามารถ รวมกับชื่อของแฮนเดิลเพื่อให้ได้มาซึ่งชื่อที่เป็นหนึ่งเดียว สิ่งนี้อนุญาตให้ชื่อภายในถูกแนะนำตัวต่อ โลกภายนอกได้และหลีกเลี่ยงการขัดแย้งกันกับชื่อที่มีอยู่เดิม

 $\bullet$  สนับสนุนทุกภาษา (International Support) คือ ยึดหลักยูนิโค๊ด รุ่น 3.0 (Unicode 3.0) ซึ่งร่วมตัวอักษรของทุกชาติที่มีอยู่ในปัจจุบันดังนั้นระบบแฮนเดิลสามารถใช้กับ สภาพแวดล้อมภายในประเทศนั้น ๆ ได้ และใช้การเข้ารหัสตัวอักษรเป็นยูทีเอฟ 8 (UTF-8) ซึ่ง รองรับตัวอักษรทุกภาษา

 $\bullet$  รูปแบบการให้บริการแบบกระจายศูนย์ (Distributed Service Model) ระบบแฮนเดิล กำหนดรูปแบบการให้บริการตามลำดับชั้นเพื่อว่าชื่อภายในหรือโลคอลอาจจะได้รับบริการจาก ส่วนควบคุมชื่อภายในหรือส่วนควบคุมชื่อภายนอกซึ่งต้องลงทะเบียนผ่านอินเทอร์เน็ตหรือจากทั้ง สองส่วน บริการชื่อภายนอก รู้จักกันดีในชื่อของโกลบอลแฮนเดิลรีจิสทรี (Global handle

13

Registry) รูปแบบการให้บริการแบบกระจายศูนย์อนุญาตให้สำเนาการให้บริการต่าง ๆ นี้ไปยัง ไซด์ที่ให้บริการในแบบเดียวกันนี้ได้อีกด้วย เพื่อให้ทุกไซด์มีข้อมูลตรงกันหมด

 $\bullet$  บริการให้ชื่อที่ปลอดภัย (Secured Name Service) ระบบแฮนเดิลอนุญาตให้มี กระบวนการทำการตั้งชื่อที่ปลอดภัยให้ กำหนดเป็นมาตรฐานสำหรับการตรวจสิทธิทั้งเครื่องที่เป็น ลูกข่ายและแม่ข่าย และยังถูกจัดให้มีทางเลือกในแง่ระดับความปลอดภัยเพื่อประกันว่าข้อมูลเป็น ความลับ

● Distributed Administration Service แต่ละแฮนเดิลอาจจะกำหนดให้มีผู้ดูแลของ ตัวมันเองได้ หรือจะเป็นกลุ่มผู้ดูแลก็ได้ความเป็นเจ้าของ ของแต่ละ Handle ถูกกำหนดให้อยู่ใน เงื่อนไขของผู้ดูแลหรือกลุ่มข<mark>องผู้ดู</mark>แลก็ได้

● บริการการแก้ปัญหาได้อย่างมีประสิทธิภาพ (Efficient Resolution Service) โปรโตคอลของแฮนเดิลถู<mark>กออกแบบมาเพื่ออนุญาตให้การดำเนิน</mark>งานการแก้ไขปัญหาชื่ออย่างมี ประสิทธิภาพที่สุด เพื่อหลีกเลี่ยง กระบวนการที่มีผลต่อต้นทุน

#### 2) แฮนเดิลเนมสเปซ (Handle Namespace)

ทุก ๆ แฮนเดิลประกอบไปด้วย 2 ส่วน โกลบอลเนม (Globol Name) หรือที่รู้จักกันดีในชื่อ พรีฟิกซ์ (prefix) และส่วนที่สองคือ โลคอลเนม (Local name) หรือที่รู้จักกันดีในชื่อของ ซัฟฟิกซ์ (suffix) ตัวอย่าง

<Globol Name> / <Local Name> ==> 10.1045/january99-bearman

โลคอลเนมถูกจัดเก็บตามหลักการเนมมิ่งโอเทอไรทรี (Naming Authority) จำเป็นต้องเป็น หนึ่งเดียวจากตัวอย่าง "10.1045/january99-bearman" เป็นแฮนเดิลสำหรับบทความที่ถูกตีพิมพ์ ในนิตยสารดีลิป (D-Lib) ค่า "10.1045" เป็นค่าเนมสเปซสาธารณะหรือโกลบอลเนม ส่วนค่าที่อยู่ ข้างหลังเครื่องหมาย "/" นั้นคือ "january99-bearman" คือเนมสเปซโลคอล การรวมกันของ ระหว่างโกลบอลเนมสเปซและเนมสเปซโลคอล เป็นการยืนยันว่าจะได้ค่าที่เป็นหนึ่งเดียวและไม่ซ้ำ

#### 3) สถาปัตยกรรมระบบแฮนเดิล

ระบบแฮนเดิลกำหนดให้อยู่ในรูปแบบการให้บริการแบบลำดับชั้น ลำดับบนสุดประกอบไป ด้วยโกลบอลรีจิสตรี (Global Handle Registry) หรือ จีเอชอาร์ (GHR) เพียงตัวเดียว ลำดับล่างลง มาประกอบไปด้วยโลคอลแฮนเดิลเซอร์วิส ( Local Handle Services) หรือ แอลเอชเอส (LHS) มี ได้มากกว่าหนึ่งตัว จีเอชอาร์มีหน้าที่ดูแลและจำแนกโกลบอลเนมสเปซ แอลเอชเอส มีหน้าที่ดูแล

และจำแนกโลคอลเนมสเปซ และ โลคอลแฮนเดิลเซอร์วิสจำเป็นต้องลงทะเบียนกับจีเอชอาร์ อีก หนึ่งมุมมองที่สำคัญของระบบแฮนเดิล คือ สถาปัตยกรรมการให้บริการแบบกระจายศูนย์ เป็น ส่วนประกอบที่รวมกันขึ้นมาจากจำนวนโลคอลแฮนเดิลเซอร์วิสที่เป็นอิสระต่อกันทั้งหมดโดยไม่มี ข้อจำกัดของจำนวนการให้บริการหรือจำนวนไซด์ (site) และสามารถเพิ่มลดได้ด้วย บริการเหล่านี้ ในแต่ละแห่งจะประกอบไปด้วยไซด์ ที่ให้บริการเพียงหนึ่งไซด์หรือมากกว่าก็ได้ แต่ละไซด์ที่ ให้บริการเป็นตัวแจกสำเนาข้อมูลให้กับไซด์อื่น ๆ ทั้งหมดไปในตัว เพราะฉะนั้น ทุกตัวควบคุม และ ไซด์ที่ให้บริการจะถูกกระจายข้อมูลข้ามไปยังเครื่องแม่ข่ายที่ใช้ควบคุม หรือแจกสำเนาข้อมูล หรือ ในอีกความหมายหนึ่งก็คือว่า ในขณะที่แต่ละไซด์จะมีการแจกสำเนาข้อมูลกัน แต่ละไซด์ก็อาจจะ มีกลุ่มของบริการที่ไม่เท่ากัน สิ่งนี้คือวิธีกระจ่ายศูนย์ที่มุ่งให้เกิดความสามารถในการขยายตัวได้ ง่ายและรองรับขอบเขตที่ใหญ่ขึ้นเรื่อย ๆ ได้ ปัญหาของคอขวดลดน้อยลง ตัวอย่างจากรูปที่ 2.3 ประกอบไปด้วยไซด์ที่ให้บริการล<sub>้</sub>องไซด์ คือ ไซด์ที่ให้บริการฝั่งตะวันออก กับ ไซด์ที่ให้บริการฝั่ง ตะวันตก ฝั่งตะวันออกป<mark>ระกอบไปด้วย เครื่องแม่ข่าย 4 (Server 4) เครื่อง ส่วนตะวันตก</mark> ประกอบด้วยเครื่องแม่ข่าย<mark>ประสิทธิภาพสูงกว่า 2 เครื่องก็เพียงพ</mark>อ จำนวนของเครื่องแม่ข่ายจะมี มากหรือน้อยขึ้นอยู่กับความต้องการที่จะให้บริการไม่ใช่ขึ้นอยู่กับข้อกำหนดของสถาปัตยกรรม ของระบบแฮนเดิล เครื่องแม่ข่ายควบคุมการให้บริการแต่ละเครื่องจัดการ สับเนมสเปซ (subnamespace) ภายใต้ระบบแฮนเดิล<mark>เนมสเปซที่แตกต่างกันอาจจะไม่ซ้ำซ้อนกัน</mark>

ลักษณะทั่วไปของสับเนมสเปซ sub-namespace ประกอบไปด้วยแฮนเดิลภายใต้หลักการตั้ง ชื่อแฮนเดิลเซอร์วิส ถูกเรียกว่า โฮม (Home) แต่ละโฮมถูกลงทะเบียนแล้วที่ จีเอชอาร์ เครื่องลูก ข่ายสามารถค้นหาโฮมได้จากข้อมูลที่ใช้ลงทะเบียนไว้ใน จีเอชอาร์ ซึ่ง จีเอชอาร์นี้ดูแลเรื่องการตั้ง ชื่อ ควบคุมชื่อ และดูแลข้อมูลรายละเอียดของโฮม

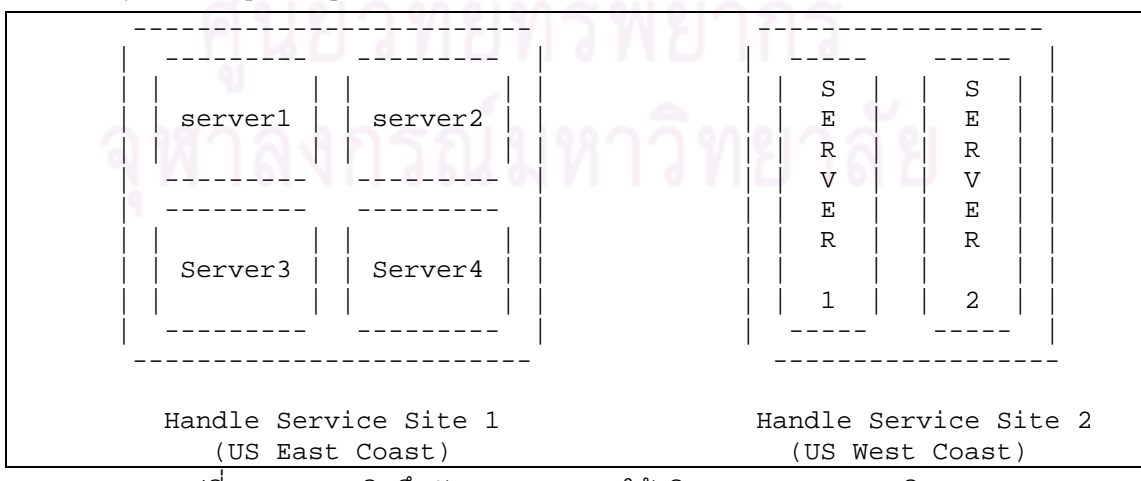

รูปที่ 2.3 การสาธิตถึงศักยภาพของการให้บริการของระบบแฮนเดิล[8]

15

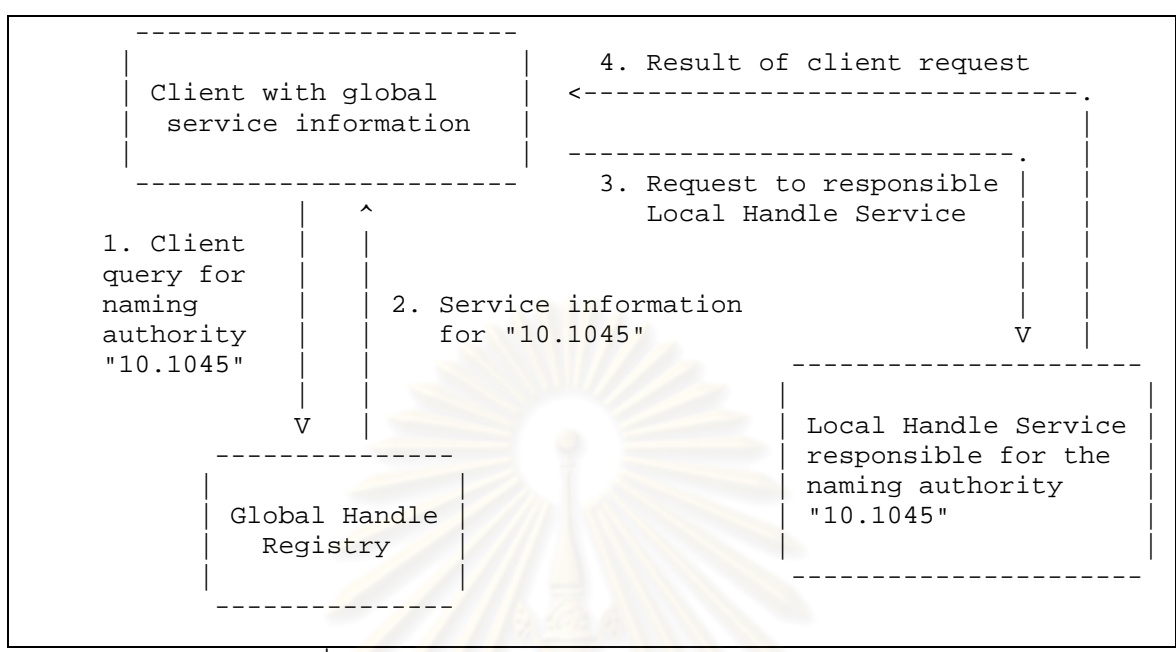

รูปที่ 2.4 การร้องขอใช้ทรัพยากรโดยแฮนเดิลยูอาร์แอล[8]

ตัวอย่างการร้องขอเข้าถึ<mark>งทรัพยากรที่อยู่ในการควบ</mark>คุมของระบบแฮนเดิลโดยมีทั้งหมด 4 ขั้นตอนโดยเครื่องลูกข่ายหรือผู้ใช้ต้องการเข้าถึงทรัพยากรที่ชื่อว่า "10.1045/july95-arms" เมื่อทำ การร้องขอระบบแฮนเดิลจะมีการเข้าถึงทรัพยาก<mark>รดังต่อ</mark>ไปนี้

- เครื่องลูกข่ายค้นหาโดยการส่งข้อความ ("10.1045") ซึ่งเป็นโกลบอลเนมของระบบใด ระบบหนึ่ง ไปสืบค้นที่จีเอชอาร์  $\ddot{\phantom{a}}$
- จีเอชอาร์จะตอบกลับมาเป็นข้อมูลของโลคอลแฮนเดิลเซอร์วิสที่ได้ทำการลงทะเบียน ไว้ภายใต้หมายเลข "10.1045"
- เครื่องลูกข่ายติดต่อกับโลคอลแฮนเดิลเซอร์วิสที่เป็นระบบที่จัดเก็บทรัพยากรนั้นด้วย ข้อมูลที่ได้รับจากข้อขั้นตอนที่ 2
- แอลเอชเอสจะตอบกลับมาเป็น "10.1045/july95-arm" และแสดงผลทรัพยากรนั้น ๆ

#### **2.1.5 NW &- (Web Service) [9]**

เว็บเซอร์วิส คือ โปรแกรมที่ทำงานอย่างใดอย่างหนึ่ง จะถูกเรียกใช้งานจากโปรแกรมอื่น หรือที่เรียกว่า โปรแกรมประยุกต์ถึงโปรแกรมประยุกต์ (application –to- application) ในรูปแบบ อาร์พีซี (RPC: Remote Procedure Call) บนระบบเครือข่ายอินเทอร์เน็ตในลักษณะ ระบบรับ-ให้บริการ (Client-Server) แต่ละเว็บเซอร์วิสจะมีการอธิบายคุณลักษณะของบริการ(Service

Description) เพื่อให้ผู้ใช้ทราบ ถึงการทำงานและวิธีการเรียกใช้เว็บเซอร์วิสนั้น ๆ คุณลักษณะ ของบริการจะถูกอธิบายโดยใช้ภาษาเอ็กซ์เอ็มแอล การส่งข้อมูลระหว่างเว็บเซอร์วิสจะอยู่ใน รูปแบบเอ็กซ์เอ็มแอลโดยใช้โพรโทคอลโซฟ ทำให้เราสามารถเรียกใช้เว็บเซอร์วิสบนโพรโทคอลเอช ู้ที่ที่พี (HTTP: HyperText Transport Protocol) ได้โดยไม่ขึ้นอยู่กับฮาร์ดแวร์ ซอฟต์แวร์ หรือภาษา ที่พัฒนาโปรแกรม

# ส่วนประกอบในการทำงานของ Web Service มีดังนี้

- เอ็กซ์เอ็มแอล (XML หรือ Extensible Markup Language) เป็นภาษาที่ใช้ในการ ์ติดต่อสื่อสารในก<mark>ารประมวลผลอย่</mark>างอัตโนมัติ ระหว่าง โปรแกรมประยุกต์ถึงโปรแกรม ิประยุกต์ ซึ่งภาษาเอ็กซ์เอ็มแอล จะถูกนำมาใช้เป็นภาษามาตรฐานในการแลกเปลี่ยน ข้อมูลของเว็บเ<mark>ซอร์วิส</mark>
- โซฟ (SOAP หรือ Simple Object Access Protocol) ทำหน้าที่ส่งข้อมูลผ่าน ้อินเทอร์เน็ต ในรู<mark>ปแบบของเอ็กซ์เอ็มแอล เพื่อช่วย</mark>ในการทำงานติดต่อโปรแกรมข้าม ระบบผ่านทางอินเทอร์เน็ตได้
- ดับเบิลยูเอสดีแอล (WSDL หรือ Web Service Description Language) ใช้สำหรับ ้อธิบายการใช้งานโปรแกรมที่เปิดให้บริการ ซึ่งเขียนขึ้นตามแบบมาตรฐานเอ็กซ์เอ็มแอล ้ดังนั้น ดับเบิลยูเอสดีแอล จึงเป็นเสมือนคู่มือให้กับระบบ เพื่อเรียนรู้วิธีการเรียกใช้งาน เว็บเซคร์วิส
- ยุดีดีไอ (UDDI หรือ Universal Description Discovery and Integration) เป็นระบบ ในการอธิบายและค้นหาเว็บเซอร์วิสโดยเป็นตัวกลางให้ผู้ให้บริการหรือโพรไวเดอร์ (Provider) มาลงทะเบียนไว้โดยใช้ไฟล์ดับเบิลยูเอสดีแอล บอกรายละเอียดของบริษัท และบริการที่มีให้ ทำให้ ผู้รับบริการหรือรีเควสเตอร์ (Requestor) สามารถค้นหาและ สามารถติอต่อขอดำเนินธุรกิจการค้าได้โดยอัตโนมัติผ่านทางเว็บเซอร์วิส

## 2.2.1 พังก์ชันปัจจุบันของโปรแกรมดีสเปซคลังสารสนเทศดิจิทัลระดับสถาบัน **[2]**

ฟังก์ชันปัจจุบันของโปรแกรมดีสเปซคลังสารสนเทศดิจิทัลระดับสถาบัน (The DSpace Institutional Digital Repository System: Current Functionality)

ึบริษัทฮิวเลตต์ – แพคการ์ด <mark>ได้ให้ทุนแก่ห้</mark>องสมุดสถาบันเทคโนโลยีแห่งแมสซาชูเซตส์ หรือเอ็มไอที (MIT) จำนวน 1.8 ล้านเหรียญสหรัฐ [6] และร่วมกันพัฒนาโปรแกรมดีสเปซขึ้น สำหรับเก็บผลงานวิชาการในรูป<mark>แบบดิจิทัลเพื่อเป็นการสงวนรักษาให้อยู่อย่างถาวรระยะยาว และ</mark> เผยแพร่ผลงานวิชาการบน<mark>เครือข่ายอินเทอร์เน็ต ในรุ่นแรกที่มง</mark>านใช้เวลาพัฒนา 18 เดือนและ เผยแพร่ให้ใช้งานในวันที่ 4 พฤ<mark>ศจิกายน 2545 เป็นโปรแกรมเปิดเผยรหัส สามารถนำไปใช้ติดตั้ง</mark> โดยไม่เสียค่าใช้จ่าย

คลังสารสนเทศดิจิทัล ที่พัฒนาขึ้นนี้ใช้เป็นที่เก็บรวบรวมผลงานทางวิชาการของบุคลากรใน สถาบันเอ็มไอที ซึ่งสามารถร<sub>ื้</sub>องรับข้อมูลได้หลายประเภท เช่น หนังสือวิทยานิพนธ์ บทความวิจัย รายงานการวิจัย แผนที่ รูปภ<mark>าพ แ</mark>ฟ้มข้อมูลเสียง (Audio Files) แฟ้มข้อมูลวีดิทัศน์ (Video Files) เป็นต้น และรองรับข้อมูลในรูปแบบต่าง ๆ ได้ เช่น แฟ้มชนิด PDF, แฟ้มชนิด JPEG, แฟ้มชนิด เอชทีเอ็มแอล, แฟ้มชนิด GIF, แฟ้มชนิด DOC เป็นต้น

โดยสามารถอธิบายถึงฟังก์ชันการทำงานโครงสร้างข้อมูลและสถาปัตยกรรมการออกแบบ ของโปรแกรมดีสเปซเป็นดังนี้

#### 1) โครงสร้างข้อมลของระบบ

โปรแกรมดีสเปซมีโครงสร้างข้อมูลแบบลำดับชั้น โดยแบ่งเป็นชุมชน (Community) ในแต่ ละชุมชนจะแบ่งเป็นกลุ่ม (Collection) ในแต่ละกลุ่มจะประกอบด้วยผลงาน (Item) ซึ่งในแต่ละ ผลงานอาจจะประกอบด้วยแฟ้มข้อมูลหลาย ๆ แฟ้มข้อมูล ดังรูปที่ 2.3

- ชุมชน หมายถึง หน่วยงานเช่นคณะหรือสถาบันเป็นต้นและในชุมชนสามารถมีชุมชน ย่อย (Sub-Community) ได้ เช่น ภาควิชา เป็นต้น
- กลุ่ม หมายถึง ประเภทของผลงาน เช่น ประเภทวิทยานิพนธ์ เป็นต้น
- ผลงาน หมายถึง ตัวผลงาน เช่น วิทยานิพนธ์ บทความวิจัย เป็นต้น

# 2) ข้อมลผ้ใช้อิเล็กทรอนิกส์ (E-people)

โดยปกติทุกคนมีสิทธิ์ในการสืบค้นและอ่านผลงานฉบับเต็มที่อยู่ภายใน แต่ถ้าต้องการที่จะ ้มีสิทธิ์ในการส่งผลงาน จะต้องมีการลงทะเบียนผู้ใช้ โดยสามารถลงทะเบียนอัตโนมัติ และป้อน ้อีเมล ชื่อ นามสกุล รหัสผ่าน ผ่านทางเว็บเบราว์เซอร์ (Web Browser)

## 3) การพิสูจน์ตัวจริง (Authentication)

ในการเข้าใช้ระบบเพื่อส่ง<mark>ผลงานจะมีการพิสูจน์ตั</mark>วจริงโดยการตรวจสอบจากอีเมล และ ้รหัสผ่านที่ได้ลงทะเบียนไว้ในข้อมูลผู้ใช้อิเล็กทรอนิกส์

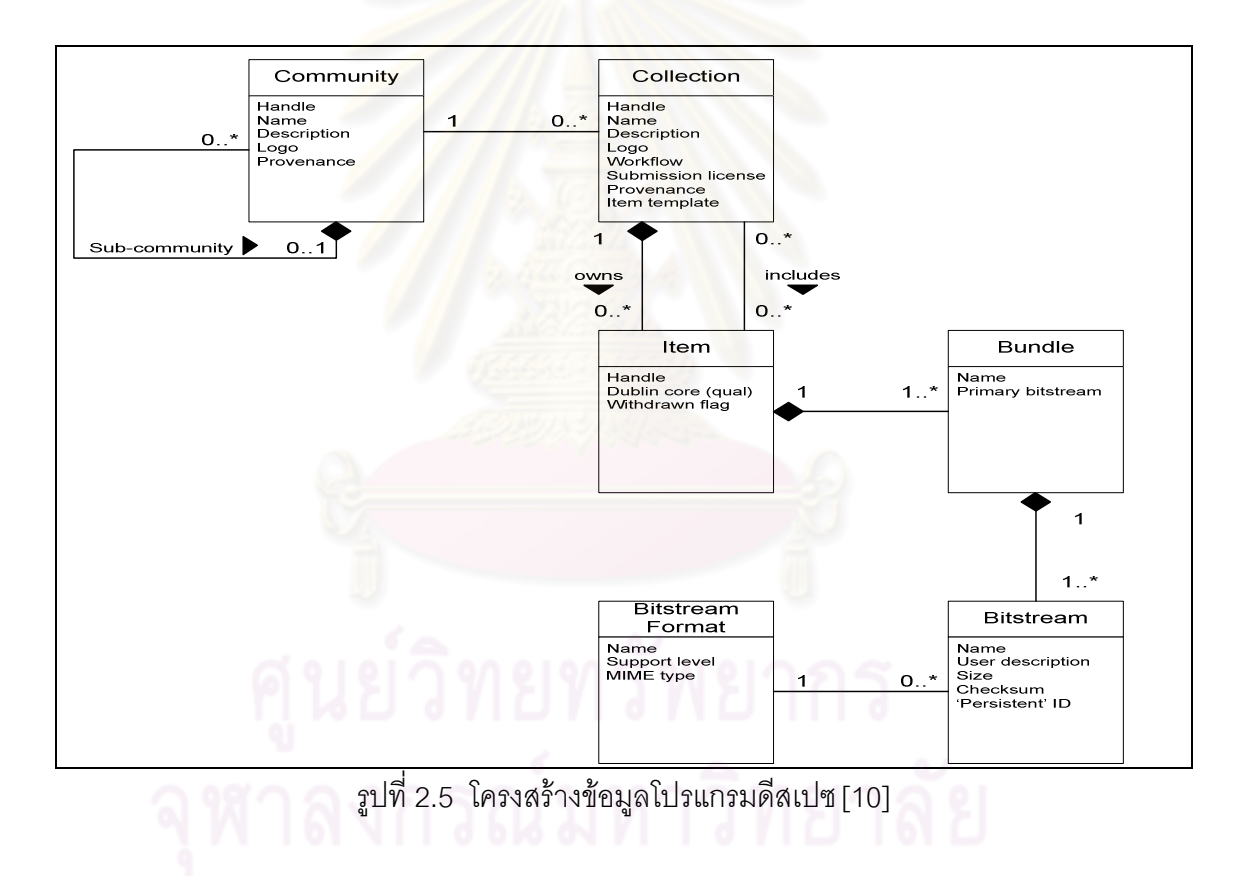

## 4) การกำหนดสิทธิ์ในการเข้าถึงข้อมูล (Authorization)

ผู้ดูแลระบบจะเป็นผู้กำหนดสิทธิ์ในการเข้าถึงข้อมูลของผู้ใช้ว่าผู้ใช้คนใดมีสิทธิ์เพียงใดโดยจะมี การกำหนดตามโครงสร้างข้อมูลของระบบดังนี้

- 4.1) ระดับชุมชนและชุมชนย่อย
	- สามารถกำหนดสิทธิ์ในการดูผลงานในชุมชนและชุมชนย่อยได้
- สามารถกำหนดสิทธิ์ในการแก้ไขชุมชน และชุมชมย่อยได้ เช่นแก้ไขชื่อ ี ชุมชนย่อย เป็นต้น
- 4.2) สามารถกำหนดสิทธิ์เพิ่มหรือลบชุมชนและชุมชนย่อยได้ระดับกลุ่ม
	- สามารถกำหนดสิทธิ์ในการส่งผลงานเข้าในกลุ่มได้
	- สามารถกำหนดสิทธิ์ในการลบผลงานออกจากกลุ่มได้
- 4.3) ระดับผลงาน
	- สามารถกำหนดสิทธิ์ในการดูผลงานได้
	- สามารถกำหนดสิทธิ์ในการแก้ไขผลงานได้
	- สามารถกำหนดสิทธิ์เพิ่มหรือลบผลงานได้

#### **5) ก**

กระแสงานในโปรแกรมดีสเปซ ดังรูปที่ 2.4 จะมีการกำหนดไว้ในแต่ละกลุ่มซึ่งในแต่ละกลุ่ม สามารถมีกระแสงานในการ<mark>ส่งผลงานได้สูงสุด 3 ขั้นตอน ถ้าไม่ไ</mark>ด้กำหนดขั้นตอนใดไว้ โปรแกรม จะข้ามขั้นตอนนั้นไป และถ้าหากมีการก<mark>ำหนดขั้นตอนนั้นแล้ว แ</mark>ต่ไม่มีการกำหนดผู้ที่ทำหน้าที่ ใน แต่ละขั้นตอน โปรแกรมจะข้ามขั้นตอนนั้นเช่นกัน โดยในแต่ละขั้นตอนจะมีหน้าที่ดังตารางที่ 2.2

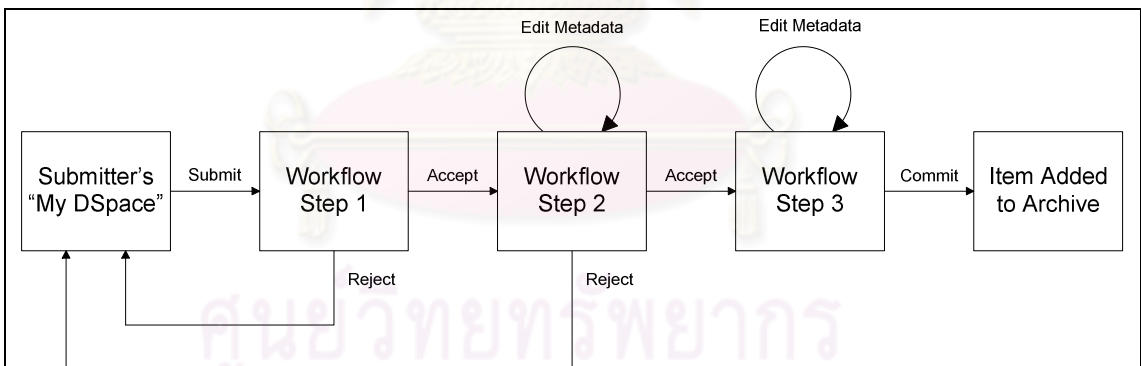

รูปที่ 2.6 กระแสงานของโปรแกรมดีสเปซ [10]

ตารางที่ 2.2 หน้าที่ในแต่ละขั้นตอนของกระแสงานในโปรแกรมดีสเปซ

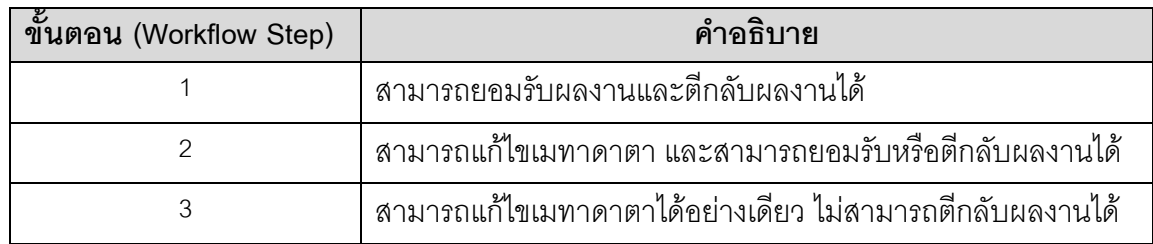
#### 6) สถาปัตยกรรมของโปรแกรมดีสเป**ซ**

โปรแกรมดีสเปซพัฒนาบนระบบปฏิบัติการ (Operating System) ยูนิกไลค์ (Unix-like) ซึ่ง เป็นระบบปฏิบัติการของบริษัทฮิวเลตต์ – แพคการ์ดที่พัฒนาเพิ่มเติมมาจากระบบปฏิบัติการ ลีนุกซ์ (Linux) ซึ่งเป็นโปรแกรมเปิดเผยรหัส เครื่องมือที่ใช้พัฒนาโปรแกรมดีสเปซโดยส่วนใหญ่จะ นำโปรแกรมเปิดเผยรหัสมาใช้ โดยเครื่องมือที่ใช้ในการพัฒนาระบบมีดังนี้ ฐานข้อมูล (Database) คือ โพสเกรสเอสคิวแอล ภาษาที่ใช้ในการพัฒนาคือ โปรแกรมภาษาจาวา โปรแกรมที่ทำหน้าที่ เป็นเครื่องแม่ข่าย (Server) คือ อา<u>ปาเช่ เอชทีทีพีดี เซิร์ฟ</u>เวอร์ (Apache HTTPD server)

แบ่งออกเป็น 3 ระดับคือ ชั้นโปรแกรมประยุกต์ (Application Layer) ชั้นตรรกการทางธุรกิจ (Business Logic Layer) และ ชั้นบันทึกข้อมูล (Storage Layer) ดังรูปที่ 2.5

- ชั้นโปรแกรมประยุกต์ คือ ส่วนต่อประสานผู้ใช้ ซึ่งโปรแกรมดีสเปซมีส่วนต่อประสาน ผู้ใช้งานผ่า<mark>นทางเว็บเพจ (Web User Interface)</mark>
- ชั้นตรรกการ<mark>ทางธุรกิจ คือ ส่วนประมวลผลการทำงาน</mark>ที่ได้รับการร้องขอที่มาจากส่วน ชั้นโปรแกรม<mark>ประยุกต์ ทั้</mark>งการสืบค้นข้อมูล การส่งผลงาน การสมัครสมาชิก และอื่น ๆ
- ชั้นบันทึกข้อมูล คือ หน่วยเก็บข้อมูล เป็นส่วนที่ใช้ในการจัดเก็บข้อมูลเมทาดาตาของ ผลงานและไฟล์ดิจิทัลที่ผู้ใช้ส่งผลงานเข้าสู่คลังสารสนเทศดิจิทัลที่ใช้โปรแกรม ดีสเปซ โดยโปรแกรมดีสเปซจัดเก็บผลงานด้วยโครงร่างเมทาดาตาแบบดับลินคอร์  $\ddot{\phantom{a}}$ เมทาดาตาไว้ในฐานข้อมูลโพสเกรสเอสคิวแอล และไฟล์ผลงานดิจิทัลเก็บไว้ใน รูปแบบบิตสตรีม (Bitstreams) ซึ่งบิตสตรีมนี้คือการแบ่งไฟล์ดิจิทัล ออกเป็นส่วน ๆ เรียกว่า สา<mark>ยข้อมูลของบิ</mark>ต (streams of bits)

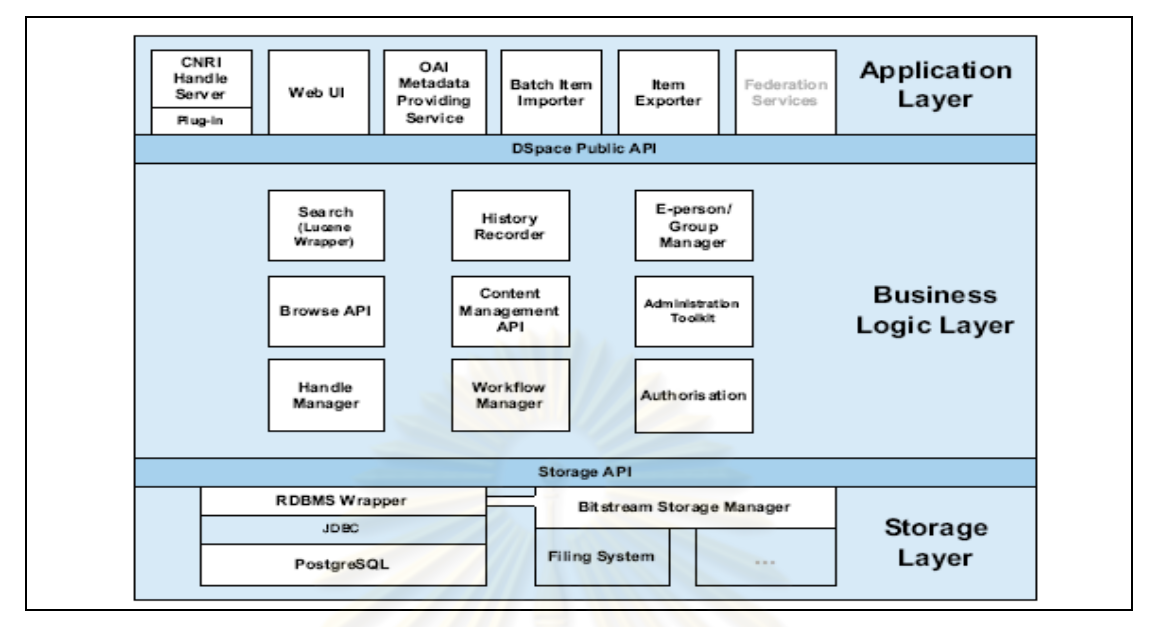

ิรูปที่ 2.7 สถาปัตยกรรมการออกแบบโปรแกรมดีสเปซรุ่น 1.0 [3]

# 2.2.2 การพัฒนาส่วนต่อประสานของโปรแกรมดีสเปศสำหรับสถาบันวิทย บริการ จุฬาลงกรณ์มหาวิทยาลัย [11]

ึงานวิจัยนี้นำเสนอโด<mark>ย</mark>คุณพรรณนิภา เป็นการนำโปรแกรมดีสเปซรุ่น 1.3.2 มาปรับใช้ เพื่อจัดทำคลังสารสนเทศดิจิทัลเพื่อจัดเก็บวิทยานิพนธ์และวารสารวิชาการฉบับเต็ม ระดับสถาบัน <u>ของจุฬาลงกรณ์มหาวิทยาลัย ซึ่งอยู่ในความดูแลของสถาบันวิทยบริการและพัฒนาส่วนต่อ</u> ประสานของโปรแกรมดีสเปซลำหรับให้สามารถนำเข้าข้อมูลและติดต่อกับระบบที่มีอยู่เดิมได้ โดย การเชื่อมต่อจากบัณฑิตวิทยาลัยและระบบห้องสมุดอัตโนมัติอินโนแพคซึ่งการพัฒนาส่วนต่อ ประสานของงานวิจัยนี้ประกอบด้วย 2 ส่วนคือ เว็บเซอร์วิส และ ระบบนำเข้าและส่งออกข้อมูล

เว็บเซอร์วิสจะมีการรับแฟ้มข้อมูลนิสิตและแฟ้มข้อมูลวิทยานิพนธ์ จากระบบจัดการ วิทยานิพนธ์ของบัณฑิตวิทยาลัยเข้ามาเก็บในเครื่องแม่ข่ายของระบบ

ส่วนระบบนำเข้าและส่งออกข้อมูล เป็นระบบที่ใช้สำหรับนำข้อมูลเข้าและออกจากคลัง สารสนเทศดิจิทัลที่ใช้โปรแกรมดีสเปซ และมีการพัฒนาครคสวคคเพื่อแปลงดับลินคคร์เมทาดาตา ไปเป็นการลงรายการในรูปแบบมาร์ค 21 ซึ่งใช้สำหรับการนำข้อมูลเข้าสู่ระบบห้องสมุดอัตโนมัติ คินโนแพค

ในการพัฒนาในส่วนของโปรแกรมดีสเปซคุณพรรณนิภาได้มีการปรับเปลี่ยนโปรแกรม ์ดีสเปซ บางส่วน โดยมีรายละเคียดดังต่อไปนี้

● การเพิ่มดับลินคคร์เมทาดาตา

22

- การแก้ไขแบบฟอร์มในการส่งข้อมูล
- การสืบค้นข้อมูลด้วยคำภาษาไทย
- $\bullet$  การปรับเปลี่ยนกระแสงานในการส่งผลงาน (Submission Workflow)
- การตรวจสอบเลขที่อยู่ไอพี (IP Address) ในการกำหนดสิทธิ์ของการเรียกดู แฟ้มข้อมูลอิเล็กทรอนิกส์
- การตรวจสอบเกรดของวิทยานิพนธ์
- การเพิ่มส่วนแสดงผลงานแยกตาม<mark>ประเ</mark>ภท
- การเพิ่ม<mark>การรับข้อมู</mark>ลคณะ และภาควิชาในการลงทะเบียนผู้มีสิทธิ์ส่งผลงาน
- การตรวจสอบรายการซ้ำ

และโปรแกรมดีสเปซจะแสดงการจัดกลุ่มวิทยานิพนธ์ โดยแบ่งกลุ่มตามคณะหรือ สถาบัน (Community) เพื่<mark>อให้สะดวกกับการสืบค้นวิทยานิพน</mark>ธ์ตามรายชื่อคณะหรือหน่วยงานที่ ต้องการ

ปัญหาที่พบจาก<mark>งานวิจัย</mark>ของคุณพรรณนิภา คือการทำครอสวอคหรือการแปลงโครงร่าง เมทาดาตาจากดับลินคอร์เมท<mark>า</mark>ดาตาเป็นโครงร่างเมท<mark>าดา</mark>ตาแบบมาร์ค 21 อาจจะไม่ถูกต้อง 100% เนื่องจากเป็นการแปลงจากโครงดับลินคอร์เมทาดาตาที่มีความละเอียดน้อย ไปสู่การลง รายการโครงร่างแบบมาร์ค 21 ซึ่งมี<mark>ความละเอียดสูงกว่า เช่น แท็กหัวเรื่องในดับลินคอร์เมทาดาตา</mark> จะสามารถระบุได้แค่หัวเรื่องหลักแต่ในมาร์ค 21 สามารถมีการระบุหัวเรื่องหลัก และหัวเรื่องรองได้ เป็นต้น และในการทดสอบการนำข้อมูลเข้าระบบอินโนแพค ไม่สามารถดูผลได้ทันทีเนื่องจากไม่ สามารถเชื่อมต่อระบบอินโนแพคได้โดยตรง ทำให้เกิดความล่าช้าในการทดสอบความถูกต้อง

ข้อเสนอแนะของงานวิจัยนี้คือ คือควรปรับเปลี่ยนรุ่นของโปรแกรมดีสเปซ เพราะการ พัฒนาโปรแกรมดีสเปซมีการพัฒนาอย่างต่อเนื่อง ซึ่งขณะที่คุณพรรณนิภาแนะนำคือ โปรแกรม ดีสเปซรุ่น 1.4.1

#### 2.2.3 การพัฒนาส่วนต่อประสานของโปรแกรมดีสเปซ สำหรับผลงานวิจัย [12]

งานวิจัยนี้นำเสนอโดยคุณวรรณพร เป็นโครงการมหาบัณฑิตโดยนำเสนอการพัฒนา ส่วนต่อประสานของโปรแกรมดีสเปซ สำหรับผลงานวิจัย โดยพัฒนาส่วนปรับปรุงต่อจาก วิทยานิพนธ์เรื่องการพัฒนาส่วนต่อประสานของโปรแกรมดีสเปซสำหรับสถาบันวิทยบริการ จุฬาลงกรณ์มหาวิทยาลัย [11] การปรับปรุงมีดังนี้ เพิ่มการจัดกลุ่มผลงานตามหลักการจัดกลุ่ม ตามกรอบการจัดกลุ่มผลงานการวิจัย (Research Grouping Framework) ของส่วนส่งเสริม และพัฒนาวิจัย สำนักบริหารวิชาการ จุฬาลงกรณ์มหาวิทยาลัย

ในการพัฒนาคุณวรรณพร แบ่งการพัฒนาออกเป็น 2 ส่วน คือ การปรับเปลี่ยน โปรแกรมดีสเปซ และการปรับเปลี่ยนระบบนำเข้าและส่งออกข้อมูล

- 1) การปรับเปลี่ยนของโปรแกรมดีสเป**ศ** งานวิจัยนี้มีการปรับเปลี่ยนโปรแกรมดีสเปซดังต่อไปนี้
	- การเพิ่มดับลินคอร์เมทาดาตา เพื่อร<sub>ั</sub>องรับการจัดเก็บผลงานวิจัยและจัดกลุ่ม ผลงานวิจัยตามกรอบการจัดกลุ่มผลงานการวิจัย ของส่วนส่งเสริมและพัฒนา วิจัย <mark>ลำนักบริหารวิชาการ จุฬาลงกรณ์มห</mark>าวิทยาลัย
	- การปรับปรุงแบบฟอร์มในการส่งข้อมูล
	- การสร้างแฟ้มข้อมูลอัตโนมัติ ในกรณีที่ผู้ใช้ไม่มีแฟ้มข้อมูลของผลงาน
	- การแสดงแถบสี่เน้น (Highlight) ให้กับคำค้น
	- การแสดงรายงานบางส่วนบนโปรแกรมดีสเปซ
	- การปรับปรุงการแสดงผลงานตามประเภทของโปรแกรมดีสเปซ
	- ปรับปรุงส่วนต่<mark>อประสานผู้ใช้ให้สามารถแสดงตามกรอบการจัดกลุ่มผลงาน</mark> ก - (Research Grouping Framework)
	- การเพิ่มการกำหนดให้กลุ่มของผลงานของหน่วยงานใด ๆ ให้ขึ้นกับกลุ่มของ ผลง<mark>าน</mark>ของหน่วยงานอื่นได้
	- พัฒนาบริการค้นหาเมทาดาตาสำหรับคำร้องขอจากระบบภายนอก
- 2) การปรับเปลี่ยนของระบบนำเข้าและส่งออกข้อมูล
	- ปรับปรุงการออกรายงานของระบบนำเข้าและส่งออกข้อมูล
	- ระบบนำเข้าและส่งออกข้อมูลสามารถส่งออกรายงานในรูปแบบแฟ้มข้อมูลได้
	- การออกรายงานสรุปจำนวนผลงานของหน่วยงานในกลุ่มศูนย์เชี่ยวชาญ เฉพาะทาง (Centers of Excellence) และหน่วยปฏิบัติการวิจัย (Research Units)

ปัญหาที่พบจากงานวิจัยของคุณวรรณพร คือ เมื่อมีการปรับปรุงโปรแกรมดีสเปซตรงส่วน การส่งผลงาน เดิมข้อมูลระดับปริญญา ชื่อปริญญา ชื่อสาขาวิชา และภาษา เป็นกล่องข้อความ (Textbox) คุณวรรณพรได้ปรับเปลี่ยนมาเป็นรายการให้เลือก (Listbox) เมื่อทำการปรับแก้เกิด ข้อผิดพลาดจำนวนมาก ทำให้คุณวรรณพรใช้เวลาในการแก้ไขมาก

ข้อเสนอแนะของงานวิจัยนี้คือ ควรมีการปรับปรุงส่วนต่อประสานของโปรแกรมดีสเปซ เพื่อ รองรับความต้องการของผู้ใช้งาน แต่การปรับปรุงนั้นต้องอยู่ภายใต้รูปแบบการทำงานของ โปรแกรมดีสเปซเดิม และควรมีการพัฒนาระบบที่ทำหน้าที่เป็นส่วนต่อประสานผู้ใช้โดยทำหน้าที่ ติดต่อฐานข้อมูลของโปรแกรมดีสเปซแล้วนำมาแสดงผลเพื่อให้ตรงกับความต้องการของผู้ใช้ต่อไป

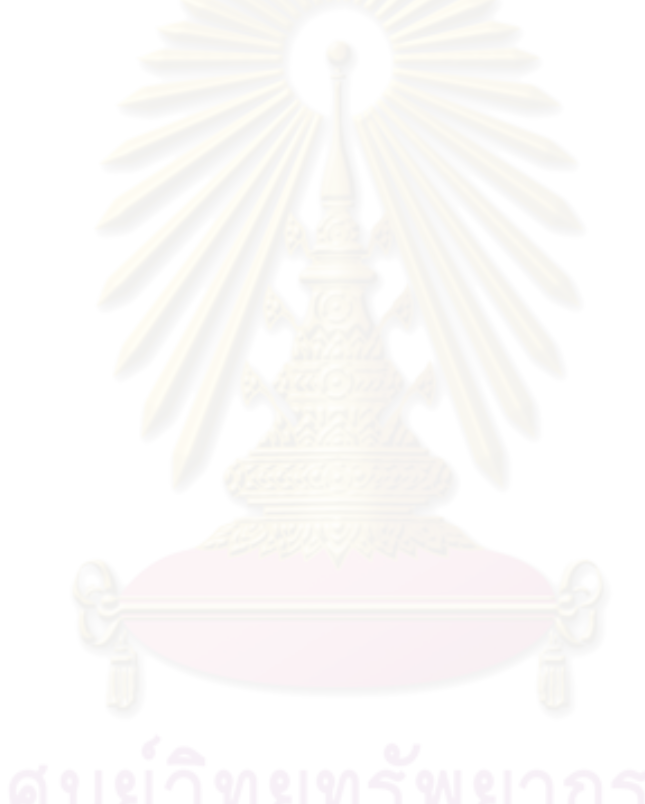

# าเทที่ 3

# การวิเคราะห์และออกแบบระบบ

หอสมุดกลางเป็นหน่วยงานหนึ่งของสถาบันวิทยบริการ ซึ่งเป็นศูนย์กลางในการรวบรวม จัดเก็บผลงานวิชาการและให้บริการสารสนเทศ มีการนำโปรแกรมดีสเปซมาพัฒนาเป็นคลัง เคกสารดิจิทัลระดับสถาบันใช้เก็บผลงานวิชาการและวิทยานิพนธ์เป็นต้น มีการเริ่มใช้งานในปี พ.ศ. 2549 [11] โดยใช้ชื่อว่า คลังปัญญาจุฬาฯ เพื่อประเทศไทย (Chulalongkorn University Intellectual Repository) ทางหน่วยงานมีความต้องการขยายขอบเขตการให้บริการแก่นักวิจัย นักศึกษา และผู้สนใจทั่วไป ให้มีศักยภาพเพิ่มมากขึ้น โดยสามารถสืบค้นผลงานวิชาการจาก ี สถาบันอื่น ๆ ได้มากกว่า<mark>หนึ่งแห่ง ในการ</mark>สืบค้นเพียงครั้งเดียวและต้องการให้คลังปัญญาจุฬาฯ ้เพื่อประเทศไทยมีความ<mark>น่าเ</mark>ชื่อถือสามารถนำลิงค์ยูอาร์แอลของผลงานวิชาการที่เผยแพร่ผ่าน ระบบเครือข่ายอินเทอร์เน็ตน้ำไปใช้อ้างอิงได้อย่างถาวรไม่สูญหายไปจากระบบเครือข่ายเมื่อมีการ <u>เปลี่ยนแปลงสภาพแวดล้อมต่อไปในอนาคต จากความต้องการดังกล่าวสามารถวิเคราะห์และ</u> <u>คคกแบบระบบได้ดังนี้</u>

#### 3.1 การวิเคราะห์ระบบ

้จากการวิเคราะห์ความต้องการพื้นฐาน พบว่าคลังปัญญาจุฬาฯ เพื่อประเทศไทยใช้ โปรแกรมดีสเปซจัดทำคลังสารสนเทศดิจิทัล[11] และโปรแกรมดีสเปซยังมีข้อจำกัดของโพรโตคอล ที่ใช้ในการติดต่อสื่อสารระหว่างกันซึ่งโพรโตคอลที่ใช้ในการติดต่อสื่อสารระหว่างโปรแกรมดีสเปซ ้นั้นคือ โพรโตคอล โอเอไอ พีเอ็มเอช [2] ซึ่งมีไว้สำหรับเก็บเกี่ยวข้อมูลเมทาดาตาเท่านั้น ไม่ได้มีไว้ สำหรับสืบค้นข้อมูลระหว่างกันดังนั้นจะต้องมีการปรับปรุงโปรแกรมดีสเปซให้สามารถสืบค้นข้อมูล ้ได้จากโปรแกรมภายนอก และพัฒนาโปรแกรมภายนอกเพื่อสืบค้นผลงานวิชาการจากที่เดียวให้มี ้ความสามารถสืบค้นผลงานที่ถูกจัดเก็บอยู่ในคลังสารสนเทศดิจิทัลที่ใช้โปรแกรมได้จากที่เดียว อีก ส่วนหนึ่งคือ การสร้างความน่าเชื่อถือให้ลิงค์ยูอาร์แอลของผลงานที่ถูกจัดเก็บอยู่ในคลังสารสนเทศ ดิจิทัล เนื่องจากโปรแกรมดีสเปซมีส่วนของโมดูลซึ่งมีวัตถุประสงค์ในการสร้างความน่าเชื่อถือของ ลิงค์ผลงานอยู่แล้วนั่นคือ ส่วนของระบบแฮนเดิล จากรูป 2.7 สถาปัตยกรรมการออกแบบ โปรแกรมดีสเปซซึ่งจะพบในชั้นของโปรแกรมประยุกต์และชั้นตรรกทางธุรกิจ แต่เนื่องจาก วิทยานิพนธ์ของคุณพรรณนิภา[11] ไม่ได้มีการนำระบบแฮนเดิลมาติดตั้งใช้งานดังนั้นผู้วิจัยจึงนำ ้ระบบแฮนเดิลมาปรับปรุงระบบคลังปัญญาจุฬาฯ เพื่อประเทศไทย ดังนั้นวิทยานิพนธ์นี้จึงแบ่งการ พัฒนาคคกเป็น 3 ส่วนคือ

- พัฒนาระบบเว็บแอปพลิเคชัน (Web Application) ให้สามารถสืบค้นข้อมูลผลงาน วิชาการจากคลังสารสนเทศดิจิทัลที่ใช้โปรแกรมดีสเปซได้จากหลายแห่ง โดยทำการ สืบค้นเพียงครั้งเดียว เรียกระบบที่พัฒนานี้ว่า "ระบบให้บริการสืบค้นข้อมูลจากที่เดียว สำหรับดีสเปซ"แสดงในรูปที่ 3.1 หมายเลขที่ 3.2 และอธิบายการวิเคราะห์และ ออกแบบระบบในเนื้อหาส่วนข้อ 3.2
- ปรับปรุงโปรแกรมดีสเปซให้สา<mark>มารถสืบค้นข้อมู</mark>ลจากโปรแกรมภายนอก โดยทำการ ปรับปรุงโปรแกรมดีสเปซให้<mark>สามารถรับคำร้องขอการสืบค้นและแสดง</mark>ผลการสืบค้นโดย กำหนดเป็นมาตรฐานเดียวกัน โดยเรียกส่วนที่ปรับปรุงเข้าไปในโปรแกรมดีสเปซนี้ว่า "ส่วนต่อประสา<mark>นเปิดให้บริการสืบค้น" แสดงในรูปที่</mark> 3.1 หมายเลขที่ 3.3 และอธิบาย การวิเคราะห์แ<mark>ละออกแบบระบบในเนื้อหาส่วนข้อ 3.3</mark>
- ติดตั้งระบบแฮนเดิลซิส ให้ใช้ได้กับโปรแกรมดีเปซของคลังปัญญาจุฬาฯ เพื่อประเทศ ไทยให้มียูอาร์แอลของผลงา<mark>นมีความคงทน ไม่สู</mark>ญหายไปจากระบบเครือข่าย อินเทอร์เน็ตเมื่อมีการปรับปรุงเ<mark>ครื่องแม่ข่ายของระบบ</mark>ต่อไปในอนาคต แสดงในรูปที่ 3.1 หมายเลขที่ 3.4 แ<mark>ละอธิบายการวิเคราะห์และออกแบบระบบในเนื้อหาส่วนข้อ 3.4</mark>

#### 3.2 การออกแบบระบบ

ระบบให้บริการสืบค้นข้อมูลจากที่เดียวสำหรับดีสเปซ จากรูปที่ 3.1 คือส่วนที่ A ประกอบด้วย 3 ส่วนย่อยคือ ส่วนต่อโปรแกรมประยุกต์ คือ ส่วน A-1 ส่วนตรรกทางธุรกิจคือ ส่วน A-2 และ ส่วนบันทึกข้อมูล คือ ส่วน A-3 แสดงสถาปัตยกรรมของระบบในรูปที่ 3.2 ดังนี้

- ส่วนโปรแกรมประยุกต์ (Application Layer) จะเป็นส่วนต่อประสานผู้ใช้ประกอบด้วย 2 ส่วนคือ ส่วนต่อประสานผู้ใช้เว็บเพจ และส่วนติดต่ผู้ใช้ที่เป็นเว็บเซอร์วิส
- ส่วนตรรกเชิงธุรกิจ (Business Logic Layer) เป็นส่วนที่ประกอบด้วยโมดูลหลักในการ ทำงานของโปรแกรม ดังนี้ การลงทะเบียน (Register) การพิสูจน์ตัวจริง (Authorization) การจัดการระบบคลังสารสนเทศดิจิทัลที่เป็นสมาชิก (Mangage DR) ส่วนรายงาน การ สืบค้น (Search)

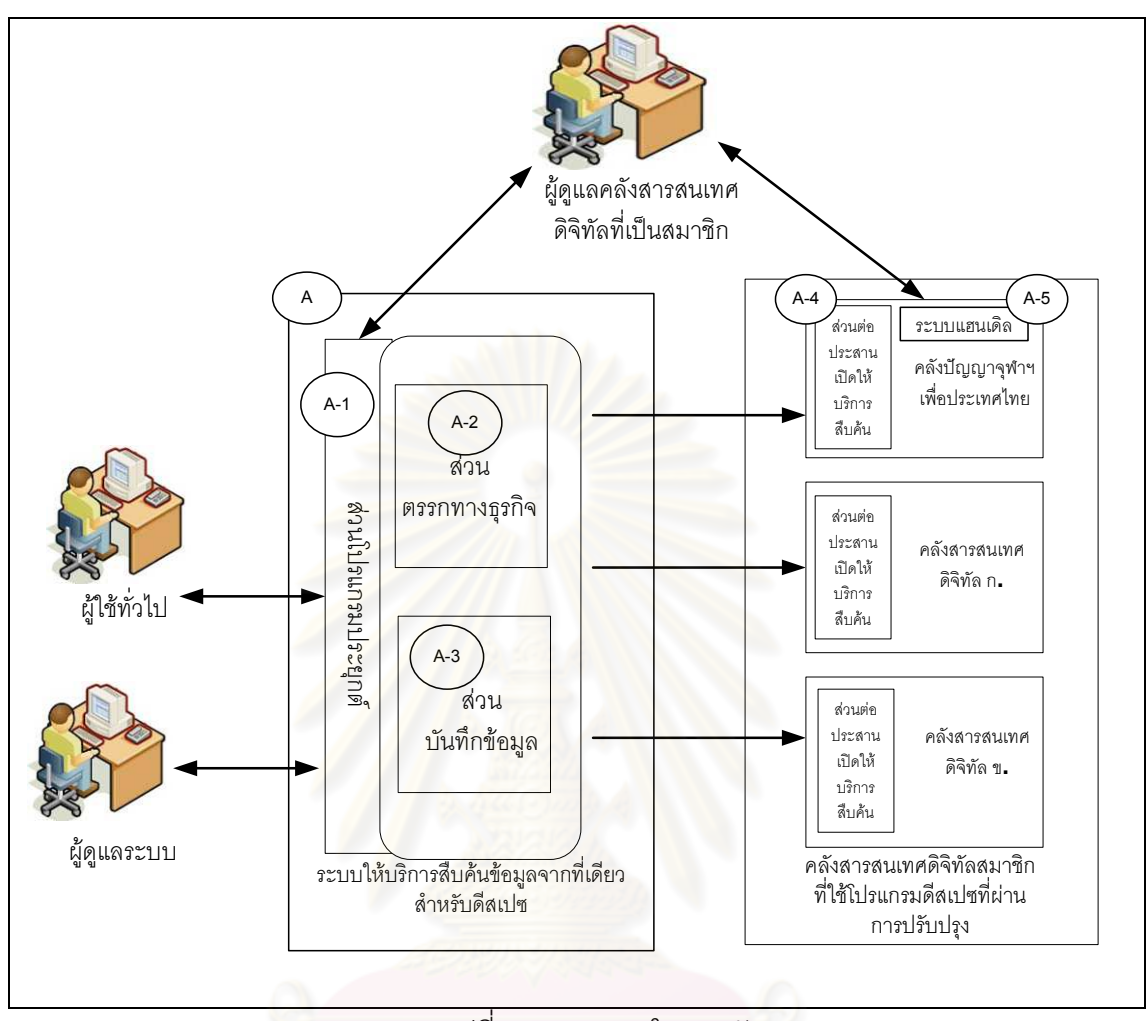

28

รูปที่ 3.1 ภาพรวมในการพัฒนา

• ส่วนการเก็บข้อมูล (Storage Layer) เป็นส่วนที่ใช้ในบันทึกข้อมูลลงสู่ฐานข้อมูลเชิงสัมพันธ์ ฐานข้อมูลที่ระบบให้บริการสืบค้นข้อมูลจากที่เดียวสำหรับดีสเปซใช้คือ โพสเกรสเอสคิว แอล (PostgreSQL)

# ผู้ใช้สามารถแบ่งออกเป็น 3 กลุ่มคือ

- ผู้ใช้ทั่วไป คือ ผู้ใช้งานทั่วไปใช้งานผ่านส่วนต่อประสานผู้ใช้ของระบบสืบค้นข้อมูลจาก ที่เดียวสำหรับดีสเปซ
- ผู้ดูแลคลังสารสนเทศดิจิทัลที่เป็นสมาชิก ซึ่งคลังสารสนเทศดิจิทัลนั้นใช้โปรแกรม ้ดีสเปซในการพัฒนา โดยคลังสารสนเทศดิจิทัลนั้น ๆ ต้องผ่านการปรับปรุงมีส่วนต่อ <u> ประสานเปิดให้บริการสืบค้นที่วิทยานิพนธ์นี้นำเสนค</u>

● ผู้ดูแลระบบ คือ ผู้ดูแลระบบให้บริการสืบค้นข้อมูลจากที่เดียวสำหรับดีสเปซ

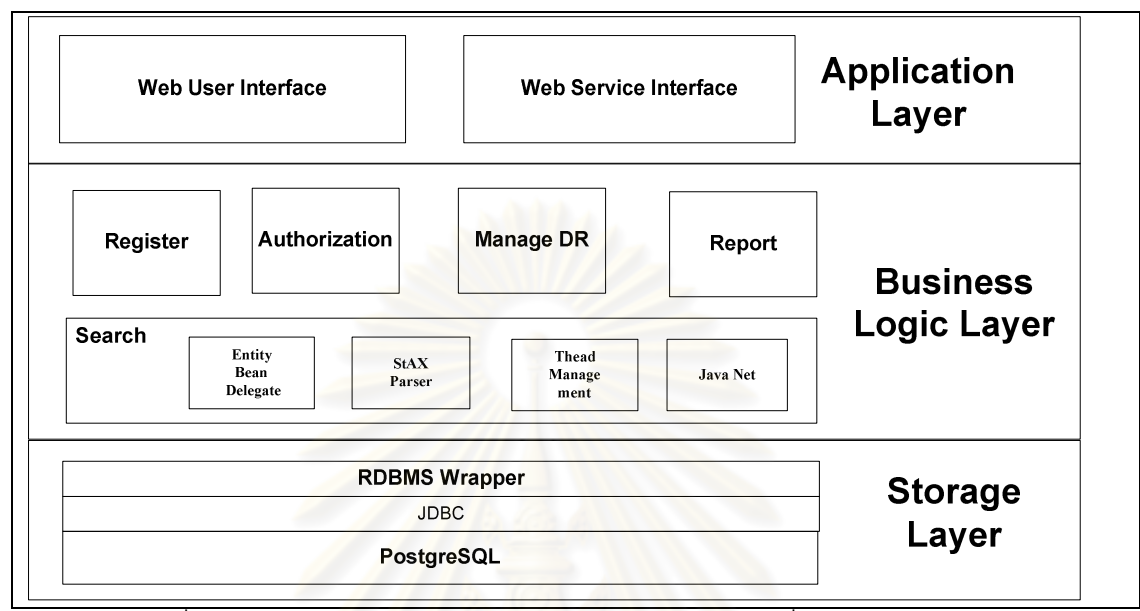

้รูปที่ 3.2 สถาปัตยกรรมระบบให้บริการสืบค้นข้อมูลจากที่เดียวสำหรับดีสเปซ

ฟังก์ชันการทำงานทั้งหมดของระบบให้บริการสืบค้นข้อมูลจากที่เดียวสำหรับดีสเปซ ประกอบด้วยทั้งหมด14 ฟังชันดังต<mark>ารางที่ 3.1 แบ่งตามสิทธิผู้ใช้ทั้งหมด 3</mark> กลุ่มโดย แสดงด้วย แผนภาพยูสเคสดังรูปที่ 3.3 , 3.4 และ 3.5

ิตารางที่ 3.1 ยูสเคสของระบบให้บริการสืบค้นข้อมูลจากที่เดียวลำหรับดีสเปซ

| ลำดับที่       | ชื่อยูสเคส                                          |  |
|----------------|-----------------------------------------------------|--|
| 1              | สืบค้นข้อมูลแบบทั่วไป                               |  |
| $\overline{2}$ | สืบค้นข้อมูลแบบมีโครงสร้าง                          |  |
| 3              | สืบค้นข้อมูลแบบเว็บเซอร์วิส                         |  |
| $\overline{4}$ | กระจายคำร้องขอการสืบค้น                             |  |
| 5              | ลงทะเบียนระบบคลังสารสนเทศดิจิทัลที่ใช้โปรแกรมดีสเปซ |  |
| 6              | รายงานสถิติคำค้น                                    |  |
|                | รายงานจำนวนของผลที่ได้จากการสืบค้น                  |  |
| 8              | เข้าสู่ระบบ                                         |  |
| 9              | ปรับปรุงข้อมูลคลังสารสนเทศดิจิทัลที่รับผิดชอบ       |  |

ตารางที่ 3.1 ยูสเคสของระบบให้บริการสืบค้นข้อมูลจากที่เดียวสำหรับดีสเปซ (ต่อ)

| ้ลำดับที่ | ชื่อยูสเคส                                          |  |
|-----------|-----------------------------------------------------|--|
| 10        | <u>ออกจากระบบ</u>                                   |  |
| 11        | ทวนสอบยูอาร์แอลระบบคลังสารสนเทศดิจิทัลและเป็นสมาชิก |  |
| 12        | จัดการระบบสารสนเทศดิจิทัลที่เป็นสมาชิก              |  |
| 13        | รายงานสืบค้นย้อนหลัง                                |  |
| 14        | รายงานสถิติการเข้าสู่ร <mark>ะบบ</mark>             |  |

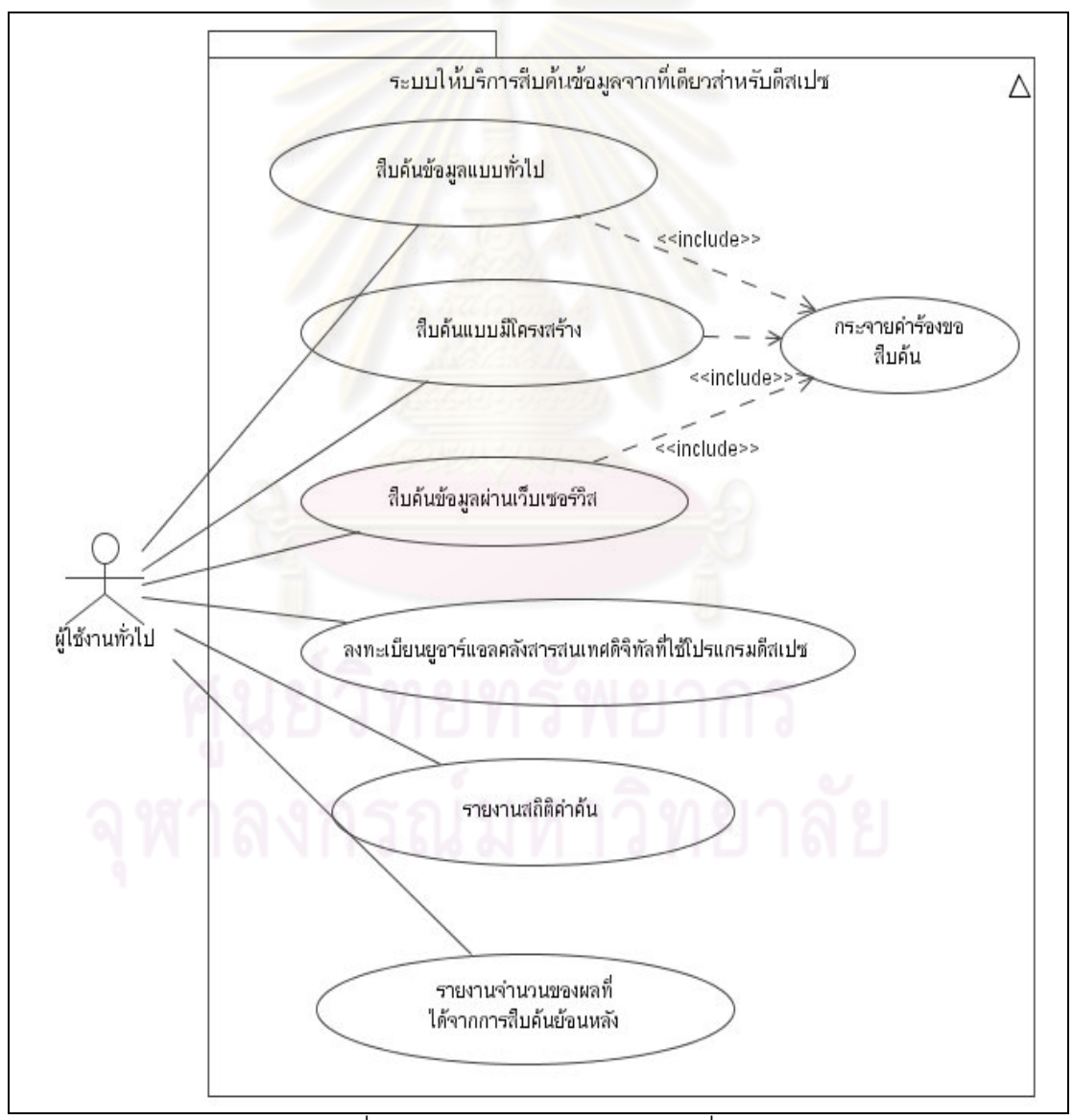

รูปที่ 3.3 แผนภาพยูสเคสส่วนผู้ใช้ทั่วไป

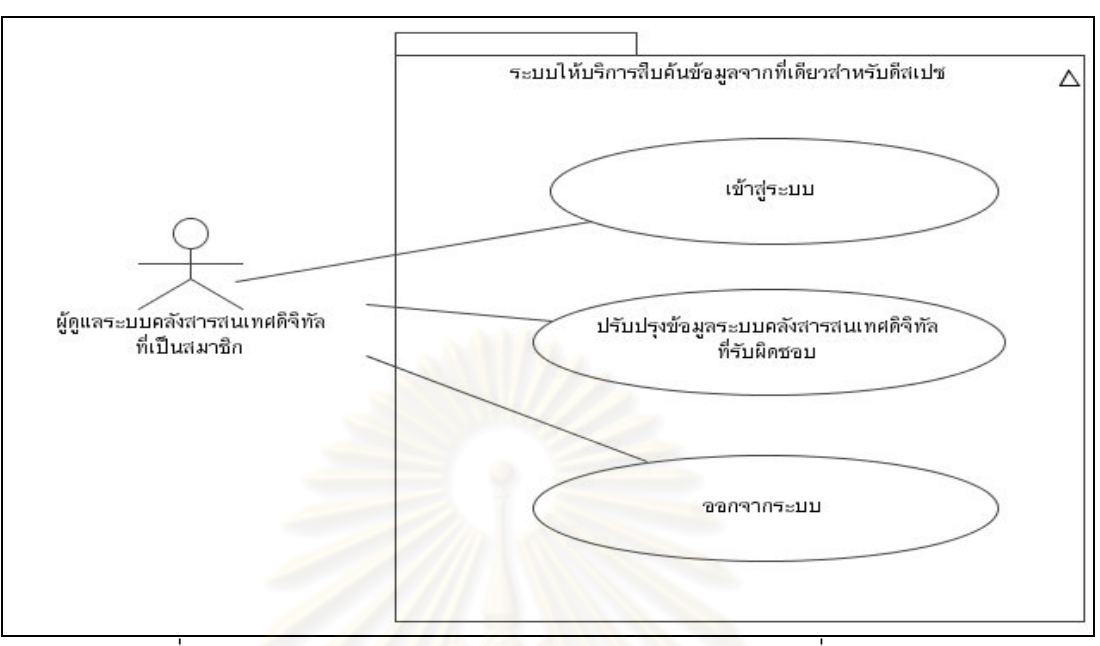

้รูปที่ 3.4 แผนภาพยูสเคสผู้ดูแลระบบคลังสารสนเทศดิจิทัลที่เป็นสมาชิก

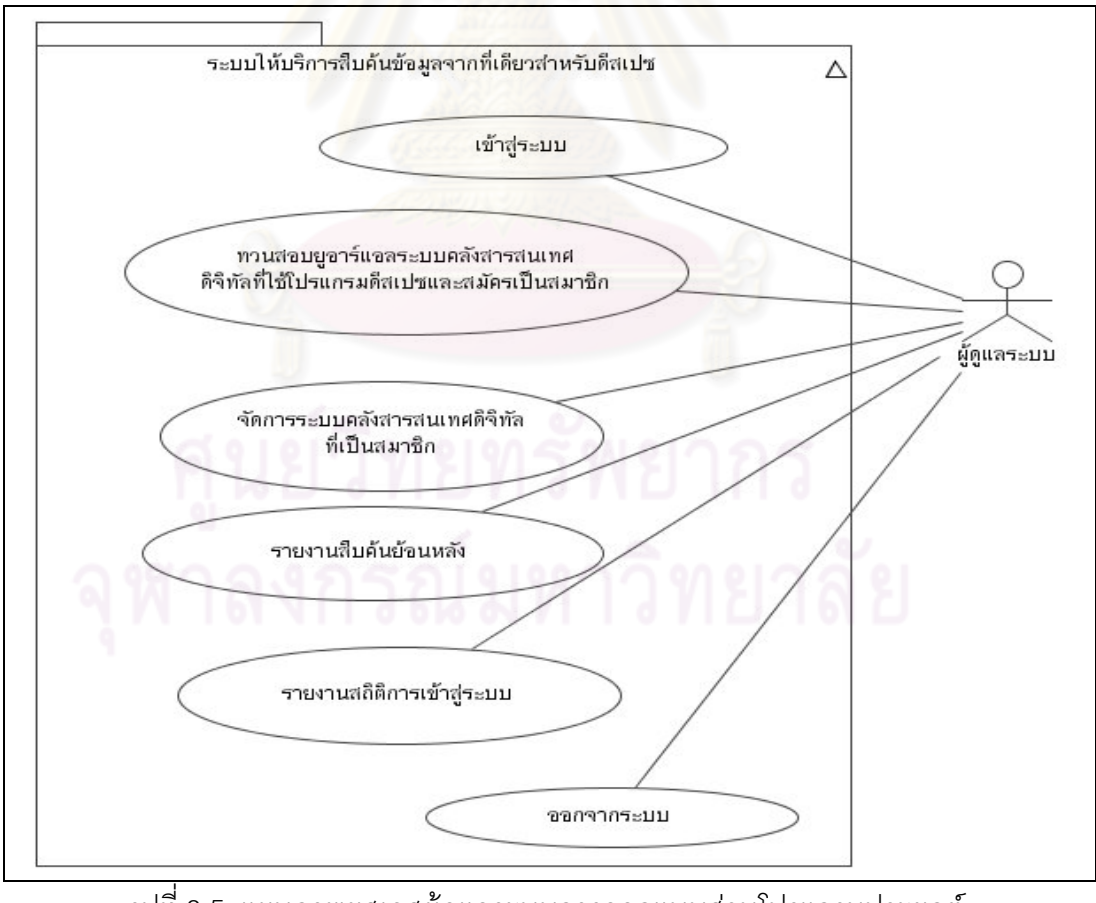

้รูปที่ 3.5 แผนภาพยูสเคสผู้คูแลระบบการออกแบบส่วนโปรแกรมประยุกต์

31

### 3.2.1) ส่วนโปรแกรมประยุกต์

ส่วนโปรแกรมประยุกต์ประกอบด้วยส่วนต่อประสานผู้ใช้ 2 แบบคือ ส่วนต่อประสานผู้ใช้ เว็บเพจ (Web User Interface) พัฒนาด้วยภาษาจาวา (Java) ร่วมกับภาษาอาแจค (Ajax) และ ส่วนเว็บเซอร์วิสพัฒนาด้วยภาษาจาวาร่วมกับไลบราลีอาพาเช่เอกซีสในการสร้างเว็บเซอร์วิส โดย การออกแบบภาษาที่ใช้ในการให้บริการผ่านส่วนต่อประสานเว็บเซอร์วิส ที่เรียกว่า "ดับเบิลยูเอสดี แอล" แสดงดังภาคผนวก ข.

# 1) สืบค้นข้อมูลแบบทั่วไป

สืบค้นข้อมูลแบบทั่วไป คือ การสืบค้นแบบพื้นฐานมีการป้อนคำค้นเพียงหนึ่งคำค้น เป็นส่วนต่อประสานผู้ใช้ผ่านเว็บเพ<mark>จ และสามารถเลือกรายการคลังสารสนเทศดิจทัลที่แสดงบน</mark> เว็บเพจได้มากกว่าหนึ่งแห่ง ดังรูปที่ 3.6

- **ส่วนที่** 1 เป็<mark>นส่วนป้อนคำค้น ประกอบด้วยกล่องที่ป้อนคำค้น และปุ่มค้น (Search)</mark> เมื่อทำการกดปุ่มค้น<mark>หมายถึงการส่งข้อมูลที่ป้อน</mark>จากส่วนต่อประสานผู้ใช้ดังแสดง ในรูปที่ 3.8 ไปยังส<mark>่ว</mark>นประมวลผลทางตรรกทางธุรกิจเพื่อร้องขอการสืบค้น
- **ส่วนที่** 2 คือกล่อ<mark>ง</mark>ที่แสดงรายการของคลังสารสนเทศดิจิทัลที่ใช้โปรแกรมดีสเปซที่ สามารถสืบค้นได้ เมื่อต้องการเลือกรายการใดรายการหนึ่งต้องคลิกเลือกรายการ ะ<br>บับ
- **ส่วนที่** 3 คือส่วนปุ่มที่ใช้คลิกเลือกคลังสารสนเทศดิจิทัลจากด้านซ้ายส่วน 2 ไปยัง ด้านขวาส่วน 4 โดยประกอบด้วยปุ่มดังนี้
	- **เลือกทั้งหมด** (Select All) ภายการคลังสารสนเทศดิจิทัลจากด้าน ช้ายมือไปขวามือทั้งหมด
	- **เลือก** (Select) เลือกรายการเฉพาะที่เลือกจากด้านซ้ายไปด้านขวา เพียงครั้งละหนึ่งรายการ
	- **ลบ** (Remove) เลือกรายการจากด้านขวามือเมื่อคลิกปุ่มลบนี้ รายการที่เลือกจะกลับไปยังด้านซ้ายมือ
	- **ลบทั้งหมด** (Remove All) ปุ่มนี้เมื่อคลิกเลือกจะลบรายการจาก ด้านขวามือไปไว้ด้านซ้ายมือทั้งหมด
- **ส่วนที่ 4** คือ ส่วนของรายการคลังสารสนเทศดิจิทัลที่ผู้ใช้เลือกและต้องการสืบค้น

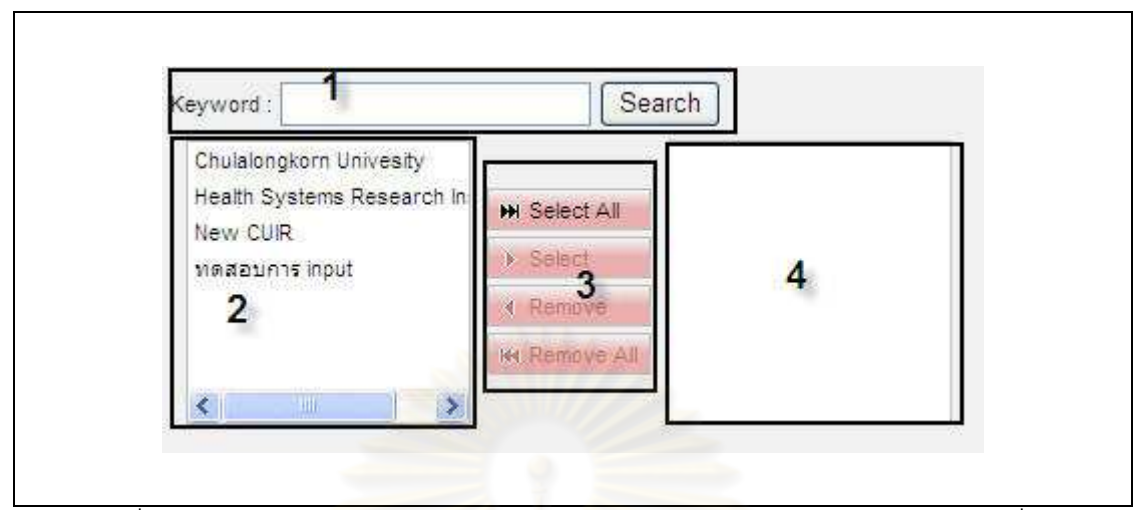

รูปที่ 3.6 การออกแบ<mark>บส่วนต่อประสานผู้ใช้เว็บเพจส่วนขอ</mark>งการสืบค้นข้อมูลแบบทั่วไป

# 2) สืบค้นข้อมูล<mark>แบบมีโครงสร้า</mark>ง

สืบค้นข้อมูบแ<mark>บบมีโครงสร้าง คือ การสืบค้นแบบขั้นสู</mark>ง มีตัวดำเนินการ (Operator) ให้ เลือก 2 ช่อง มีเมทาดาตาให้เลื<mark>อก 3 ช่อง และสามารถป้อนคำค้น</mark>ได้ 3 คำค้น เป็นส่วนต่อประสาน ผู้ใช้ผ่านเว็บเพจ ดังแสดงในรูปที่ 3.7 อธิบายดังนี้

- **ส่วนที่** 1 คือส่วนเลือกตัวดำเนินการ ซึ่งมีให้เลือก 3 ตัวดำเนินการคือ
	- และ (AND)
	- หรือ (OR)
	- $-$  ไม่ (NOT)
- **ส่วนที่ 2** คือส่วนเลือกชนิดของเมทาดาตา เมท<mark>าดาตาที่มีให้เลือก 3 เมทาดาตา</mark> หลัก ซึ่งเป็นเมทาดาตาพื้นฐานที่คลังสารสนเทศดิจิทัลที่ใช้โปรแกรมดีสเปซ และ เป็นชนิดดับลินคอร์เมทาดาตา [6] ที่จำเป็นต้องจัดเก็บของโปรแกรมดีสเปซ ประกอบด้วย
	- ชื่อเรื่อง (Title)
	- ชื่อผู้แต่ง (Author)
	- ปีที่ผลิต (Issued)
- **ส่วนที่** 3 คือกล่องป้อนคำค้น สามารถป้อนได้ 3 คำค้น ส่วนอื่น ๆ นั้นการใช้งานเหมือนกับการสืบค้นข้อมูลแบบทั่วไป ตัวอย่างการป้อน ข้อมูลการสืบค้นแบบมีโครงสร้างจากรูปที่ 3.7 หมายถึง ต้องการสืบค้นดังนี้

# (Title = "Dspace" AND Author = "วันวิสา") NOT ( Issued = 2553)

มีความหมายว<mark>่</mark>า

ชื่อเรื่อง มีค่าเท่ากับ "Dspace" และ ชื่อผู้แต่ง มีค่าเท่ากับ "วันวิสา" และไม่พบ "2553" ในปีที่

ผลิต

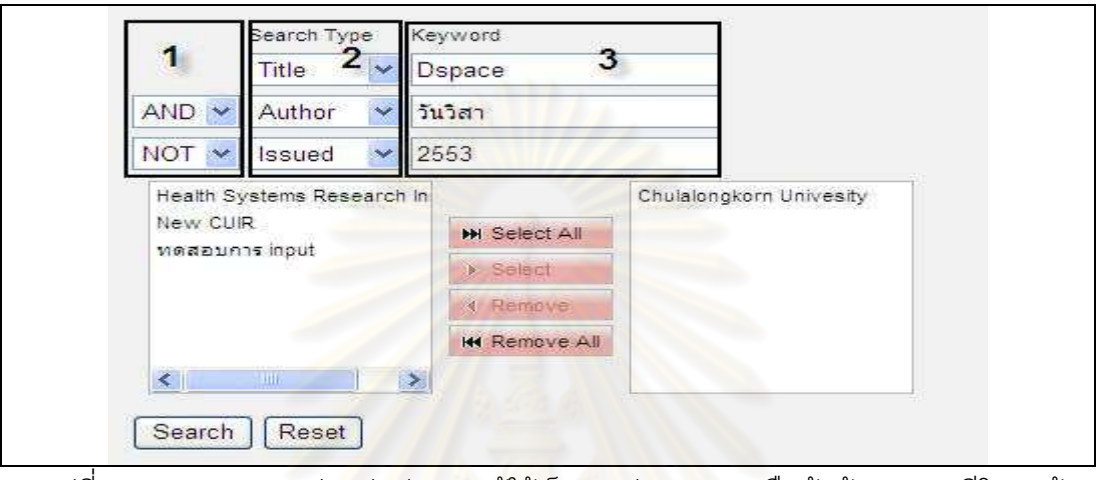

รูปที่ 3.7 การออกแบบส่วนต่อประสานผู้ใช้เว็บเพจส่วนของการสืบค้นข้อมูลแบบมีโครงสร้าง

# 3) สืบค้นข้อมูลแบบเว็บเซอร์วิส

ระบบให้บริการสืบค้นข้อมูลจากที่เดียวสำหรับดีสเปซ มีการให้บริการสืบค้นข้อมูลผ่าน เว็บเซอร์วิส ประกอบด้วย 3 พังก์ชันย่อยคือ สืบค้นข้อมูลแบบทั่วไปชื่อเมธอด (Method) คือ "simpleSerch" สืบค้นข้อมูลแบบมีโครงสร้างชื่อเมธอด "advanceSearch" และแสดงรายการคลัง สารสนเทศดิจิทัลที่พร้อมให้บริการและเป็นสมาชิกอยู่ ชื่อเมธอด (getDspaceList) แสดง รายละเอียดด้วยภาษาอธิบายการให้บริการด้วยดับเบิลยูเอสดีแอลดังภาคผนวก ข. โดยสรุปการ ออกแบบส่วนต่อประสานเว็บเซอร์วิสดังตารางที่ 3.2 และ 3.3 การร้องขอการสืบค้นข้อมูลผ่านเว็บ เซอร์วิสผู้ใช้ต้องเรียกใช้งานผ่านโปรแกรมประยุกต์การสืบค้นจะแตกต่างจากการสืบค้นข้อมูลผ่าน เว็บเพจคือ ระบบจะทำการสืบค้นข้อมูลทุกคลังสารสนเทศดิจิทัลที่เป็นสมาชิกและพร้อมใช้งาน

# ตารางที่ 3.2 รายละเอียดพารามิเตอร์ ในการร้องขอการสืบค้นข้อมูลผ่านเว็บเซอร์วิส

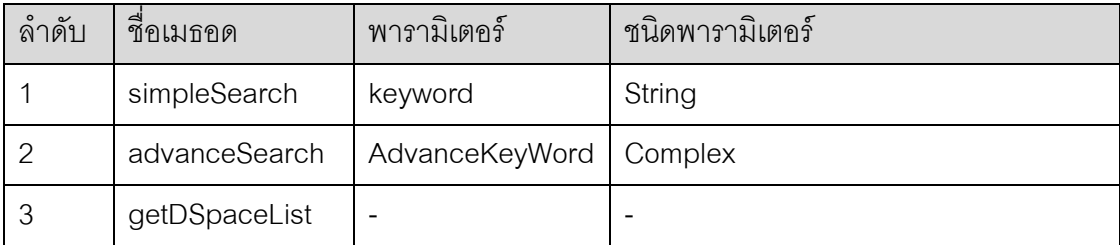

| ้ลำดับ | ชื่อเมธอด     | รีเทิร์น                                            | ชนิดวัตถุรีเทิร์น |
|--------|---------------|-----------------------------------------------------|-------------------|
|        | simpleSearch  | DSpaceSearchResult <sup>[]</sup>   Array of Complex |                   |
| റ      | advanceSearch | DSpaceSearchResult <sup>[]</sup>   Array of Complex |                   |
| -3     | getDSpaceList | DRsWebService <sup>[]</sup>                         | Array of Complex  |

ิตารางที่ 3.3 รายละเอียดชนิดวัตถุในการตอบกลับผลการสืบค้น (Return type)

### 4) ลงทะเบียนคลังสารสนเทศดิจิทัลที่ใช้โปรแกรมดีสเปซ

้ ส่วนต่อประสานผู้ใช้ลงทะเบียนสารสนเทศดิจิทัลที่ใช้โปรแกรมดีสเปซดังรูปที่ 3.8 ผู้ใช้ ี ทำการป้อนข้อมูลทั้งหมด 16 ข้อมูลแบ่งเป็น ส่วนที่ 1 เป็นข้อมูลเกี่ยวกับคลังสารสนเทศดิจิทัล 11 ์ ข้อมูล ส่วนที่ 2 เป็นส่วนของผู้ดูแลระบบคลังสารสนเทศดิจิทัล 5 ข้อมูล ซึ่งเป็นข้อมูลผู้ใช้ที่สมัคร สมาชิกหรือทำหน้าที่ดูแล<mark>ค</mark>ลังสารสนเทศดิจิทัลที่ใช้โปรแกรมดีสเปซ ที่ลงทะเบียนซึ่งเป็นข้อมูลที่ใช้ เข้าระบบ โดยด้านขวามือที่มีเครื่องหมาย "\*" เป็นข้อมูลจำเป็นที่ต้องป้อน ซึ่งระบบจะทำการ ิตรวจสอบถ้าไม่มีการป้อนจ<mark>ะไม่สามา</mark>รถสมัครสมาชิกได้ รายละเอียดข้อมูลที่ต้องป้อนมีดังนี้

- ส่วนที่ 1 : ข้อมูลคลังสารสนเทศดิจิทัลที่ใช้โปรแกรมดีสเปซ
	- ส่วนที่ 1.1 : ชื่อคลังสารสนเทศดิจิทัล
	- ส่วนที่ 1.2 : เลือกชนิดขององค์กรที่ติดตั้งคลังสารสนเทศดิจิทัล
	- ส่วนที่ 1.3 : ชื่อสถาบัน
	- ส่วนที่ 1.4 : ยูอาร์แอลปกติของคลังสารสนเทศดิจิทัล
	- ส่วนที่ 1.5 : ยูอาร์แอลส่วนต่อประสานเปิดให้บริการสืบค้น
	- ส่วนที่ 1.6 : เลือกประเทศที่ติดตั้งอยู่
	- ส่วนที่ 1.7 : เลือกรุ่นของโปรแกรมดีสเปซที่ใช้จัดทำคลังสารสนเทศ ดิจิทัลขคงสถาบัน
- ส่วนที่ 1.8 : เลือกวันที่เริ่มใช้งานโปรแกรมดีสเปซของคลังสารสนเทศ ดิจิทัลขคงสถาบันนั้น
	- ส่วนที่ 1.9 : อีเมลสำหรับติดต่อสื่อสาร
	- ส่วนที่ 1.10 : ที่อยู่ที่ใช้ในการติดต่อ
	- ส่วนที่ 1 11 · เบคร์โทรศัพท์ที่สามารถิดต่อได้
- ส่วนที่ 2 : ข้อมูลผู้ดูแลคลังสารสนเทศดิจิทัลที่เป็นสมาชิก
	- ส่วนที่ 2.1 ชื่อผู้ใช้ ใช้ลำหรับเข้าระบบ
- ส่วนที่ 2.2 รหัสผ่าน ใช้สำหรับเข้าระบบ
- ส่วนที่ 2.3 เลือกคำนำหน้าชื่อ
- ส่วนที่ 24 ชื่อจริง
- ส่วนที่ 2.5 นามสกุล

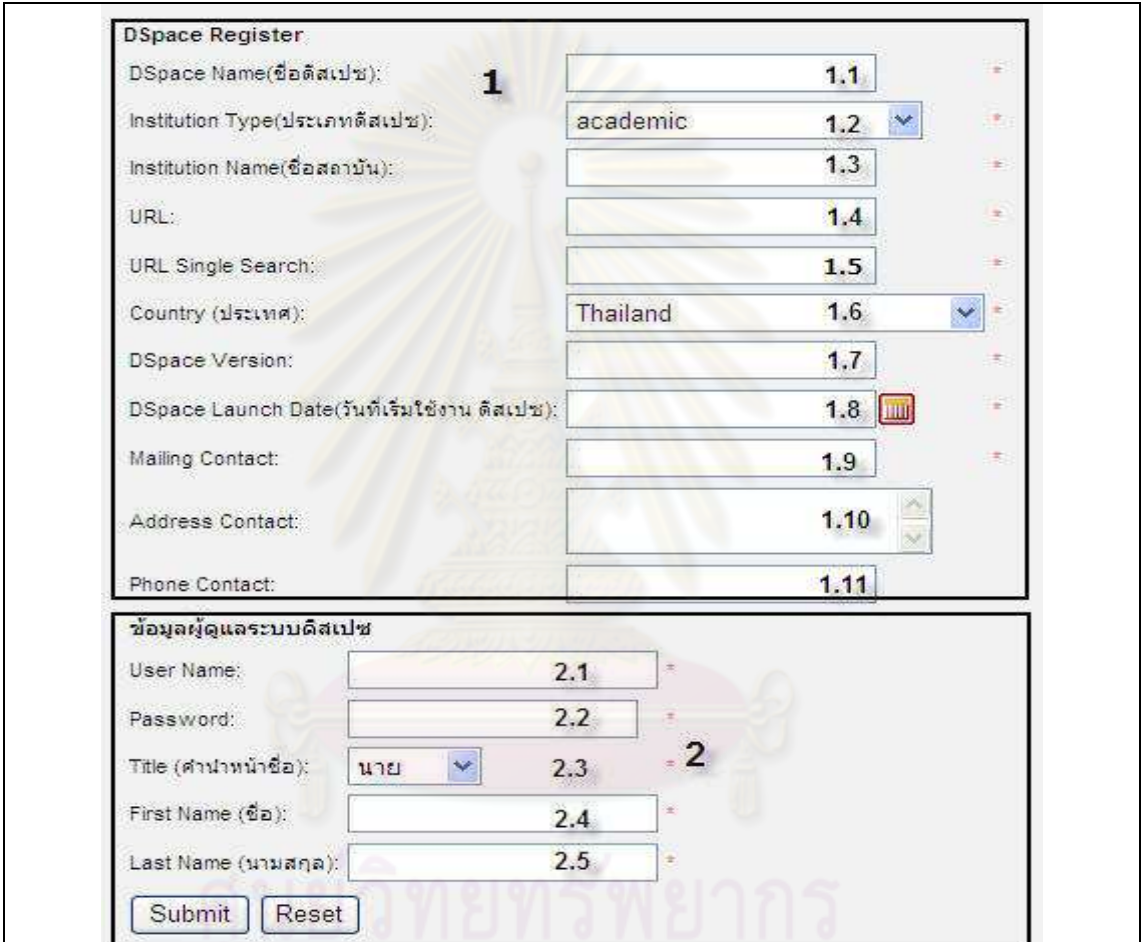

## 5) รายงานสถิติคำค้น

รายงานนี้แสดงสถิติคำค้นรูปที่ 3.9 ผู้ใช้ทำการสืบค้นโดยสามารถเลือกช่วงเวลาได้

- ส่วนที่ 1 เป็นเงื่อนไขในการสอบถามรายงานสถิติคำค้น โดยสามารถดูสถิติคำค้น ตามช่วงเวลาที่เลือก โดยแสดงใน
	- ส่วนที่ 1.1 : เลือกวันที่เริ่มต้น
	- ส่วนที่ 1.2 : เลือกวันที่สิ้นสุด
- ส่วนที่ 1.3 : ปุ่ม "search"
- ส่วนที่ 2 แสดงตัวคะ่างรายการสถิติคำค้น รายละเคียดแต่ละคอลัมน์ประกอบด้วย
	- ส่วนที่ 2 1<sup>.</sup> ลำดับที่
	- ส่วนที่ 2.2<sup>.</sup> คำค้น
	- ส่วนที่ 2.3 : จำนวนครั้งที่ปรากฏ โดยบันทึกจากการร้องขอการสืบค้น

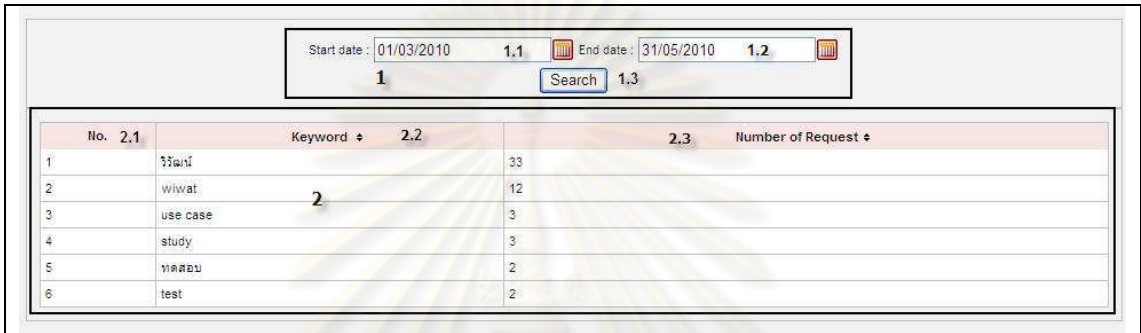

้<br>รูปที่ 3.9 ส่วนต่อประสานผู้ใช้ "รายงานสถิติคำค้น"

# 6) รายงานจำนวนผ<mark>ลที่ไ</mark>ด้จากการสืบค้นย้อนหลัง

รายงานแสดงจำนวนผลการสืบค้นย้อนหลัง สามารถเลือกคลังสารสนเทศดิจิทัลและ ้เลือกช่วงเวลาที่ต้องการสอบถามข้อมูลได้จากรูป 3.10 คือตัวอย่างการสอบถามรายงานผลที่ได้ ิ<br>จากการสืบค้นย้อนหลังและแสดงตัวอย่างรายานที่ได้จากการสอบถาม โดยกิจกรรมการสอบถาม ้จะคล้ายกับแผนภาพกิจกรรมการสอบถามรายงานสถิติคำค้นดังนั้น แผนภาพกิจกรรมการ สอบถามส่วนของรายงานจะแสดงในส่วนรายงานสถิติคำค้นเท่านั้น รายละเอียดการออกแบบส่วน ต่อประสานผู้ใช้ในส่วนรายงานการสืบค้นย้อนหลังประกอบด้วยข้อมูลดังนี้

- ส่วนที่ 1 : เงื่อนไขที่ใช้ในการสอบถาม
	- ส่วนที่ 1.1 : เลือกคลังสารสนเทศดิจิทัล
		- ส่วนที่ 1.2 : เลือกวันที่เริ่มต้น
		- ส่วนที่ 1.3 : เลือกวันที่สิ้นสุด
		- ส่วนที่ 1.4 : ปุ่ม "Search" คือ ส่งคำร้องขอ และ ปุ่ม "Reset" คือ ล้าง ข้อมูล
- ส่วนที่ 2 : ตัวคย่างรายงานจำนวนผลที่ได้จากการสืบค้น รายละเคียดแต่ละคคลัมน์ ประกอบด้วย
	- ส่าบที่ 21 <sup>.</sup> ลำดับ
- 
- ส่วนที่ 2.3 <sup>.</sup> คำค้น
- ส่วนที่ 2 4 · วันที่และเวลาที่ทำการสืบค้น
- ส่วนที่ 2.5 · จำนวนผลการสืบค้น

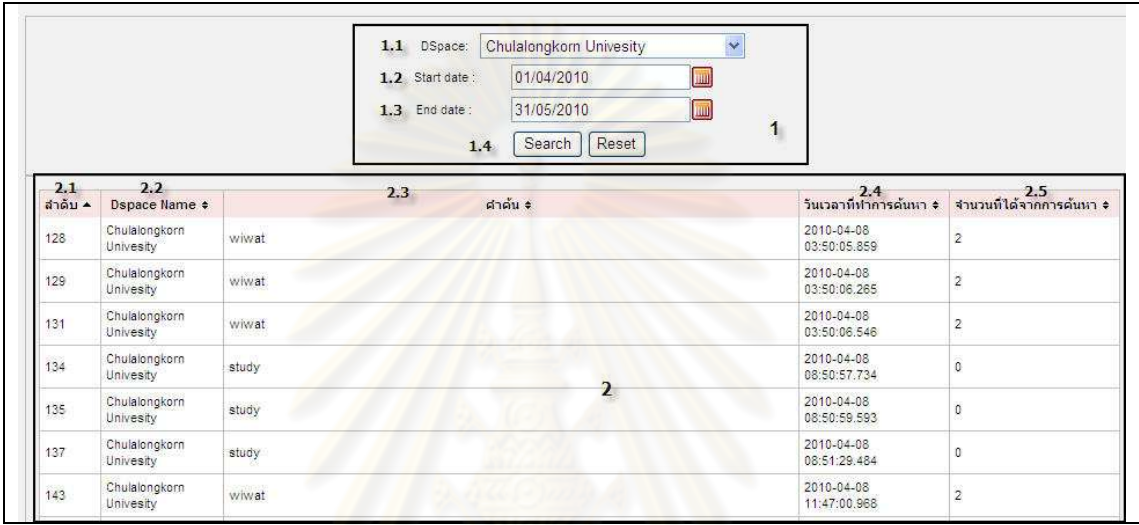

<u>รูปที่ 3.10 ส่วนต่อประสานผู้ใช้ "รายงานสถิติคำค้น"</u>

# 7) เข้าสู่ระบบ

ฟังก์ชันเข้าระบบเป็นส่วนพิสูจน์ตัวตนก่อนทำการเข้าใช้ระบบ ผู้ใช้ต้องผ่านการ ลงทะเบียนเรียบร้อยเท่านั้นถึงจะมีสิทธิเข้าใช้งาน การเข้าใช้ระบบมีผู้ใช้สามารถเข้าสู่ระบบได้ 2 ึกลุ่มคือ ผู้ดูแลคลังสารสนเทศดิจิทัลที่เป็นสมาชิก และผู้ดูละระบบให้บริการสืบค้นข้อมูลจากที่ เดียว แสดงส่วนต่อประสานผู้ใช้เข้าสู่ระบบดังรูปที่ 3.11 ต้องทำการป้อนข้อมูลส่วนที่ 1 "ชื่อผู้ใช้" ส่วนที่ 2 "รหัสผ่าน" ส่วนที่ 3 "Login"

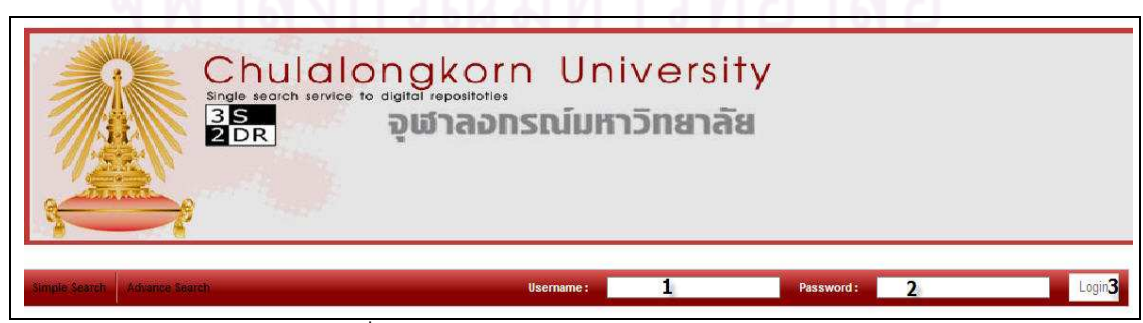

รูปที่ 3.11 ส่วนต่อประสานผู้ใช้ "เข้าสู่ระบบ"

# 8) ปรับปรุงข้อมูลคลังสารสนเทศดิจิทัลที่รับผิดชอบ

้ผ้ดแลระบบคลังสารสนเทศดิจิทัลที่เป็นสมาชิก ที่ผ่านการลงทะเบียนแล้วสามารถทำ การเข้าสู่ระบบเพื่อปรับปรุงข้อมูลที่ใช้ในการลงทะเบียนได้ และจะเห็นเฉพาะรายการที่รับผิดชอบ ้ เท่านั้น ผู้ใช้ต้องทำการคลิกเลือก "Edit" จากรูปที่ 3.13 ระบบก็จะทำการเปิดหน้าต่างใหม่ส่วนต่อ ้ ประสานผู้ใช้ดังรูปที่ 3.13 ก็จะปรากฏให้ทำการปรับปรุง ผู้ใช้สามารถป้อนข้อมูลใหม่ เช่น เปลี่ยน เบอร์โทรศัพท์ที่ใช้ในการติดต่อ เป็นต้น และคลิกเลือก "Edit" ระบบก็จะบันทึกข้อมูลที่ทำการแก้ไข

# 9) ทวนสอบยูอาร์แอลระบบคลังสารสนเทศดิจิทัลที่ใช้โปรแกรมดีสเปซและเป็น สมาสิก

ส่วนนี้ผู้ดูแลระบบต้องทำการทวนสอบยูอาร์แอลด้วยตนเองเพื่อทดสอบการเรียกใช้ ึงานยูอาร์แอลของสมาชิก<mark>คลังสารสนเทศดิจิทัลที่ลงทะเบียนสมัครสมา</mark>ชิก ส่วนนี้เป็นส่วนย่อย ภายใต้ฟังก์ชันจัดการระบบคลังสารสนเทศดิจิทัลที่เป็นสมาชิก โดยผู้ใช้สามารถเลือกเงื่อนไขใน การทวนสอบยูอาร์แอลด้วยเงื่อนไขการเลือกสถานะสถานะตามรูปที่ 3.12 ส่วนที่ 1.4 ประกอบด้วย 3 สถานะคือ

- ลงทะเบียนใหม่
- พร้คมใช้งาน
- ไม่พร้คมใช้งาน

ชึ่งผู้ดูแลระบบต้องเข้ามาทำการเปลี่ยนสถานะเมื่อทำการทวนสอบยูอาร์แอลแล้วซึ่งการเปลี่ยน ิสถานะจะปรากฏเฉพาะสิทธิของผู้ดูและระบบ เมื่อทำการเปลี่ยนสถานะระบบจะทำการส่งอีเมล แจ้งไปยังผู้ดูแลระบบสารสนเทศดิจิทัลนั้นโดนอัตโนมัติ ตัวอย่างอีเมลแสดงในรูปที่ 3.13

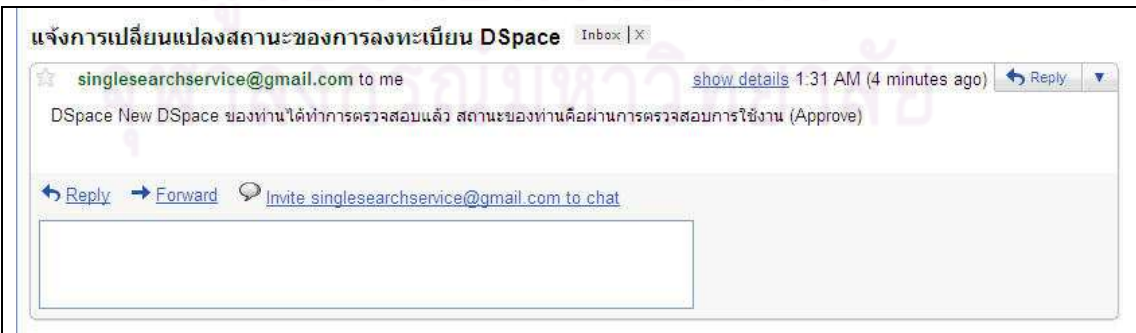

้รูปที่ 3.12 ตัวอย่างอีเมลแจ้งผลการลงทะเบียนระบบคลังสารสนเทศดิจิทัล

### 10) จัดการระบบคลังสารสนเทศดิจิทัลและเป็นสมาชิก

ผู้ดูและระบบสามารถ ลบ และปรับปรุงระบบคลังสารสนเทศดิจิทัลและเป็นสมาชิกได้ โดยถ้าคลิกเลือก "Edit" จากรูปที่ 3.13 ส่วนที่ 2.10 ระบบก็จะทำการเปิดหน้าต่างใหม่ดังรูปที่ 3 14 สามารถแก้ไข

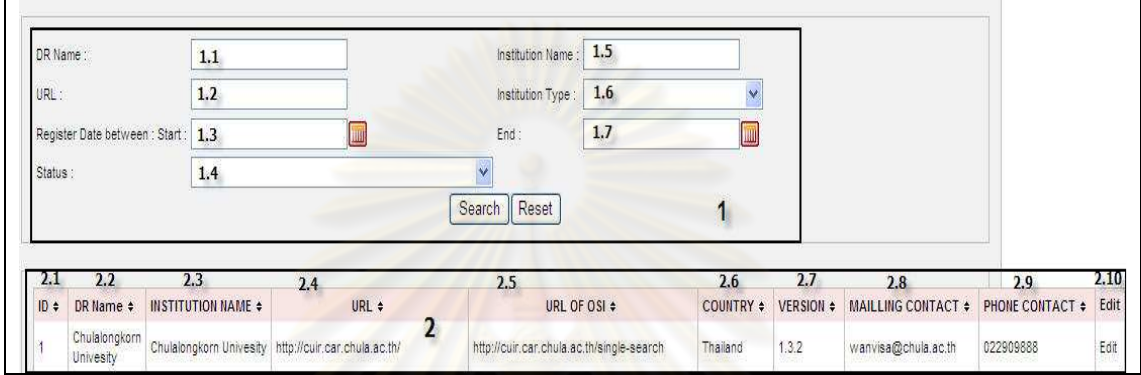

้รูปที่ 3.13 ส่วนต่อประสานผู้ใช้ ที่ใช้งานร่วมกันจัดการส่วนของคลังสารสนเทศดิจิทัลและเป็น สมาชิก

# 11) รายงานการสืบค้น<mark>ย้</mark>อนหลัง

<u>คือรายงานที่บอกถึงรายละเอียดแต่ละผู้ใช้ เข้ามาใช้บริการสืบค้นข้อมูลจากสถานที่ใด</u> ้ด้วยเซสชันอะไร เวลาไหน ปัจจุบันยังใช้งานอยู่หรือไม่ จากรูปที่ 3.15 แสดงรายละเอียดดังนี้

- $\bullet$  ส่วนที่ 1 : เงื่อนไขในการสอบถาม
- **ส่วนที่** 2 : รายละเอียดการสืบค้นใน 1 ครั้ง สถาน<mark>ะยังใ</mark>ช้งานอยู่หรือไม่ ส่วนนี้ถ้าผู้ใช้ ทำการเข้าสู่ระบบ ก็จะบันทึกชื่อผู้ใช้ด้วย
- ส่วนที่ 3 : แต่ละครั้งโดยคลิกเลือกรายการจากส่วนที่ 2 ระบบจะแสดงรายการดัง ส่วนที่ 3 เพื่อบอกให้ทราบว่าในแต่ละครั้งผู้ใช้เลือกสืบค้นระบบคลังสารสนเทศ ดิจิทัลใดบ้าง

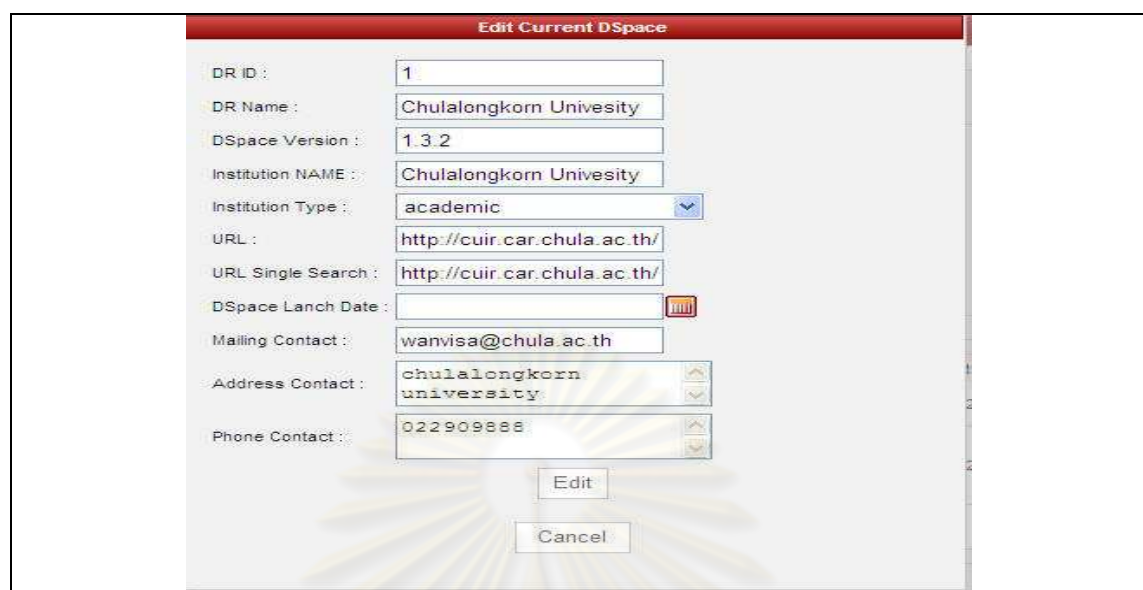

ิ รูปที่ 3.14 ส่วนต่อประสานผู้ใช้ ปรับปรุงระบบคลังสารสนเทศดิจิทัลและเป็นสมาชิก

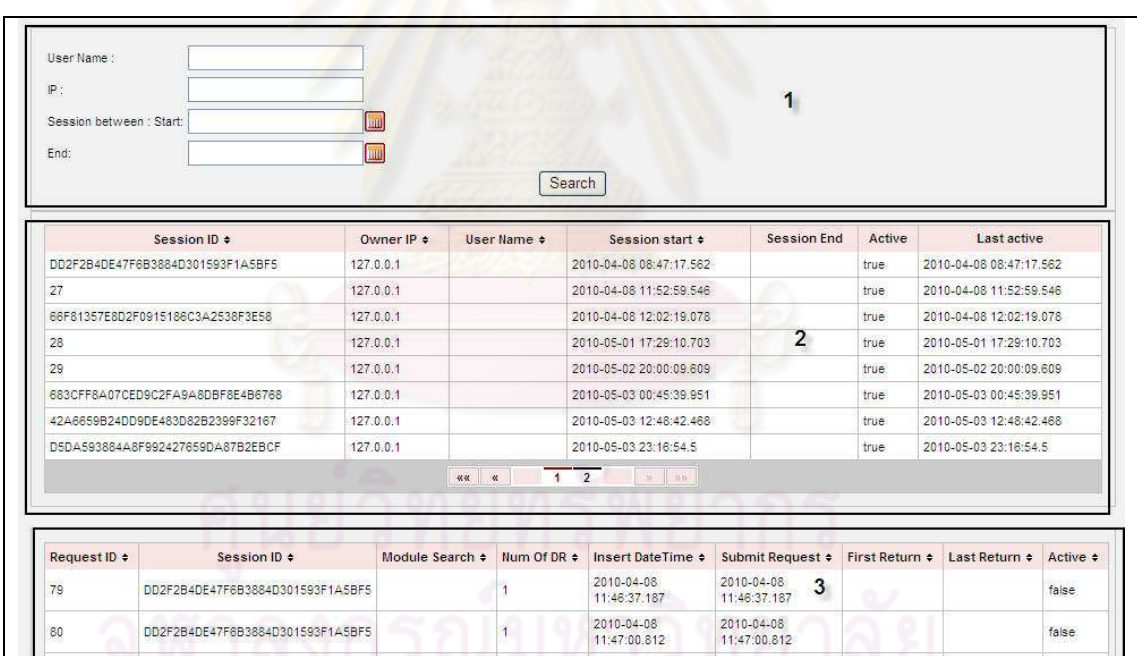

ี่<br>รูปที่ 3.15 ตัวอย่างรายงานการผลสืบค้นย้อนหลัง

# 12) รายงานสถิติการเข้าสู่ระบบ

์<br>รายงานสถิติการเข้าสู่ระบบแสดงรายละเอียดดังรูปที่ 3.16 ส่วนส่วนที่ 1 เป็นส่วน เงื่อนไขในการสอบถาม ส่วนส่วนที่ 2 แสดงผลการสอบถาม เพื่อให้ทราบว่ามีผู้ใช้เข้าสู่ระบบเมื่อ ้วันและเวลาใด และคุกคากระบบ ณ วันเวลาใด

41

|                         | User Name:<br>Start:<br>Login between: | $\mathbb{P}$ :<br><b>Luu</b> End :<br><b>JULI</b> |                          |  |
|-------------------------|----------------------------------------|---------------------------------------------------|--------------------------|--|
|                         | Search                                 |                                                   |                          |  |
| 2.1<br>User name $\div$ | Date login $\div$                      | Date logout $\div$<br>2.3<br>2.2                  | IP Address $\div$<br>2.4 |  |
| Wanvisa                 | 2010-12-02 00:00:00.0                  | 2010-12-02 00:00:00.0                             | 111                      |  |
| Wanvisa                 | 2010-12-02 00:00:00.0                  | $\overline{2}$<br>2010-12-02 00:00:00.0           | 111                      |  |
| Wanvisa                 | 2010-12-02 00:00:00.0                  | 2010-12-02 00:00:00.0                             | 111                      |  |
| Wanvisa                 | 2010-12-02 00:00:00.0                  | 2010-12-02 00:00:00.0                             | 111                      |  |
| attapol                 | 2010-04-06 21:42:52.171                |                                                   | 127.0.0.1                |  |
| attapol                 | 2010-04-08 04:23:49 062                |                                                   | 127.0.0.1                |  |
| Wanvisa                 | 2010-04-08 08:45:54.078                | 2010-04-08 08:46:34:312                           | 127.0.0.1                |  |
| attapol                 | 2010-04-08 08:47:24.671                | 2010-04-08 09:49:41.796                           | 127.0.0.1                |  |
| attapol                 | 2010-04-08 09:34:34.156                | 2010-04-08 09:49:41.796                           | 127.0.0.1                |  |
| <b>KKU</b>              | 2010-04-08 09:37:14.578                | 2010-04-08 09:49:41.796                           | 127.0.0.1                |  |

รูปที่ 3.16 ตัวอย่างรายงานสถิติการเข้าและออกระบบ

#### 13) ออกจากระบบ

้เมื่อผ่านการพิสูจน์ตัวจริงแล้ว จะพบชื่อผู้ใช้ หรือ ชื่อผู้ใช้ที่ใช้งานอยู่ปัจจุบันในส่วนส่วน ู ที่ 1 และปุ่ม "Logout" เมื่อต้องการออกจากระบบ ซึ่งทั้งส่วนเข้าสู่ระบบและ ออกจากระบบจะ ปรากฏอยู่บนส่วนต่อประสานผู้ใช้หน้าหลักดังรูปที่ 3.17

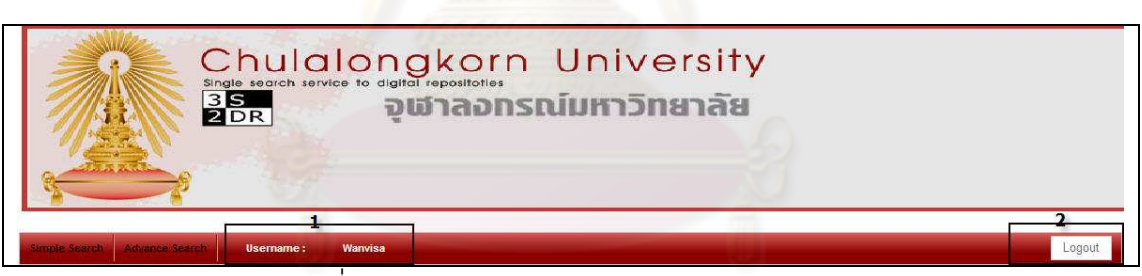

าปที่ 3.17 ส่วนต่อประสานผู้ใช้ "ออกจากระบบ"

### 3.2.2 ออกแบบส่วนตรรกทางธุรกิจ

ส่วนตรรกเชิงธุรกิจ เป็นส่วนประมวลผลหลักของระบบ ประกอบด้วยโมดูลย่อย ดังรูปที่ 3.2 ้ดังนี้ การลงทะเบียน การพิสูจน์ตัวจริง ส่วนรายงาน การสืบค้น และการจัดการระบบคลัง สารสนเทศดิจิทัลและเป็นสมาชิก พัฒนาด้วยเทคโนโลยีภาษาจาวา ภาษาเอ็กซ์เอ็มแอล โดยส่วน ประมวลผลหลักสำคัญแสดงการออกแบบกิจกรรมการทำงานของผู้ใช้ที่สัมพันธ์กับระบบดังแสดง ในรูปแผนภาพกิจกรรมรูปที่ 3.18 – 3.24

#### การลงทะเบียน  $1)$

้กิจกรรมการลงทะเบียน เมื่อผู้ใช้ทำการเลือกเมนูสมัครสมาชิกระบบก็จะทำการแสดงผล ส่วนต่อประสานผู้ใช้เว็บเพจส่วนของการสมัครสมาชิกเมื่อผู้ใช้ป้อนข้อมูลเรียบร้อยระบบก็จะทำ การบันทึกข้อมูลลงฐานข้อมูล ดังแสดงรายละเอียดในรูปที่ รูปที่ 3.18 และผู้ใช้ที่ผ่านการ ลงทะเบียนผ่านส่วนต่อประสานนี้จะเป็นผู้ใช้ที่มีสิทธิเป็นผู้ดูแลคลังสารสนเทศดิจิทัลและสมัคร เท่านั้น

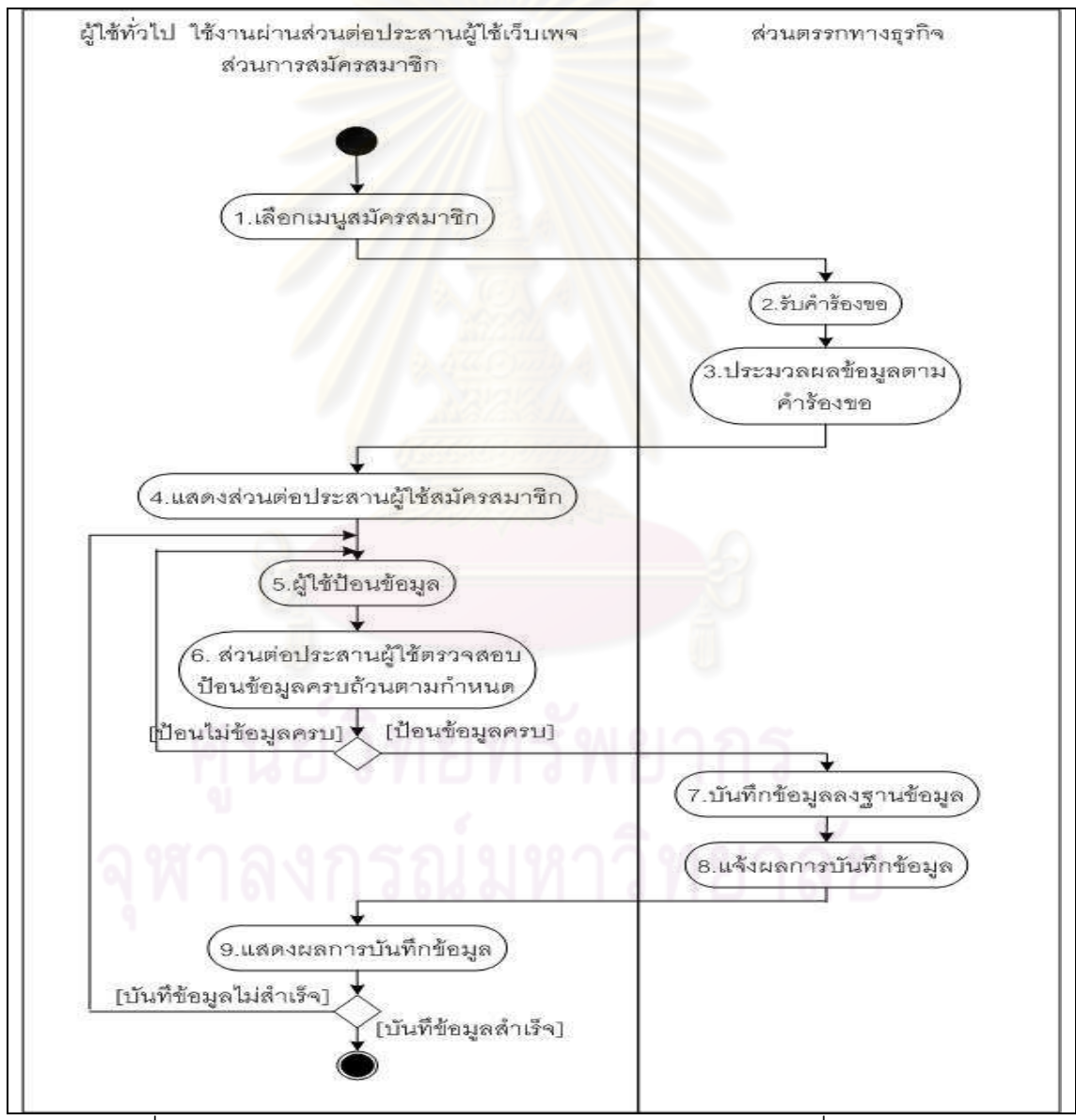

ิ รูปที่ 3.18 แผนภาพกิจกรรมการลงทะเบียนคลังสารสนเทศดิจิทัลที่ใช้โปรแกรมดีสเปซ

#### การพิสูจน์ตัวจริง  $2)$

กิจกรรมการพิสูจน์ตัวจริงจะเกิดขึ้นก็ต่อเมื่อผู้ใช้ต้องทำการลงทะเบียนสำเร็จผ่านขั้นตอน การลงทะเบียนเรียบร้อยแล้ว และผู้ดูแลระบบเท่านั้น ผู้ดูแลระบบจะไม่สามารถลงทะเบียนผ่าน ี ส่วนต่อประสานนี้ได้ต้องทำการนำเข้าชื่อผู้ใช้ทางฐานข้อมูลโดยตรง แต่ระบบรองรับผู้ใช้ 2 ชนิด เพราะสิทธิการเข้าถึงข้อมูลต่างกันสาเหตุที่ผู้วิจัยออกแบบให้ผู้ดูแลระบบต้องนำเข้าชื่อผู้ใช้เอง เพราะหลีกเลี่ยงการโจมตีจากส่วนต่<mark>อประสานผู้ใช้นี้ ขั้น</mark>ตอนการลงทะเบียนดังแสดงดังรูปที่ 3.19

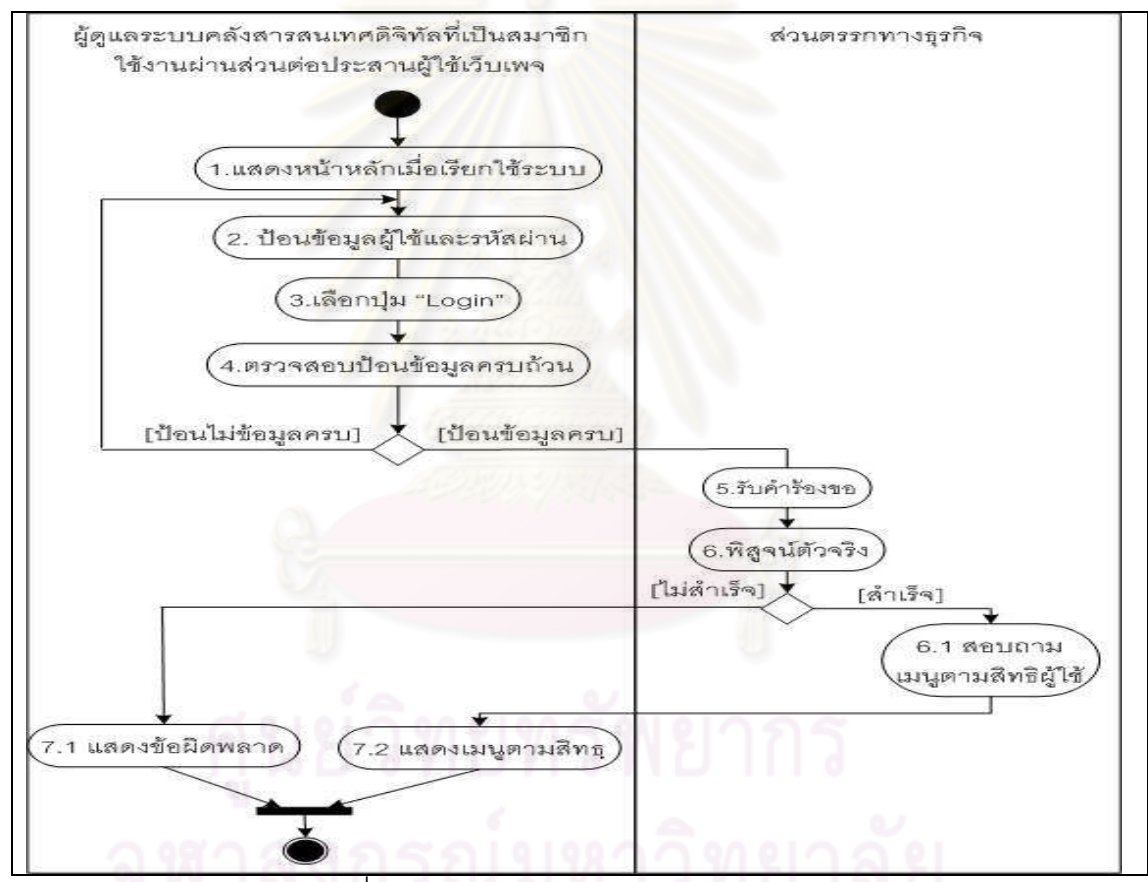

รูปที่ 3.19 แผนภาพกิจกรรมการพิสูจน์ตัวจริง

#### ส่วนขคงรายงาน  $(3)$

รายงานประกอบไปด้วย 4 รายงานสถิติคำค้น รายงานจำนวนผลรวมที่ได้จากการสืบค้น ิ รายงานการสืบค้นย้อนหลัง รายงานการเข้าสูระบบ การสอบถามข้อมูลรายงาน ผู้ใช้ที่เป็นผู้ดูแล ้ระบบสามารถดูรายงานได้ทั้งหมด ส่วนผู้ใช้อื่น ๆ สามารถดูรายงานได้ 2 รายงานคือ รายงานสถิติ

้คำค้น และรายงานจำนวนผลรวมในการสืบค้น ดังแสดงขั้นตอนการสอบถามรายงานดังแสดง ในรูปที่ 3.20

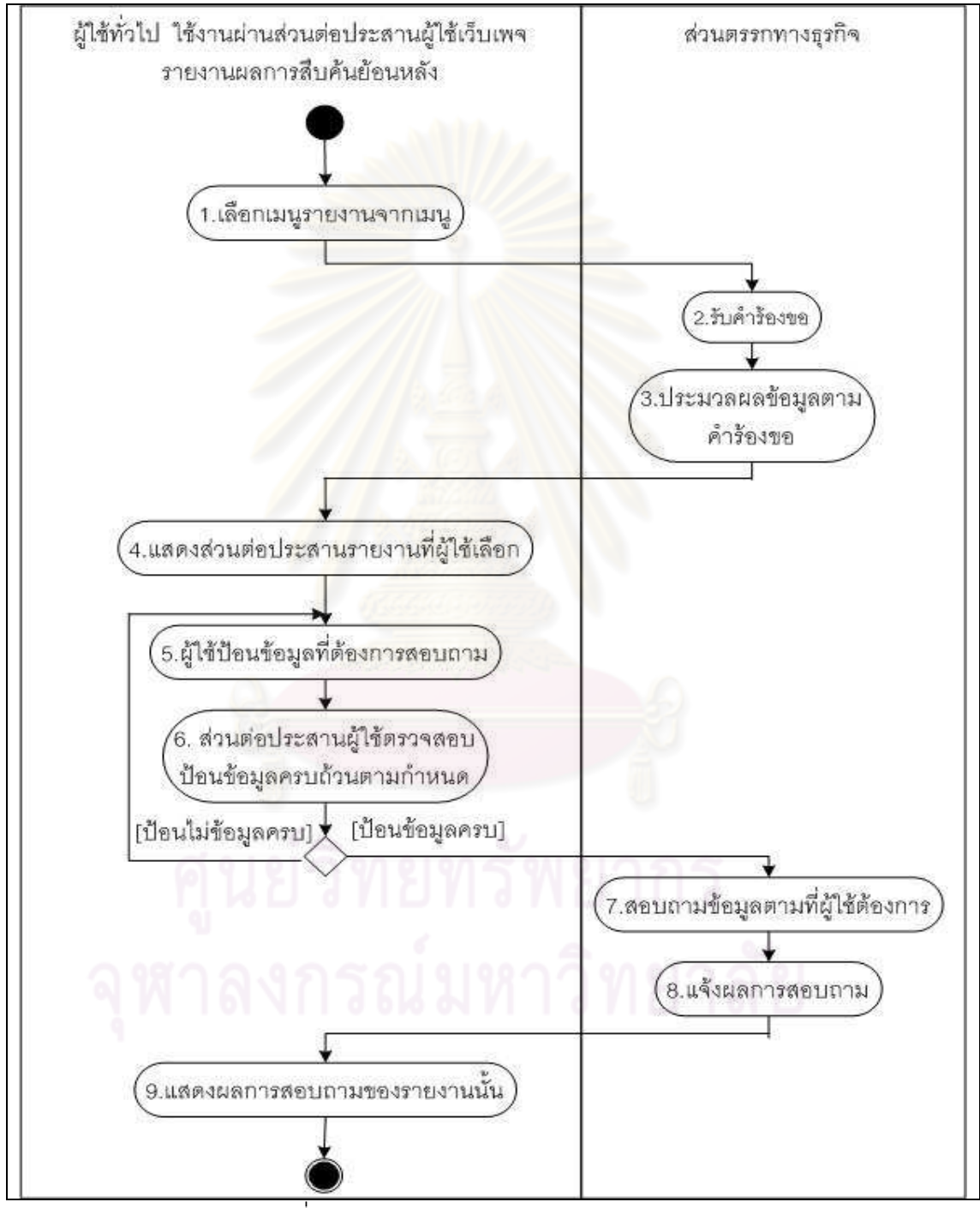

รูปที่ 3.20 แผนภาพกิจกรรมการใช้งานรายงาน

#### 4) การสืบค*้*น

การสืบค้นทำการประมวลผลการสืบค้นทั้ง 3 แบบร่วมกัน คือสืบค้นข้อมูลแบบทั่วไป สืบค้น ข้อมูลแบบมีโครงสร้าง และสืบค้นผ่านเว็บเซอร์วิส การสืบค้นข้อมูลแบบทั่วไปและแบบมี โครงสร้างแสดงแผนภาพกิจกรรมรูปที่ 3.21, 3.22, 3.23 และ รูปที่ 3.24 แสดงกิจกรรมการสืบค้น ข้อมูลแบบเว็บเซอร์วิส

ส่วนสำคัญของการสืบค้นเป็นการทำงานแบบไม่ประสานเวลาทำการส่งคำร้องขอการ สืบค้นไปยังระบบคลังสารสนเทศดิจิทัลใด ๆ พร้อ<mark>ม ๆ</mark> กันเมื่อคลังสารสนเทศหนึ่งใดตอบกลับผล การสืบค้นก่อนก็จะแสดงผลทันที เทคโนโลยีที่ใช้ในการพัฒนาประกอบด้วยดังนี้ แสดงในรูปที่ 3.2 ส่วนตรรกทางธุรกิจภายในโมดูลสืบค้น "search" ประกอบด้วยส่วนต่าง ๆ ดังนี้

- ส่วน ตัวแทนข้อมูล (Entity Bean Delgate) ทำหน้าที่เป็นตัวแทนข้อมูลรับคำร้องขอ จากผู้ใช้เช่นเมื่อผู้ใช้ร้องขอสืบค้น 3 คลังสารสนเทศดิจิทัลจะส่งคำร้องไปยัง "Thead Management"
- ส่วน จัดการเทรพ (Thead Management) ทำหน้าที่สร้างวัตถุเท่ากับจำนวนคลัง สารสนเทศดิจิทัล<mark>จาก</mark>ตัว<mark>อย่างที่ผ่านมาจะสร้าง</mark>วัตถุ 3 วัตถุเพื่อรับผิดชอบร้องขอการ สืบค้นเทรดละคลัง<mark>สารสนเทศดิจิทัลและรอรับ</mark>ผลการสืบค้นโดยการร้องขอการสืบค้น นั้นจะทำการร้องขอผ่านทาง "Java Net"
- ส่วน จาวาเน็ต (Java Net) ทำหน้าที่ส่งคำร้องขอการสืบค้นไปยังคลังสารสนเทศ สารสนเทศดิจิทัล เป็นแพจเกจ (package) หนึ่งที่มีอยู่ในไลบราลีมาตรฐานของจาวา เสมือนเป็นผู้ใช้หรือเป็นโปรแกรมประยุกต์เปิดโปรแกรมเบราเซอร์เรียกใช้ยูอาร์แอล ของระบบคลังสารสนเทศดิจิทัล จะทำการร้องขอและทำการอ่านข้อมูล (Read XML Stremming) ที่ได้จากการร้องขอสืบค้น ดังแสดงตัวอย่างในรูปที่ 3.31 จากนั้นจะอ่าน ผลการสืบค้นกลับมาส่งให้วัตถุ "Stax Parser"
- $\bullet$  ส่วน แซคพาร์เซอร์ (Stax Parser) ทำหน้าที่อ่านข้อมูลเอ็กซ์เอ็มแอลแล้วแปลง (Transform) ให้อยู่ในรูปแบบที่ต้องการ ในระบบนี้ทำการแปลงจากรูปแบบเอ็กซ์เอ็ม แอลเป็นเอชทีเอ็มแอลแสดงผ่านส่วนต่อประสานผู้ใช้เว็บเพจ แซค (Stax) เป็นไล บราลีตัวหนึ่งที่วิทยานิพนธ์นี้นำมาใช้

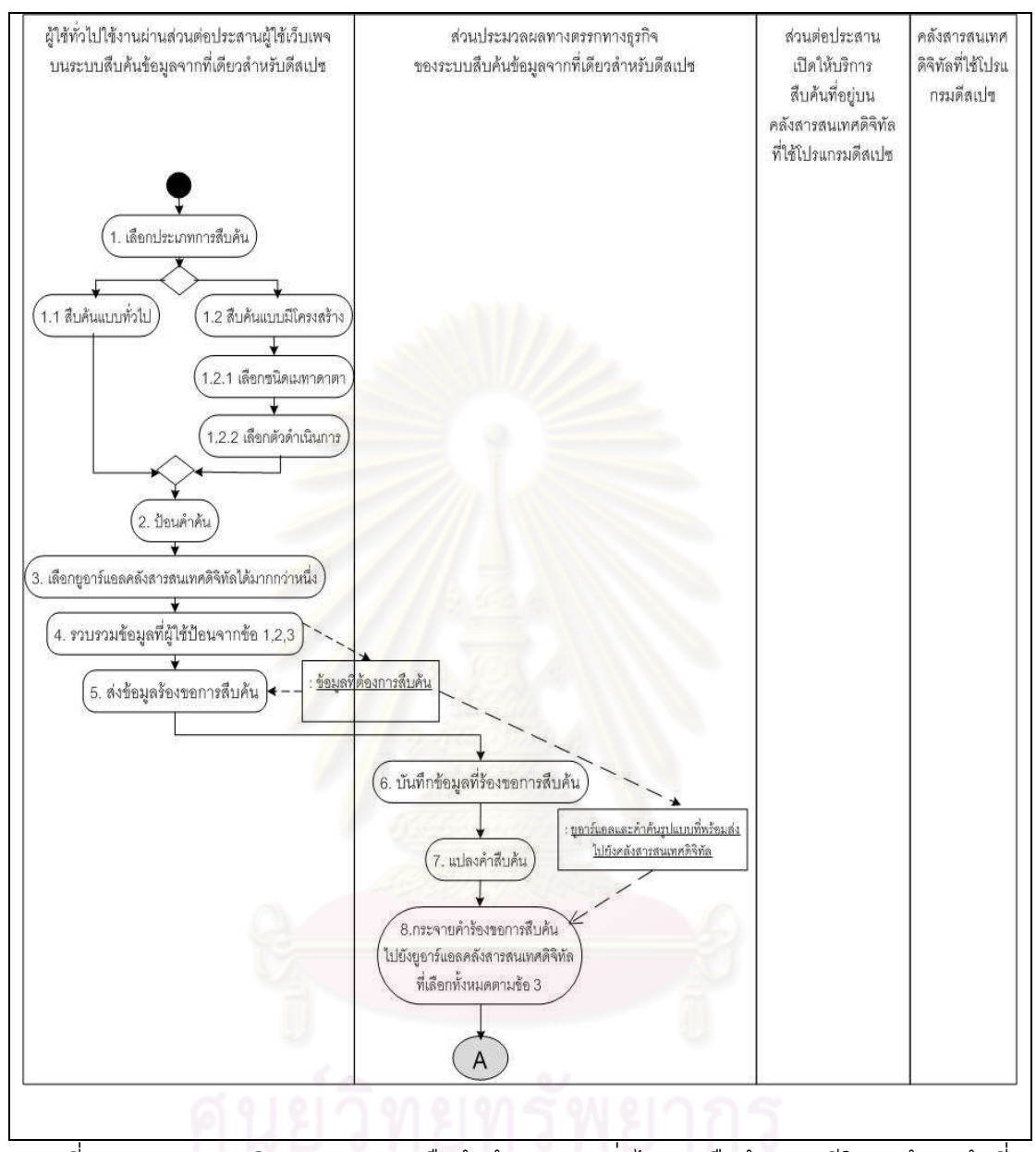

์<br>รูปที่ 3.21 แผนภาพกิจกรรมของการสืบค้นข้อมูลแบบทั่วไปและสืบค้นแบบมีโครงสร้างหน้าที่ 1

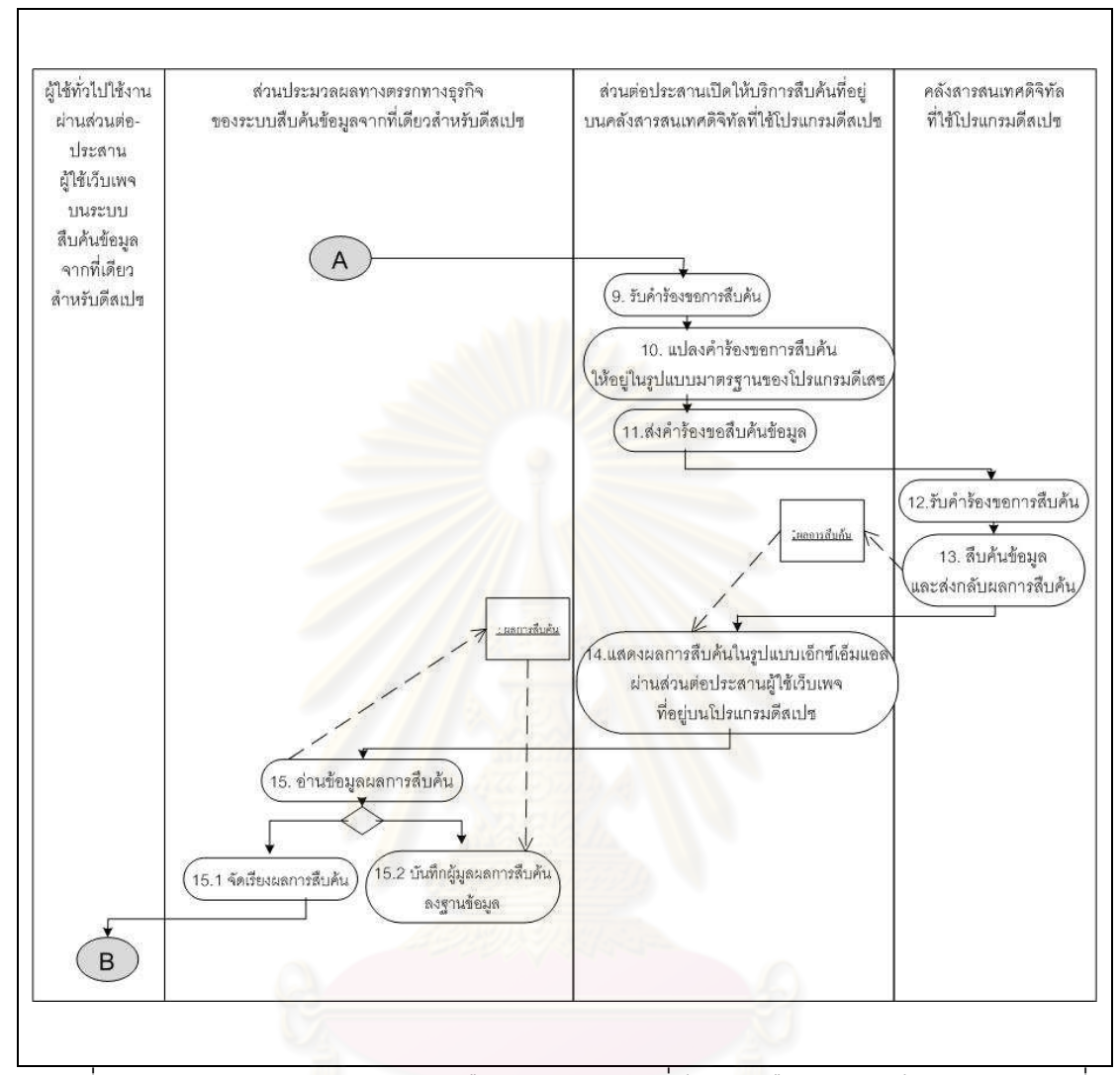

้ รูปที่ 3.22 แผนภาพกิจกรรมของการสืบค้นข้อมูลแบบทั่วไปและสืบค้นแบบมีโครงสร้างหน้าที่ 2

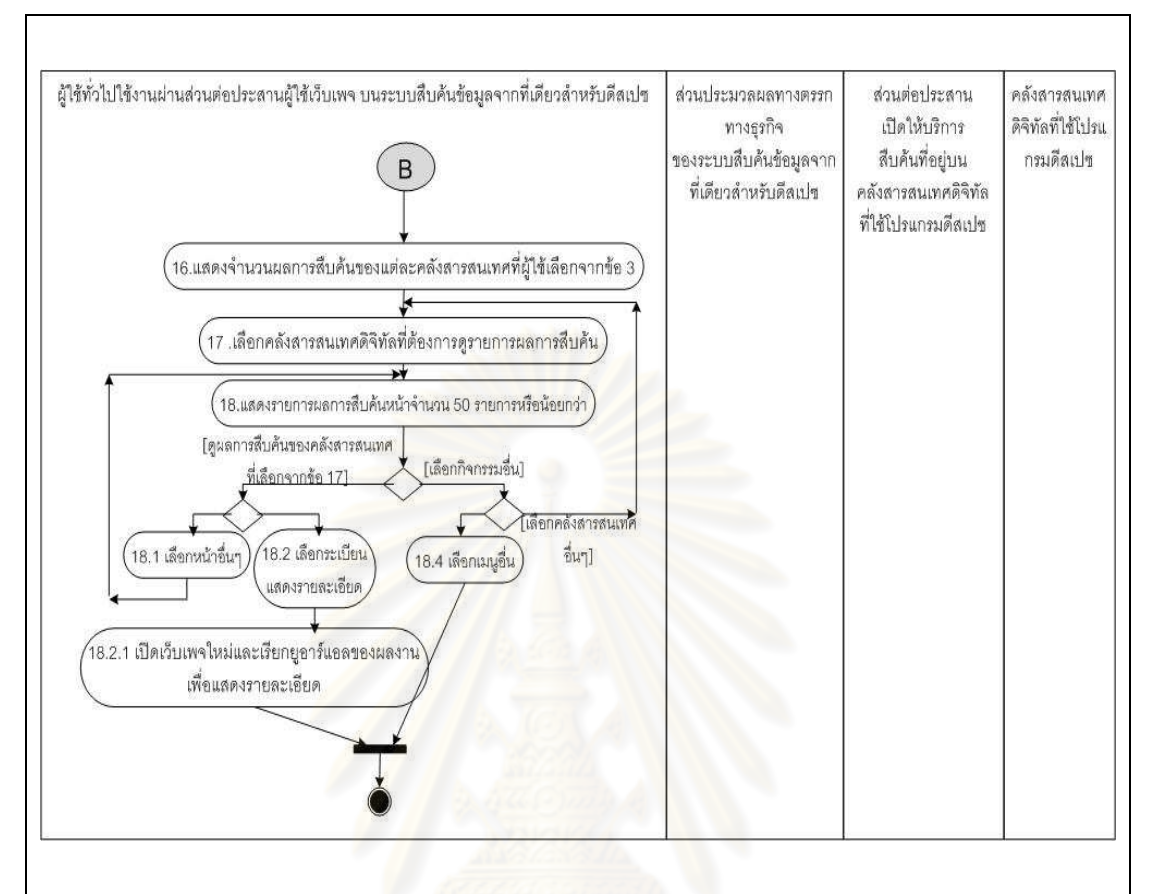

ี รูปที่ 3.23 แผนภาพกิจกรรมของการสืบค้นข้อมูลแบบทั่วไปและสืบค้นแบบมีโครงสร้างหน้าที่ 3

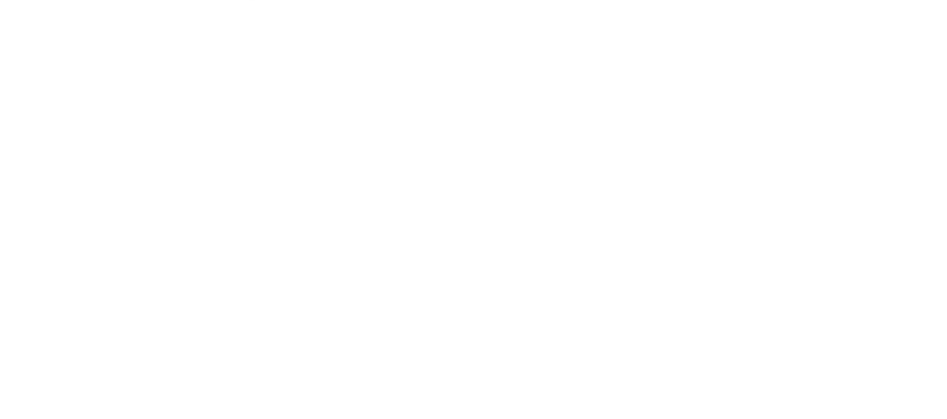

49

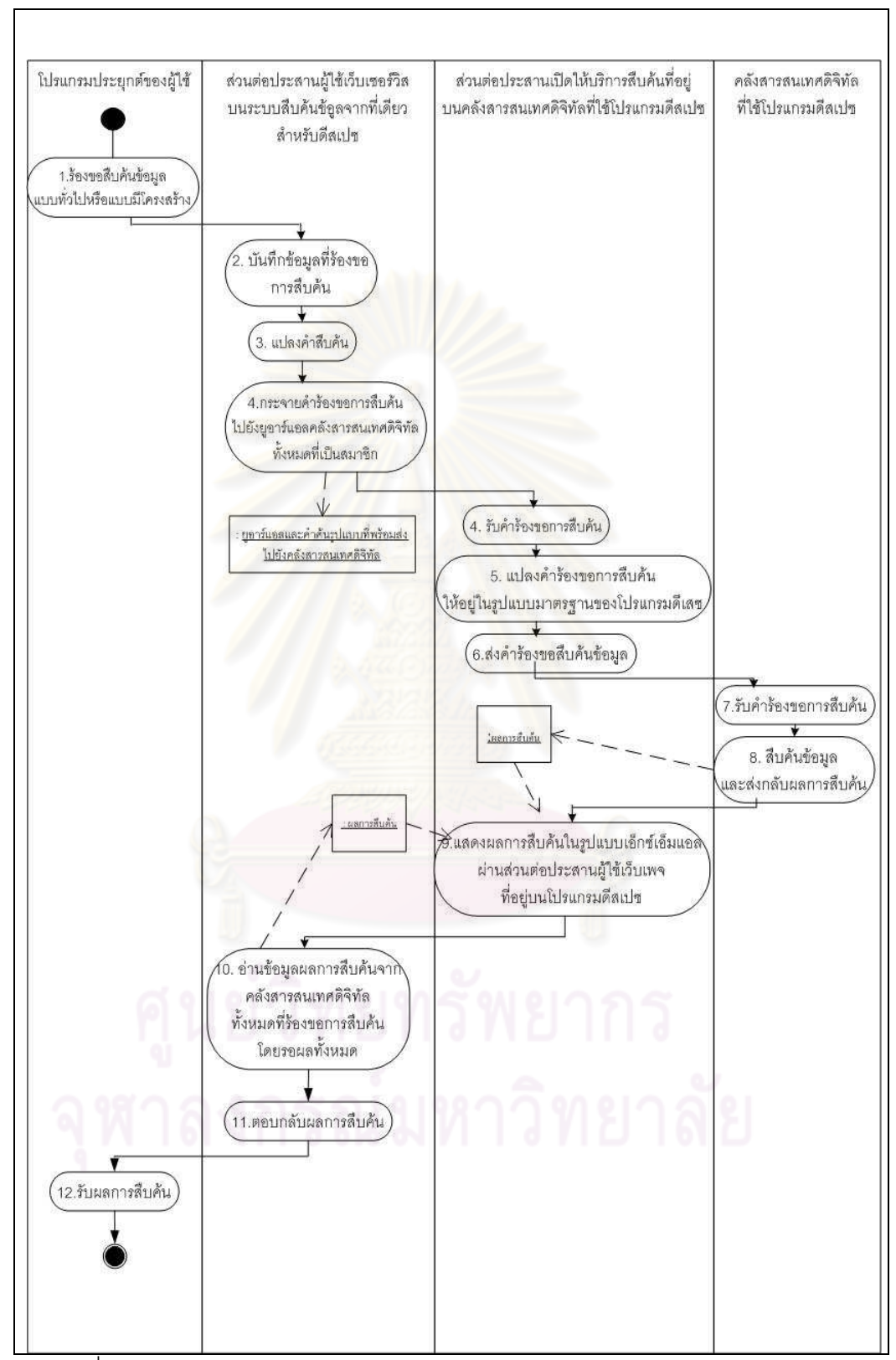

้ รูปที่ 3.24 แผนภาพกิจกรรมการร้องขอการสืบค้นผ่านส่วนต่อประสานเว็บเซอร์วิส

#### การจัดการระบบคลังสารสนเทศดิจิทัลและเป็นสมาชิก  $5)$

ส่วนนี้ได้ทำการออกแบบส่วนต่อประสานให้อยู่ในเว็บเพจเดียวกันแต่สามารถเข้าถึง ี การทำงานที่ต่างกัน โดยผู้ใช้ 2 กลุ่มคือ ผู้ดูแลระบบคลังสารสนเทศดิจิทัลและเป็นสมาชิก สามารถปรับปรุงข้อมูลคลังสารสนเทศดิจิทัลที่ดูแลเท่านั้น ส่วนผู้ดูแลระบบสามารถ ปรับปรุง ลบ ข้อมูลคลังสารสนเทศดิจิทัลทุก ๆ สมาชิกได้ และส่วนที่สำคัญคือการปรับปรุง ระบบคลังสารสนเทศดิจิทัลหลังทำการสมัครสมาชิก เพื่อทดสอบคลังสารสนเทศดิจิทัลนั้น ว่าสามารถพร้อมใช้งานได้หรือไม่โดยวิธีการทดสอบจะทำการทดสอบและปรับปรุงพร้อม ้เปลี่ยนสถานะของคลังสารสนเทศดิจิทัลนั้น ๆ และส่งอีเมลผลการตรวจสอบไปยังผู้สมัครดัง แสดงรายละเอียดวิธีการทวนสอบยูอาร์แอ<mark>ลของคลังสารสนเทศดิจิทัลเป็นสมาชิกดังรูปที่</mark> 3.25

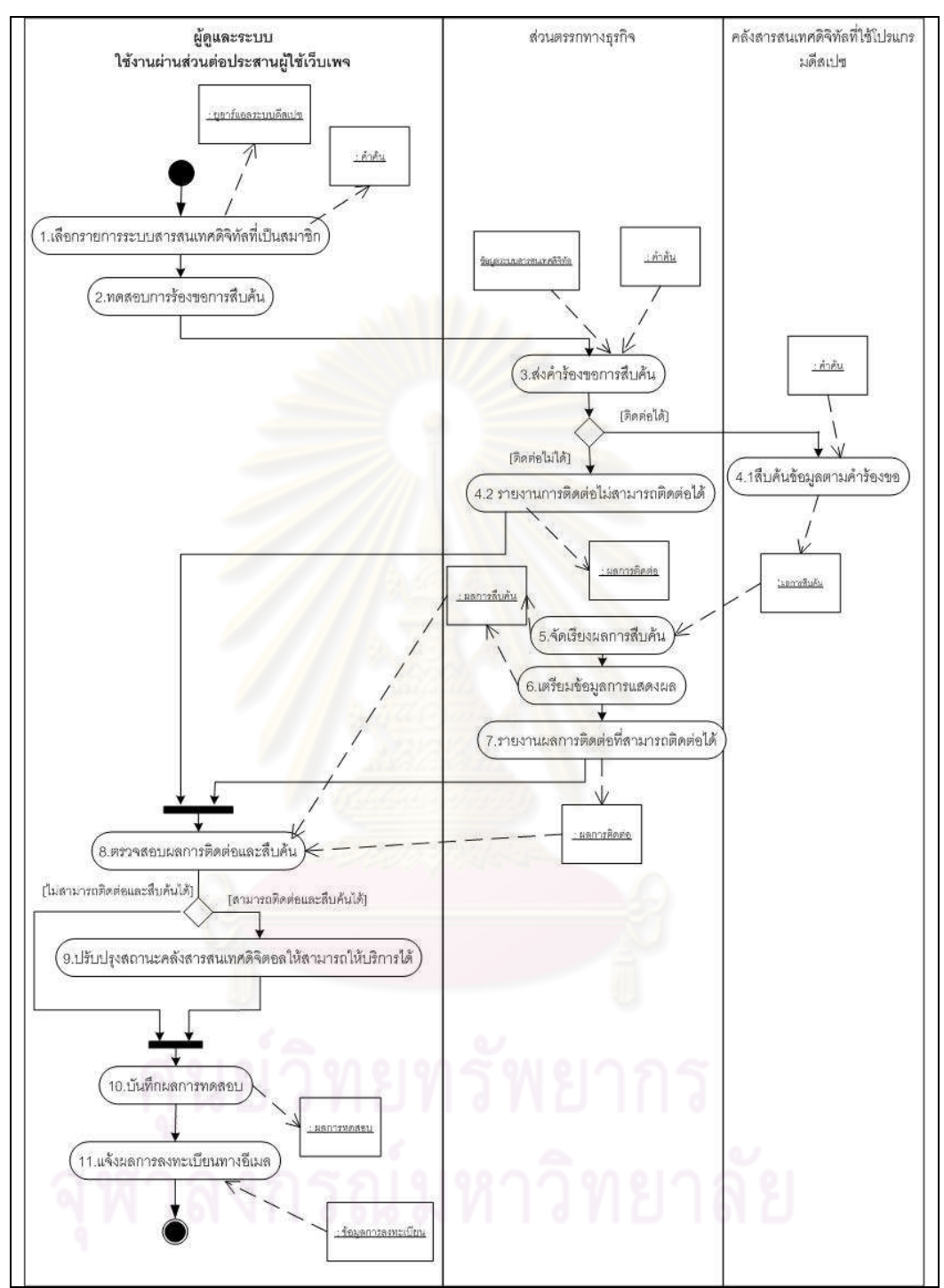

้<br>รูปที่ 3.25 แผนภาพกิจกรรมการทวนสอบยูอาร์แอลของคลังสารสนเทศดิจิทัลเพื่อการยอมรับ

52

#### 3.2.3 ออกแบบส่วนบันทึกข้อมูล

การออกแบบชุดข้อมูลสำหรับการจัดบันทึกข้อมูลของระบบให้บริการสืบค้นข้อมูลจากที่ เดียวสำหรับดีสเปซ ผู้วิจัยได้ออกแบบฐานข้อมูลเชิงสัมพันธ์ ประกอบด้วยตาราง 15 ตารางดังรูป รายละเอียดตารางข้อมูลของระบบแสดงในภาคผนวก ง.โดยอธิบายพจนานุกรมข้อมูลดังแสดงใน ภาคผนวก จ.

| ลำดับ          | ชื่อตาราง           | คำอธิบาย                                                  |
|----------------|---------------------|-----------------------------------------------------------|
| 1              | Country             | <mark>รายละเอียดเมือง</mark>                              |
| $\overline{2}$ | <b>DRs</b>          | <mark>รายการระบบสารสนเทศดิจิทัลและเป็นสมาชิก</mark>       |
| 3              | Institutiontype     | ประเภทของสถาบัน                                           |
| $\overline{4}$ | KeyWordSearch       | คำค้นที่ผู้ใช้ร้องขอสืบค้น                                |
| 5              | LoginHistory        | รายละเอียดประวัติการเข้าใช้ระบบ                           |
| 6              | MetaDataType        | ชนิดเมทาดาตาที่สามารถสืบค้นได้ในการสืบค้นแบบมี            |
|                |                     | โครงสร้าง                                                 |
| $\overline{7}$ | Occupation          | อาชีพ                                                     |
| 8              | Operators           | ตัวดำเนินการที่ใช้เป็นเงื่อนไขในการสืบค้นแบบมีโครงสร้าง   |
| 9              | Research            | ผลงานวิชาการที่ได้จากการสืบค้น                            |
| 10             | SearchRequest       | รายละเอียดการร้องขอการสืบค้นต่อ 1 ครั้ง                   |
| 11             | SearchRequestDetail | รายละเอียดการร้องขอการสืบค้นแบบละเอียดแยกตามระบบ          |
|                |                     | คลังสารสนเทศดิจิทัลที่ผู้ใช้เลือก                         |
| 12             | SearchResultDetail  | รายละเอียดผลที่ได้จากการสืบค้นโดยสัมพันธ์กันระหว่าง       |
|                |                     | "Research" และ ตาราง "SearchRequestDetail"                |
| 13             | Sessions            | บันทึกตารางเซสชันและรายละเอียดสภาพแวดล้อมที่ผู้ใช้ที่ร้อง |
|                |                     | ขอใช้งานระบบเช่น ไอพีแอดเดรส                              |
| 14             | Title               | คำนำหน้าชื่อ                                              |
| 15             | Users               | รายละเอียดสมาชิก                                          |

ตารางที่ 3.4 ตารางข้อมูลของระบบให้บริการสืบค้นข้อมูลจากที่เดียวสำหรับดีสเปซ

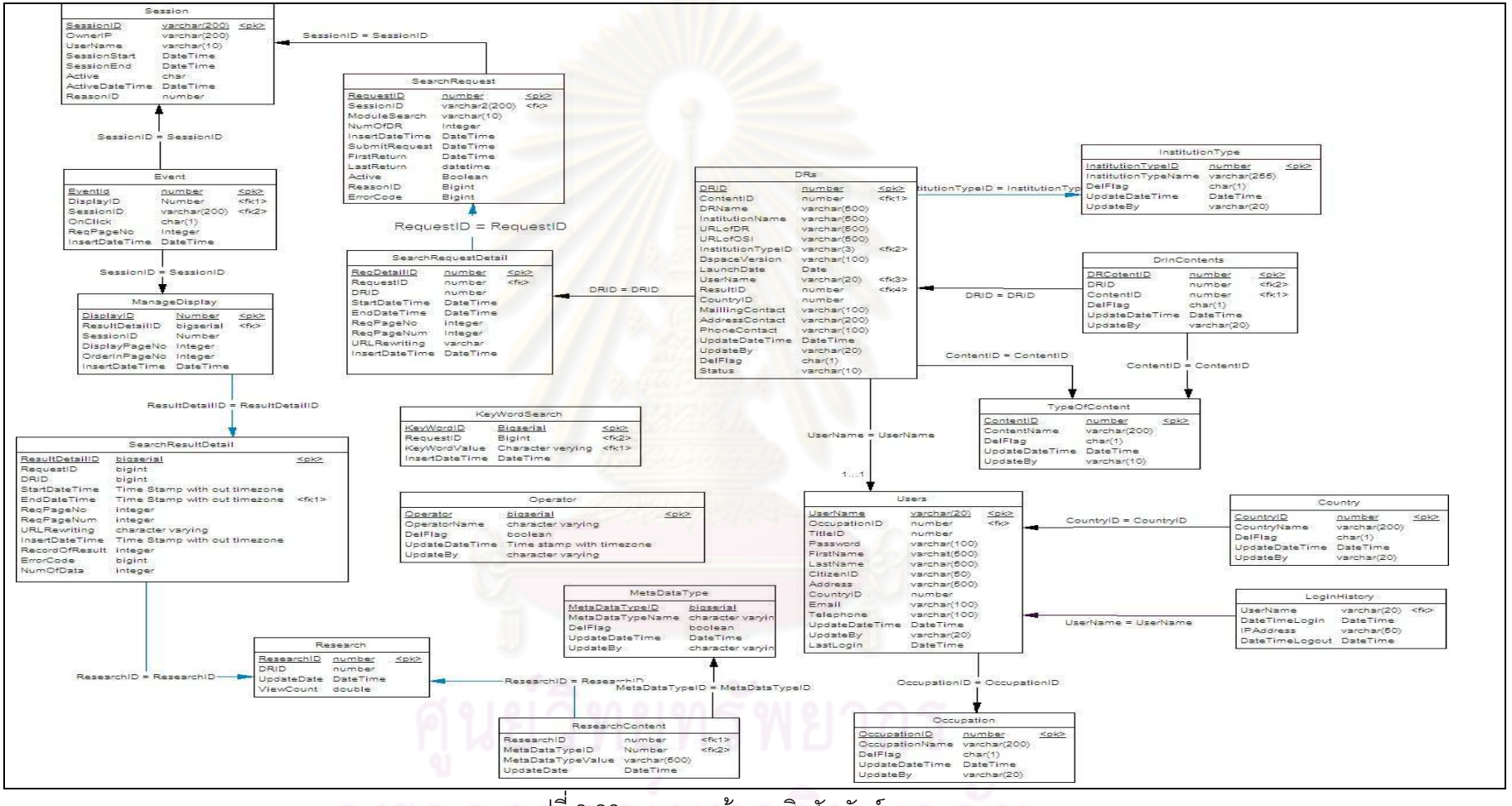

รูปที่ 3.26 แผนภาพข้อมูลเชิงสัมพันธ์

# 3.2.4 ส่วนต่อประสานเปิดให้บริการสืบค้น

ส่วนต่อประสานเปิดให้บริการสืบค้น (Open Search Interface) หรือเรียกย่อว่า "โอเอสไอ" (OSI) ส่วนนี้ผู้วิจัยนำเสนอการปรับปรุงโปรแกรมดีสเปซจากเดิมไม่สามารถให้บริการสืบค้นข้อมูล โดยโปรแกรมประยุกต์ภายนอก การสืบค้นต้องสืบค้นผ่านส่วนต่อประสานผู้ใช้เว็บเพจเท่านั้น ดัง แสดงในรูปที่ 3.27, 3.28 และ 3.29

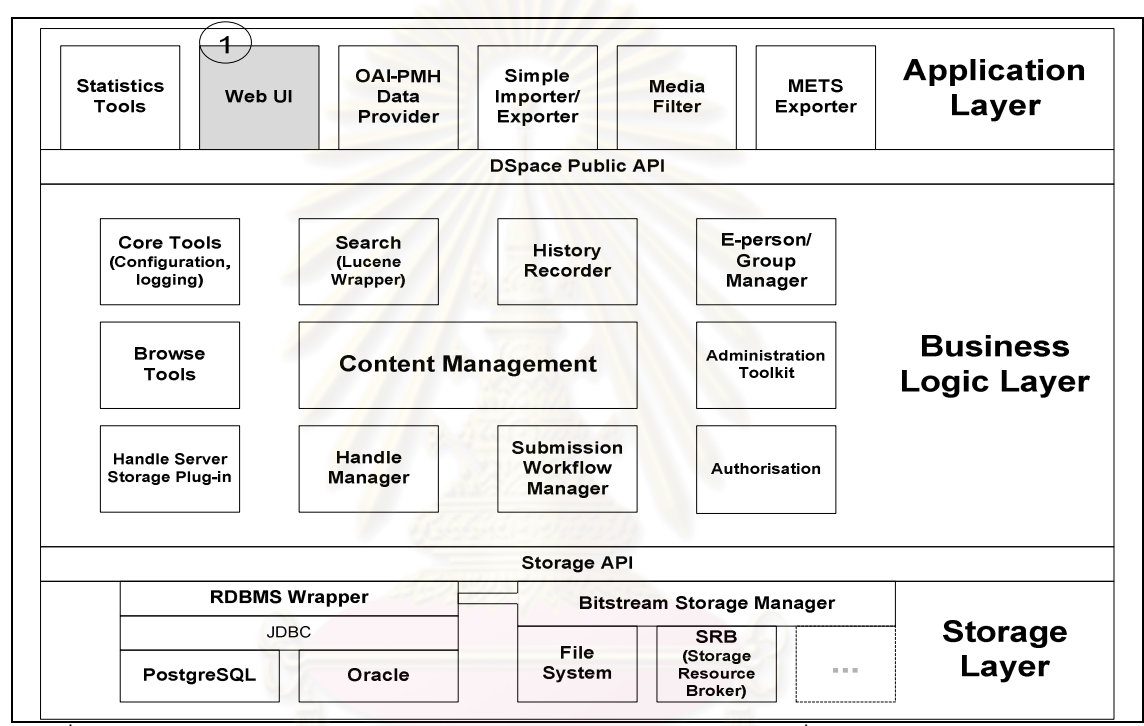

รูปที่ 3.27 สถาปัตยกรรมของโปรแกรมดีสเปซ [6] แบบปัจจุบัน ส่วนที่ 1 สีดำคือส่วนต่อประสาน ผู้ใช้ หรือ "Web UI" ที่เปิดให้บริการสืบค้นผ่านเว็บเพจ

สถาปัตยกรรมของโปรแกรมดีสเปซดังรูปที่ 3.27 ประกอบด้วย 3 ชั้น ส่วนต่อประสานผู้ใช้ที่ เป็นเว็บเพจจะอยู่ส่วนชั้นโปรแกรมประยุกต์ จากรูปที่ 3.27 คือส่วนของส่วนที่ 1 "Web UI" ภายในส่วนต่อประสานผู้ใช้ "Web UI" ประกอบด้วยวัตถุ (object) ที่ให้บริการสืบค้นดังรูปที่ 3.28 ดังนี้

- ส่วนที่ 1 ส่วนต่อประสานผู้ใช้ให้บริการสืบค้นแบบทั่วไป
- ส่วนที่ 2 ส่วนต่อประสานผู้ใช้ให้บริการสืบค้นแบบมีโครงสร้าง
- ส่วนที่ 3 "simple-search" คือ ส่วนประมวลผลการสืบค้นเบื้องต้น
- $\bullet\,$  ส่วนที่ 4 "advance-search"คือ ส่วนประมวลผลการสืบค้นเบื้องต้นแบบมี โครงสร้าง
- $\bullet\,$  ส่วนที่ 5 "result.jsp" คือ ส่วนการแสดงผลการสืบค้นแบบทั่วไปผ่านส่วนต่อ ประสานผู้ใช้เว็บเพจ รูปแบบการแสดงผลคือ ภาษาเอชทีเอ็มแอล
- ส่วนที่ 6 "advance.jsp" คือ ส่วนการแสดงผลการสืบค้นแบบมีโครงสร้างผ่าน ส่วนต่อประสานผู้ใช้เว็บเพ<mark>จ</mark>

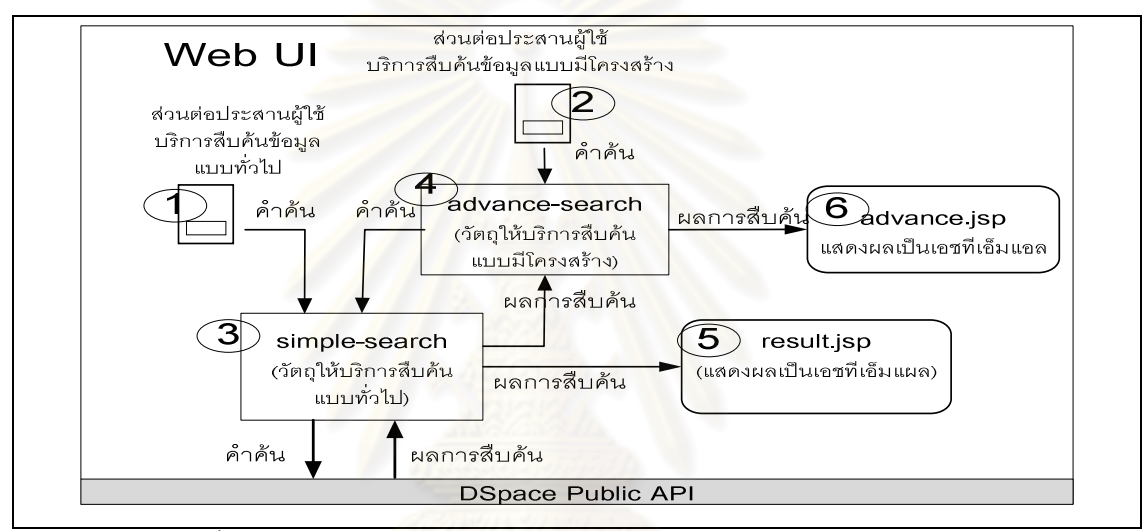

รูปที่ 3.28 กระบวนการสืบค้นข้อมูลของโปรแกรมดีสเปซแบบปัจจุบัน

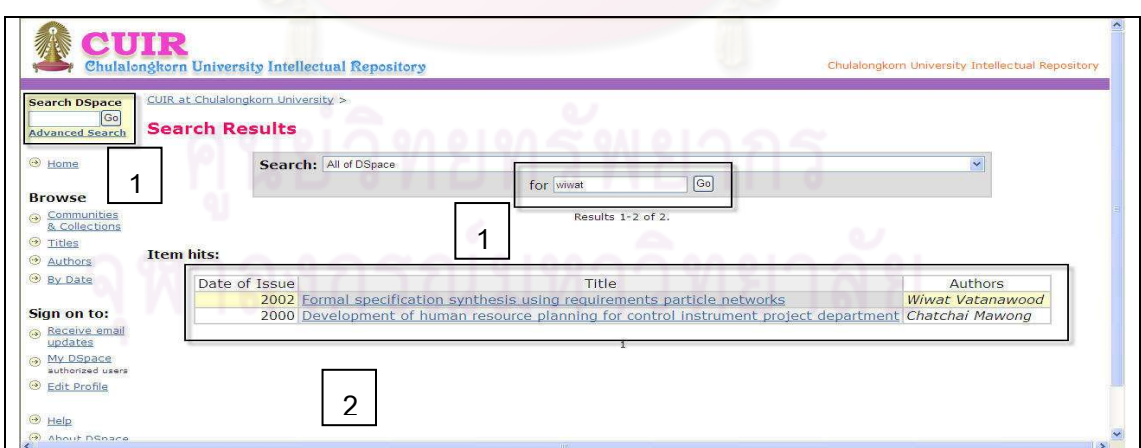

รูปที่ 3.29 ผลการสืบค้นของโปรแกรมดีสเปซแบบปัจจุบัน

ขั้นตอนการสืบค้นข้อมูลปัจจุบันของโปรแกรมดีสเปซมีขั้นตอนดังแสดงในรูปที่ 3.29 โดยมี ์<br>ขั้นตอนดังนี้
- 1) ส่วนต่อประสานผู้ใช้ให้บริการสืบค้นผ่านเว็บเพจ
	- ร้องขอการสืบค้นแบบทั่วไป ส่วนที่ 1 ผู้ใช้ป้อนคำค้นป้อนคำค้นผ่านฟอร์มผ่าน หน้าส่วนต่อประสานผู้ใช้สืบค้นข้อมูลแบบทั่วไป
	- ร้องขอการสืบค้นแบบมีโครงสร้างส่วนที่ 2 ผู้ใช้ป้อนคำค้นผ่านฟอร์มผ่านหน้า ส่วนต่อประสานผู้ใช้แบบมีโครงสร้าง เมื่อทำการร้องขอจะส่งคำร้องขอไปยัง ี ส่วนที่ 3
- 2) เมื่อได้รับคำสั่งการร้องขอการสืบค้น "simple-search" ส่วนที่ 3 จะทำการส่งคำค้นไป ยังส่วนประมวลลผ<mark>ลทางตรรกทางธุรกิจผ่านทาง "</mark>Dspace Public API"
- 3) เมื่อประมวลผลค<mark>ำสั่งเรียบร้อยแล้วจะตอบกลับผลก</mark>ารสืบค้นกลับไปยังวัตถุ "simple $search$ " ส่วนที่ 3
- 4) เมื่อวัตถุ "simple-search" ได้รับผลการสืบค้นจะประมวลผลจะส่งผลการสืบค้นไปยังผู้ ร้องขอ นั่นคือ สืบค้นข้อมู<mark>ลแบบทั่วไปแสดงผลการ</mark>สืบค้นที่วัตถุ "result.jsp" ดังแสดงใน ส่วนที่ 5 และสืบค้นข้อมูลแบบมีโครงสร้างจะต้องทำการส่งผลการสืบค้นไปให้วัตถุ "advance-searc<mark>h" เพื่อ</mark>ส่งผลการสืบค้นไปแสดงที่วัตถุ "advance.jsp" ส่วนที่ 6
- 5) แสดงผลการสืบค้นใ<mark>นรูปแบบเอชทีเอ็มแอลดังแส</mark>ดงในรูปที่ 3.29 ส่วนที่ 2 ผลการสืบค้น

## การออกแบบรูปแบบการติดต่อสื่อสาร

การติดต่อระหว่าง "ระบบให้บริการสืบค้นข้อมูลจากที่เดียวสำหรับดีสเปซและคลัง สารสนเทศดิจิทัลที่ใช้โปรแกรมดีสเปซดังแสดงในรูปที่ 3.30

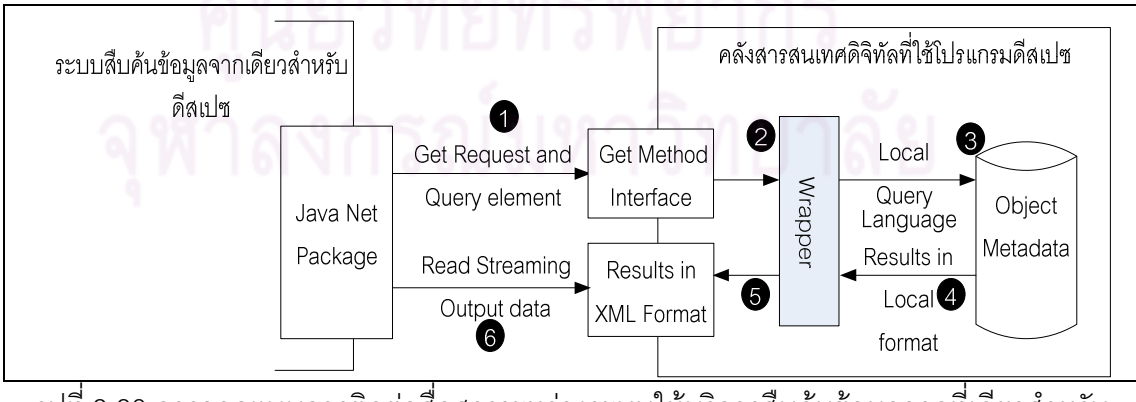

รูปที่ 3.30 การออกแบบการติดต่อสื่อสารระหว่างระบบให้บริการสืบค้นข้อมูลจากที่เดียวสำหรับ ดีสเปซและคลังสารสนเทศดิจิทัลที่ใช้โปรแกรมดีสเปซ

ส่วนต่อประสานเปิดให้บริการสืบค้น"นี้สามารถรับการร้องขอการให้บริการสืบค้นข้อมูล ตามความสามารถให้บริการสืบค้นของโปรแกรมดีสเปซเองที่มีอยู่เดิม โดยแบ่งการสืบค้นออกเป็น 2 แบบคือ สืบค้นแบบทั่วไปไม่ระบุเฉพาะเจาะจงเมทาดาตาและสืบค้นข้อมูลแบบมีโครงสร้าง สามารถระบุเฉพาะเจาะจงเมทาดาตาและสามารถรับตัวดำเนินการ (Operator) ได้ 3 แบบคือ ตัว ดำเนินการ"และ (and)" ตัวดำเนินการ "หรือ (or)" และตัวดำเนินการ "ไม่ (NOT)"

เนื่องจากโปรแกรมดีสเปซนั้นพัฒนาด้วยภาษาจาวา จึงเรียกไฟล์แต่ละไฟล์ว่าวัตถุ (Object) โดยส่วนต่อประสานผู้ใช้และส่วนแส<mark>ดง</mark>ผลเป็นภ<mark>าษาส</mark>คริปต์ที่ทำงานบนเครื่องให้บริการคือภาษา จาวาเซิร์ฟเวอร์เพจ หรือ เจเอสพี (JSP) ส่วนไฟล์ที่ทำหน้าที่รับคำร้องขอไปประมวลผลเปื้องต้น เป็น จาวาเซิร์ฟเล็ต (Servlet) ทำการออกแบบ"ส่วนต่อประสานเปิดให้บริการสืบค้น" โดยไม่ให้มี การกระทบกับฟังก์ชันหลัก<mark>ซึ่งความถูกต้องในการสืบค้น ยังเป็น</mark>ของโปรแกรมดีสเปซอยู่ โดยผู้วิจัย นำเสนอให้ปรับปรุงโปร<mark>แกรมดีสเปซแบบง่ายเพื่อให้คลังสารสน</mark>เทศดิจิทัลที่ใช้โปรแกรมดีสเปซ สามารถทำได้อย่างรวดเ<mark>ร็วและค่าใช้จ่ายต่ำ วิธีนี้คือ การเพิ่มส่วน</mark>ต่อประสานผู้ใช้ที่เป็นเซิร์ฟเล็ต ชื่อ "single-search" เป็นวัตถุห่อหุ้ม (Wrapper) ทำหน้าที่ประมวลผลคำสั่งให้อยู่ในรูปแบบ โครงสร้างเดิม (Local Format) และเพิ่มวัตถุเจเอสพีชื่อ "search-result.jsp" ดังแสดงในรูปที่ 3.31 เพื่อแสดงผลการสืบค้นในรูปแ<mark>บ</mark>บเอ็กซ์เอ็มแอลตามโครงสร้างตามภาคผนวก ค. โดยตัวอย่างการ แสดงผลดังแสดงในรูปที่ 3.32

การร้องขอการสืบค้นออกแบบให้ใช้วิธีการเรียกยูอาร์แอลของโปรแกรมดีสเปซผ่านทางยู อาร์แอลผ่านทางเมธอดเก็ท (getMethod) ดังแสดงตัวอย่างในตารางที่ 3.5

ตารางที่ 3.5 ตัวอย่างการร้องขอการสืบค้นผ่าน "ส่วนต่อประสานเปิดให้บริการสืบค้น"

1.ตัวอย่างการเรียกใช้ยูอาร์แอลการสืบค้นข้อมูลแบบทั่วไปผ่าน "ส่วนต่อประสานเปิดให้บริการ สีบค้น"

http://www.dspaceA.com/*single-search?query=test*

2.ตัวอย่างการเรียกใช้ยูอาร์แอลการสืบค้นข้อมูแบบมีโครงสร้างผ่าน "ส่วนต่อประสานเปิด ให้บริการสืบค้น"

http://www.dspaceA.com/*single-search?query=((test)+conjunction1+ (query2)+conjunction2+(query3))&from\_advanced=true&conjuntion2= conjunction2&field3=field3&field2=field2&conjunction1=conjunction1&field1= field1&query1=query&query2=query2&query3=query3*

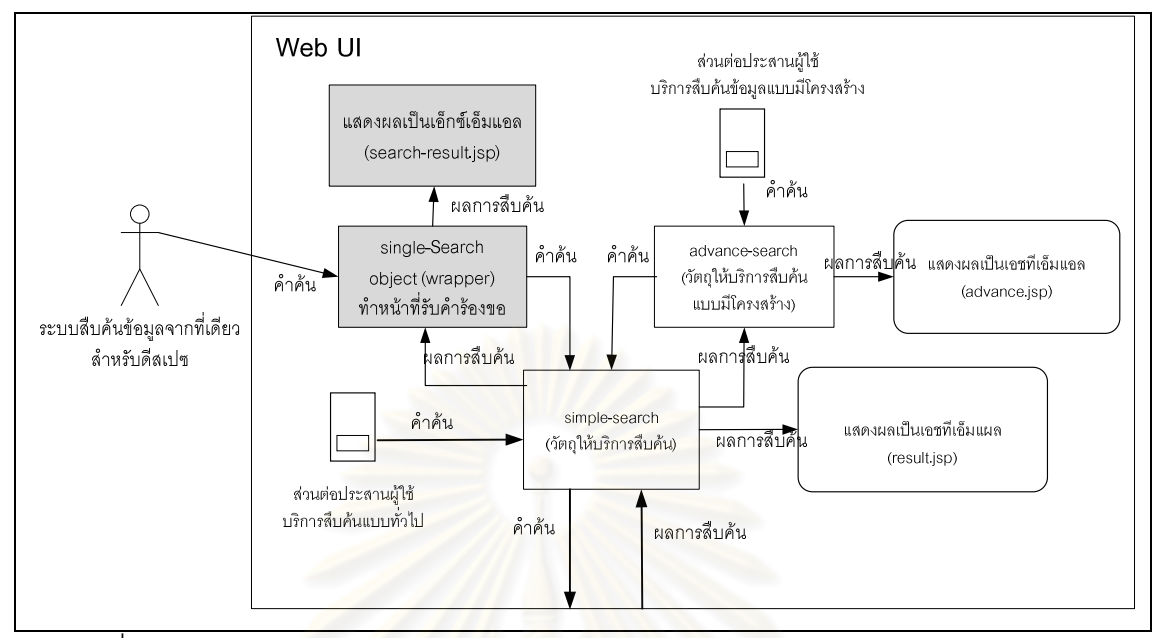

่ รูปที่ 3.31 ส่วนปรับปรุงโปรแกรมดีสเปซให้มีส่วนต่อประสานเปิดให้บริการสืบค้น"ส่วนต่อ ประสานเปิดให้บริการสืบค้น"บนยูเซอร์อินเทอร์เฟส (Web UI) ของโปรแกรมดีสเปซ

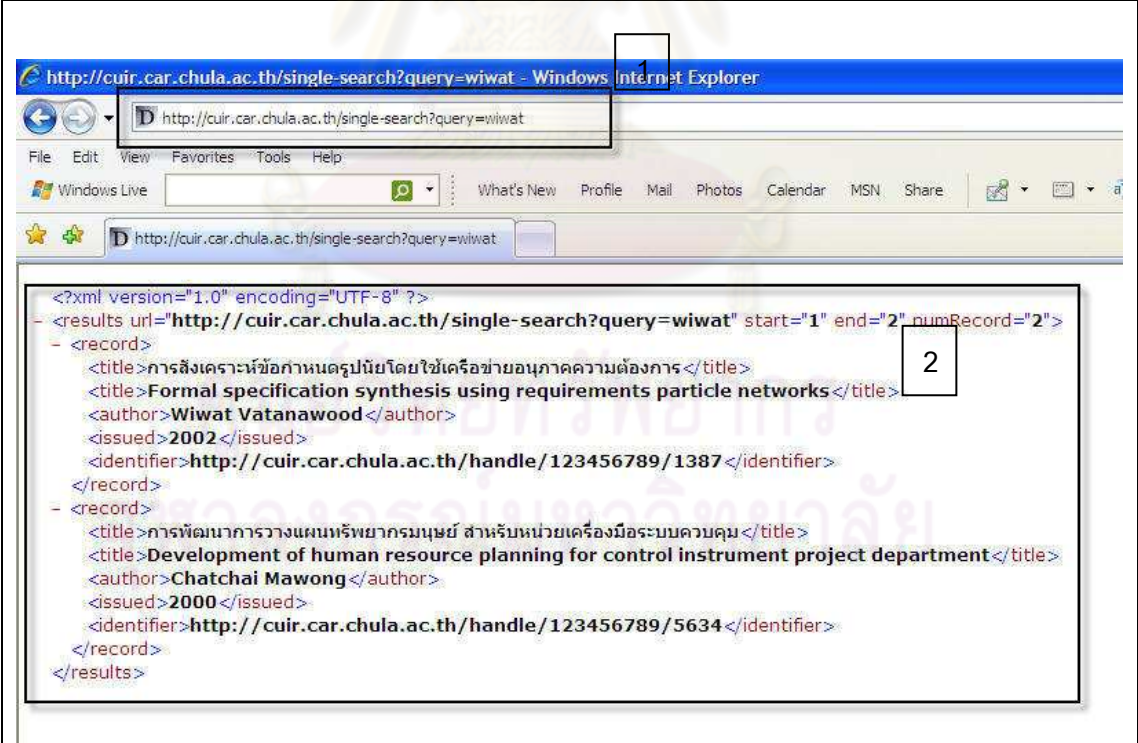

้ รูปที่ 3.32 ตัวอย่างผลลัพธ์การสืบค้นของ "ส่วนต่อประสานผู้ใช้เปิดให้บริการสืบค้น"

# 3.2.5 ออกแบบการติดตั้งระบบแฮนเดิล

ติดตั้งระบบแฮนเดิลเพื่อให้สามารถใช้งานกับระบบคลังปัญญาจุฬาฯ เพื่อประเทศไทย มีทั้งหมด 3 ขั้นตอนดังรูปที่ 3.33

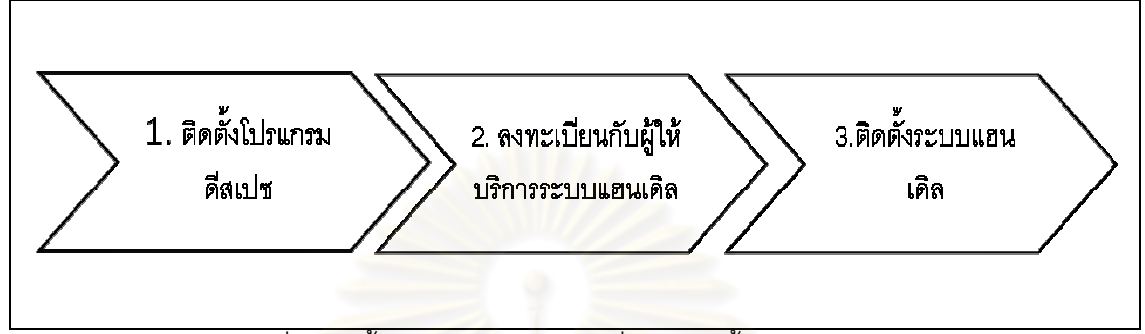

รูปที่ 3.33 ชั้นตอนการออกแบบเพื่อการติดตั้งระบบแฮนเดิล

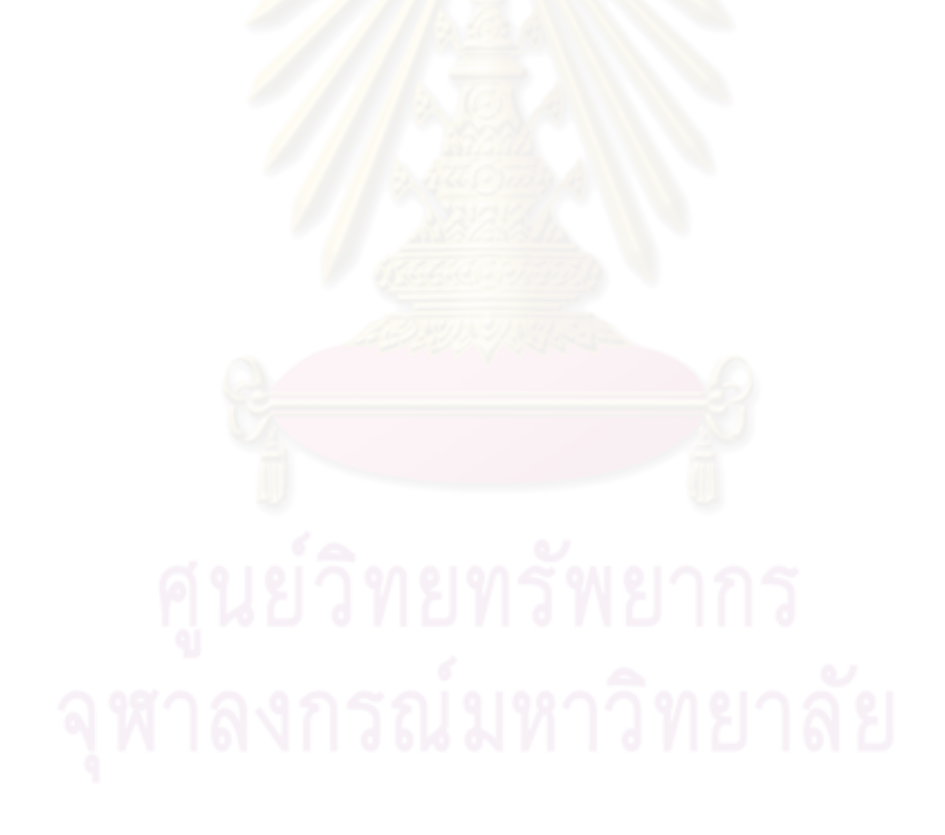

# าเทที่ 4 การพัฒนาและทดสอบระบบ

ในบทนี้จะกล่าวถึงการพัฒนาระบบให้บริการสืบค้นข้อมูลจากที่เดียวสำหรับดีสเปซ ส่วนต่อ ประสานเปิดให้บริการสืบค้นที่อยู่บนโปรแกรมดีสเปซและติดตั้งระบบแฮนเดิลบนโปรแกรม ้ดีสเปซของคลังปัญญาจุฬาฯ เพื่อประเทศไทย โดยกล่าวถึงสภาพแวดล้อมที่ใช้ในการพัฒนา และ การทดสุดบระบบดั้งนี้

## 4.1 สภาพแวดล้อมในการพัฒนาระบบ

ี สภาพแวดล้อมที่ใช้ใ<mark>นการพัฒนาระบบ แบ่งออกเป็น</mark> 3 ส่วน คือ ฮาร์ดแวร์ (Hardware) ้ซอฟต์แวร์ (Software) และการจัดการสภาพแวดล้อมในการพัฒนา ดังนี้

## $4.1.1$ ) ฮาร์ดแวร์

ในส่วนของฮาร์ดแวร์ผู้วิจัยได้พัฒนาบนเครื่องคอมพิวเตอร์เครื่องเดียว โดยจำลองระบบคลัง ี ปัญญาจุฬาฯ เพื่อประเทศไทยทั้งหมด 3 ตัว บนฮาร์ดแวร์เครื่องเดียวกันโดยใช้โปรแกรม คอมพิวเตอร์เสมือน (Virtual Machine)

1) เครื่องคอมพิวเตอร์ที่ใช้ในการพัฒนาระบบ

- หน่วยประมวลผล อินเทลเพนเทียมคอร์ทูดูโอ 1.60 กิกะเฮิร์ท (Intel CPU Core 2 Duo 1.60 GHz)
- หน่วยความจำหลัก 3 กิกะไบต์
- ฮาร์ดดิสก์ ความจุ 250 กิกะไบต์
- การ์ดเน็ตเวิร์ค 10/100 เมกะบิตต่อวินาที
- ิจคภาพ 14 1 นิ้ว

## 4.1.2) ซอฟต์แวร์

ในส่วนของซอฟต์แวร์ สามารถจำแนกตามลักษณะการใช้งานในช่วงการพัฒนา โดย สามารถจำแนกออกเป็น 5 กลุ่ม คือ

- ระบบปฏิบัติการ
	- วินโดวส์ เอ็กซ์พี โปรเฟสชันแนล (Microsoft Window XP Professional)
	- โปรแกรมคอมพิวเตอร์เสมือน (VMware Workstation)
- เครื่องมือที่ใช้ในการออกแบบและจัดทำเอกสาร
	- ไมโครซูคฟท์ วิซีโค โปรเฟสชันแบล 2007
- ไมโครซอฟท์ออฟฟิศ 2007
- อะโดบี โฟโตชอปซีเอส รุ่น 2 (Adobe Photoshop CS 2)
- ไซเบส เพาว์เวอร์ ดีไซน์เนอร์ รุ่น 12 (Sybase Power Designer 12)
- เครื่องมือที่ใช้ในการพัฒนาส่วนต่อประสานผู้ใช้
	- เว็บเบราว์เซอร์ เอ็กซ์โพลเรอร์ รุ่น 6 หรือมากกว่า
	- อะโดบี โฟโตชอปซีเอส รุ่น 2 (Adobe Photoshop CS 2)
	- อโดบี ดรีมวีเวอร์ รุ่น 3 (Adobe Dreamweaver CS 3)
- เครื่องมือที่ใช้ในการพัฒนาส่วนให้บริการตรรกะทางธุรกิจและบันทึกข้อมูล
	- เว็บเซิร์ฟเวอร์ อาปาเช จากาต<mark>า ทอมแคท รุ่</mark>น 6 (Apache Jakarta Tomcat 6)
	- จาวา เวอชวลแมทชื่น รุ่น 6 (Java Virtual Machine 6.0)
	- ฐานข้อมูลเชิงสัมพันธ์ โพสเกรสเอสคิวแอล รุ่น 8.4 (PostqreSQL 8.4)
	- พีจีเอ็ดมินทรี รุ่น 1.8.4 (pgAdmin III 1.8.4)
	- เว็บเบราว์เซอร์ อินเทอร์เน็ต เอ็กซ์โพลเรอร์ รุ่น 6 หรือมากกว่า
	- -!' 3.2 (Eclipse 3.2)
	- อาปาเช แ<mark>อก</mark>ซิส รุ่น 2.0 (Apache Axis 2.0)
- เครื่องมือที่ใช้ในการจำลองระบบคลังสารสนเทศดิจิทัลที่ใช้โปรแกรมดีสเปซ
	- โปรแกรมดีสเปซรุ่น 1.3.2 และ รุ่น 1.4.2
	- ฐานข้อมูลเชิงสัมพันธ์ โพสเกรสเอสคิวแอล รุ่น 8.3 (PostqreSQL 8.3)
	- พีจีเอ็ดมินทรี รุ่น 1.8.4 (pgAdmin III 1.8.4)
	- จาวา เวอชวลแมทชื่น รุ่น 1.5 (Java Virtual Machine 1.5)
	- เว็บเซิร์ฟเวอร์ อาปาเช จากาตา ทอมแคท รุ่น 5.5.9 (Apache Jakarta Tomcat 5.5.9)
	- อาปาเช แอนท์ รุ่น 1.6.3 (Apache Ant 1.6.3)

## $4.2$  สภาพแวดล้อมในการทดสอบระบบ

สภาพแวดล้อมการทดสอบระบบ แบ่งออกเป็น 2 สภาพแวดล้อมคือ ทดสอบบน สภาพแวดล้อมในพัฒนา และทดสอบบนสภาพแวดล้อมในการติดตั้งใช้งานจริง จากรูปที่ 4.1 ทั้ง ในส่วนฮาร์แวร์และซอฟต์แวร์ก็เป็นสภาพแวดล้อมในการติดตั้งใช้งานจริง

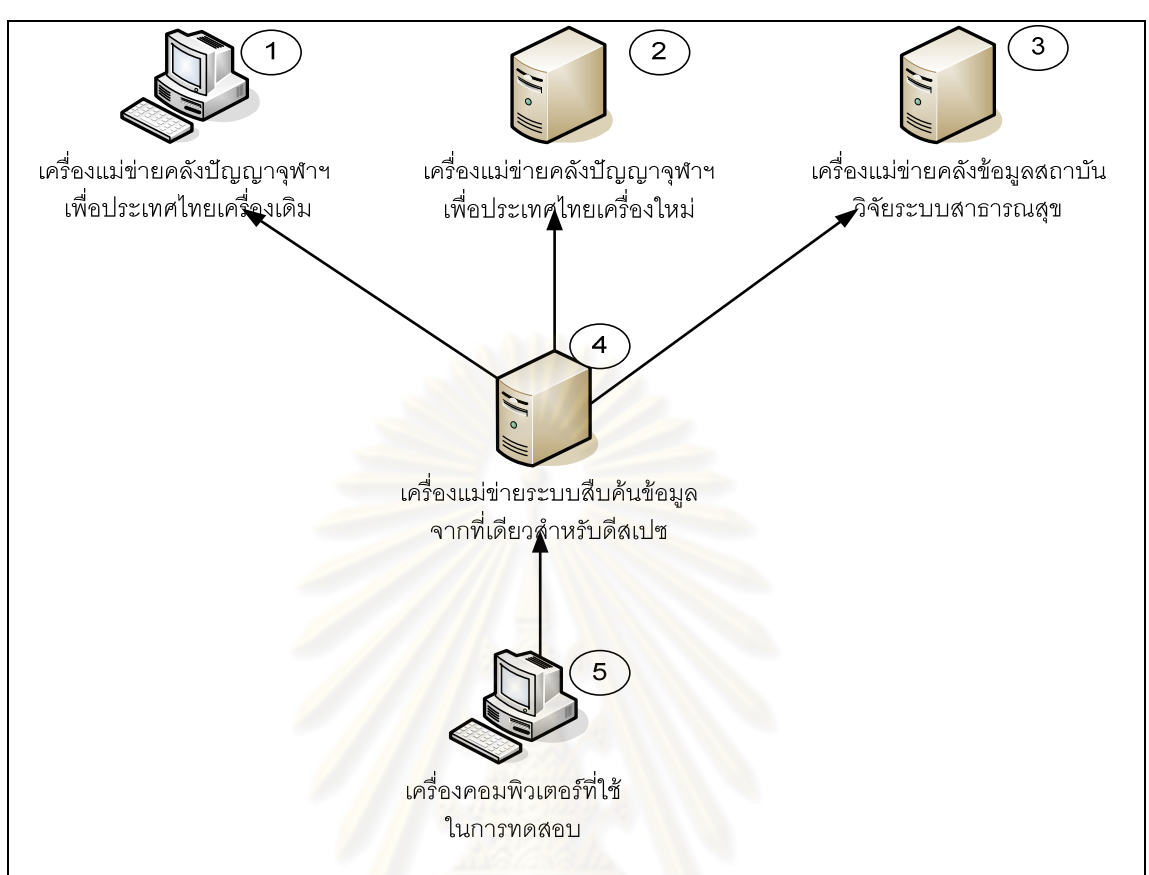

รูปที่ 4.1 สภาพแวดล้อมที่ใช้ในการทดสอบ

เครื่องแม่ข่ายและเครื่องคอมพิวเตอร์ที่ใช้ในการทดสอบระบบมีทั้งหมด 5 เครื่องดังแสดงใน รูป 4.1 โดยเครื่องที่ 1 ถึงเครื่องที่ 3 เป็นเครื่องที่ทำการติดตั้งโปรแกรมดีสเปซ เครื่องที่ 1 และ ที่ 2 ติดตั้งโปรแกรมดีสเปซรุ่น 1.3.2 เครื่องที่ 3 ติดตั้งโปรแกรมดีสเปซรุ่น 1.4.1 โดยทั้ง 3 เครื่องได้ทำ การติดตั้งส่วนต่อประสานเปิดให้บริการสืบค้นหรือ"ส่วนต่อประสานเปิดให้บริการสืบค้น" ที่ วิทยานิพนธ์นี้นำเสนอ ส่วนเครื่องที่ 4 ทำการติดตั้งระบบให้บริการสืบค้นข้อมูลจากที่เดียวสำหรับ ้ดีสเปซ และเครื่องที่ 5 เป็นคอมพิวเตอร์ที่ใช้ทำการทดสอบระบบ ซึ่งฮาร์ดแวร์และซอฟต์แวร์ที่ใช้ใน การติดตั้งเครื่องคอมพิวเตอร์และเครื่องแม่ข่าย อธิบายได้ดังต่อไปนี้ตามลำดับ

## 4.2.1) ฮาร์ดแวร์

- ้ เครื่องแม่ข่ายคลังปัญญาจุฬาฯ เพื่อประเทศไทยเครื่องเดิม เป็นการนำเครื่อง คอมพิวเตอร์ตั้งโต๊ะมาจัดทำเป็นเครื่องแม่ข่ายโดยมีคุณส้มบัติดังนี้
	- หน่วยประมวลผล อินเทลเพนเทียมคอร์ทูดูโอ 1.60 กิกะเฮิร์ท
	- หน่วยความจำหลัก 4 กิกะไบต์
- ฮาร์ดดิสก์ ความจุ 950 กิกะไบต์
- การ์ดเน็ตเวิร์ค 10/100 เมกะบิตต่อวินาที
- เครื่องแม่ข่ายคลังปัญญาจุฬาฯ เพื่อประเทศไทยเครื่องใหม่
	- หน่วยประมวลผล อินเทลซีนอล อี 5420 (Intel Xeon CPU E5420 @ 2.50GHz)
	- หน่วยความจำหลัก 8 กิกะไบต์
	- ฮาร์ดดิสก์ ความ<mark>จุ 1.3 เทระไบ</mark>ต์
	- การ์ดเน็ตเวิร์ค 10/100 เมกะบิตต่อวินาที่
- เครื่องแม่ข่ายคลังข้อมูลสถาบันวิจัยสุขภาพ สวรส.
	- หน่วยประมวลผล อินเทลซีนอล 2 ซีพียู ( 2 CPU core2duo xeon)
	- หน่ว<mark>ย</mark>ความจำหลัก 4 กิกะไบต์
	- w -\$ก\$ ! 320 กกi+\$
	- การ์ดเน็ตเวิร์ค 10/100 เมกะบิตต่<mark>อวินาที</mark>
- เครื่องแม่ข่ายติดตั้งระบบให้บริการสืบค้นข้อมูลจากที่เดียวสำหรับดีสเปซ
	- หน่วยประ<mark>ม</mark>วลผล อินเทลซีนอล อี 5420 (Intel Xeon CPU E5420 @ 2.50GHz)
	- หน่วยความจำหลัก 8 กิกะไบต์
	- ฮาร์ดดิสก์ ความจุ 1.3 เทระไบต์
	- การ์ดเน็ตเวิร์ค 10/100 เมกะบิตต่อวินาที
- $\bullet$  เครื่องคอมพิวเตอร์ที่ใช้ในการทดสอบ
	- หน่วยประมวลผล อินเทลเพนเทียมคอร์ทูดูโอ 1.60 กิกะเฮิร์ท (Intel CPU
		- Core 2 Duo 1.60 GHz)
	- หน่วยความจำหลัก 3 กิกะไบต์
	- w -\$ก\$ ! 250 กกi+\$
	- การ์ดเน็ตเวิร์ค 10/100 เมกะบิตต่อวินาที
	- จอภาพ 14.1 นิ้ว

## 122) ซอฟต์แวร์

- เครื่องแม่ข่ายคลังปัญญาจุฬาฯ เพื่อประเทศไทยเครื่องเดิม เป็นการนำเครื่อง คอมพิวเตอร์ตั้งโต๊ะมาจัดทำเป็นเครื่องแม่ข่ายโดยมีคุณสัมบัติดังนี้
	- -ะบบปฏิบัติการเซนโอเอส รุ่น 4.4 (Centos 4.4) ซึ่งเป็นเรดแฮดเอ็นเตอร์ไพรส์ ลีนุกซ์ (Red Hat Enterprise Linux) สำหรับเครื่องแม่ข่าย
	- โปรแกรมดีสเปซรุ่น 1.3.2 <mark>.</mark>
	- ฐานข้อมูลเชิงสัมพันธ์ โพสเกรสเอสคิวแอล รุ่น 8.0 (PostqreSQL 8.0)
	- จาวา เวอชวลแมทชื่น รุ่น 1.5 (Java Virtual Machine 1.5)
	- เว็บเซิร์ฟเวอร<mark>์ อาปาเช จากาตา ทอมแคท</mark> รุ่น 5.5.9 (Apache Jakarta Tomcat 5.5.9)
	- อาปาเช แอนท์ รุ่น 1.6.3 (Apache Ant 1.6.3)
	- อาป<mark>าเช แอกซิส รุ่น 1.3 (Apache Axis 1.3)</mark>
- เครื่องแม่ข่ายคลังปัญญาจุฬาฯ เพื่อประเทศไทยเครื่องใหม่
	- -ะบบปฏิบัติการเซนโอเอส รุ่น 5 (Centos 5) ซึ่งเป็นเรดแฮดเอ็นเตอร์ไพรส์ ลีนุกซ์สำห<mark>รับเครื่องแม่ข่าย</mark>
	- โปรแกรมดีสเปซรุ่น 1.3.2
	- ฐานข้อมูลเชิงสัมพันธ์ โพสเกรสเอสคิวแอล รุ่น 8.4 (PostqreSQL 8.4)
	- จาวา เวอชวลแมทชีน รุ่น 1.5
	- เว็บเซิร์ฟเวอร์ อาปาเช จากาตา ทอมแคท รุ่น 5.5.9
	- อาปาเช แอนท์ รุ่น 1.6.3
	- อาปาเช แอกซิส รุ่น 2.0
- เครื่องแม่ข่ายคลังข้อมูลสถาบันวิจัยสุขภาพ
	- ระบบปฏิบัติการเซนโอเอส รุ่น 4.8 ซึ่งเป็นเรดแฮดเอ็นเตอร์ไพรส์ลีนุกซ์สำหรับ เครื่องแม่ข่าย
		- ปรแกรมดีสเปซรุ่น 1.4.1
	- ฐานข้อมูลเชิงสัมพันธ์ โพสเกรสเอสคิวแอล รุ่น 8.3 (PostqreSQL 8.3)
	- จาวา เวอชวลแมทชื่น รุ่น 1.5
	- เว็บเซิร์ฟเวอร์ อาปาเช จากาตา $\,$ ทอมแคท $\,$ รุ่น $\,$  5.5.9  $\,$  (Apache  $\,$  Jakarta $\,$ Tomcat 5.5.9)
- อาปาเช แอนท์ รุ่น 1.6.3
- เครื่องแม่ข่ายติดตั้งระบบให้บริการสืบค้นข้อมูลจากที่เดียวสำหรับดีสเปซ
	- ระบบปฏิบัติการเซนโอเอส รุ่น 5 (Centos 5) ซึ่งเป็นเรดแฮดเอ็นเตอร์ไพรส์ ลีนุกซ์ลำหรับเครื่องแม่ข่าย
	- ฐานข้อมูลเชิงสัมพันธ์ โพสเกรสเอสคิวแอล รุ่น 8.4 (PostqreSQL 8.4)
	- จาวา เวอชวลแมทชื่น รุ่น 6 (Java Virtual Machine 6)
	- เว็บเซิร์ฟเวอร์ อาปาเช จากาตา ทอมแคท รุ่น 6 (Apache Jakarta Tomcat 6)
	- อาปาเช <mark>แอนท์ รุ่น 1.</mark>6.3 <mark>.</mark>
- เครื่องคอมพิวเต<mark>อร์ที่ใช้ในการทดสอบ</mark>
	- วินโดวส์ เอ็กซ์พี โปรเฟสชันแนล
	- จาวา เวอชวลแมทชื่น รุ่น 6
	- อาป<mark>าเ</mark>ช เจมิเตอร์ (JMeter)
	- เว็บเบราว์เซ<sub>ื</sub>อร์ เอ็กซ์โพลเรอร์ รุ่น 6 หรือมากกว่า
	- เว็บเบราว์เซอร์ มอซิลลา ไฟน์ฟอกซ์ (Mozilla Firefox) รุ่น 4.42
	- วายสโลน์ (YSlow) รุ่น 2.0.2
	- ไฟล์บัค (Firebug) รุ่น 1.4.5

# **4.3 3 ก
i**

เนื่องจากโปรแกรมดีสเปซและระบบให้บริการสืบค้นข้อมูลจากที่เดียว ถูกออกแบบและ พัฒนาด้วยภาษาจาวา ดังนั้นเครื่องมือที่ใช้จึงคล้ายคลึงกันต่างกันที่รุ่นของโปรแกรม ซึ่งรุ่นของ โปรแกรมดีสเปซอาจต้องใช้โปรแกรมที่เหมือนกันแต่ต่างรุ่นการพัฒนาบนสภาพแวดล้อมเดียวกัน จึงสามารถทำได้ ขั้นตอนการพัฒนาโปรแกรมแบ่งออกเป็น 3 ส่วนย่อยคือ

- พัฒนาโปรแกรม "ส่วนต่อประสานเปิดให้บริการสืบค้น"
- ติดตั้งระบบแฮนเดิล
- พัฒนาโปรแกรม "ระบบให้บริการสืบค้นข้อมูลจากที่เดียวสำหรับดีสเปซ"

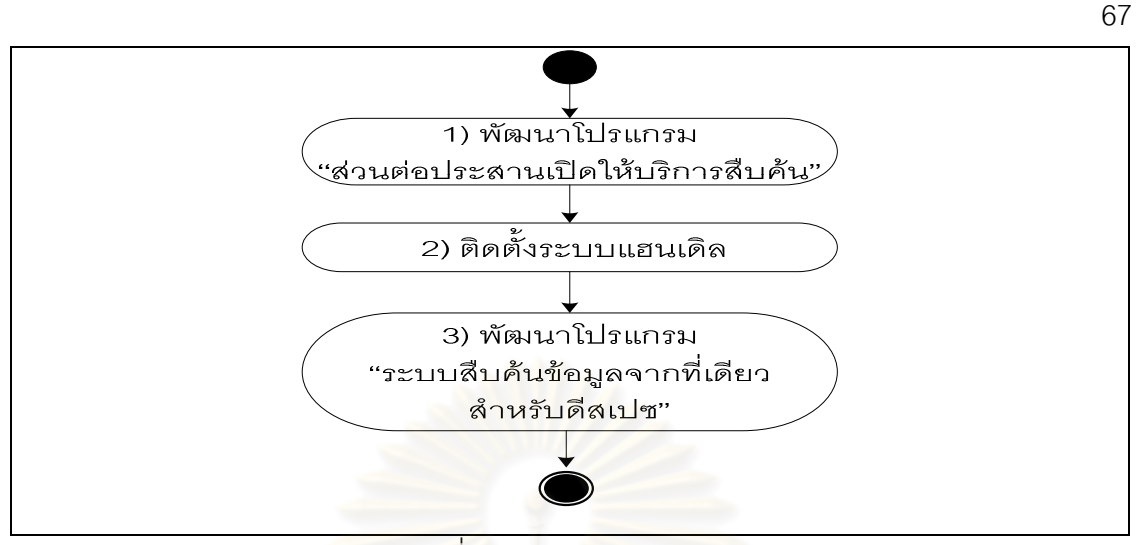

รูปที่ 4.2 ภาพรวมการพัฒนา

## 1) พัฒนาโปร<mark>แกรม "ส่วนต่อประสานเปิดให้บริการสืบค้น"</mark>

การพัฒนาใ<mark>นส่วนนี้ผู้วิจัยต้องจำลองสภาพแวดล้อ</mark>มคลังสารสนเทศดิจิทัลทั้งหมด 2 สภาพแวดล้อมซึ่งผู้วิจัยได้ใช้ข้อมูลและโปรแกรมของคลังปัญญาจุฬาฯ ผู้วิจัยได้ทำการแก้ไข โปรแกรมดีสเปซดังตา<mark>รางที่ 4.1 โดยมีขั้นตอนการพัฒน</mark>าโปรแกรมดังนี้

- สร้างคอมพิว<mark>เ</mark>ตอร์เสมือนทั้งหมด 2 เครื่อง
- ติดตั้งระบบปฏิบัติการวินโดวส์ เอ็กซ์พี โปรเฟสชันแนลบนคอมพิวตอร์ เสมือน ทั้ง 2 เครื่อง
- $\bullet$  ติดตั้งเครื่องมือที่ใช้ในการจำลองระบบคลังสารสนเทศดิจิทัลที่ใช้โปรแกรม คีสเปต์
- ติดตั้งโปรแกรมดีสเปซรุ่น 1.3.2 บนคอมพิวเตอร์เสมือนเครื่องที่ 1 และติดตั้ง โปรแกรมดีสเปซรุ่น 1.4.2 บนคอมพิวเตอร์เสมือนเครื่องที่ 2 ตามลำดับ
- ปรับปรุงโปรแกรมดีสเปซทั้ง 2 ให้มีความสามารถสืบค้นผลงานวิชาการด้วย ภาษาไทยโดยมีความสามารถเท่ากับคลังปัญญาจุฬาฯ เพื่อประเทศไทย
	- นำเข้าข้อมูลแบคอัพของผลงานวิชาการของคลังปัญญาจุฬาฯ เพื่อประเทศไทย ทั้ง 3 สภาพแวดล้อมผ่านทางโปรแกรมพีจีแอดมิน นำเข้าสู่ฐานโพรเกรส เคสคิวแคล
- พัฒนา "ส่วนต่อประสานให้บริการสืบค้น"

ตารางที่ 4.1 รายละเอียดการแก้ไขโปรแกรมดีสเปซ

| ลำดับ         | ชื่อไฟล์          | สถานะ | หน้าที่                                                         |  |  |  |  |  |
|---------------|-------------------|-------|-----------------------------------------------------------------|--|--|--|--|--|
|               | SingleSearch.java | เพิ่ม | รับคำร้องขอการสืบค้น                                            |  |  |  |  |  |
| $\mathcal{P}$ | search_result.jsp | เพิ่ม | แสดงผลการสืบค้นในรูปแบบเอ็กซ์เอ็มแอล                            |  |  |  |  |  |
| 3             | web.xml           | แก้ไข | (tag) เพื่อแนะนำตัวให้<br>- แก้ไขโดยการเพิ่มแทก                 |  |  |  |  |  |
|               |                   |       | "SingleSeaarch.java"<br>ระบบทราบ<br>และ<br>สามารถเรียกใช้งานได้ |  |  |  |  |  |

## 2) ติดตั้งระบบแฮนเดิล

เนื่องจากระบ<mark>บแฮนเดิ</mark>ลวิธีการติดตั้งและใช้งานไม่สามารถทำได้โดยสภาพแวดล้อม อื่นได้เพราะการติดตั้งจะต้องมีรหัสประจำตัวและกุญแจในการแลกเปลี่ยนเพื่อพิสูจน์ตัว จริง ดังนั้นทางจุฬ<mark>า</mark>ลงกรณ์มหาวิทยาลัยมี<mark>ความต้องการปรับเปลี่ยนเครื่องแม่ข่ายอยู่แ</mark>ล้ว ฮาร์ดแวร์ที่ใช้จึงเป็<mark>นสภาพแวดล้อมจริงซึ่งแสดงในรูปที่ 4.1 เค</mark>รื่องแม่ข่ายที่ 1 คือเครื่องแม่ ข่ายใหม่ที่จะทำการติดตั้งระบบแฮนเดิล และทำการสำเนาข้อมูลจากเครื่องแม่ข่ายเดิมคือ ส่วนที่ 2 ในรูปโดยมีขึ้น<mark>ตอนการติดตั้งดังนี้</mark>

- ติดตั้งสภาพแวดล้อมในการติดตั้งโปรแกรมดีสเปซ รุ่น 1.3.2
- นำข้อมูลผลงานที่อยู่ในฐานข้อมูลคลังปัญญาจุฬาฯ เพื่อประเทศไทยเข้าสู่ ฐานข้อมูลโพสเกรสเอสคิวแอลโดยผ่านทางโปรแกรมพีจีแอดมิน (Restore) database)
- แก้ไขโปรแกรมดีสเปซให้มีความสามารถเท่ากับโปรแกรมปัจจุบันที่ใช้อยู่ที่เป็น ระบบคลังปัญญาจุฬาฯ เพื่อประเทศไทย โดยการทำไฟล์จากโปรแกรมดีสเปซที่ ติดตั้ง ณ เครื่องแม่ข่ายคลังปัญญาจุฬาฯ เพื่อประเทศไทย นำเข้าไปยังเครื่องแม่ ข่ายใหม่
- สำเนาข้อมูลไฟล์ผลงานวิทยานิพนธ์จากเครื่องแม่ข่ายเดิม เช่นไฟล์วีดีโอ ไฟล์ พีดีเอฟ (PDF) ไปยังเครื่องแม่ข่ายใหม่
- ติดตั้งโปรแกรมแฮนเดิล บนเครื่องแม่ข่ายใหม่ดังแสดงขั้นตอนการติดตั้งใน ภาคผนวก ช.
- ลงทะเบียนระบบแฮนเดิล ดังแสดงขั้นตอนการลงทะเบียนในภาคผนวก ซ.
- หลังจากการติดตั้งจะได้ไฟล์ที่เป็นกุญแจลับเพื่อการพิสูจน์ตัวจริงระหว่าง เครื่องแม่ข่ายใหม่กับผู้ให้บริการระบบแฮนเดิล ในขั้นตอนสุดท้ายหลังการ จ่ายเงินต้องทำการส่งไฟล์นี้ไปยังผู้ให้บริการระบบแฮนเดิล
- รอจนกว่าผู้ให้บริการจะทำการลงทะเบียนและนำเข้าคีย์ลับเพื่อพิสูจน์ตัวตนและ แจ้งกลับทางคีเมล
- เมื่อได้รับอีเมลในอีเมลจะประกอบด้วยรหัสประจำตัวของคลังปัญญาจุฬาฯ เพื่อ ประเทศไทย (Prefix) นำไปปรับปรุงไฟล์กำหนดค่าพื้นฐานของโปรแกรมดีสเปซ ที่อยู่ภายในไดเรกทอรี "/dspace/config/dspace.config" เพิ่มส่วน "Prefix" นำ ค่าตัวเลขไปแทนตัวเลข "123456789"
- เรียกใช้คำสั่ง "./updateprefix.sh" ที่ได้เรกทอรี "/dspace/bin"
- ทำการเปิดปิดโปรแกรมดีสเปซ
- ทดสคบการใช้งาน

# 3) พัฒนาโปรแกรม "ระบบให้บริการสืบค้นข้อมูลจากที่เดียวสำหรับดีสเปซ"

การพัฒนาโปรแก<mark>ร</mark>มในส่วนนี้ต้องทำการจำลองสภาพแวดล้อมจำลองในเครื่องที่ทำ การพัฒนาเพราะต้องมีการเชื่อมต่อกับระบบคืนนั้นคือคลังสารสนเทศดิจิทัลที่ใช้โปรแกรม ดีสเปตดังขั้นตอบดังนี้

- ติดตั้งฯคฟต์แวร์ทั้งหมดบนฮาร์ดแวร์สภาพแวดล้อมในการพัฒนา
- ติดตั้งโปรแกรมคอมพิวเตอร์เสมือน และติดตั้งโปรแกรมดีสเปซจัด สภาพแวดล้อมคลังสารสนเทศดิจิทัลเพิ่มอีก 1 เครื่องซึ่งเดิมมีอยู่แล้ว 2 เครื่อง
- ติดตั้งโปรแกรม "ส่วนต่อประสานให้บริการสืบค้น" ทั้ง 3 สภาพแวดล้อมที่จัดทำ ี ขึ้น
- สร้างฐานข้อมูลเชิงสัมพันธ์บนโปรแกรมโพรเกรสเอสคิวแอลตามที่ได้ออกแบบไว้
- พัฒนาโปรแกรม
- $\bullet$  ทดสุดบหน่วยยุคย

# 4.4 ขั้นตอนการทดสอบ

์ ขั้นตคนการพัฒนาและทดสุดบระบบแบ่งคุคกเป็น 3 ส่วนยุคยคือ

● การทดสคบ "ส่วนต่อประสานเปิดให้บริการสืบค้น"

การทดสุดบระบบแสนเดิล

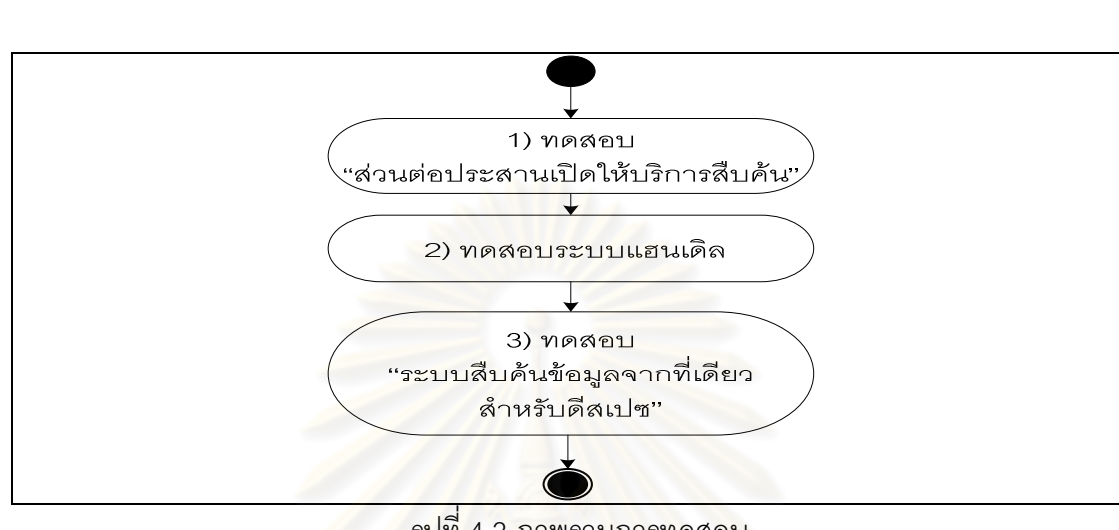

การทดสอบ "ระบบให้บริการสืบค้นข้อมูลจากที่เดียวสำหรับดีสเปซ"

รูปที่ 4.3 ภาพรวมการทดสอบ

## 1) การทดสอบ "ส่วนต่อประสานเปิดให้บริการสืบค้น"

### ุทดสอบคว<mark>า</mark>มถูกต้อง  $1.1)$

วิธีการทดสอบความถูกต้องของ "ส่วนต่อประสานให้บริการสืบค้น" ต้องทำการ ทดสอบความถูกต้องโดยการเปรียบเทียบผลการสืบค้นระหว่าง วิธีการสืบค้นปัจจุบันของ โปรแกรมดีสเปซเอง และ "ส่วนต่อประสานให้บริการสืบค้น" ที่เพิ่มเข้าไปในโปรแกรมดีสเปซ วิธีการทดสอบใช้โปรแกรมเว็บเบราเซอร์มีขั้นตอนดังนี้

## ทดสอบสืบค้นผ่านส่วนต่อประสานผู้ใช้ปัจจุบันของโปรแกรมดีสเปซ

- กำหนดคำค้น
- เปิดโปรแกรมเว็บเบราเซอร์เรียกใช้งานยูอาร์แอลส่วนต่อประสานให้บริการ

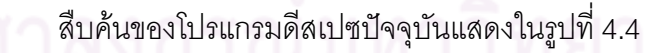

- ป้อนคำค้นผ่านกล่องข้อความที่ปรากฏอยู่บนส่วนต่อประสานผู้ใช้ของ โปรแกรมดีสเปซ จากรูปที่ 4.4 ส่วนที่ 1 คือป้อนข้อมูลเพื่อการสืบค้นแบบ ทั่วไป ส่วนที่ 2 คือการสืบค้นแบบมีโครงสร้าง
- ร้องขอการสืบค้บ
- บันทึกผลการสืบค้น ที่แสดงในรูปที่ 4.4 ส่วนที่ 3

## ทดสอบสืบค้นโดยผ่าน "ส่วนต่อประสานเปิดให้บริการสืบค้น" โดยวิธีเรียก ยูอาร์แอล

- กำหนดคำค้น ใช้คำค้นเดียวกับทดสอบสืบค้นบนส่วนต่อประสานผู้ใช้ปัจจุบัน ขคงโปรแกรมดีสเปต
- เรียกใช้งาน ยูอาร์แอล โดยป้อนคำค้นผ่านยูอาร์แอลดังรูปที่ 4.5 ส่วนที่ 1
- ร้คงขอการสืบค้น โดยกด "Fnter" บนคีย์บอร์ด
- บันทึกผลการสืบค้นที่แสดงดังรูปที่ 4.5 ส่วนที่ 2

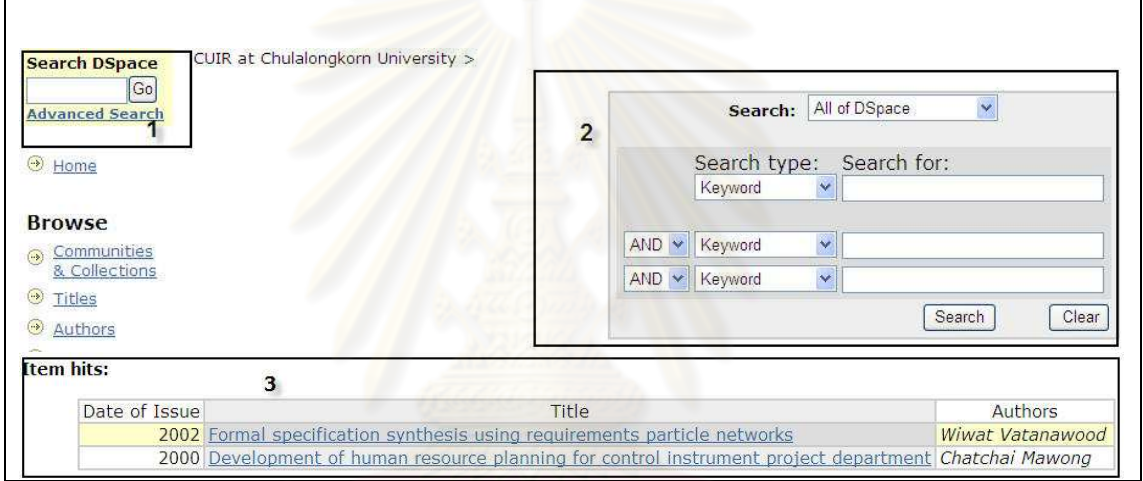

# รูปที่ 4.4 ตัวอย่างส่วนต่อประสานให้บริการสืบค้นปัจจุบันของโปรแกรมดีสเปซ

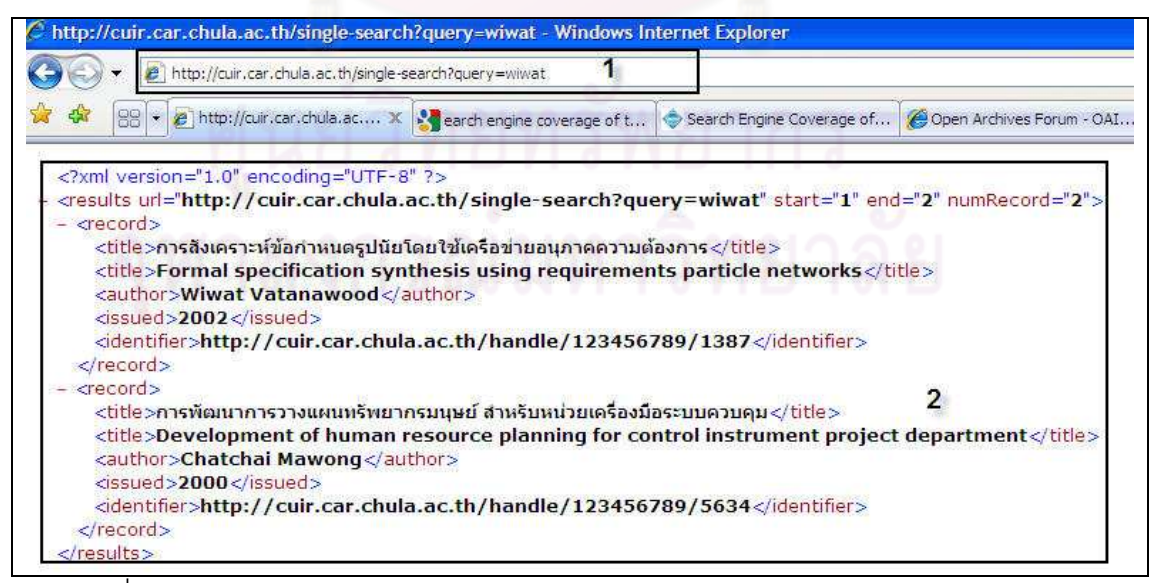

้รูปที่ 4.5 ตัวอย่างส่วนต่อประสานให้บริการสืบค้น "ส่วนต่อประสานเปิดให้บริการสืบค้น"

หลังจากทำการทดสคบด้วยวิธีที่กล่าวมาข้างต้นเปรียบเทียบจำนวนผลงานที่แสดงผล และรายละเอียดของผลงานต้องเท่ากันทั้ง 2 วิธีพบกว่าการสืบค้นได้ข้อมูลและรายละเอียดตรงกัน ทุกรายการดังแสดงตัวอย่างกรณีทดสอบในภาคผนวก ฉ.

### ทดสุดบความเร็ว  $1.2)$

้นำโปรแกรมเจมิเตคร์มาใช้ในการทดสอบการร้องขอการสืบค้นจำนวน 100 คำร้องขอ โดยใช้ ้ระยะเวลาต่างกัน 5. วินาทีโดยใช้คำค้นเดียวกันเปรียบเทียบผลการสืบค้นระหว่าง วิธีการสืบค้น ้ ปัจจุบันของโปรแกรมดีสเปซ และ "ส่วนต่อประสานให้บริการสืบค้น" ตัวอย่างการสืบค้นจากรูปที่ 4.7 เป็นผลการสืบค้นที่พบว่าดีที่สุดโดยการทดสอบการสืบค้น 30 ครั้ง โดยใช้คำค้นที่พบจาก <sub>ี</sub>ฐานข้อมูลทดสอบคลังปัญญาจุฬาฯ เพื่อประเทศไทยจากกราฟรูปที่ 4.6 ส่วนที่ 1 เป็นผลการ ้สืบค้นจากส่วนต่อประสา<mark>นข</mark>องโปรแกรมดีสเปซปัจจุบัน และส่วนที่ 2 คือผลการสืบค้นของ "ส่วน ้ต่อประสานเปิดให้บริการสืบค้น" พบว่าเวลาที่ใช้ในการสืบค้นของ "ส่วนต่อประสานให้บริการ ้สืบค้น" โดยจุดที่แสดงในกา<mark>ร</mark>ฟ คือเวลาตอบกลับผลการสืบค้นในแต่ละคำร้องขอจะเห็นว่าส่วนที่ ่ 2 จากกราฟจะมีค่าเวลาที่ต่ำกว่า และรูปที่ 4.7 เป็นสรุปเวลาที่ได้จากการทดสอบแถวที่ 1 ในรูปคือ ี ผลของการสืบค้นปัจจุบันของโ<mark>ป</mark>รแกรมดีสเปซ และ แถวที่ 2 คือ "ส่วนต่อประสานเปิดให้บริการ ้สืบค้น" พบกว่าค่าเฉลี่ยที่ใช้ในการรสืบค้นของฟังก์ชันเดิม เท่ากับ 66 วินาทีและค่าเฉลี่ยของเวลา ู่ที่ใช้ในการสืบค้นของฟังก์ชันใหม่ที่วิทยานิพนธ์นี้นำเสนอคือ 44 วินาที จากรูปจะพบว่าจำนวน ์ ข้อมูลที่ใช้ในการรับส่งค่า "Avg Bytes" ในรูปที่ 4.8 มีค่าน้อยกว่าอีกด้วย โดยสรุปเวลาที่ใช้ในการ สืบค้นของ "ส่วนต่อประสานให้บริการสืบค้นโดยเฉลี่ยมีค่าน้อยกว่า 22 เปคร์เซ็บต์

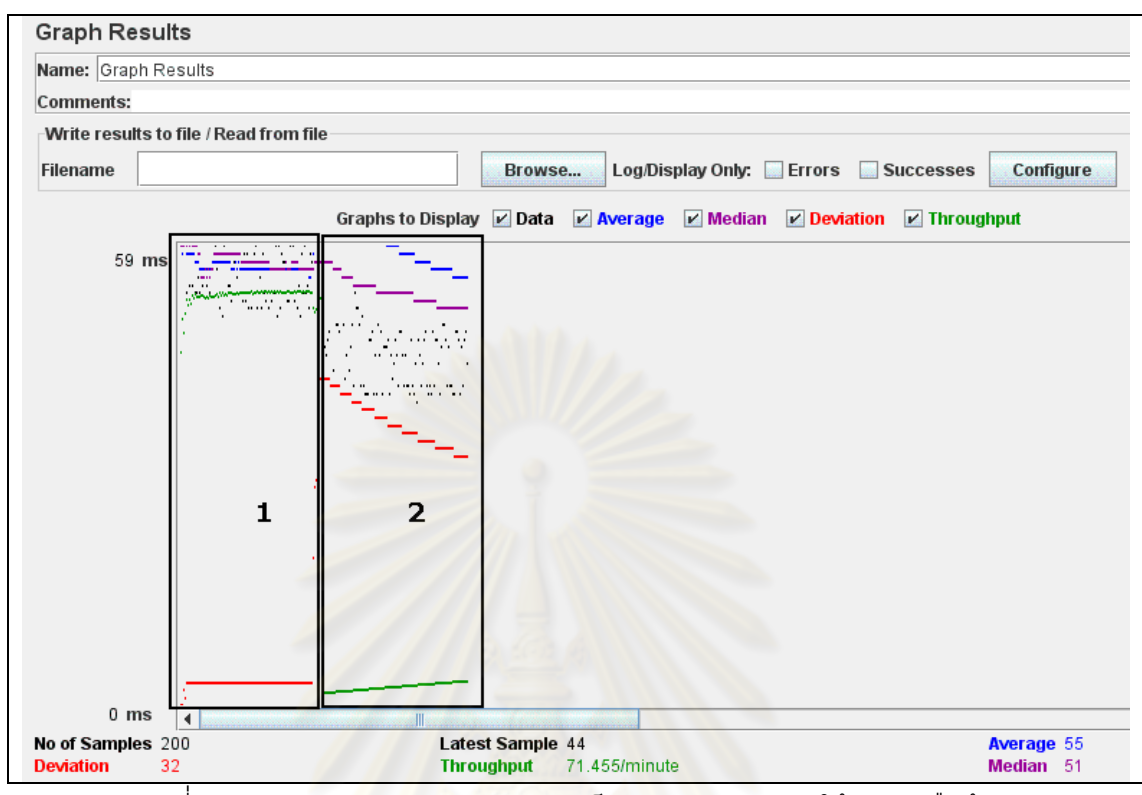

้รูปที่ 4.6 ตัวอย่างผลการทดสอบความเร็ว "ส่วนต่อประสานให้บริการสืบค้น"

| <b>Summary Report</b> |                                                           |         |     |     |           |         |             |        |            |  |  |  |  |
|-----------------------|-----------------------------------------------------------|---------|-----|-----|-----------|---------|-------------|--------|------------|--|--|--|--|
|                       | Name: Summary Report                                      |         |     |     |           |         |             |        |            |  |  |  |  |
| <b>Comments:</b>      |                                                           |         |     |     |           |         |             |        |            |  |  |  |  |
|                       | Write results to file / Read from file                    |         |     |     |           |         |             |        |            |  |  |  |  |
| Filename              | Log/Display Only: Errors Successes<br>Configure<br>Browse |         |     |     |           |         |             |        |            |  |  |  |  |
| Label                 | $#$ Samples                                               | Average | Min | Max | Std. Dev. | Error % | Throughput  | KB/sec | Avg. Bytes |  |  |  |  |
| simple-search 1       | 100                                                       | 66      | 50  | 318 | 42.74     | 0.00%   | $19.8$ /sec | 518.11 | 26787.0    |  |  |  |  |
|                       | כי<br>100                                                 | 44      | 39  | 53  | 3.51      | 0.00%   | $19.9$ /sec | 20.09  | 1034.0     |  |  |  |  |
| single-search         |                                                           |         |     |     |           |         |             |        |            |  |  |  |  |

รูปที่ 4.7 ตัวอย่างสรุปผลการทดสอบความเร็ว "ส่วนต่อประสานเปิดให้บริการสืบค้น"

## 2) การทดสอบระบบแฮนเดิล

วิธีการทดสอบระบบแฮนเดิล มีขึ้นตอนคือ เปลี่ยนชื่อไดเรกทอรีในการจัดเก็บผลงานจาก "handle" เป็นชื่อไดเรกทอรีใหม่ "handles" ในสภาพแวดล้อมหลังมีการติดตั้งระบบแฮนเดิล เรียบร้อยแล้ว กับสภาพแวดล้อมที่ยังไม่ทำการติดตั้งระบบแฮนเดิลพบว่ายูอาร์แอลในข้อที่ 1 ใน ตารางที่ 4.2 ไม่สามารถเข้าถึงผลงานได้ ส่วนยูอาร์แอลในข้อที่ 2 สามารถใช้งานได้ การทดสอบทำ ี การเรียกยูอาร์แอลของผลงานผ่านโปรแกรมเว็บเบราซอร์ทั้งหมด 30 ยูอาร์แอลเข้าถึงผลงานได้ ทั้งหมด

73

้ตารางที่ 4.2 ตัวอย่างยูอาร์แอลที่ทำการทดสอบระบบแฮนเดิล

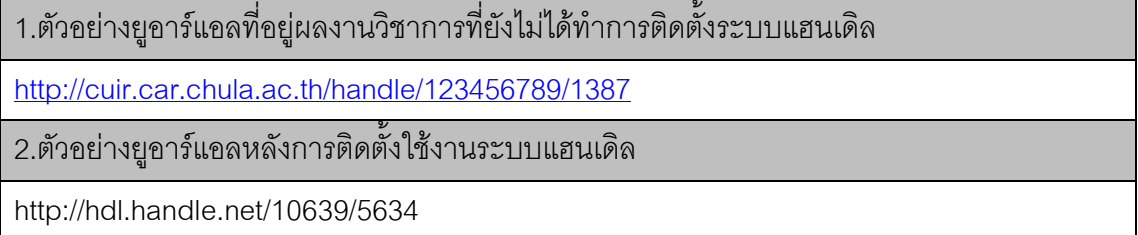

# 3) การทดสอบ "ระบบให้บริการสืบค้นข้อมูลจากที่เดียวสำหรับดีสเปซ"

การทดสอบในส่วนนี้จะต้องมีการจัดสภาพแวดล้อมในการทดสอบเนื่องจากต้องทำการ ทดสุดบการเชื่อมต่อการสืบค้นที่วิทยานิพนธ์นี้นำเสนอกับระบบคลังสารสนเทศดิจิทัลที่ใช้ โปรแกรมดีสเปซ ดังแสดงตัวอย่างการทดสอบในภาคผนวก ฉ

## 3.1) ทดสอ<mark>บความถูกต้อง</mark>

การทดสอบความถูกต้องในการสืบค้นและฟังก์ชันทุกฟังก์ชันในระบบให้บริการ ้สืบค้นข้อมูลจากที่เดียวแบ่งออกเป็น 2 ส่วนคือ

- ทดสอบความถูกต้องของการสืบค้น ผ่าน 3 พังก์ชันการทำงาน คือ สืบค้น ์ ข้อมูลแบบทั่วไป สืบค้นข้อมูลแบบมีโครงสร้าง และสูบค้นข้อมูลแบบเว็บ เซคร์วิส การสืบค้นต้องทำการเปรียบเทียบผลกับระบบคลังสารสนเทศดิจิทัลที่ เป็นเป้าหมาย โดยทำการสืบค้นที่โปรแกรมดีสเปซของคลังสารสนเทศดิจิทัล เป้าหมายและบันทึกผลเพื่อมาทำการเปรียบเทียบผลกับ "ระบบให้บริการ สืบค้นข้อมูลจากที่เดียวสำหรับดีสเปซ" ผู้วิจัยได้กำหนดกรณีทดสอบโดยการ สืบค้นทั้งหมด 3 คลังสารสนเทศดิจิทัล โดยการสืบค้นครั้งละ 1 ระบบ 2 ระบบ และ 3 ระบบเป็นลำดับ
- ี้ ทดสอบความถูกต้องของการทำงานในฟังก์ชันทั้งหมดที่มีอยู่ในระบบ ให้บริการสืบค้นข้อมูลจากที่เดียวลำหรับดีสเปซ

## จับตลนการทดสอบ

การทดสอบ "ระบบให้บริการสืบค้นข้อมูลจากที่เดียวสำหรับดีสเปซ" ผู้วิจัยได้ทำการ ทดสคาแเบ่งคอกเป็น 4 ขั้นตอนคือ

- การทดสอบหน่วยย่อย (Unit Testing) เป็นการทดสอบการทำงานในระดับ ฟังก์ชันว่าสามารถทำงานได้ถูกต้องหรือไม่ ขั้นตอนนี้ทดสอบโดยผู้วิจัย ระยะเวลาในการทดสอบและสภาพแวดล้อมในการทดสอบ ณ ขณะพัฒนา
- $\bullet$  การทดสอบแบบบูรณาการ (Integration Testing) จะเป็นการทดสอบการ ทำงานในแต่ละระบบงานสามารถทำงานได้ถูกต้องหรือไม่ เมื่อมีการรวม หน่วยย่อยแต่ละหน่วยเข้าด้วยกัน และต้องเชื่อมต่อกัน โดยการทดสอบระบบ ให้บริการสืบค้นข้อมูลจากที่เดียวสำหรับดีสเปซ และคลังสารสนเทศดิจิทัลที่ ใช้โปรแกรมดีสเปซอีก 3 แห่ง ขั้นตอนนี้ทดสอบโดยผู้วิจัย ระยะเวลาในการ ทดสอบ<mark>และ</mark>สภาพแวดล้อมในการทดสอบ ณ ขณะพัฒนา
- การทดสอบระบบรวม (System Testing) การทดสอบแบบบูรณาการ จะเป็น การ<mark>ทดสอบการทำงานทั้งหมดในทุกระบบงาน</mark>ว่า สามารถทำงานได้ถูกต้องทั้ง ระบบหรื<mark>อไม่ เมื่อ</mark>มีก<mark>ารรวมแต่ละระบบงานเข้</mark>าด้วยกัน ส่วนนี้จะทำการ ทดสอ<mark>บบนสภาพแวดล้อมในการทดสอบและเป็นสภาพแวดล้อมจริงที่ทำการ</mark> ติดตั้งต<mark>ามที่กล่าวมาข้างต้น</mark>

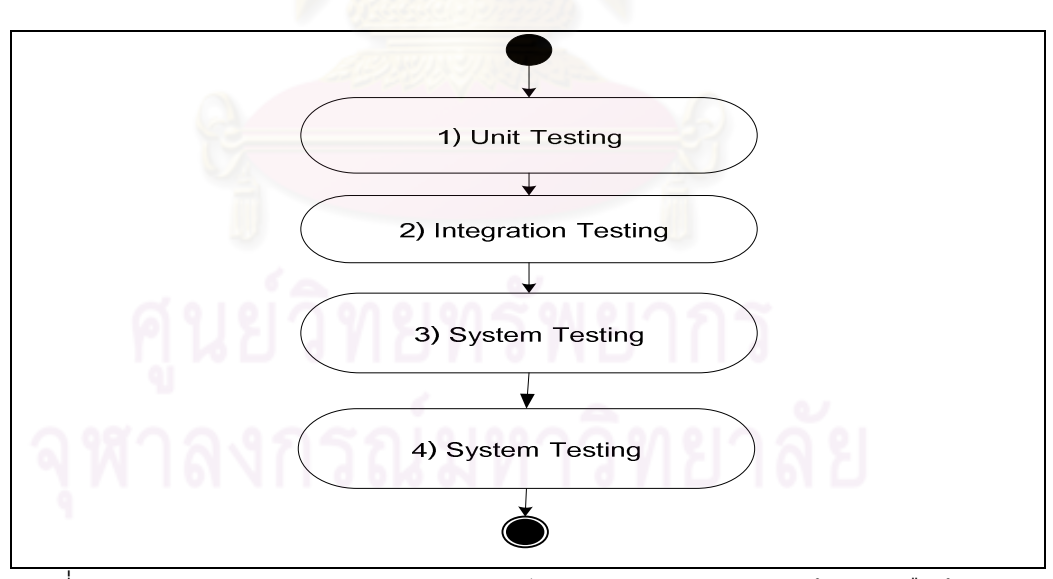

รูปที่ 4.8 ตัวอย่างสรุปผลการทดสอบความเร็ว "ส่วนต่อประสานเปิดให้บริการสืบค้น"

 $\bullet$  การทดสอบเพื่อการยอมรับ (Acceptance Testing) เป็นการทดสอบโดย ผู้ใช้งานจริงนั่นคือ เจ้าหน้าที่ศูนย์วิทยบริการ จุฬาลงกรณ์มหาวิทยาลัยและให้ ผู้ใช้ได้ทดสอบและประเมินประสิทธิภาพของระบบก่อนที่จะมีการนำไปใช้จริง

75

## 3.2) ทดสอบความเร็ว

ผู้วิจัยใช้โปรแกรมวายสไลน์และโปรแกรมไฟน์บัคติดตั้งอยู่บนโปรแกรมมอซิลล่า เว็บเบราเซอร์ เนื่องจากภาษาที่ใช้ในการพัฒนาส่วนต่อประสานผู้ใช้เป็นภาษา อาแจคซึ่ง ้<br>เป็นภาษาที่ทำงานแบบไม่ประสานเวลาดังนั้นการทดสอบจึงได้ทำการทดสอบโดยการร้อง ขอสืบค้นทั้งหมด 100 ครั้งโดยการเลือกคลังสารสนเทศดิจิทัล 3 แห่ง ป้อนคำค้นที่ได้จาก การทดสอบการสืบค้นที่เร็วที่สุดในการทดสอบ "ส่วนต่อประสานเปิดให้บริการสืบค้น" คำว่า "wiwat" ซึ่งแต่ละคลังสารสนเทศดิจิทัลพบผลงานแห่งละ 2 ผลงานรวม 6 ผลงาน จากรูปที่ 4.9 ส่วนที่ 1 เป็นการป้อนเงื่อนไขในการสืบค้น ส่วนที่ 1.1 เป็นการป้อนคำค้นและเลือกคลัง สารสนเทศดิจิทัล ส่วนที่ 1.2 คือผลการสืบค้น ส่วนที่ 2 จะเป็นการบันทึกเวลาและผลการ ้สืบค้น ผลการทดสอบความเร็วในการสืบค้นพบว่า เวลาที่ใช้ในการสืบค้นของระบบดีที่สุด เท่ากับ 55.66 วินาทีแสดงในรูปที่ 4.9 ส่วนที่ 2.2

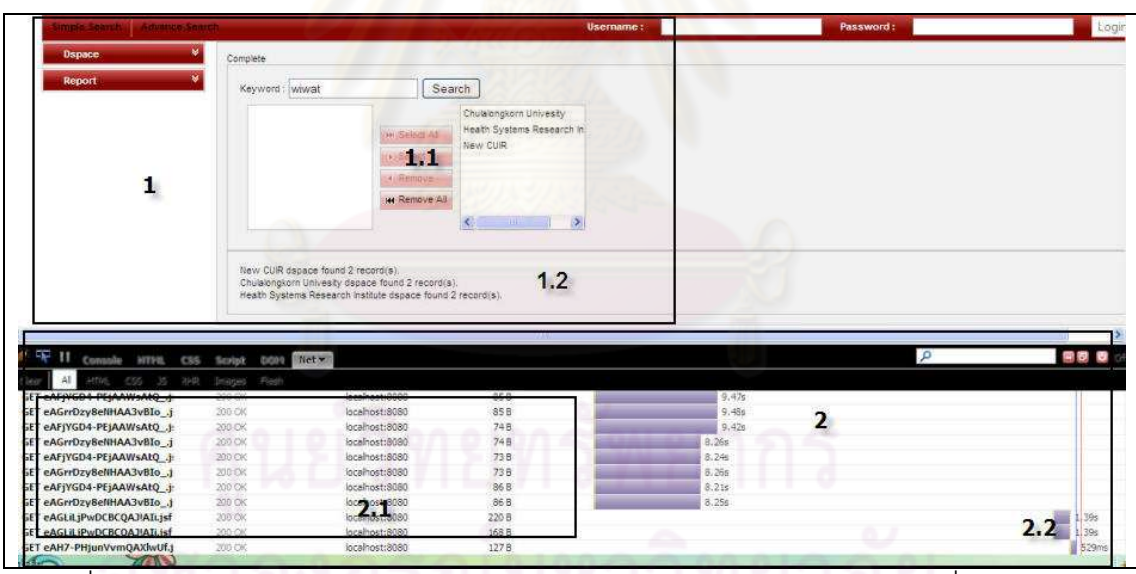

รูปที่ 4.9 ตัวอย่างผลการทดสอบความเร็วของ "ระบบให้บริการสืบค้นข้อมูลจากที่เดียวสำหรับ

ดีลเปต"

## 4.5 สรุปผลการทดสอบระบบ

- ส่วนต่อประสานเปิดให้บริการสืบค้น สามารถใช้กับโปรแกรมดีสเปซดีสเปซร่น 132และ 142ได้
- ความถูกต้องในการสืบค้นผ่าน "ส่วนต่อประสานเปิดให้บริการสืบค้น" สามารถ สืบค้นผลงานได้ถูกต้อง 100%
- ความเร็วในการสืบค้นที่ดีที่สุด ที่สืบค้นผ่าน "ส่วนต่อประสานเปิดให้บริการ สืบค้น" เมื่อเปรียบเทียบความเร็วในการสืบค้นกับส่วนต่อประสานผู้ใช้ของ โปรแกรมดีสเปซปัจจุบันพบว่า "ส่วนต่อประสานเปิดให้บริการสืบค้น" ี่ขี้ส ความเร็วมากกว่า 22 เปคร์เซ็นต์
- ความถูกต้องในการอ้างถึงยูอาร์แอลระบบแฮนเดิลหลังการติดตั้งระบบแฮนเดิล  $\bullet$ แล้วสามารถเข้าถึงผลงานได้ทุกยูอาร์แอลและถูกต้อง 100%
- ่ ระบบให้บริการสืบค้นข้อมูลจากที่เดียวสามารถสืบค้นข้อมูลผลงานวิชาการได้  $\bullet$ ้มากกว่าหนึ่งแหน่ง และแต่ละแห่งผลการสืบค้นถูกต้อง 100%
- ้ ความเร็วใน<mark>การสืบค้นการพัฒนา "ระบบให้บริการสืบค้นข้อมูลจากที่เดียวสำหรับ</mark> ์ดีสเปซ"เวลาที่ดีที่สุดโดยการสืบค้นจาก 3 ระบบคลังสารสนเทศดิจิทัลด้วยคำค้น "wiwat" พบว่าแต่ละแห่งตอบกลับการสืบค้นที่ละ 2 รายการรวม 6 รายการใช้ เวลาประมวลผลเฉลี่ย 55.66 วินาทีเป็นเวลาที่ดีที่สุด

# <u>าเทที่ 5</u> สรุปผลการวิจัยและข้อเสนอแนะ

งานวิจัยนี้พัฒนาโปรแกรมสืบค้นผลงานวิชาการ เช่น งานวิจัย (Technical Reports) วิทยานิพนธ์ (Thesis) บทความวิชาการ (Journal Articles) ชุดการเรียนการสอน (Learning จากคลังสารสนเทศดิจิทัลที่ใช้โปรแกรมดีสเปซมากกว่าหนึ่งแห่ง และปรับปรุง Materials) โปรแกรมดีสเปซที่ใช้เป็นคลังปัญญาจุฬาฯ เพื่อประเทศไทยของสถาบันวิทยบริการ จุฬาลงกรณ์ ุ<br>มหาวิทยาลัย ให้สามารถสืบค้นผลงานจากโปรแกรมภายนอก และ ติดตั้งระบบแฮนเดิล เพื่อ ้ ปรับปรุงและสร้างความน่าเชื่อถือ ในการนำยูอาร์แอลของผลงานไปใช้อ้างอิง โดยสรุปผลการวิจัย แบ่งออกเป็น 2 ส่วนดังนี้

## 5.1 สรปผลการปรับปร<mark>งโปรแกรมดีสเปซของคลังปัญญาจฬาฯ เพื่อประเทศไทย</mark>

1) การปรับปรุงโปรแกรมดีสเปซให้มี "ส่วนต่อประสานเปิดให้บริการสืบค้น" โดยการปรับปรุง ์โปรแกรมดีสเปซซึ่งเป็นโปรแกรมเปิดเผยรหัสรุ่น 1.3.2 ของคลังปัญญาจุฬาฯ เพื่อประเทศไทย ให้ ี่ สามารถรับคำร้องขอการสืบค้นจากโปรแกรมภายนอก และแสดงผลการสืบค้นในรูปแบบเอ็กซ์เอ็ม แอลที่งานวิจัยนี้กำหนดมาตรฐานในการเชื่อมต่อขึ้น เพื่อให้สามารถแลกเปลี่ยนข้อมูลร่วมกันได้ ซึ่งผู้วิจัยนำเสนอวิธีการปรับปรุงโปรแกรมดีสเปซโดยการเพิ่มวัตถุซึ่งเป็นตัวแทนเพื่อรับคำร้องขอ การสืบค้นจากโปรแกรมภายนอก และวัตถุที่แปลงผลการสืบค้นให้อยู่ในรูปแบบเอ็กซ์เอ็มแอล โดยหน้าที่การสืบค้นยังคงเป็นของโปรแกรมดีสเปซอยู่ ไม่ได้ทำการเปลี่ยนแปลงการทำงานใด ๆ ของโปรแกรมดีสเปซ และการนำเสนอวิธีการปรับปรุงเป็นวิธีที่ง่าย ใช้เวลาและค่าใช้จ่ายต่ำ โดย ้ คลังสารสนเทศดิจิทัลอื่น ๆ ที่ไม่ได้ใช้โปรแกรมดีสเปซก็สามารถนำไปประยุกต์และปรับปรงเพื่อ เป็นช่องทางการติดต่อสื่อสารและแบ่งปันทรัพยากรร่วมกันได้ต่อไป สรุปผลการปรับปรุงแบ่ง ้คคกเป็น 2 ประเด็นย่คยดังนี้

> ● ความถูกต้องในการสืบค้น เนื่องจากวิทยานิพนธ์นี้ไม่ได้ทำการปรับปรุง โปรแกรมดีสเปซในส่วนฟังก์ชันที่มีอยู่เดิน แต่เพิ่มฟังก์ชันใหม่เพราะเป็นวัตถุ ห่อหุ้มทำหน้าที่เพียงรับคำร้องขอการสืบค้นและส่งคำร้องขอการสืบค้นให้ส่วน

ของฟังก์ชับเดินของโปรแกรมดีสเปซสีบค้น ทำให้ผลการสืบค้นมีความ ถกต้อง 100%

ความเร็วในการสืบค้น การออกแบบส่วนแสดงผลการสืบค้นในส่วนที่ ้วิทยานิพนธ์นี้เสนอแสดงในรูปแบบเอ็กซ์เอ็มแอล และเลือกเฉพาะเมทาดาตาที่มี ้ ความสำคัญ คือ ชื่อเรื่อง ผู้แต่ง ปีผลิต และยูอาร์แอลของลิงค์ผลงานนั้น จากการ ทดสอบพบกว่า ความเร็วในการสืบค้นจากการทดสอบการสืบค้นที่ดีที่สุด มากกว่าระบบเดิม 22 เปคร์เซ็นต์

2) การปรับปรุงให้โปรแกรมดีสเปซของคลังปัญญาจุฬาฯ เพื่อประเทศไทยใช้ระบบแฮนเดิล ้ เพื่อสร้างชื่อที่ใช้ในการอ้างถึงทรัพยากรด้วยยูอาร์แอลบนระบบเครือข่าย โดยทุก ๆ ผลงานภายใน ้ คลัง จะมีชื่อซึ่งเป็นหนึ่งเดีย<mark>วบนระบบเค</mark>รือข่าย เมื่อมีการอ้างอิงถึงชื่อนี้ก็สามารถเข้าถึงผลงานได้ โดยตรง เมื่อมีการเปลี่ยนแป<mark>ลงระบบ</mark>จัดเก็บทรัพยากรหรือเครื่องแม่ข่ายในอนาคต เช่นเปลี่ยนที่อยู่ ้ของเครื่องแม่ข่ายที่ใช้ในการจัดเก็บหรือเปลี่ยนชื่อไดเรกทอรีหรือชื่อไฟล์ดิจิทัลภายในไดเรกทอรีก็ ้ไม่กระทบต่อ ยูอาร์แอลของผลงานที่อ้างโดยระบบแฮนเดิลนี้ ทำให้เมื่อนักวิจัยนำไปใช้อ้างอิงถึง ้ตำแหน่งทรัพยากรนี้ จะสามารถเข้าถึงผลงานได้โดยไมสูญหายไปจากระบบเครือข่ายเมื่อทำการ ทดสอบการอ้างถึงยูอาร์แอลที่ได้จากระบบแฮนเดิลแล้วสามารถเข้าถึงผลงานได้ 100%

### การพัฒนาระบบให้บริการสืบค้นข้อมูลจากที่เดียวสำหรับดีสเปซ  $52$

งานวิจัยนี้นำเสนอให้มีการรวมกลุ่มของสถาบันและองค์กรที่เผยแพร่ผลงานวิชาการ โดย ้ จัดสร้างเครื่องมือที่เป็นศูนย์กลาง อำนวยความสะดวกในการสืบค้นผลงานวิชาการจากที่เดียว ทำ ให้นักวิจัยต่าง ๆ สามารถเข้ามาสืบค้นผลงานได้สะดวกยิ่งขึ้น และยังเก็บรวมรวมสถิติคำสืบค้น ้ รายชื่อคลังสารสนเทศดิจิทัลที่เปิดให้บริการ จำนวนการสืบค้น และผลที่ได้จากการสืบค้น เพื่อ แนะนำให้นักวิจัยและผู้สนใจทราบว่ามีงานวิจัยที่นักวิจัยสนใจอยู่หรือไม่และอยู่ที่ใด จากการ ิทดสอบพบว่าผลของการสืบค้นความถูกต้องในการสืบค้น 100% และความเร็วในการสืบค้นที่ดี ที่สุดโดยการสืบค้นจากคลังสารสนเทศดิจิทัล 3 แห่ง โดยแต่ละแห่งมีผลงานที่ใช้คำค้นสืบค้น เดียวกันแห่งละ 2 ผลงานพบวามีความเร็วสูงสุด 55.56 วินาที

## 5.3 ปัญหาและข้อจำกัดในการทำงานวิจัย

- $\bullet$  เนื่องจากโปรแกรมดีสเปซเป็นโปรแกรมเปิดเผยรหัสและมีการพัฒนารุ่นอย่าง ต่อเนื่องซึ่งปัจจุบันเป็นรุ่น 1.5.2 แต่ระบบคลังปัญญาจุฬาฯ เพื่อประเทศไทยยังใช้ รุ่น 1.3.2 ไม่สามารถปรับปรุงรุ่นได้สาเหตุเกิดจากมีการปรับเปลี่ยนโครงสร้างการ จัดเก็บข้อมูลโดยการเพิ่มตารางเข้าไปในฐานข้อมูลและแก้ไขโปรแกรมหลายส่วน ทั้งจากวิทยานิพนธ์ของคุณพรรณนิภา [11] และคุณวรรณพร[12] อีกทั้งจำนวน ผลงานที่ถูกจัดเก็บในปัจจุบันมีจ<mark>ำนวน</mark>มากทำให้ต้องใช้เวลาและความละเอียด รอบคอบใ<mark>นการปรับปรุงรุ่น</mark>
- การติดตั้งระบบแฮนเดิลไม่สามารถทดสอบการติดตั้งได้ สาเหตุเนื่องจากการ ติดตั้งต้<mark>องผ่านการลงทะเบียนเสียค่าใช้จ่าและมี</mark>หมายเลขประจำตัวของแฮนเดิล ถึงจะสามารถพิสูจน์ตัวตนและทำการติดตั้งระบบแฮนเดิลได้
- สภาพแวดล้<mark>อมใน</mark>การพัฒนาต่างกับสภาพแวดล้อมในการทดสอบและติดตั้งใช้ งานจริงดังนั้นจึงประสบปัญหาเกี่ยวกับสภาพแวดล้อมอย่างมากเช่น ภาษาใน การแสดงผลทางอีเมล หรือเว็บเพจ ไม่สามารถแสดงข้อมูลภาษาไทยได้ จะต้อง ทำก<mark>ารแก้ไขค่อนข้างมาก</mark>
- ไม่สามารถทดสอบการสืบค้นแบบเว็บเซอร์วิสได้ เพราะผู้วิจัยไม่มีเครื่องมือที่ใช้ สร้างคำร้องขอจำนวนมาก ๆ ติดต่อกันในการทดสอบการสืบค้นผ่านเว็บเซอร์วิส

## **5.4 .**

ผู้วิจัยพบว่าระบบจะมีประสิทธิภาพ และนำไปใช้ประโยชน์มากขึ้นหากมีการพัฒนาและการ วิจัยในส่วนอื่น ๆ ของระบบดังนี้

> ● วิจัยและพัฒนาส่วนต่อประสานให้บริการสืบค้นจากโปรแกรมอื่น ๆ เช่น โปรแกรมอีพรินซ์ (E-Print) กรีนสโตน (Green stone) และโปรแกรมอื่น ๆ ที่ใช้ จัดทำคลังสารสนเทศดิจิทัลของสถาบันเพื่อให้สามารถเชื่อมต่อกับระบบที่ งานวิจัยนี้นำเสนอได้

- องค์กรและสถาบันต่าง ๆ ต้องผลักดันให้เกิดการรวมกลุ่มความร่วมมือจัดตั้ง ้คลังสารสนเทศดิจิทัลและปรับปรุงให้มีส่วนต่อประสานเปิดให้บริการสืบค้น และ เป็นสมาชิกระบบการสืบค้นผลงานจากที่เดียวสำหรับดีสเปซที่วิทยานิพนธ์นี้ จัดทำขึ้น เพื่อเป็นประโยชน์แก่นักวิจัยและผู้ที่สนใจสามารถสืบค้นข้อมูลจากที่ เดียว ซึ่งมีความรวดเร็วและสะดวกขึ้น
- โปรแกรมดีสเปซมีการพัฒนาอย่างต่อเนื่อง ซึ่งปัจจุบันมีการพัฒนาล่าสุดอยู่ที่รุ่น 1.5.2 ดังนั้นในอนาคตควรมีการปรับรุ่นของโปรแกรมเพื่อเพิ่มความสามารถของ โปรแกรมดีสเปซเช่น โปรแกรมดีสเปซ รุ่น 1.5.2 มีการแยกส่วนการแสดงผลออก จากการทำงานของระบบทำให้สามารถแก้ไขการแสดงผลให้เหมาะสมกับ สถาบันโดยไม่กระทบการทำงานหลักของโปรแกรมดีสเปซ

### <u> ง|ระโยสน์ที่ได้รับ</u>  $5.5$

- มีระบบสืบค้นผลงานวิชาการจากที่เดียวที่เป็นศูนย์กลางการสืบค้น จากคลัง สารสนเทศดิจิทัลระดับสถาบันจากสถาบันต่าง ๆ โดยติดตั้งอยู่ที่ศูนย์วิทยบริการ จุฬาลงกรณ์-มหาวิทยาลัย
- ี<br>สามารถค้นหาผลงานทางวิชาการได้สะดวกและรวดเร็วยิ่งขึ้น
- ปรับปรุงคลังปัญญาจุฬาฯ เพื่อประเทศไทย ให้สามารถเผยแพร่ผลงานทาง วิชาการของจุฬาลงกรณ์มหาวิทยาลัยสู่สาธารณะชนได้กว้างขวางมากขึ้น
- สามารถนำผลงานวิชาการของคลังปัญญาจุฬาฯเพื่อประเทศไทยไปอ้างอิงใน งานวิจัยได้โดยไม่สูญหายไปจากระบบอินเทอร์เน็ต

81

## รายการอ้างอิง

- [1] McCown, F., Liu, X., Nelson, M.L.,and Zubair, M. Search engine coverage of the OAI-PMH corpus. In IEEE Computer Society, Vol.10 No.2 Mar./Apr. 2006, pp. 66-73. Piscataway N. USA.,2006.
- [2] Cole, Timothy W.,and Muriel F., Using the Open Archives Initiative Protocol for Metadata Harvesting, Westport, CT: Libraries Unlimited, 2007.
- [3] Robert Tansley et al., The DSpace Institutional Digital Repository System: Current Functionality. In JCDL '03: Proceedings of the 3rd ACM/IEEE-CS joint conference on Digital libraries. 2003, pp. 87 -97, Washington. DC. USA. ,2003.
- [4] Dspace Open Source Group., Repository List.[Online]. 2010, Available from: http://www.dspacedev2.org/Repository-List.html. [2010,5,May].
- [5] Association of College & Research Libraries., Survey Results: Nine Questions On Technology Innovation In Academic Libraries.[Online].2007, Available from: http://acrlblog.org/2007/04/06/survey-results-nine-questions-on-technologyinnovation-in-academic-libraries/ [2010, 5, May].
- [6] National Information Standards Organization., Understanding Metadata. [Online]. 2004, Available from: http://www.niso.org/standards/resources/ UnderstandingMetadata.pdf [2010, 5, May].

[7] Leona Carpenter co-ordinating author., History and development of OAI-PMH. [Online]. 2008, Avaliable from: http://www.oaforum.org/tutorial/english/page2.html [2008, March, 13].

- [8] Sam X. S.,Larry L.,and Brian B.,Handle System Overview. [Online]. 2004, Available from: http://www.handle.net/rfc/rfc3650.html. [April, 10, 2010].
- [9] Wolter, Roger., XML Web Services Basics. [Online]. 2008, Available from: http://msdn.microsoft.com/library/default.asp?url=/library/enus/dnwebsrv/html/w ebservbasics.asp. [February,1, 2008]
- [10] DSpace Federation., **Dspace Manual.** [Online]. 2008, Available from: http://www.dspace.org/ 2008., [2008, 12, March].
- [11] พรรณนิภา แซ่อึ้ง.. การพัฒนาส่วนต่อประสานของโปรแกรมดีสเปซสำหรับสถาบันวิทย <u>บริการจุฬาลงกรณ์มหาวิทยาลัย</u>, วิทยานิพนธ์ปริญญามหาบัณฑิต, สาขาวิชา วิทยาศาสตร์คอมพิวเตอร์ ภาควิชาวิศวกรรมคอมพิวเตอร์ คณะวิศวกรรมศาสตร์ จุฬาลงกรณ์มหาวิทยาลัย, 2549.
- วรรณพร ด่านชัย., <u>การพัฒนาส่วนต่อประสานของโปรแกรมดีสเปซ สำหรับผลงานวิจัย</u>,  $[12]$ โครงงานปริญญามหาบัณฑิต, ้สาขาวิชาวิศวกรรมซอฟต์แวร์ ภาควิชาวิศวกรรม คอมพิวเตอร์ คณะวิศวกรรมศาสตร์ จุฬาลงกรณ์มหาวิทยาลัย, 2550.

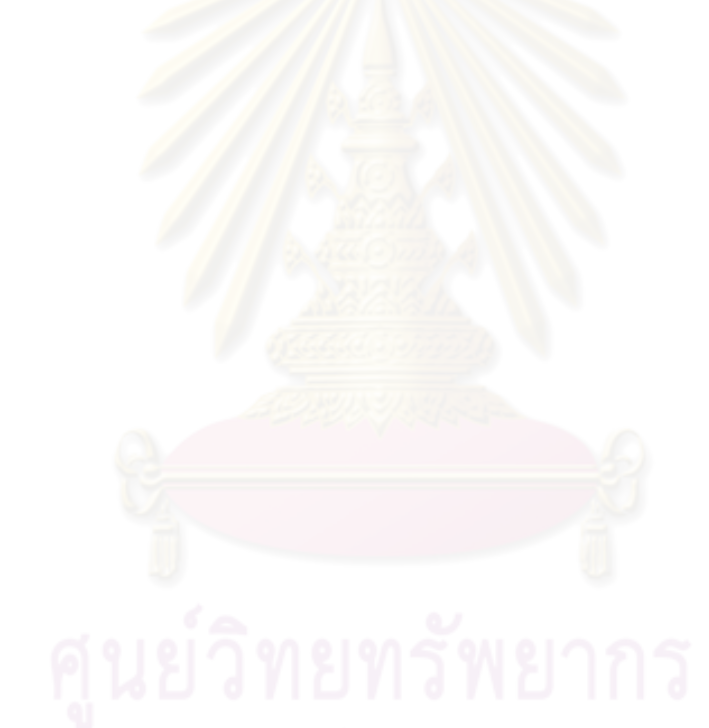

<mark>ภาคผน</mark>วก

## **5ก ก**  บทความวิชการ

**Single Search Service to Digital Repositories t 3S2DR**

Wanvisa Thongsuk $^{\rm 1}$  Wiwat Vatanawood $^{\rm 2}$ 

 $^{1}$ Department of Computer Engineering, Faculty of Engineering, Chulalongkorn

University,

Bangkok 10330

E-mail: g49wth@cp.eng.chula.ac.th

<sup>2</sup>Department of Computer Engineering, Faculty of Engineering, Chulalongkorn University,

### Bangkok 10330

E-mail: wiwat@chula.ac.th

### **Abstract**

Currently an inquiring for specific academic literatures such as technical reports, theses, journal articles and learning materials from Digital Repositories (DR) is quite complicated for researchers. It is caused by the limitation of interoperability among DRs. This research presents a one-stop searching system called Single Search Service to Digital Repositories (3S2DR) which would assist researchers to be able to inquire the references from many DRs at one time. This paper presents a design of an Open Search Interface (OSI) interoperation among DRs with of academic institutes which have already been uploaded their literature database on internet network via web application. This design reuses most objects of a conventional DR by building its wrapper. An example of DR using Open Source Software (OSS) named "Dspace" developed by MIT [1] will be demonstrated. The proposed 3S2DR architecture and functionality and related Technology will be descried. Our approach is to implement the asynchronous based system design of the one-stop searching feature which increases the capacity and efficiency of this single search service application.

Keywords: Digital Repositories, Dspace, 3S2DR, one stop searching, Single Search Service

### **1. Introduction**

There is unanimity for a common definition of the term "digital repository". One of the main reasons for this ambiguity is that a DR is mainly characterized by the type of available content as well as the necess any reasons of its creation and functionality. Many definitions were given from researchers such as Dimitrios A. et.al. [2] defined the sample definition of DR, as a collection of digital entities. One more refined definition is an organization that has the responsibility for long-term preservation of digital resources, as well as for making them available to communities agreed on by the producer and the management authority of the repository. Devendra S. [3] also stated the meaning of DR in his paper work. It is slightly different functionality and underlying philosophies. Moreover, the university library of ILLINOIS at URBANA-CHAMPAIGN [4] defined the DR to be an online, searchable, web-accessible database containing works of research deposited by scholars. However the DRs are often built to serve a specific institutions' community of users, in which cases they are called institutional repositories. In each institute,

they develop their own DR and use it as a tool to share their academic works via internet. Sometime it found that some institutes created their own DRs used internally, called In-house development and some institutes apply the Dspace OSS to be their own DR such as Chulalongkorn University Intellectual Repository (CUIR) for the university researchers to do the searching and increase the searching ability by using Thai Language [1]. Anyway, the CUIR tool is still complicated when researchers search academic journals by querying via institutes' URL.

 This paper describes the design and development of 3S2DR for one stop searching service. Section three illustrates the OSI development as the connectors to the Dspace software which is adapted by reusing the existing Dspace object. The architecture of 3S2DR operating to search academic journal in single search service through DR via OSI will be presented on the Section four. This paper concludes with "Single Search Service" of 3S2DR development.

## **2. Related work**

 Google, Yahoo and Msn popular search engine services that academic researchers uses as tools to perform searching their primary data. There are many junks such advertisement mixed in information and searching results display on a PC screen. It takes time to filter those advertisements out. There is the research article, "Search Engine Coverage of the OAI-PMH Corpus"[5] study in the academic searching by the Google, Yahoo and Msn. The research result from that study found that that the information get from the three popular search engines cannot cover all academic contents or topics that researchers need. Moreover, DR is the deep web and escape data from the search engine robots. Search engine cannot see or retrieve contents in the deep web. It is different from the index web or surface web that links and points to data resources from roots to paths to reach the resources. Therefore, there is not any connection inside the deep web that able to link the address of resources from root

to the last path. Even though those 3 search engines try to reach the deep web that addresses of all DR. There is a category between regular searching and academic searching; Scholar Search Engine is recommended to search academic searching that stored in all DR. For example, Google Scholar search engine uses the service of National Library of Australia and Yahoo uses the service of Michigan Digital Library. This stored academic information methodology called Harvest Metadata to collect the works of DR members to storage as the centralize by using theprotocol OAI-PMH.

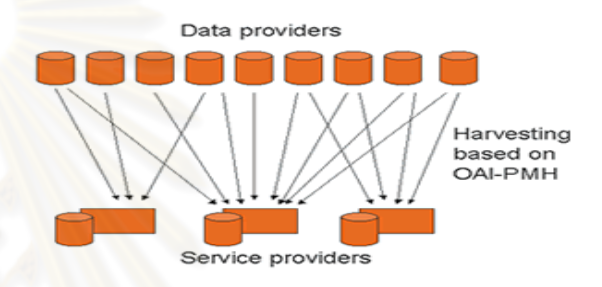

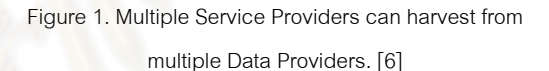

 OAI-PMH (Open Archives Initiative Protocol for Metadata Harvesting) is a protocol for metadata harvesting [6]. OAI-PMH rooted from OAI or the development of e-print repositories (so-called archives) until year 1996 it is called OAI-PMH. In the figure 1, DR is the producer of academic material called "Data Provider". Users who operate harvest Metadata of members' work and stored in the centralize unit called the "Service Provider". The information that stored from DR called "Metadata". It is structured information that describes, explains, locates, or otherwise makes it easier to retrieve, use, or manage an information resource. Metadata is often called data about data or information about information. [7]. From the figure 1, it showed that the system allows to has data providers and service providers more than one. So service providers and DR need to open protocol OAI-PMH to each other if they prefer to work as one search service. According to OAI-PMH, it is a protocol for harvest only. It does not provide for data searching. Therefore it can perform

harvest maximum only 6 requests or verbs such as Identify, ListMetadataformats, ListSets, ListIdentifiers, ListRecords, GetRecords .[8] The first 2 verbs is not a harvest verbs because 'Identify' is the acknowledge requesting to the specification DR, neither of 'ListMetadataformats' is the harvest identification Metadata format that use to coordinate with verbs. For example the record requesting on DR with verb GetRecord, Service Provider need to know the unique record identification or the record identification unique number. Service Provider need to perform request verb ListIdentifiers, to know the Unique Identification. Its showing that OAI-PMH protocol operation is complicate and has many steps to perform. Additionally the DR need to stored data in format or system structure called Metadata. The OAI-PMH is restricted only Dublin Core Metadata then enhancement to MARC21 Metadata for more supporting but it is still not covering all Metadata. To cover the service providers searching as Single Search Service, problems are not only the complicated operation and Protocol OAI-PMH using or supporting of all Metadata. It also needs to tackle a number of problems that may occur in the following time, for example to data changed monitoring and updating in DR members, data storage hard disk size or etc. Besides that the development and maintenance use a lot of effort to work on it. John Wilkin, Kat Hagedorn and Mike Burek showed the budget table in year 2002 of OAISter project, the Service Provider of Michigan Digital Library, spend money \$ 156,194.69 [9] in the Creating an Academic Hotbot: Final Report of the University of Michigan OAI Harvesting Project.

### **3. Open Search Interface**

 In 2000, the DR standard *Reference Model for an Open Archival Information System (OAIS)* [10] was established. It suggested that all DRs should store their detail with the same format of Metadata for reducing the confliction of interoperation. However there were many DRs which did not align with this standard because they were created before the standard had been released.

More than various kinds of Metadata format, the different kinds of protocol used by DRs are still problems. Although most DRs used OAI-PMH Protocol, this protocol takes time and resource to adjust all DRs to interface each other. Since DRs commonly distribute data via internet, this paper recommends each DR to create OSI wrapper by reusing the existing objects to connect each other for generating Local Single Search Service as well as operated 3S2DR system to reach academic literature. There is a significant sample case of DR development such as the development of OSI with Dspace OSS software which is popular among users up to 700 academic institutions [11].

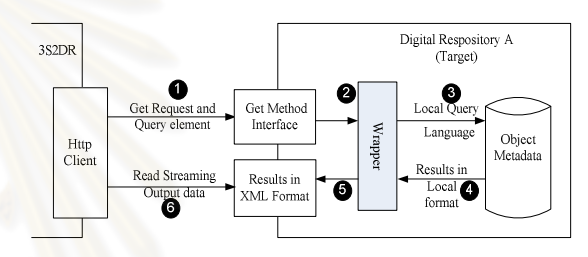

Figure 2. Communication diagram between 3S2DR and DR A

 In the figure 2 the target is DR A. In this Paper, DR A is Web Architecture and is setup by Dspace OSS attached URI or URL to identifier DR Address. Actually, user who needs to search data in DR A or another DR needs to operate through browser as a client and identifies URL to inquire data. After inserting keyword and submitting to the search. Client will transfer keywords to DR Server via HTTP/1.1 protocol. There are 2 ways of OSI to request Web Architecture such as Get Method and Post Method [12]. In this paper we recommend to choose 'Get Method' as the request because it is more convenient to check keyword. The increasing of potential and capacity of the interoperability between 3S2DR and DR A. We create new Servlet to be wraaper and Get Method to receive requests from 3S2DR then transferring to the local object form and calling the existing Dspace operation and add on the JSP file for printing results, that original data is html page and transform to xml page as per the figure 4. The interoperability between DR and restrict the

connection is explained details in the figure 2

3S2DR sent request through Get Method, it look like open browser to search data. Example, URL that sent request to DR A as per figure 3, it showed that even there are different languages; it can be generate OSI to operate 3S2DR. From figure 3, first part is URL to identify Address that is the Target is URL of DR A. The next part is Single-Search a new object. The figure 3 is a sample file in difference software programming language. The file surname is difference such as .php, .asp, .pl and it is Wrapper object. Dspace in the third sentence is java and created from servlet. "Single-Search" has no any file type. Variable and value could be appended by following question mark (?) at the end of the URL Rewriting. After equal symbol (=) is value or keyword that mean "3S2DR". Add variable to send the page size, page number, which will send or not send any. If sent to make response time better such as *http://www.DR-A.com/Single-Search.php?query=3S2DR &pagesize=10&pagenum=1*.

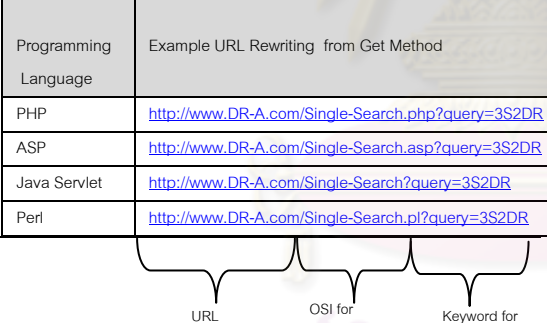

Figure 3. Example URL Rewriting Addressability from DR.

URL

**Get Method** 

URL Rewriting

**O** DR A received the request from Single-Search Object (servlet object) as per the figure 4. The servlet object is a new creation in Dspace and works as wrapper to received request then transform to the Local Object before move forward to search information.

In the second step, the object had transformed to be a local object, after that it is forwarded to a simple-search, that is a local object to searching words in the database object Metadata as showing in the figure 4.

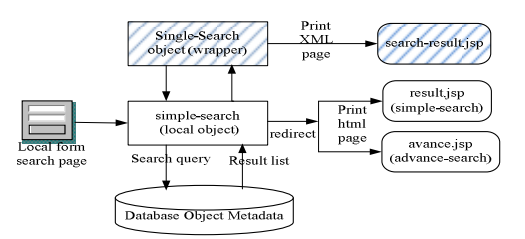

Figure 4. Modification on Dspace support OSI.

**<sup>4</sup>** The searching results (Local Result) will forward back through Wrapper for display the result in XML form via browser. XML Schema details are shown in the Appendix A. The output from Metadata will show in minimal as the primary information that researchers need to know such as author, year of distribute or issue and URI that reach to the articles.  $\bullet$  The Results from the search query in XML format via the browser shown in Figure 5 in the lower part and the upper part display html result is local results of Dspace.

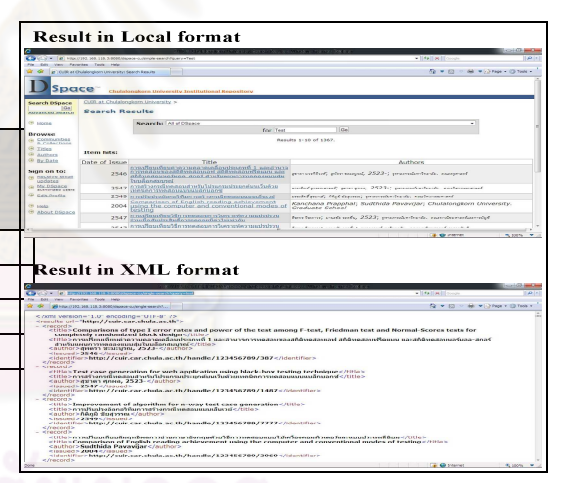

Figure 5. Example HTML local result page and XML result page for Dspace.

## **4. Function Overview of 3S2DR**

3S2DR currently provides the following functions:

- Search.
- Register member.
- Edit member profile.
- Do Statistic Report.
- Do Administration.
- Manage DRs.

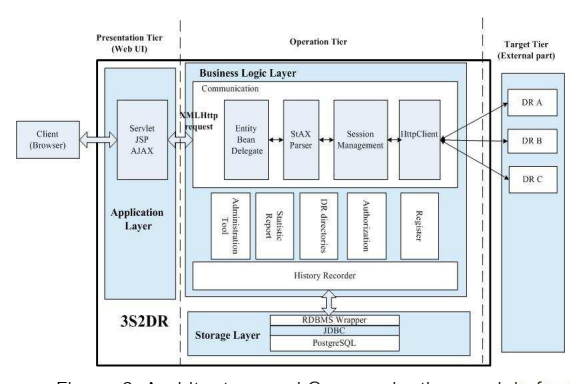

Figure 6. Architecture and Communication model of 3S2DR.

 The details of the above functions are explained in Section 4.2. The figure 6 shows the structure of 3S2DR system and communication diagram. It is composed of modules and features of 3S2DR. The 3S2DR is developed to be an Asynchronous based application by using Java platform as the tool. There are 3 tiers: while Presentation tiers, Operation tier and Target tier. The Presentation and Operation tier are deployed in 3S2DR system. Target tier is deployed inside DR to be the agent for searching and providing OSI to 3S2DR system for the data that already explained in section 3. The Architecture, Function and Technology are explained as follows.

### **4.1 Presentation Tier**

 Presentation tier is the web user interface part and it is deployed inside 3S2DR system as the Application Layer. It is invoked when users search data via Browser. JSP (JavaServer Page), Servlet and Ajax (Asynchronous JavaScript And XML) are used as the developing technology.

 Ajax provides the asynchronous communication between the browser and the server. It uses the XMLHttpRequest such as the Google Suggest and Gmail. [13]. The usage of Ajax increase to enhance users with the ability to search academic literatures or articles from multiple DRs. We perform a broadcast request to multiple DRs, and the results will be asynchronously response back. The results will be displayed swiftly and refreshed in real time page. The 3S2DR system operates data searching into 2 functions:

 1) Simple Search - is the searching by inputting keywords to 3S2DR system and then the system will search the plain to all DRs network.

 2) Advanced Search - is the searching by providing the specific information to query data and able to select DRs source. For example, if a user prefers to search author "Wanvisa", the user only type word "Wanvisa" in "author" field and selects the specific DR of CUIR[1].

### **4.2 Operation Tier**

 Operation tier is the main processor unit of 3S2DR system and it performs the core functions. This is divided into 2 layers: Business Layer and Storage Layer as follows:

### -Business Layer

 The business layer is composed of 7 modules in the figure 6.

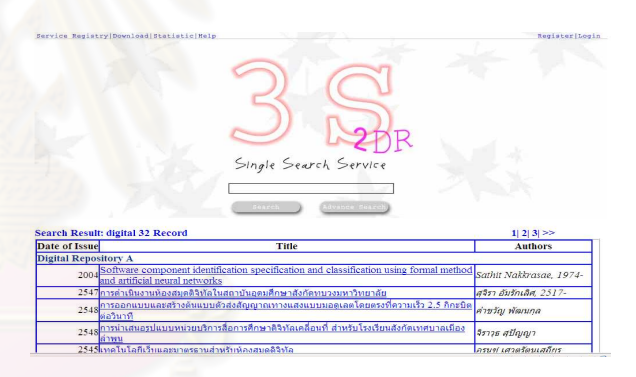

Figure 7. Example search results from 3S2DR using

### Simple Search Function.

 1) Communication module is the connector between 3S2DR and target DRs. It contains sub components to manage the requests as follows; Entity Bean Delegate, The Streaming API for XML (StAX) Parser, Session Management and Apache HttpClient.

 2) Register module is used to register new member. The 3S2DR categories members into 3 groups: (1) DR owner, (2) Member, and (3) System Administrator.

 3) Authorization Module is used for member authentication and authorization checking. The logged-in users will be allowed to edit their profile,

browse for historical search result but users who do not login can use only search function and statistic\_report.

 4) DR Directories module is used to manage DR member information. This module require OSI to be installed and validate path it whether.

 5) Static Report module provides two types of report that are (1) top ten favorite words of the month/year and (2) no. of records from search result grouped by key word and DR.

 6) Administrator Tool module allows system administrator with (1) add, edit, delete member information, (2) add, edit, delete DR information, (3) view member and non-member that access the system specific report.

 7) History Recorder module is used to record all activities occurred in Database such as keyword used when searching, search result, and login history. This historical information will be used for reporting and activities tracking by system administrator.

### -Storage Layer

 Storage Layer is the part of 3S2DR Database. It performs the data storage service that is necessary in each function based on PostgreSQL Database version 8.3. It connects Business Layer and by using JDBC (Java Data Base Connection), the API for communicating Java and Database.

### **4.3 Target Tier**

 This tier is deployed into the target DR. Each DR must be registered as the member in 3S2DR System Database. When users need to search via browser and request URL by inputting keyword in 3S2DR system, then 3S2DR system will search data by requesting to the multiple target DRs. In fact, the searching is not operated by 3S2DR system but it is done by the target DRs Shows in figure 2. It means the target DRs (DR A) receives the searching request and returns XML result back. The benefit is that the system allows each DR works independently because the DR Metadata and their academic works are stored in the differences platforms. Some DRs may use Thai and English to

register details in Metadata. Therefore each DR always maintains and updates to correct their own information. Consequently, the different language impacts the word spacing pattern for example Dspace OSS cannot search Thai language because the space it problem. Ms. Pannipa Saeueng et.al.[1] provided the solution to solve problems for Dspace OSS to assist searching in Thai article by adding the ThaiAnalyzer object to support OSS in word spacing of Thai language and build the index to searching Thai information correctly [1] and that why each DR must maintain and update database itself.

### **5. Experiments**

### **5.1 Testing and Program Developing Environment**

We test the 3S2DR system by create three DR members named DR A, DR B, and DR C. Then instlling from VMWare workstation. It is ready or not with three different OS and Environment. We used PC spec as Intel CPU Core 2 Duo 1.60 GHz , Ram 3 GB ,and HD 250 GB, each environment shared equally CPU and has been assigned with the RAM 512 Mb and HD 8 GB and installed operation software as follows:

- Window XP OS
- Apache Tomcat Application Server version 5.5
- JRE version 5

 - Dspace OSS is used to organize DR version 1.3.2, 1.4.2, and 1.5.2 such sequently and OSI is already installed.

Each DR carried the academic literature of 8,102 journals, therefore totally 3 DR there were 24,306 journals and simulated CUIR[1] data as the date of 2009-06-01.

 Our 3S2DR system was installed and operated on the same PC with Apache Tomcat Application Server version 6.0 and JRE version 6.

 The testing tools were set to simulate the concurrent requesting by:

- Apache JMeter
- Mozilla Firefox Browser
- Yslow for Mozilla Firefox

### **5.2 The test results**

The efficiency in term of accuracy and response

time of 3S2DR were tested by sending six different searching keywords at 10 times each through URL of 3S2DR, DR A, DR B, and DR C. The test was performed and recorded by Tool JMeter and shown in Table 1. According to the number of searching record in Table 1, 3S2DR showed a very precise searching result. The number of searching record from 3S2DR was always equal to the summation of the searching records from DR A, DR B, and DR C. Furthermore, 3S2DR had a better response time than other DRs. 3S2DR spent a shorter searching time than other DRs, when the page size was set to 10. However, it required a longer searching time if the page size was not limited since 3S2DR needed to acquire all results founded by each DR.

 In conclusion, the searching result from 3S2DR was 100% accurate. This was because 3S2DR did not perform searching by itself but it just requested the DRs to search and send the result back. The 3S2DR searching speed was depended on the amount of returned result from DRs. The more number and larger size of returned result the slower the performance of 3S2DR was. If the number of requested record was limited to be equal or less than the total number of founded result by DRs, the response time of 3S2DR would be improved.

It should be noted that the performance of 3S2DR in this study was tested on the DRs which were installed on the same computer. Therefore, the performance might be slightly varied from many factors in the real environment. Server performance of each DR, the network density, the distance, and the amount of data transferring all could influence the 3S2DR response time.

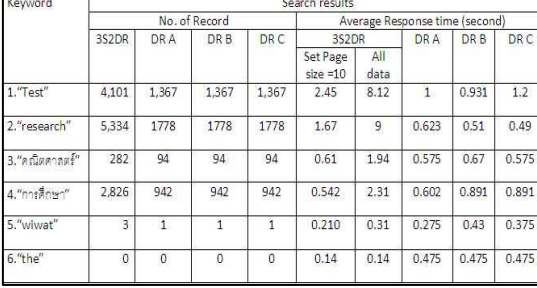

using keyword between 3S2DR and DR A, DR B, DR C

### **6. Conclusions**

Our one stop searching feature of 3S2DR could well facilitate the data interoperating among DR of each institute database. In order to install and launch this 3S2DR system successfully, cooperating among DR members is strictly required. All DR members must agree to share their database with others and must create their own OSI which is used for communicating among DR.

### Acknowledgments

 This research is a part of the CUIR development project The Center of Academic Resources, Chulalongkorn University's as a case study.

### **References**

- [1] Pannipa Saeueng, Supaporn Chaithummapakorn, Wiwat Vatanawood., 2006, Institutional Repository for Digital Library Proceedings of The 10th National Computer Science and Engineering Conference: NCSEC 2006, Khon Kaen University, Thailand, Oct 25-27, 2006.
- [2] Dimitrios A., Anastasia A. , Dimitrios K. and Theodore S., 2004 ,TOWARDS THE DEVELOPMENT OF A GENERAL-PURPOSE DIGITAL REPOSITORY Proceedings of the 6th International Conference on Enterprise Information Systems, Porto, Portugal, April 14-17, 2004.
- [3] Devendra S. Gobbur, Assistant Librarian, 2003, Digital Repositories: Concepts and Issues Publish of A. Publications and Articles of Texas A&M University Libraries., Online Available from: http://hdl.handle.net/1849/381,[Novemver, 2009]
- [4] University Library, 2009, GLossary Publish of University Library University of Illinois at Urbana-Champaign., Online Available from: http://www.library.illinois.edu/scholcomm/glossary.ht ml [November, 2009]
- [5] Frank McCown, Michael L.Nelson, Mohammad Zubair, Xiaoming Liu, 2006, Search engine coverage of the OAI-PMH corpus Proceedings of IEEE Computer Society March-April , 2006: 66-73 Table 1: The test result from searching and time spending by
- [6] Leona Carpenter (co-ordinating author) for OAI-Forum and UKOLN, 2003,History and development of OAI-PMH. Publish of The Open Archives Forum (OAF) Online Avaliable from http://www.oaforum.org/tutorial/english/page2.html, [December, 2009]
- [7] National Information Standards Organization, 2004, Understanding Metadata Electronic Book ISBN:1- 880124-62-9b Publish of National Information Standards Organization ,Online Available from: http://www.niso.org/standards/resources/ UnderstandingMetadata.pdf, [December, 2009]
- [8] Tomothy W. Cole and Wuriel Foulonneau, 2007, USING THE OPEN ARCHIVES INITIATIVE PROTOCOL for METADATA HARVESTING, America.
- [9] Herbert Van de Sompel, Jeff Young and Thom Hickey, 2003, Creating an Academic Hotbot: Final Report of the University of Michigan OAI Harvesting Project Publish of URL WWW.kathagedorn.com, Online Avaliable **Avaliable** from: http://www.kathagedorn.com/publications.html, [December, 2009]
- [10] Research Libraries Group, 2002, Trusted Digital Repositories: Attributes and Responsibilities An RLG-OCLC Report Publish of OCLC Online Computer Library Center, Inc., Online Avaliable from:www.oclc.org/programs/ourwork/past/trustedre p/repositories.pdf, [December, 2009]
- [11] Dspace Open Source Group, 2009, Repository List Publish of www.dspace.org Online Avaliable from: http://www.dspacedev2.org/Repository-List.html,[December, 2009]
- [12] The World Wide Web Consortium (W3C), 2004. URIs, Addressability, and the use of HTTP GET and POST Publish of W3C ,Online Avaliable from:http://www.w3.org/2001/tag/doc/whenToUseGe t.html, [December, 2009]
- [13] Ryan Asleson and Nathaniel T.Schutta, 2006, Foundations of Ajax, Apress, The United States of America.

[14] The World Wide Web Consortium (W3C), 2004, XML

Schema Publish of W3C, Online Avaliable

from:http://www.w3.org/XML/Schema, [December , 2009]

### **Appendix**

Contents of Necessary Document for System

### Development.

A.XML Schema for communication system result between 3S2DR and DR [14].

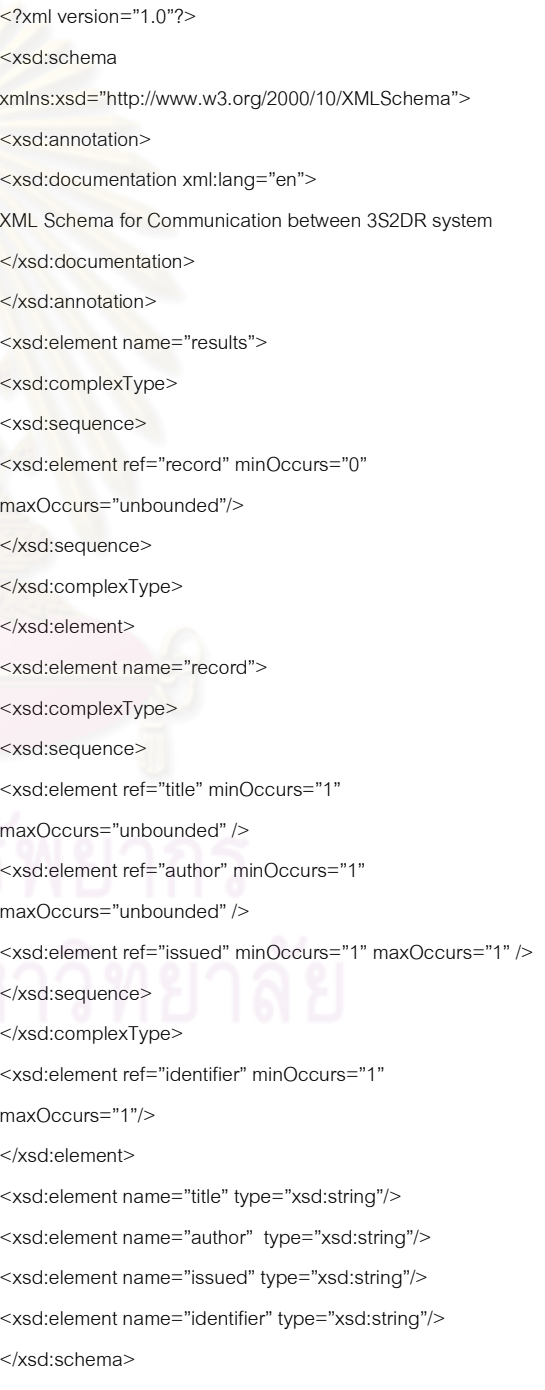
## **-ก**  ดับเบิลยูเอสดีแอลส่วนต่อประสานผู้ใช้เว็บเซอร์วิส

ดับเบิลยูเอสดีแอลอธิบายการให้บริการสืบค้นข้อมูลและรายการคลังสารสนเทศดิจิทัล สมาชิกผ่านส่วนต่อประสานเว็บเซอร์วิสของระบบ

ตารางที่ ข.1 ดับเบิลยูเอสดีแอลส่วนต่อประสานผู้ใช้เว็บเซอร์วิส

```
ตารางที่ ข.1 ดับเบิลยูเอสดีแอลส่วนต่<u>อป</u>ระสานผู้ใช้เว็บเซอร์วิส
<?xml version="1.0" encoding="UTF-8"?>
<wsdl:definitions targetNamespace="http://service.com" 
xmlns:apachesoap="http://xml.apache.org/xml-soap" xmlns:impl="http://service.com" 
xmlns:intf="http://service.com" xmlns:tns1="http://domain.com" 
xmlns:wsdl="http://schemas.xmlsoap.org/wsdl/" 
xmlns:wsdlsoap="http://schemas.xmlsoap.org/wsdl/soap/" 
xmlns:xsd="http://www.w3.org/2001/XMLSchema"> 
<!--WSDL created by Apache Axis version: 1.4Built on Apr 22, 2006 (06:55:48 PDT)--> 
 <wsdl:types> 
  <schema elementFormDefault="qualified" targetNamespace="http://service.com" 
xmlns="http://www.w3.org/2001/XMLSchema"> 
  <import namespace="http://domain.com"/> 
  <element name="advanceSearch"> 
   <complexType> 
   <sequence> 
    <element name="advanceKeyWord" type="tns1:AdvanceKeyWord"/> 
 </sequence> 
   </complexType> 
  </element> 
  <element name="advanceSearchResponse"> 
   <complexType> 
   <sequence> 
    <element maxOccurs="unbounded" name="advanceSearchReturn" 
type="tns1:DSpaceSearchResult"/>
```
### ตารางที่ ข.1 ดับเบิลยูเอสดีแอลส่วนต่อประสานผู้ใช้เว็บเซอร์วิส </sequence> </complexType> </element> <element name="getDSpaceList"> <complexType/> </element> <element name="getDSpaceListResponse"> <complexType> <sequence> <element maxOccurs="unbounded" name="getDSpaceListReturn" type="tns1:DRsWebService"/> </sequence> </complexType> </element> <element name="simpleSearch"> <complexType> <sequence> <element name="keyword" type="xsd:string"/> </sequence> </complexType> </element> <element name="simpleSearchResponse"> <complexType> <sequence> <element maxOccurs="unbounded" name="simpleSearchReturn" type= "tns1:DSpaceSearchResult"/> </sequence> </complexType> </element> </schema> <schema elementFormDefault="qualified" targetNamespace="http://domain.com" xmlns="http://www.w3.org/2001/XMLSchema">

### ตารางที่ ข.1 ดับเบิลยูเอสดีแอลส่วนต่อประสานผู้ใช้เว็บเซอร์วิส <complexType name="AdvanceKeyWord"> <sequence> <element name="firstConjunction" nillable="true" type="xsd:string"/> <element name="firstField" nillable="true" type="xsd:string"/> <element name="firstQuery" nillable="true" type="xsd:string"/> <element name="secondConjunction" nillable="true" type="xsd:string"/> <element name="secondField" nillable="true" type="xsd:string"/> <element name="secondQuery" nillable="true" type="xsd:string"/> <element name="thirdField" nillable="true" type="xsd:string"/> <element name="thirdQuery" nillable="true" type="xsd:string"/> </sequence> </complexType> <complexType name="DSpaceSearchResult"> <sequence> <element name="contributor" nillable="true" type="xsd:string"/> <element name="date" nillable="true" type="xsd:string"/> <element name="identifier" nillable="true" type="xsd:string"/> <element name="title" nillable="true" type="xsd:string"/> <element name="titleAlternative" nillable="true" type="xsd:string"/> </sequence> </complexType> <complexType name="DRsWebService"> <sequence> <element name="addresscontact" nillable="true" type="xsd:string"/> <element name="adminapprove" nillable="true" type="xsd:string"/> <element name="approvedate" nillable="true" type="xsd:string"/> <element name="countryid" nillable="true" type="xsd:int"/> <element name="countryname" nillable="true" type="xsd:string"/> <element name="delflag" nillable="true" type="xsd:string"/> <element name="drid" nillable="true" type="xsd:string"/> <element name="drname" nillable="true" type="xsd:string"/> <element name="dspaceversion" nillable="true" type="xsd:string"/>

### ตารางที่ ข.1 ดับเบิลยูเอสดีแอลส่วนต่อประสานผู้ใช้เว็บเซอร์วิส

 <element name="institutionname" nillable="true" type="xsd:string"/> <element name="institutiontypeid" nillable="true" type="xsd:string"/> <element name="institutiontypename" nillable="true" type="xsd:string"/> <element name="launchdate" nillable="true" type="xsd:string"/> <element name="launchdt" nillable="true" type="xsd:string"/> <element name="maillingcontact" nillable="true" type="xsd:string"/> <element name="phonecontact" nillable="true" type="xsd:string"/> <element name="status" nillable="true" type="xsd:string"/> <element name="updateby" nillable="true" type="xsd:string"/> <element name="updatedate" nillable="true" type="xsd:string"/> <element name="url" nillable="true" type="xsd:string"/> <element name="urlofosi" nillable="true" type="xsd:string"/> <element name="username" nillable="true" type="xsd:string"/> </sequence> </complexType> </schema> </wsdl:types> <wsdl:message name="simpleSearchRequest"> <wsdl:part element="impl:simpleSearch" name="parameters"/> </wsdl:message> <wsdl:message name="getDSpaceListRequest"> <wsdl:part element="impl:getDSpaceList" name="parameters"/> </wsdl:message> <wsdl:message name="getDSpaceListResponse"> <wsdl:part element="impl:getDSpaceListResponse" name="parameters"/> </wsdl:message> <wsdl:message name="advanceSearchResponse">

<wsdl:part element="impl:advanceSearchResponse" name="parameters"/>

</wsdl:message>

<wsdl:message name="simpleSearchResponse">

<wsdl:part element="impl:simpleSearchResponse" name="parameters"/>

### ตารางที่ ข.1 ดับเบิลยูเอสดีแอลส่วนต่อประสานผู้ใช้เว็บเซอร์วิส

</wsdl:message>

<wsdl:message name="advanceSearchRequest">

<wsdl:part element="impl:advanceSearch" name="parameters"/>

</wsdl:message>

<wsdl:portType name="SearchOnDspaceService">

<wsdl:operation name="advanceSearch">

<wsdl:input message="impl:advanceSearchRequest" name="advanceSearchRequest"/>

<wsdl:output message="impl:advanceSearchResponse" name="advanceSearchResponse"/>

</wsdl:operation>

<wsdl:operation name="getDSpaceList">

<wsdl:input message="impl:getDSpaceListRequest" name="getDSpaceListRequest"/>

<wsdl:output message="impl:getDSpaceListResponse" name="getDSpaceListResponse"/>

</wsdl:operation>

<wsdl:operation name="simpleSearch">

<wsdl:input message="impl:simpleSearchRequest" name="simpleSearchRequest"/>

<wsdl:output message="impl:simpleSearchResponse" name="simpleSearchResponse"/>

</wsdl:operation>

</wsdl:portType>

<wsdl:binding name="SearchOnDspaceServiceSoapBinding"

type="impl:SearchOnDspaceService">

 <wsdlsoap:binding style="document" transport="http://schemas.xmlsoap.org/soap/http"/> <wsdl:operation name="advanceSearch">

<wsdlsoap:operation soapAction=""/>

<wsdl:input name="advanceSearchRequest">

<wsdlsoap:body use="literal"/>

</wsdl:input>

<wsdl:output name="advanceSearchResponse">

<wsdlsoap:body use="literal"/>

</wsdl:output>

</wsdl:operation>

<wsdl:operation name="getDSpaceList">

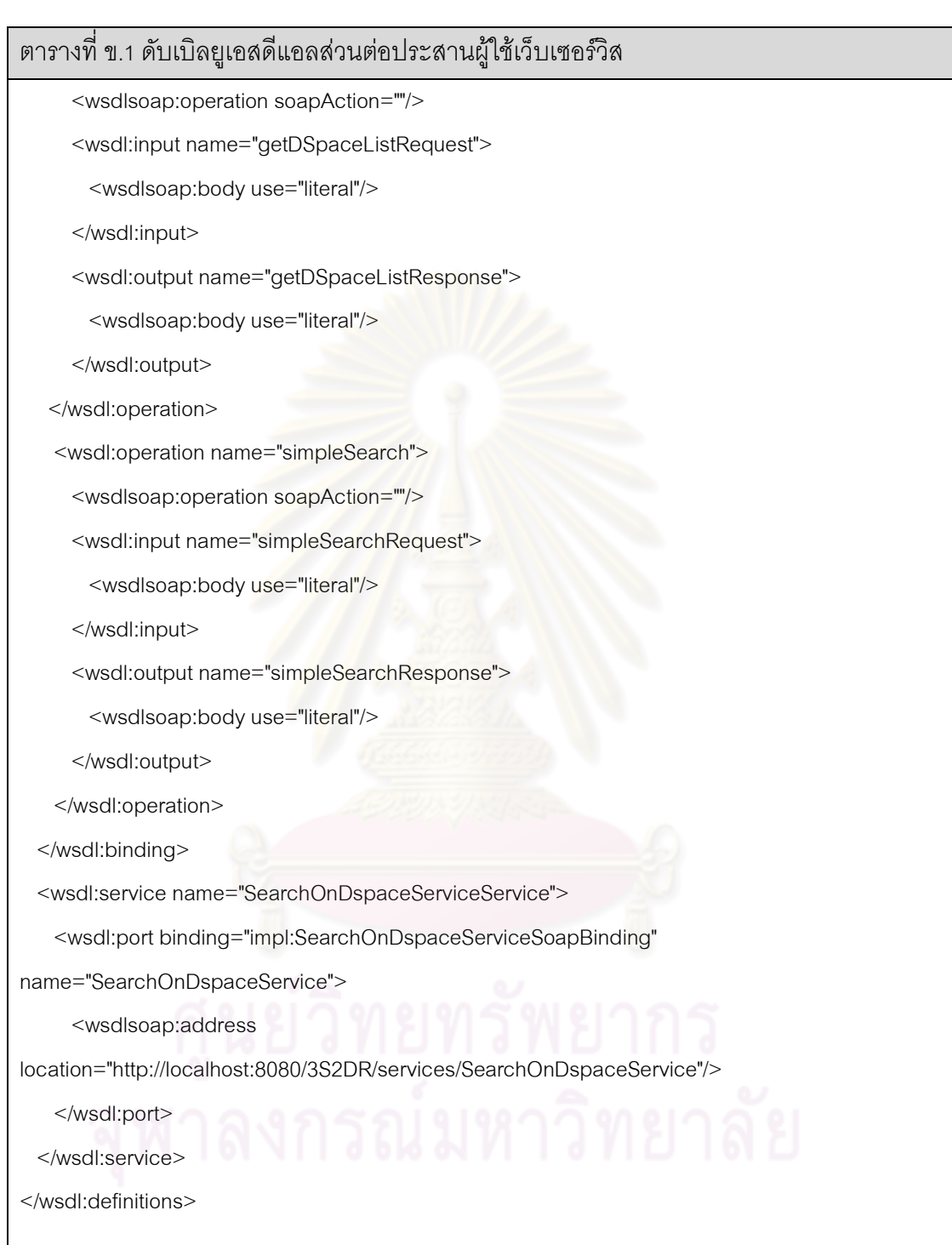

### ิภาคผนวก ค โครงสร้างภาษาเอ็กซ์เอ็มแอลที่ใช้ติดต่อสื่อสารระหว่างระบบ

ตารางที่ ค.1 แสดงโครงสร้างของเอกสาร (XML Schema) ที่ใช้เป็นมาตรฐานการ ติดต่อสื่อสารระหว่างระบบ

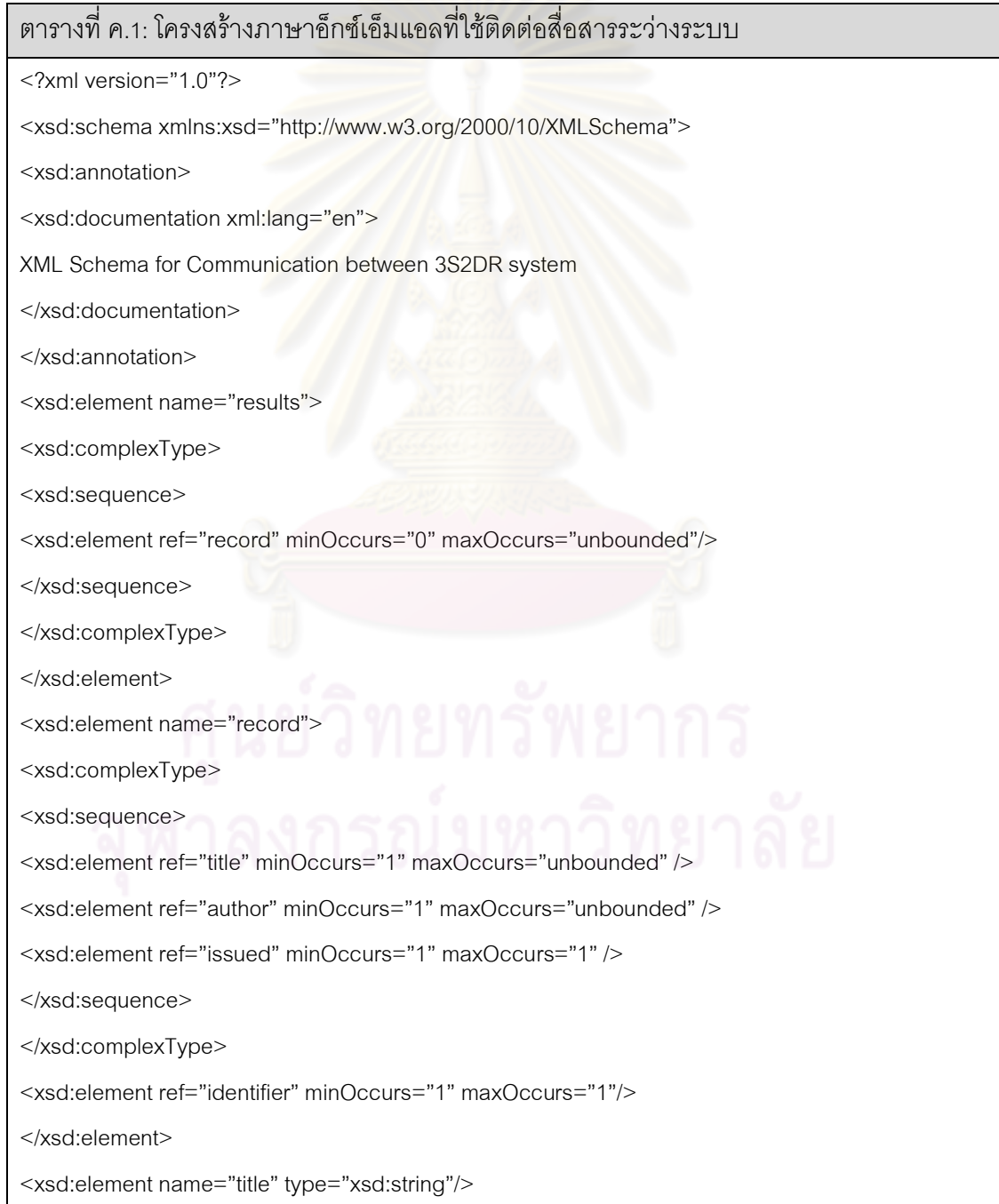

### ิตารางที่ ค.1: โครงสร้างภาษาอ็กซ์เอ็มแอลที่ใช้ติดต่อสื่อสารระว่างระบบ

<xsd:element name="author" type="xsd:string"/>

<xsd:element name="issued" type="xsd:string"/>

<xsd:element name="identifier" type="xsd:string"/>

</xsd:schema>

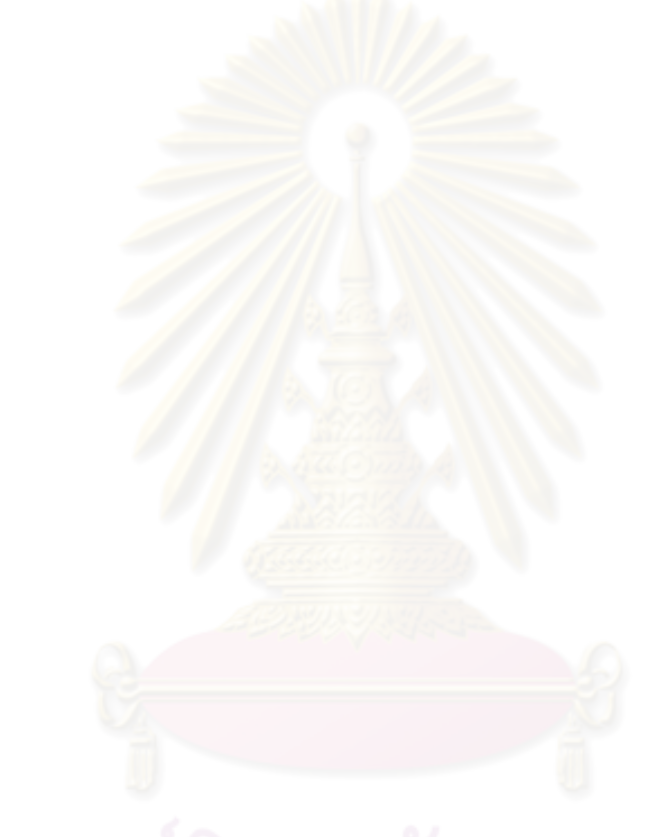

### **5ก**  คำอธิบายยูสเคส

จากรูปที่ 3.3 , 3.4 และ 3,5 แผนภาพยูสเคสของระบบ สามารถแสดงรายละเอียดด้วย คำอธิบายยูสเคส ดังตารางที่ ง.1 – ง.14

ตารางที่ ง.1 คำอธิบายยูสเคสสืบค้นข้อมูลแบบทั่วไป

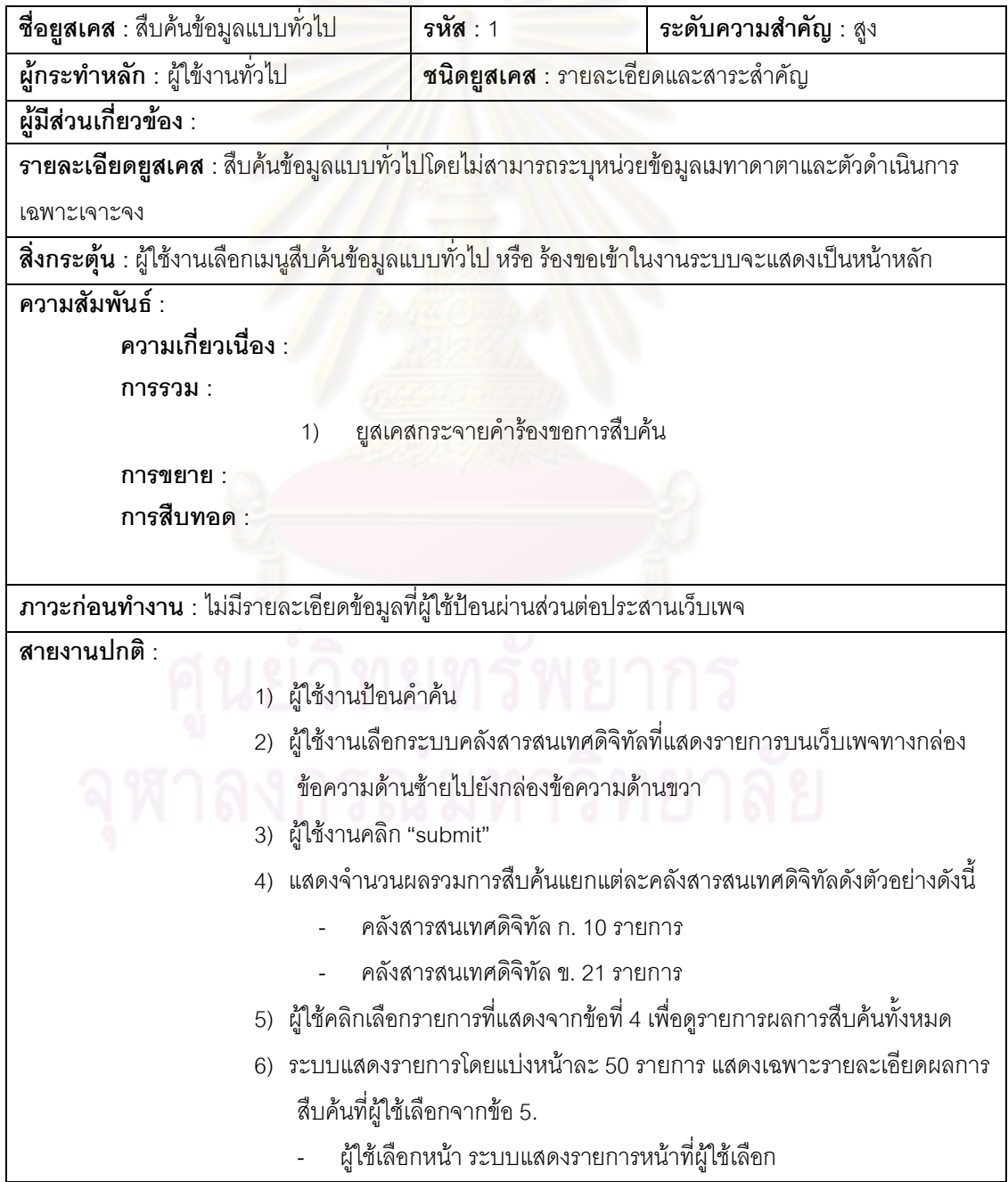

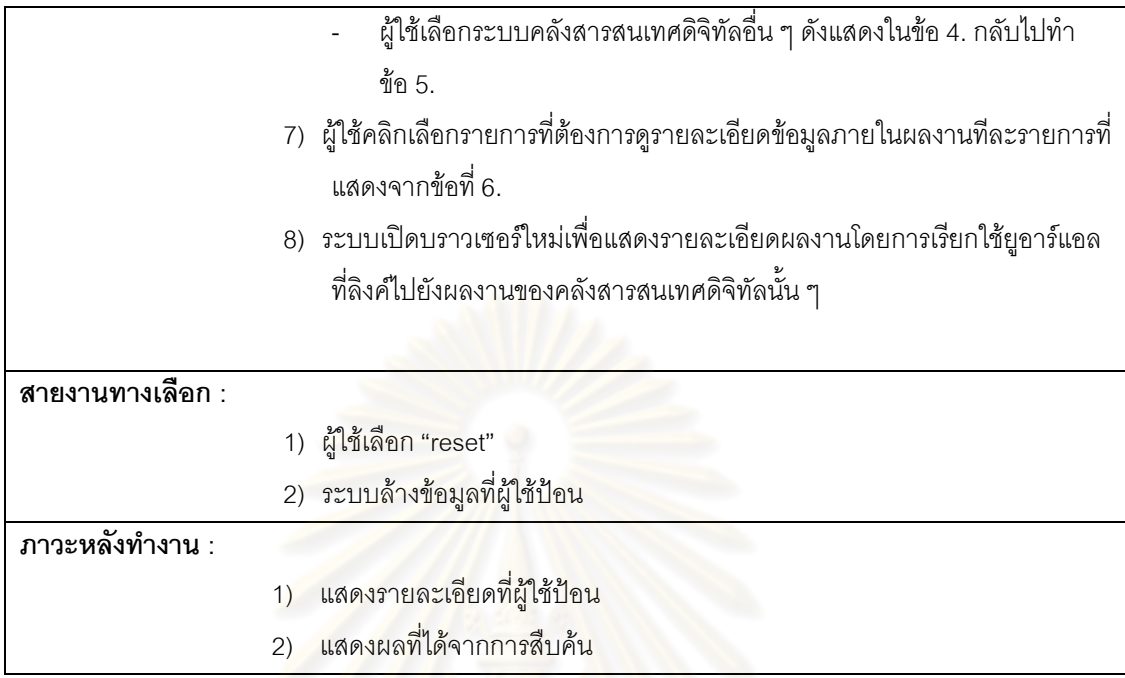

## ์ ตารางที่ ง.2 คำอธิบายยูสเคสสืบค้นแบบมีโครงสร้าง

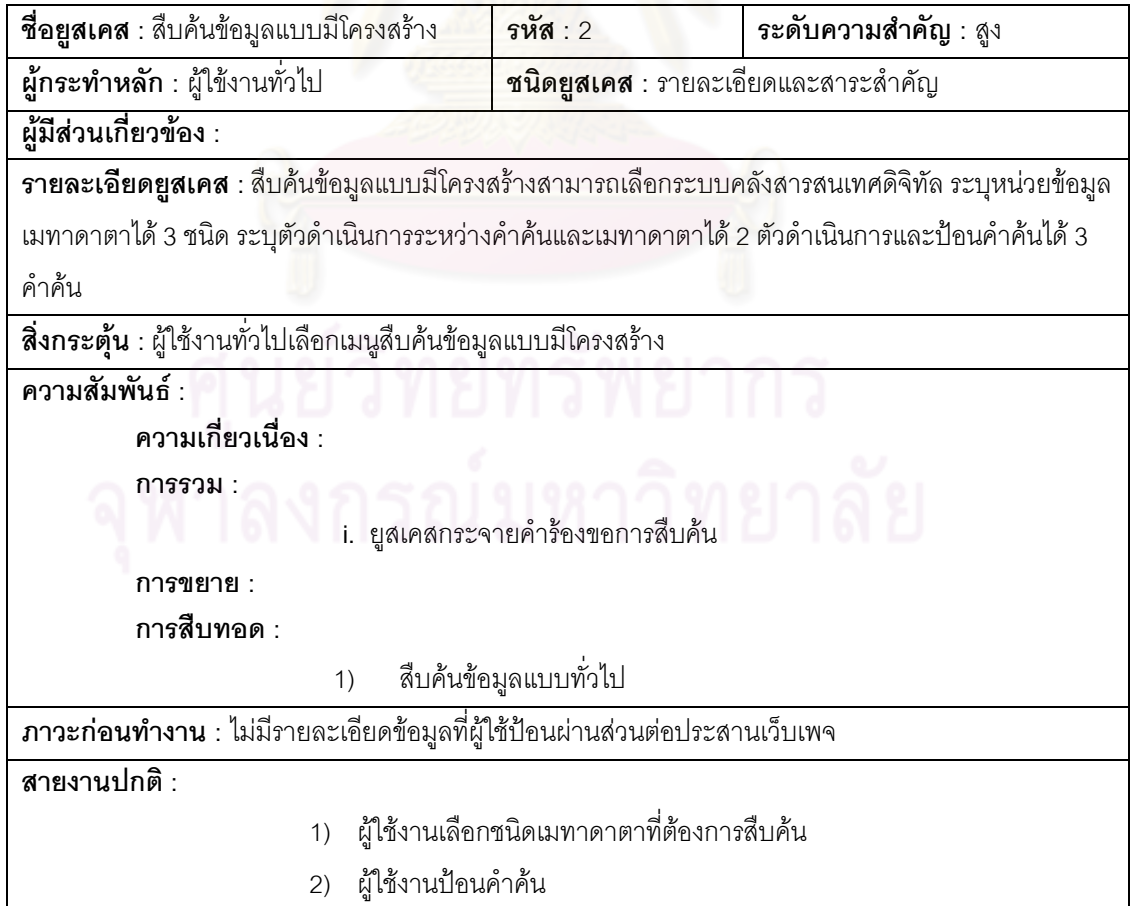

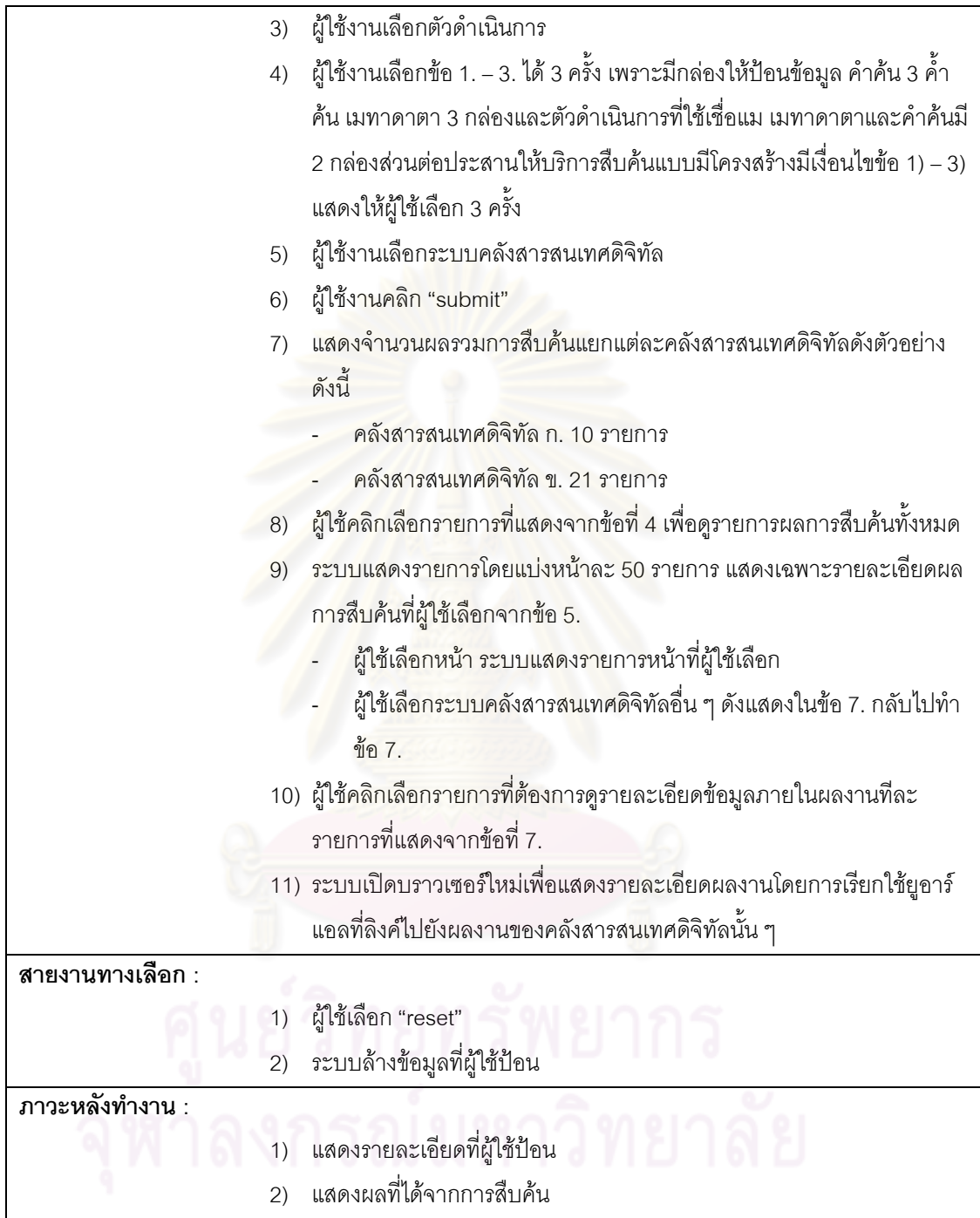

## ตารางที่ ง.3 คำอธิบายยูสเคสสืบค้นข้อมูลแบบเว็บเซอร์วิส

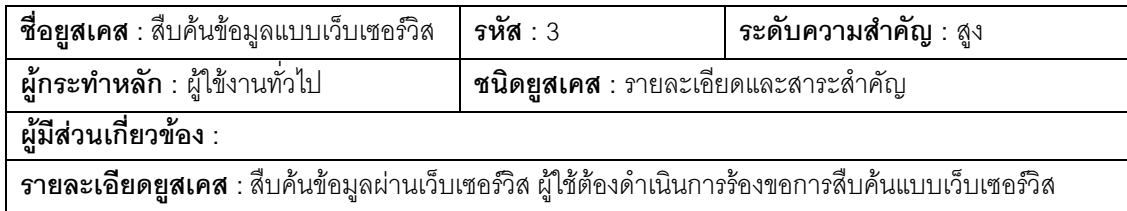

เท่านั้นโดยต้องเรียกใช้ผ่านดับเบิลยูเอสดีแอลที่ระบบจัดเตรียมไว้

**สิ่งกระตุ้น** : ผู้ใช้ร้องขอสืบค้นโดยการสร้างสตรัป (Stub) จากดับบลิวเอสดีแอล (WSDL)ที่ประกาศให้ใช้ทาง เว็บเพจเท่านั้น

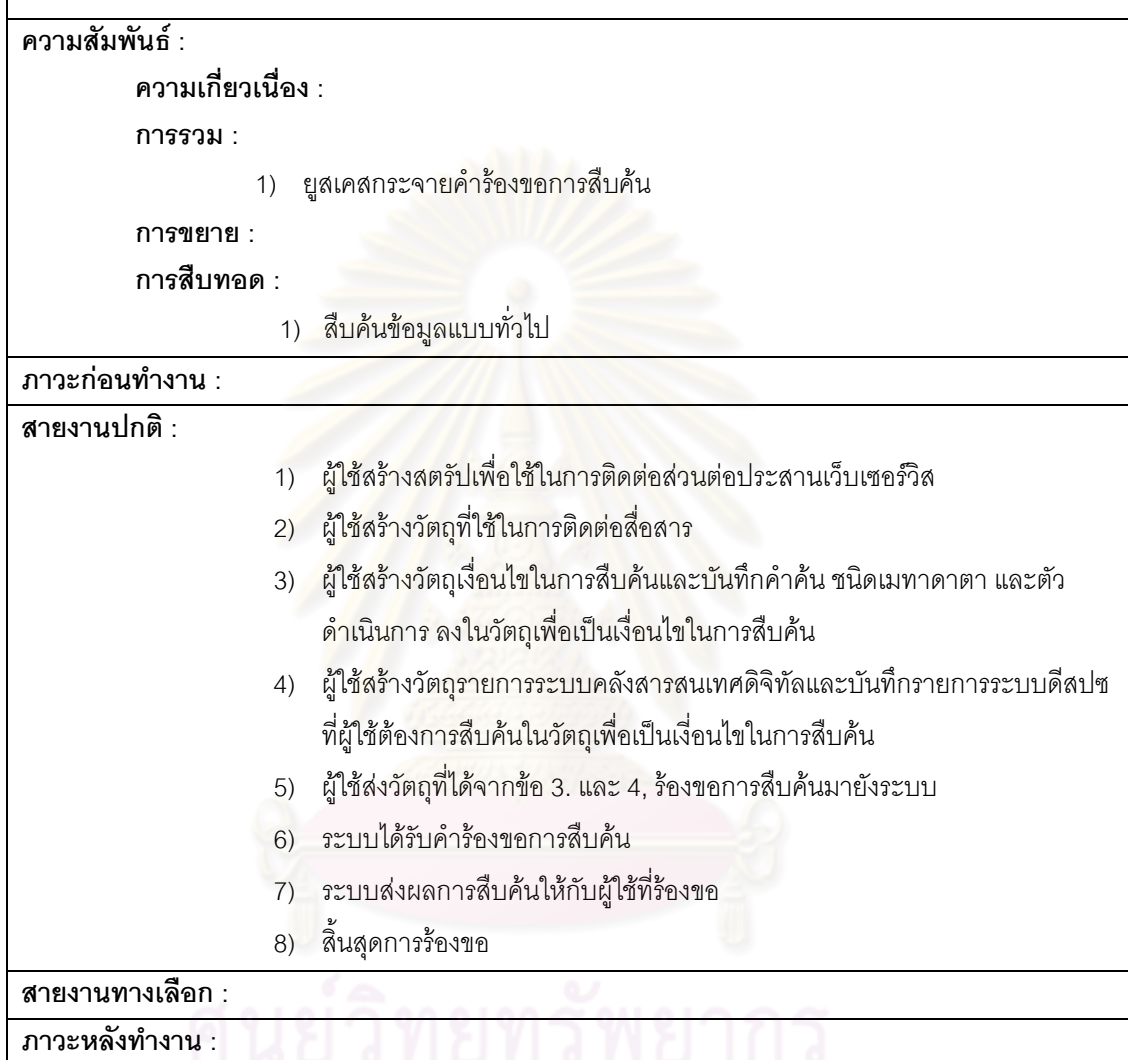

### ตารางที่ ง.4 คำอธิบายยูสเคสกระจายคำร้องขอการสืบค้น

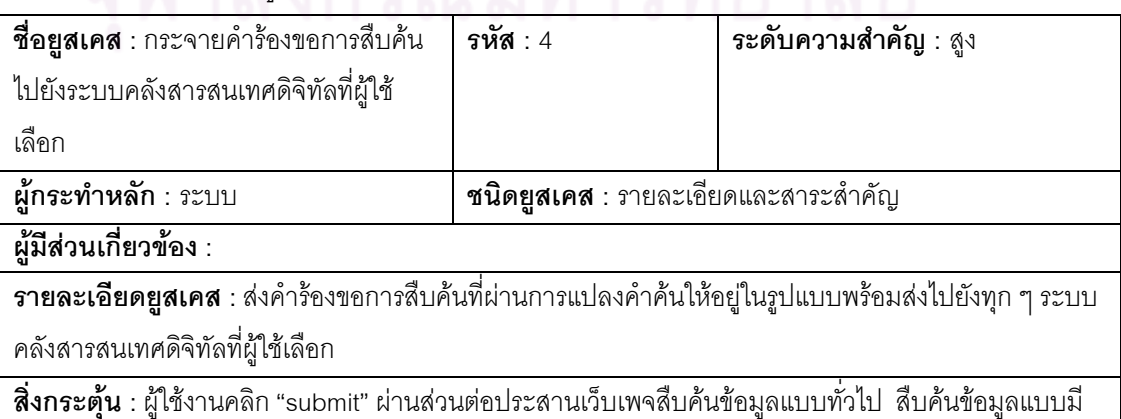

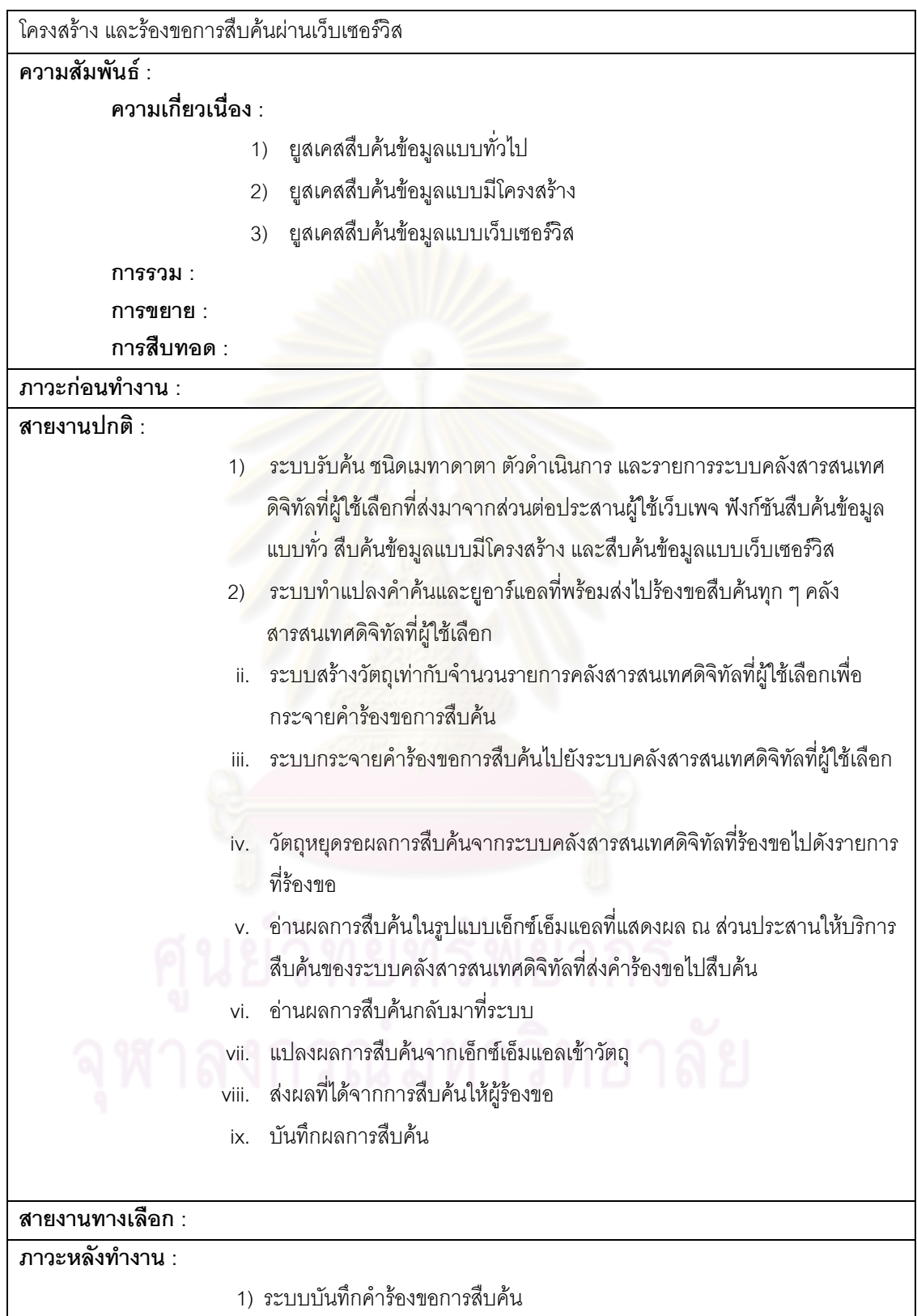

ตารางที่ ง.5 คำอธิบายยูสเคสลงทะเบียนระบบคลังสารสนเทศดิจิทัลที่ใช้โปรแกรมดีสเปซ

| <b>ชื่อยูสเคส</b> : ลงทะเบียนระบบคลัง                                                       |                           | รหัส : 5                                                           | ระดับความสำคัญ : สูง                                                       |  |
|---------------------------------------------------------------------------------------------|---------------------------|--------------------------------------------------------------------|----------------------------------------------------------------------------|--|
| สารสนเทศดิจิทัลที่ใช้โปรแกรมดีสเปซ                                                          |                           |                                                                    |                                                                            |  |
| ผู้กระทำหลัก : ผู้ใช้งานทั่วไป                                                              |                           | <b>ชนิดยูสเคส</b> : รายละเอียดและสาระสำคัญ                         |                                                                            |  |
| ผู้มีส่วนเกี่ยวข้อง :                                                                       |                           |                                                                    |                                                                            |  |
| <b>รายละเอียดยูสเคส</b> : ผู้ใช้ป้อนข้อมูลระบบคลังสารสนเทศดิจิทัลและผู้ดูแลเพื่อสมัครสมาชิก |                           |                                                                    |                                                                            |  |
| ี <b>สิ่งกระตุ้น</b> : ผู้ใช้เลือกเมนูลงทะเบียนระบบคลังสารสนเทศดิจิทัล                      |                           |                                                                    |                                                                            |  |
| ความสัมพันธ์ :                                                                              |                           |                                                                    |                                                                            |  |
| ความเกี่ยวเนื่อง :                                                                          |                           |                                                                    |                                                                            |  |
| การรวม :                                                                                    |                           |                                                                    |                                                                            |  |
| การขยาย :                                                                                   |                           |                                                                    |                                                                            |  |
| การสืบทอด :                                                                                 |                           |                                                                    |                                                                            |  |
| ภาวะก่อนทำงาน :                                                                             |                           |                                                                    |                                                                            |  |
| สายงานปกติ :                                                                                |                           |                                                                    |                                                                            |  |
|                                                                                             | 1) ผู้ใช้ป้อนชื่อดีสเปซ   |                                                                    |                                                                            |  |
|                                                                                             |                           |                                                                    | <u>2) ผู้ใช้เลือกชนิดขององค์กรที่ระบบคลังสารสนเทศดิจิทัลที่ติดตั้งอยู่</u> |  |
|                                                                                             |                           | 3) ผู้ใช้ป้อนข้อมูลชื่อสถาบัน                                      |                                                                            |  |
|                                                                                             |                           | 4) ผู้ใช้ป้อนยูอาร์แอลที่เข้าใช้งานปกติของระบบคลังสารสนเทศดิจิทัล  |                                                                            |  |
|                                                                                             |                           | 5) ผู้ใช้ป้อนยูอาร์แอลสำหรับร้องขอการสืบค้นจากระบบได้              |                                                                            |  |
| 6) ผู้ใช้เลือกประเทศที่ระบบคลังสารสนเทศดิจิทัลติดตั้งอยู่                                   |                           |                                                                    |                                                                            |  |
| 7) ผู้ใช้เลือกรุ่นของระบบคลังสารสนเทศดิจิทัล                                                |                           |                                                                    |                                                                            |  |
|                                                                                             |                           |                                                                    | 8) ผู้ใช้เลือกวันที่ที่ระบบคลังสารสนเทศดิจิทัลของสถาบันนั้นเริ่มใช้งาน     |  |
|                                                                                             |                           | 9) ผู้ใช้ป้อนอีเมลสำหรับติดต่อสื่อสาร                              |                                                                            |  |
|                                                                                             |                           | 10) ผู้ใช้ป้อนที่อยู่ที่ใช้ในการติดต่อ                             |                                                                            |  |
|                                                                                             |                           | 11) ผู้ใช้ป้อนเบอร์โทรศัพท์ที่สามารถิดต่อได้ลำหรับระบบคลังสารสนเทศ |                                                                            |  |
|                                                                                             |                           | ดิจิทัลที่สมัครสมาชิก                                              |                                                                            |  |
|                                                                                             |                           |                                                                    | 12) ผู้ใช้ป้อนชื่อที่ต้องการใช้เข้าระบบเพื่อดูแลระบบคลังสารสนเทศดิจิทัลที  |  |
|                                                                                             | สมัคร                     |                                                                    |                                                                            |  |
|                                                                                             | 13) ป้อนรหัสผ่าน          |                                                                    |                                                                            |  |
|                                                                                             |                           | 14) ผู้ใช้เลือกคำนำหน้าชื่อผู้ดูแล                                 |                                                                            |  |
|                                                                                             | 15) ผู้ใช้ป้อนชื่อผู้ดูแล |                                                                    |                                                                            |  |
|                                                                                             |                           | 16) ผู้ใช้ป้อนนามสกุลผู้ดูแล                                       |                                                                            |  |
|                                                                                             | 17) ผู้ใช้เลือก "submit"  |                                                                    |                                                                            |  |
|                                                                                             |                           |                                                                    |                                                                            |  |
| 18) ระบบตรวจสอบการป้อนข้อมูล ที่จำเป็นต้องป้อน ข้อ 1., 5., 12., 13.                         |                           |                                                                    |                                                                            |  |

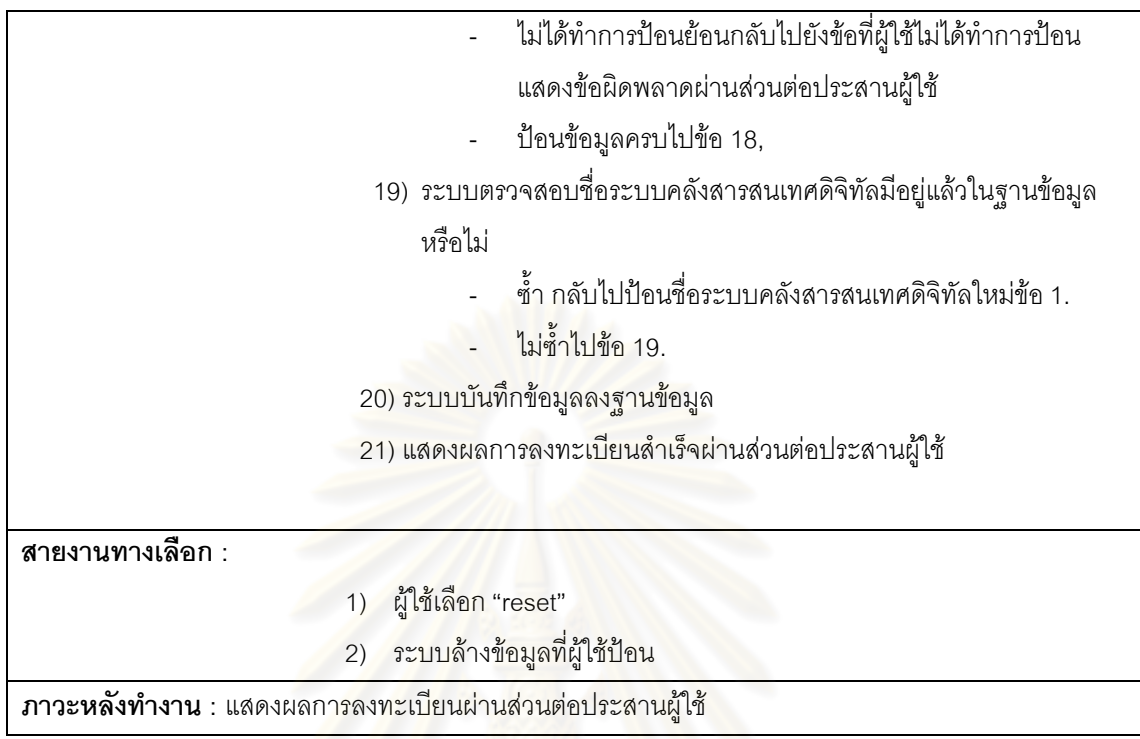

## ตารางที่ ง.6 คำอธิบายยูสเคสรายงานสถิติคำค้น

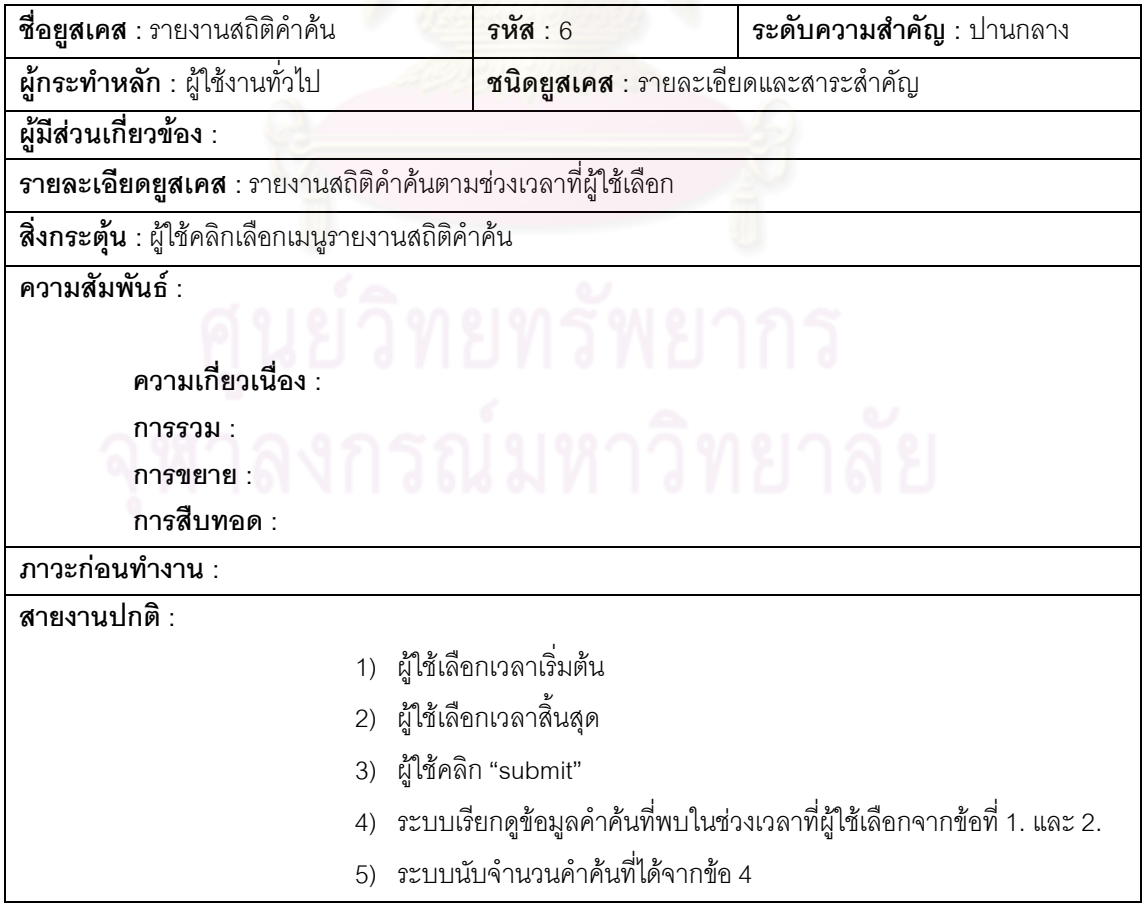

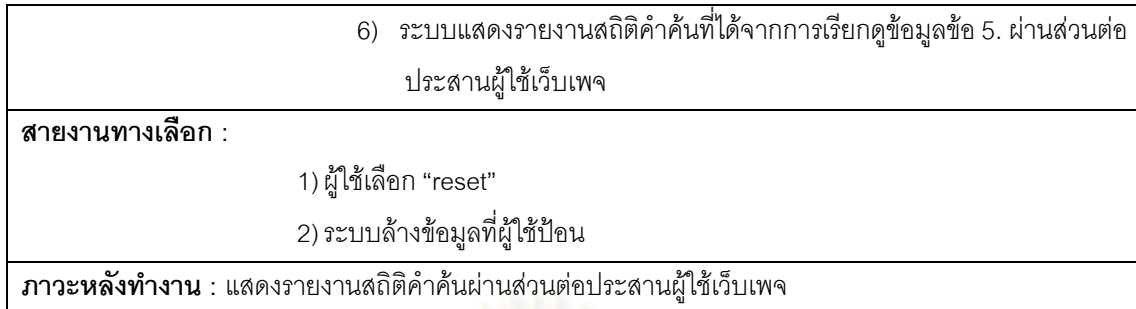

## ์ตารางที่ ง.7 คำอธิบายยูสเคสรา<mark>ยการจำนวนผลที่ได้จากการ</mark>สืบค้น

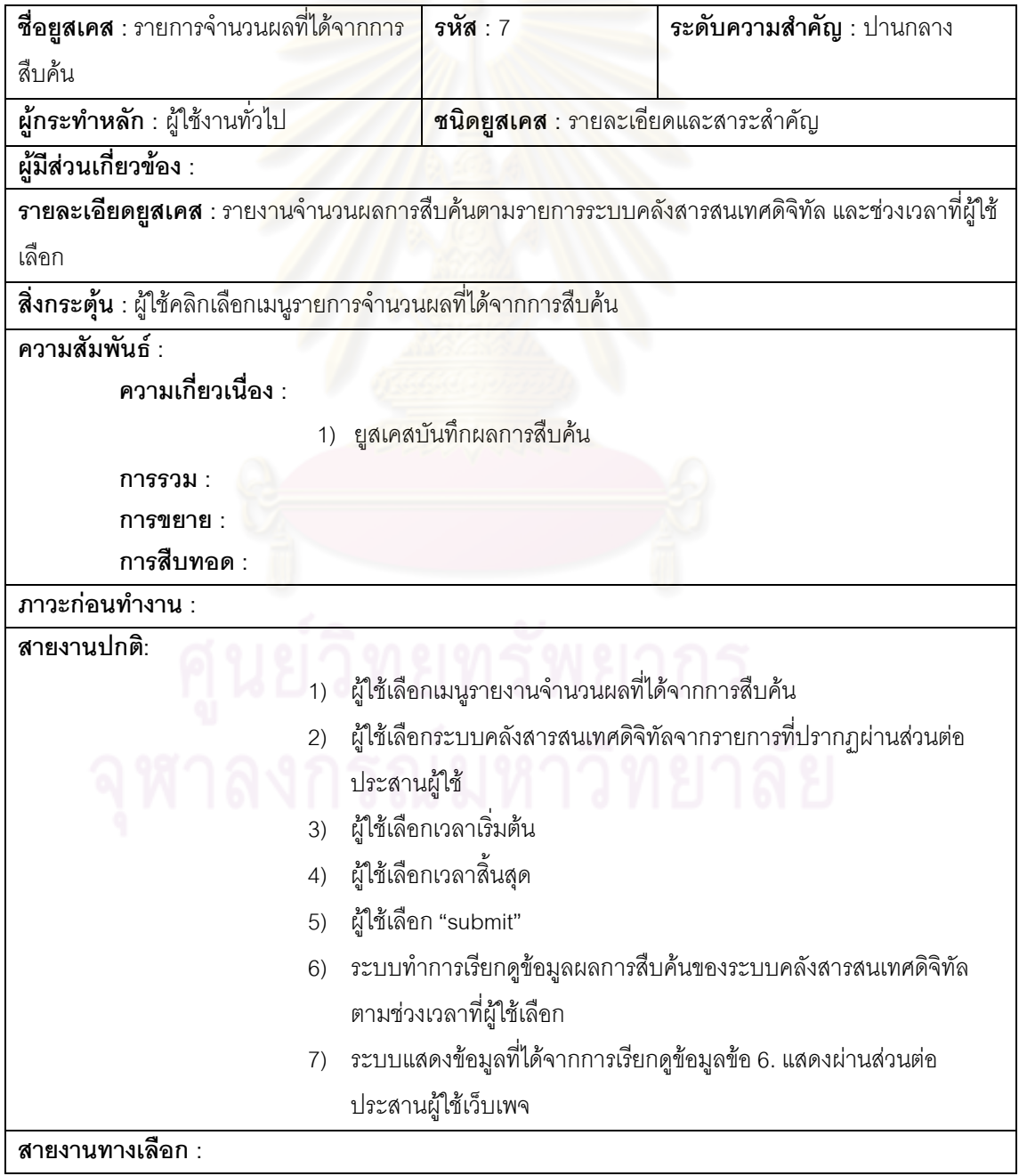

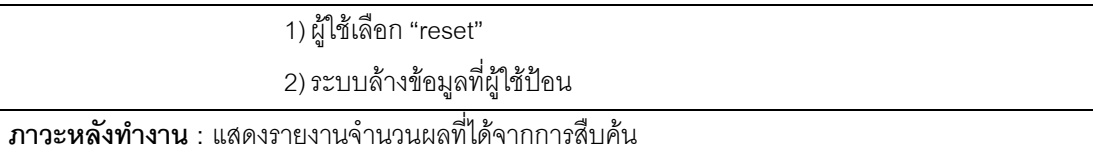

### ตารางที่ ง.8 คำอธิบายยูสเคสเข้าสู่ระบบ

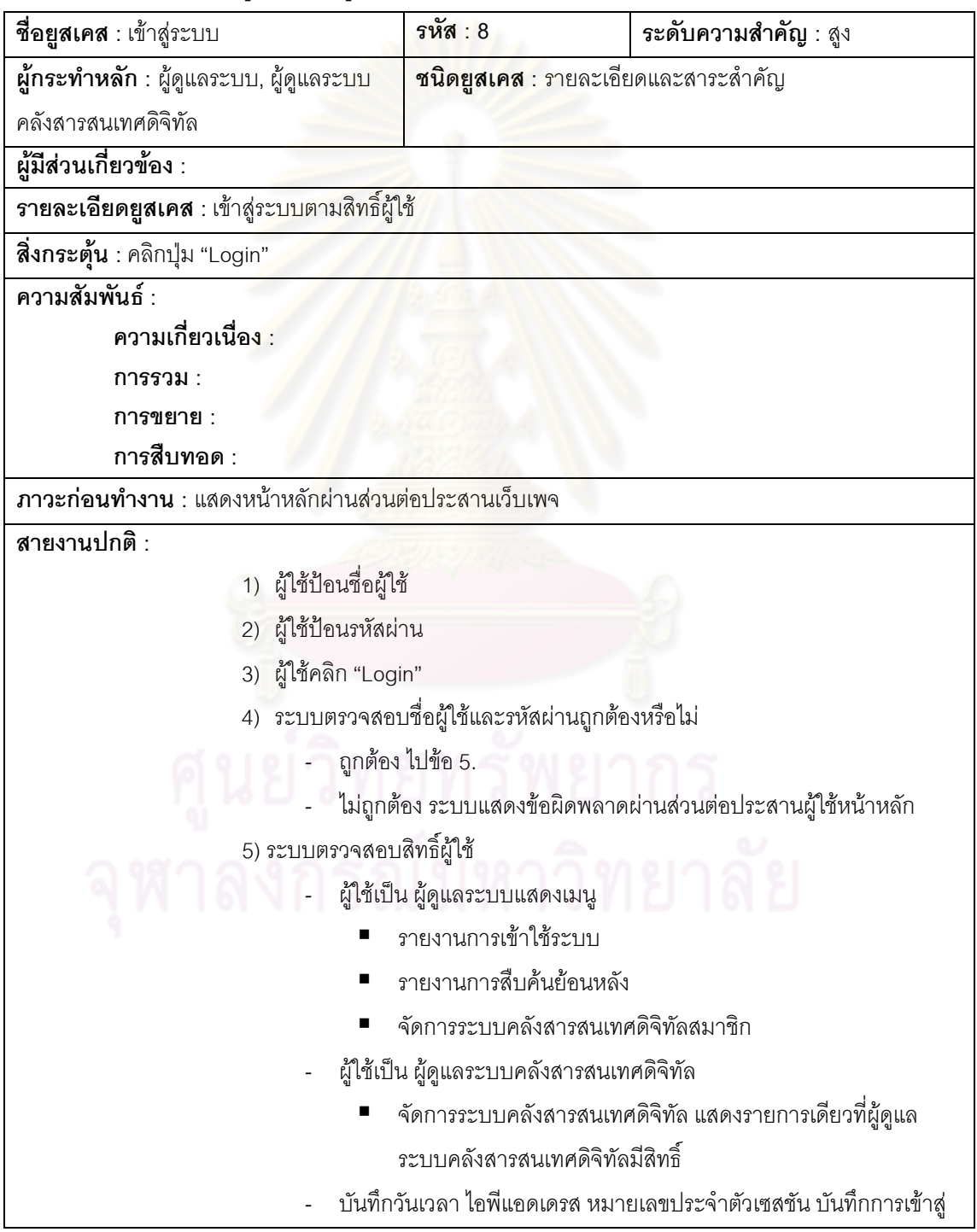

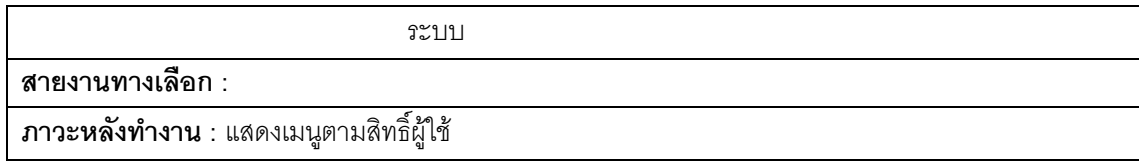

ตารางที่ ง.9 คำอธิบายยูสเคสปรับปรุงข้อมูลคลังสารสนเทศดิจิทัลที่รับผิดชอบ

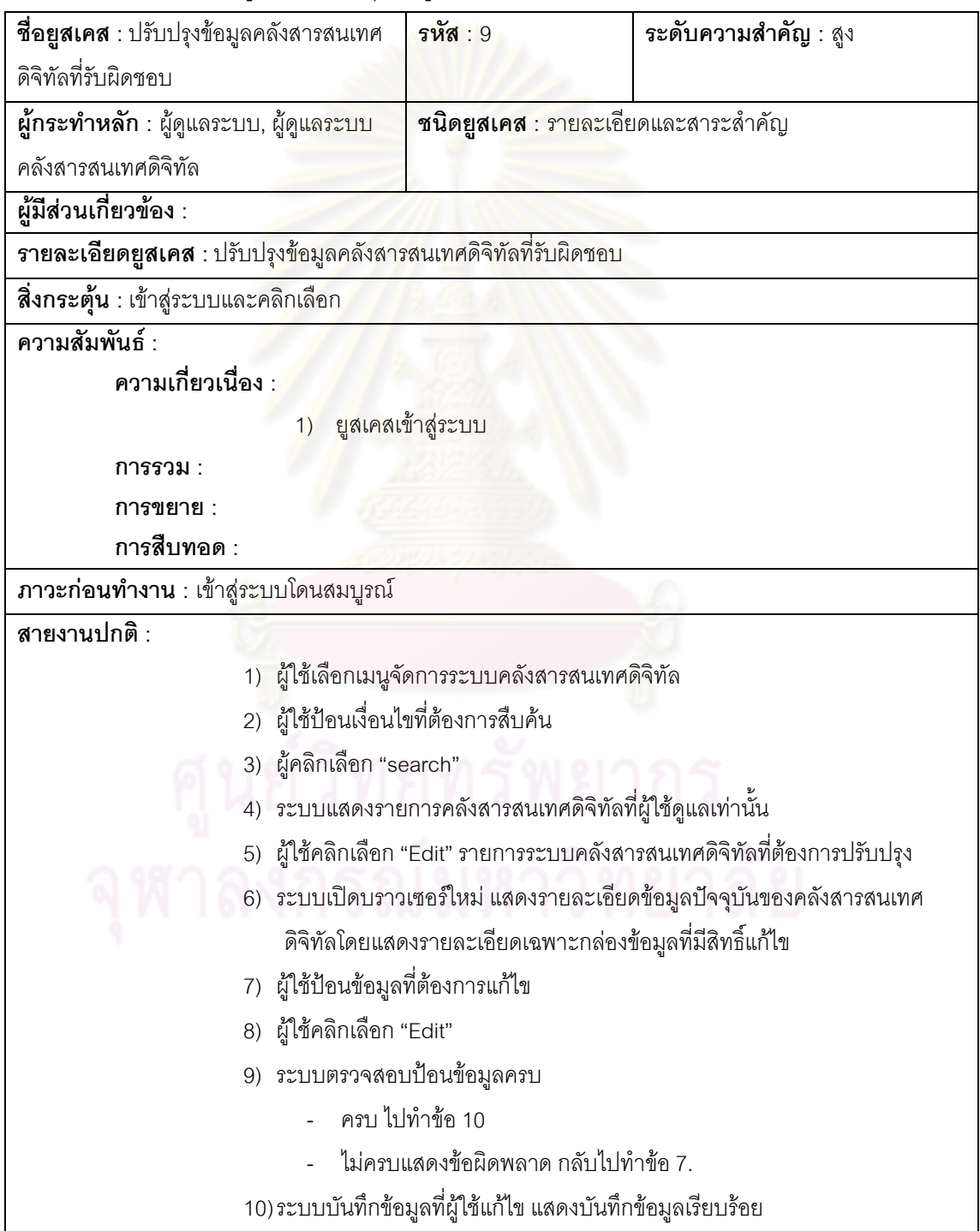

- x. ผู้ใช้เลือก "reset"
- xi. ระบบล้างข้อมูลที่ผู้ใช้ป้อน

<mark>ภาวะหลังทำงาน</mark> : แสดงผลการปรับปรุงผ่านส่วนต่อประสานผู้ใช้

# ตารางที่ ง.10 คำอธิบายยูสเคสออก<mark>จากระบบ</mark><br>ส

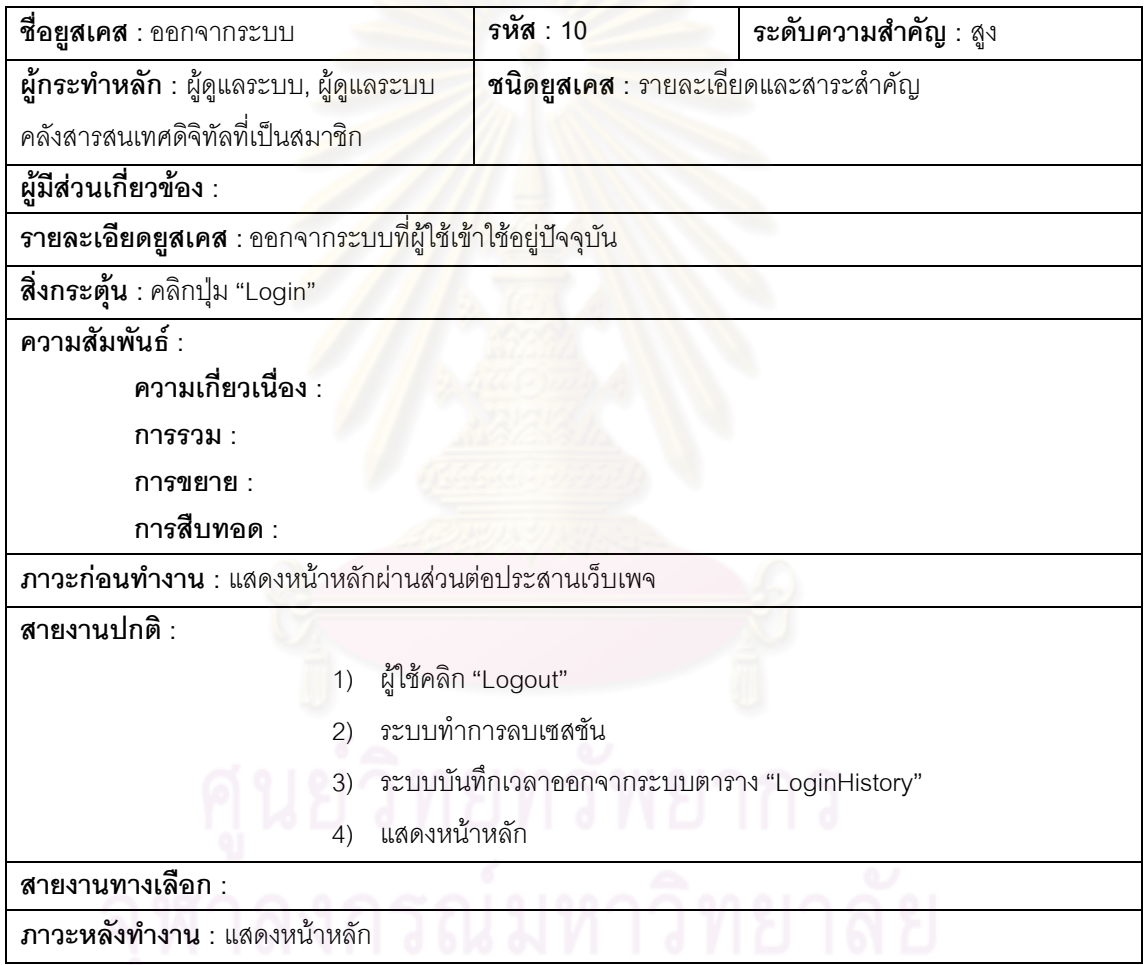

### ตารางที่ ง.11 คำอธิบายยูสเคสทวนสอบยูอาร์แอลระบบคลังสารเทศดิจิทัล

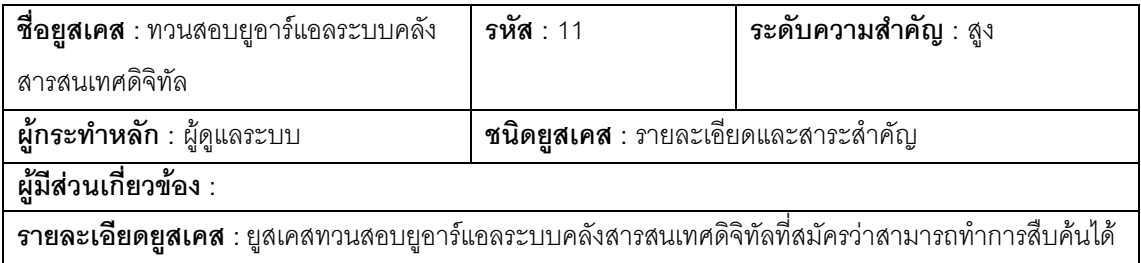

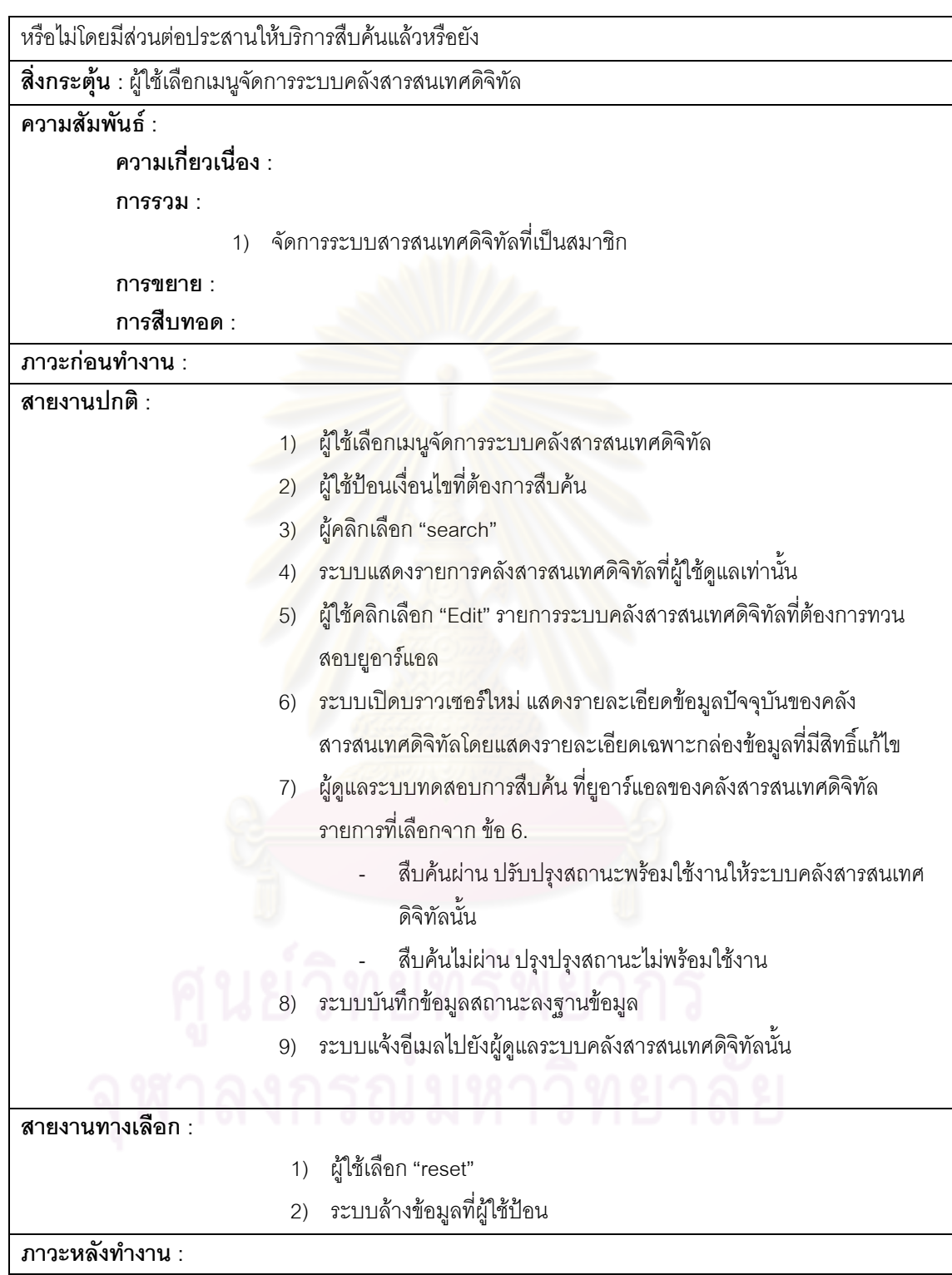

ตารางที่ ง.12 คำอธิบายยูสเคสจัดการระบบสารสนเทศดิจิทัลที่เป็นสมาชิก

| <b>ชื่อยูสเคส</b> : จัดการระบบสารสนเทศดิจิทัล                                                         | รหัส : 12                                           | ระดับความสำคัญ : สูง                                             |  |  |  |  |  |
|----------------------------------------------------------------------------------------------------|-----------------------------------------------------|------------------------------------------------------------------|--|--|--|--|--|
| ที่เป็นสมาชิก                                                                                         |                                                     |                                                                  |  |  |  |  |  |
| ผู้กระทำหลัก : ผู้ดูแลระบบ                                                                            |                                                     | <b>ชนิดยูสเคส</b> : รายละเอียดและสาระสำคัญ                       |  |  |  |  |  |
| ้ผู้มีส่วนเกี่ยวข้อง :                                                                                |                                                     |                                                                  |  |  |  |  |  |
| <b>รายละเอียดยูสเคส</b> : ยูสเคสทวนสอบยูอาร์แอลระบบคลังสารสนเทศดิจิทัลที่สมัครว่าสามารถทำการสืบค้นได้ |                                                     |                                                                  |  |  |  |  |  |
|                                                                                                    | หรือไม่โดยมีส่วนต่อประสานให้บริการสืบค้นแล้วหรือยัง |                                                                  |  |  |  |  |  |
| ี <b>สิ่งกระตุ้น</b> : ผู้ใช้เลือกเมนูจัดการระ <mark>บบ</mark> คลังสารสนเทศดิจิทัล                    |                                                     |                                                                  |  |  |  |  |  |
| ความสัมพันธ์ :                                                                                        |                                                     |                                                                  |  |  |  |  |  |
| ความเกี่ยวเนื่อง :                                                                                    |                                                     |                                                                  |  |  |  |  |  |
| การรวม :                                                                                              |                                                     |                                                                  |  |  |  |  |  |
| 1)                                                                                                    | <mark>ทวนสอบยูอาร์แอลระบบคลังสารเทศดิจิทัล</mark>   |                                                                  |  |  |  |  |  |
| การขยาย :                                                                                             |                                                     |                                                                  |  |  |  |  |  |
| การสืบทอด :                                                                                           |                                                     |                                                                  |  |  |  |  |  |
| ภาวะก่อนทำงาน :                                                                                       |                                                     |                                                                  |  |  |  |  |  |
| สายงานปกติ :                                                                                          |                                                     |                                                                  |  |  |  |  |  |
| 1)                                                                                                    |                                                     | ผู้ใช้เลือกเมนูจัดการระบบคลังสารสนเทศดิจิทัล                     |  |  |  |  |  |
| $\overline{2})$                                                                                       | ผู้ใช้ป้อนเงื่อนไขที่ต้องการสืบค้น                  |                                                                  |  |  |  |  |  |
| ผู้คลิกเลือก "search"<br>3)                                                                           |                                                     |                                                                  |  |  |  |  |  |
| ระบบแสดงรายการคลังสารสนเทศดิจิทัลที่ผู้ใช้คูแลเท่านั้น<br>4)                                          |                                                     |                                                                  |  |  |  |  |  |
|                                                                                                    |                                                     | ผู้ใช้คลิกเลือก "Edit" รายการระบบคลังสารสนเทศดิจิทัลที่          |  |  |  |  |  |
|                                                                                                    |                                                     | ต้องการทวนสอบยูอาร์แอลไปทำข้อ 5.                                 |  |  |  |  |  |
|                                                                                                    |                                                     | ผู้ใช้คลิกเลือก "Delete" รายการ ระบบแสดงเบราเซอร์ใหม่ยืนยัน      |  |  |  |  |  |
|                                                                                                    |                                                     | การลบข้อมูล ผู้ใช้คลิกเลือก ยืนยัน ระบบทำการลบข้อมูล ถ้าผู้ใช้   |  |  |  |  |  |
|                                                                                                    |                                                     | คลิกเลือก ไม่ยืนยัน ขั้นตอนนี้ยกเลิก                             |  |  |  |  |  |
| 5)                                                                                                    |                                                     | ระบบเปิดบราวเซอร์ใหม่ แสดงรายละเอียดข้อมูลปัจจุบันของคลัง        |  |  |  |  |  |
|                                                                                                    |                                                     | สารสนเทศดิจิทัลโดยแสดงรายละเอียดเฉพาะกล่องข้อมูลที่มีสิทธิ์แก้ไข |  |  |  |  |  |
| 6)                                                                                                    |                                                     | ผู้ใช้ป้อนข้อมูลที่ต้องการแก้ไข                                  |  |  |  |  |  |
| 7)                                                                                                    | ผู้ใช้คลิกเลือก "Edit"                              |                                                                  |  |  |  |  |  |
| 8)                                                                                                    |                                                     | ระบบตรวจสอบป้อนข้อมูลครบ                                         |  |  |  |  |  |
| ครบ ไปทำข้อ 10                                                                                        |                                                     |                                                                  |  |  |  |  |  |
|                                                                                                    |                                                     | ไม่ครบแสดงข้อผิดพลาด กลับไปทำข้อ 6.                              |  |  |  |  |  |
| 9)                                                                                                    |                                                     | ระบบบันทึกข้อมูลที่ผู้ใช้แก้ไข แสดงบันทึกข้อมูลเรียบร้อย         |  |  |  |  |  |
| สายงานทางเลือก :                                                                                      |                                                     |                                                                  |  |  |  |  |  |

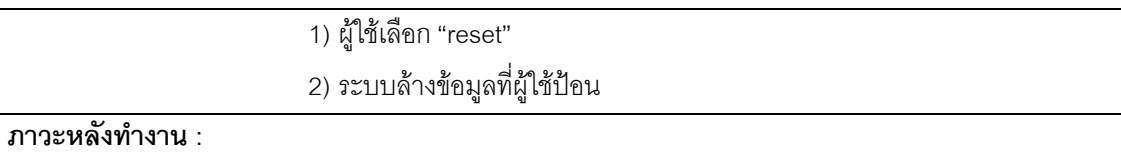

### ตารางที่ ง.13 คำอธิบายยูสเคสรายงานผลสืบค้นย้อนหลัง

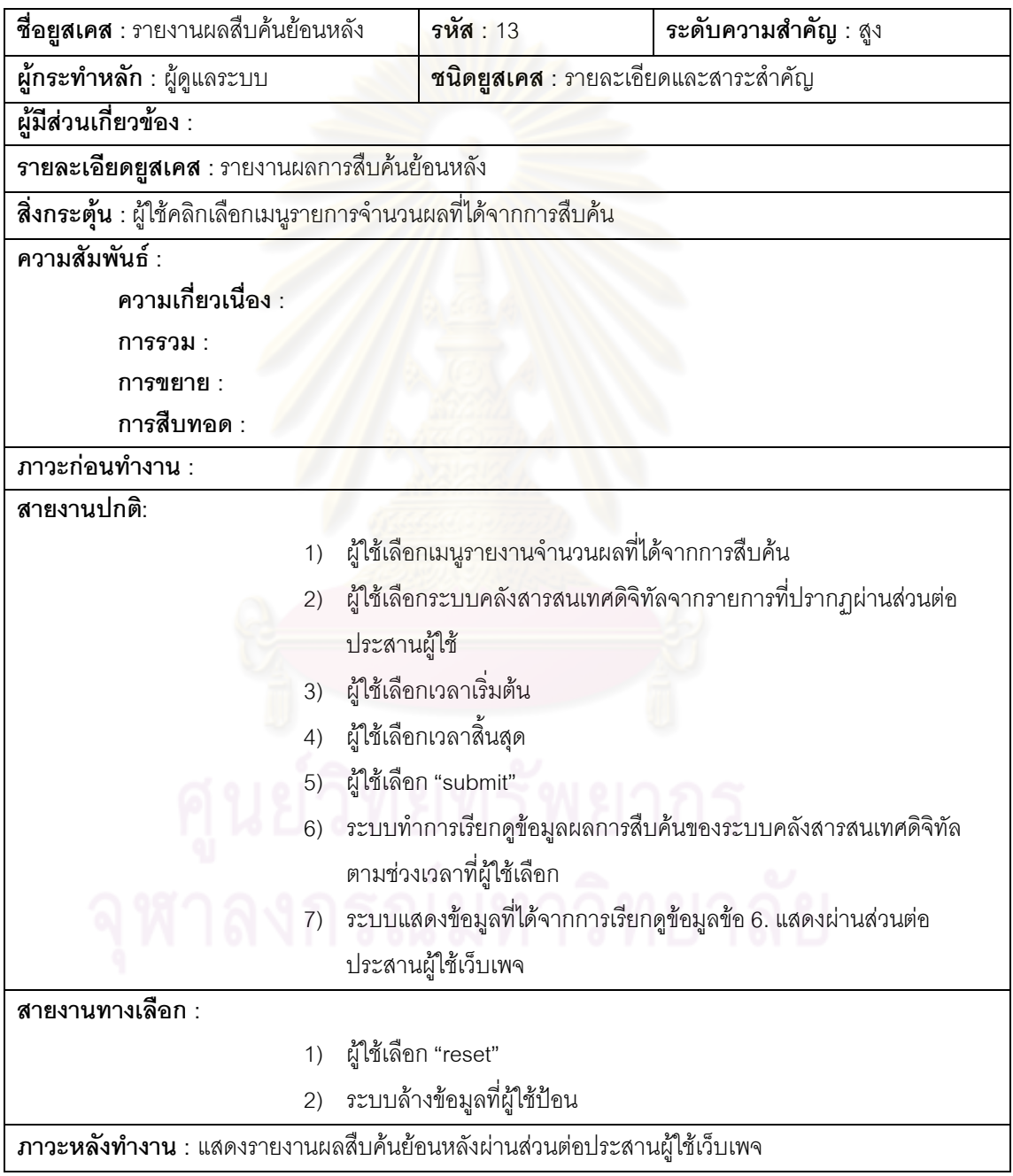

ตารางที่ ง.14 คำอธิบายยูสเคสรายงานสถิติการเข้าสู่ระบบ

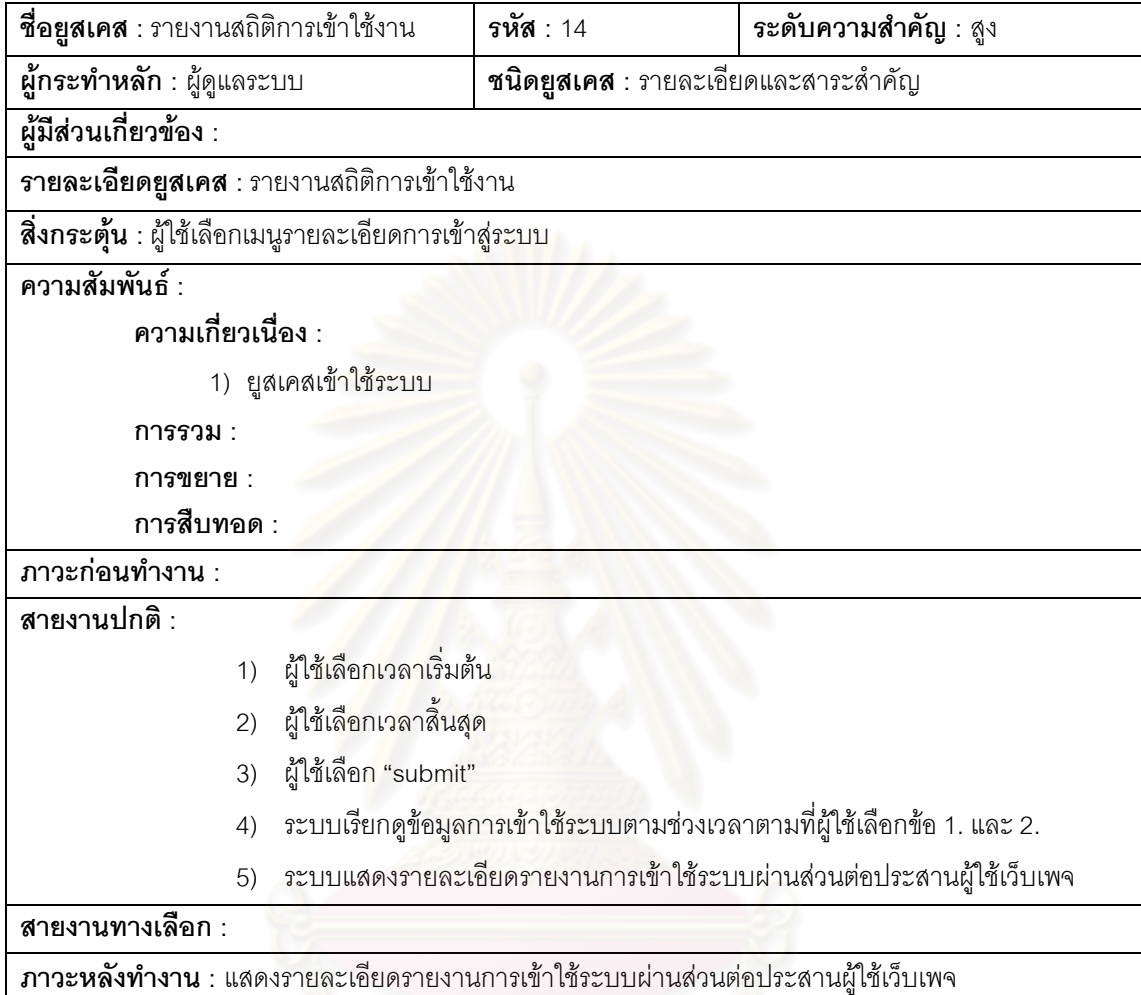

### ภาคผนวก จ พจนานุกรมข้อมูล

จากแผนภาพฐานข้อมูลเชิงสัมพันธ์รูปที่ 2.5 แสดงรายละเอียดตารางที่ 3.3 ทั้งหมดจำนวน 15 ตารางใช้ในการบันทึกข้อมูลของ "ระบบให้บริการสืบค้นข้อมูลจากที่เดียวสำหรับดีสเปซ" มี รายละเอียดพจนานุกรม (Data Dictionary) ข้อมูลดังนี้

| ลำดับ          | ชื่อ        | คำอธิบาย                                  | ประเภท     | ขนาด | คีย์      |
|----------------|-------------|-------------------------------------------|------------|------|-----------|
|                | CountryID   | รหัสเมือง                                 | bigserial  |      | PK        |
| $\mathcal{P}$  | CountryName | ชื่อเมือง                                 | character  | 200  |           |
|                |             |                                           | varying    |      |           |
| 3              | DelFlag     | $false = 2$ งไม่ลบ , true = ลบแล้ว        | char       |      |           |
| $\overline{4}$ | UpdateDate  | วันเวลาที่ท <mark>ำ</mark> การแก้ไขล่าสุด | Time Stamp |      |           |
|                |             |                                           | with out   |      |           |
|                |             |                                           | timezone   |      |           |
| 5              | UpdateBy    | ชื่อผู้ใช้ที่ทำการแก้ไขล่าสุดจากตาราง     | character  | 10   | <b>FK</b> |
|                |             | ผู้ใช้                                    |            |      |           |

ตารางที่ จ.1 พจนานุกรมตาราง "COUNTRY"

์ ตารางที่ จ.2 พจนานุกรม<mark>ต</mark>าราง "DRs"

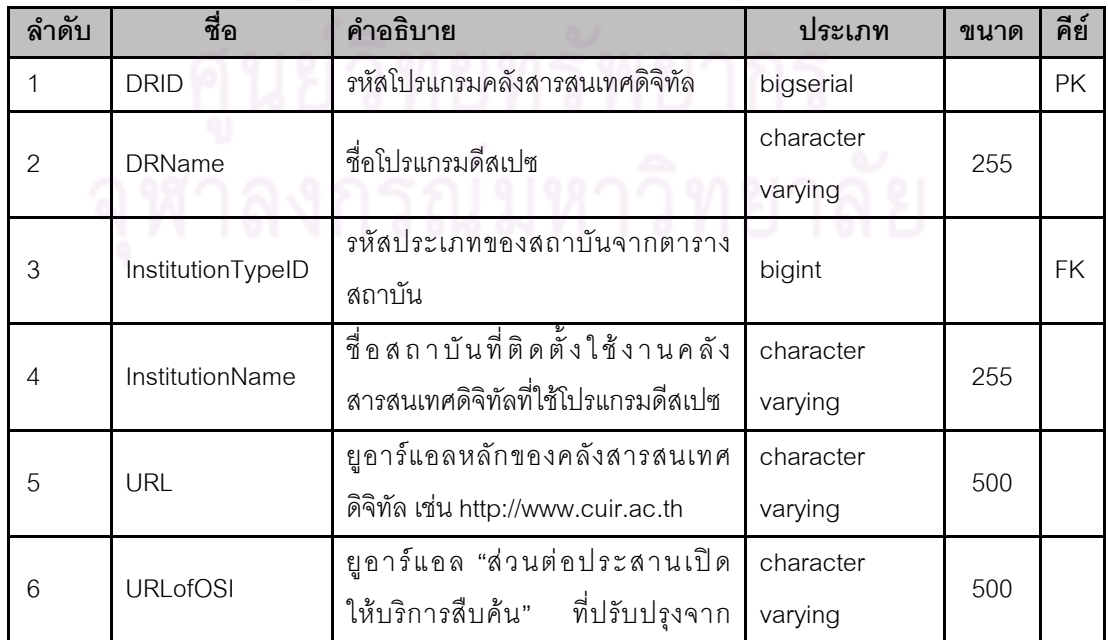

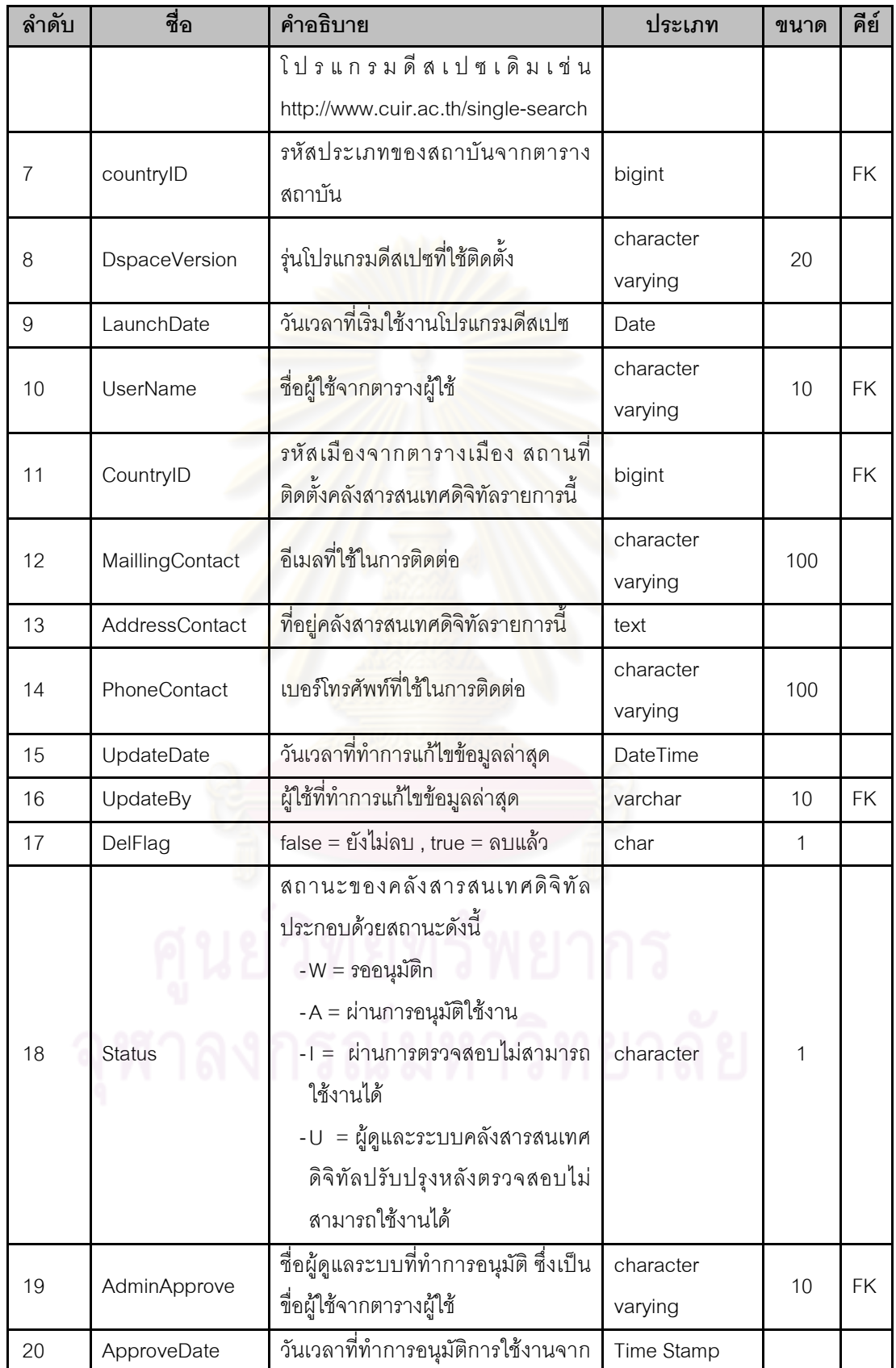

| $\tilde{\phantom{a}}$<br>ล้าดบ | ชื่อ                | คำอธิบาย                                          | ประเภท   | ขนาด | คีย์ |
|--------------------------------|---------------------|---------------------------------------------------|----------|------|------|
|                                |                     | ผู้ดูแลระบบ                                       | with out |      |      |
|                                |                     |                                                   | timezone |      |      |
| 21                             | <b>RegisterDate</b> | วันเวลาที่ลงทะเบียนเข้าสู่คลัง<br>สารสนเทศดิจิทัล | Date     |      |      |

ตารางที่ จ.3 พจนานุกรมตาราง "INSTITUTIONTYPE"

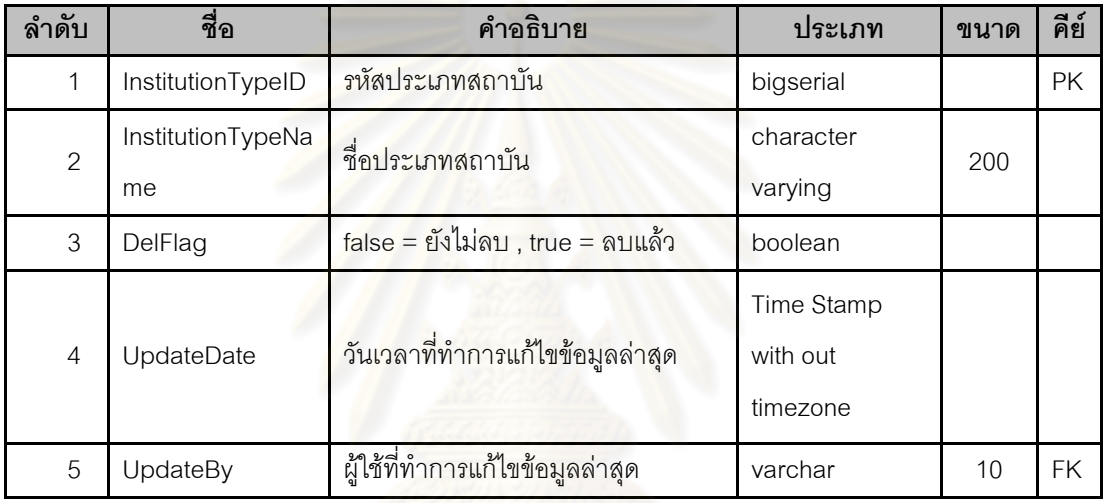

### ตารางที่ จ.4 พจนานุกรมตาราง "KEYWORDSEARCH" |

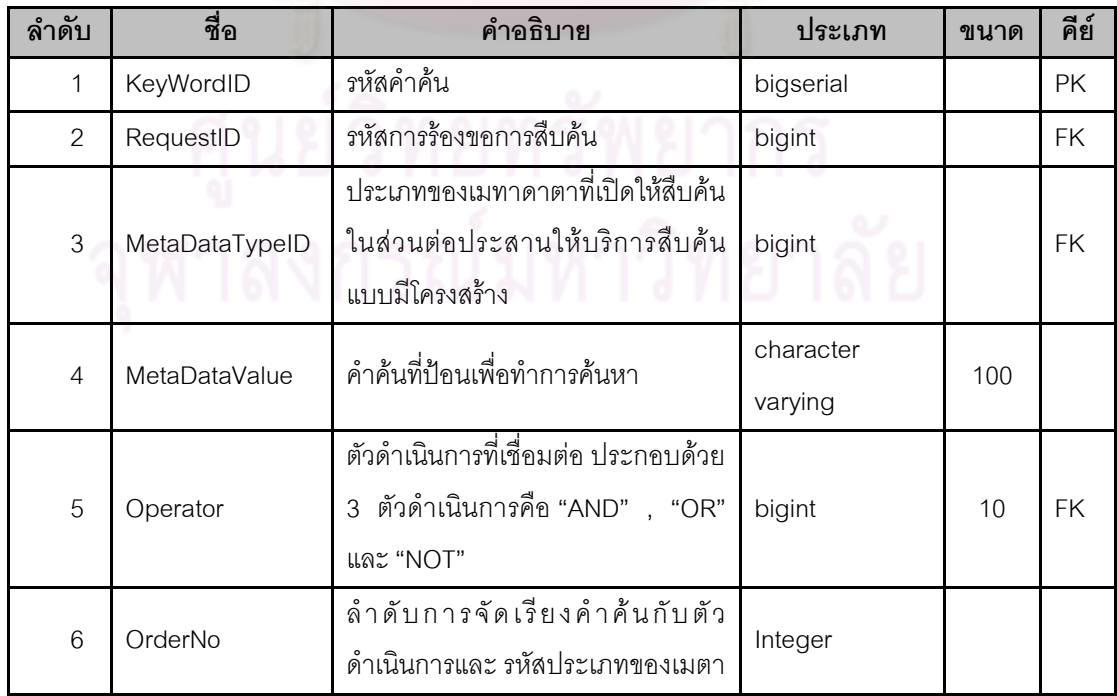

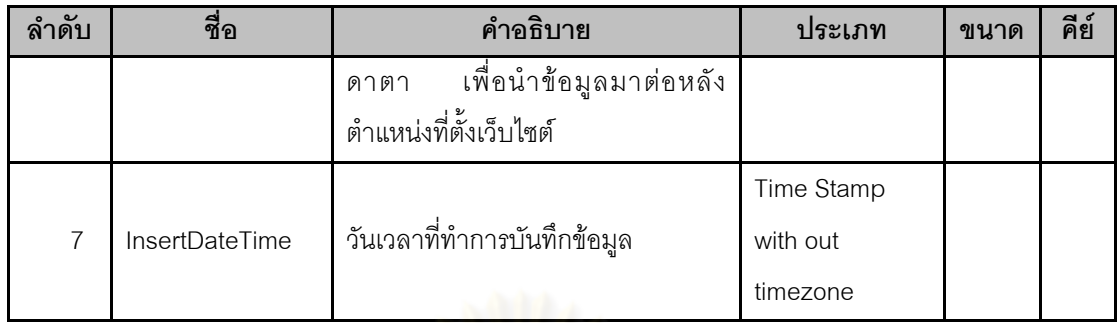

### ตารางที่ จ.5 พจนานุกรมตาราง " LOGINHISTORY"

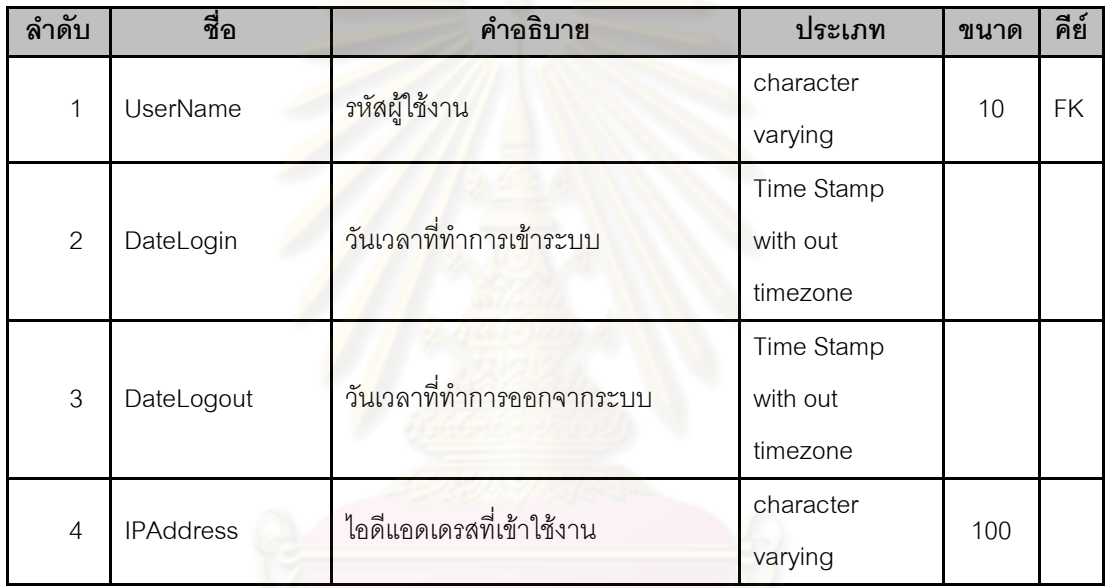

### ตารางที่ จ.6 พจนานุกรมตาราง "METADATATYPE"

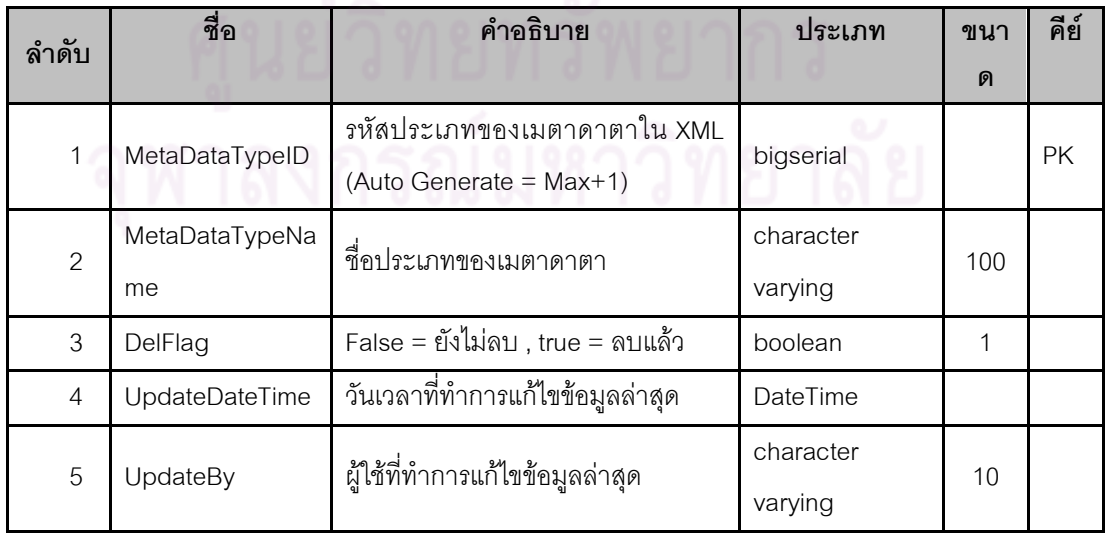

ตารางที่ จ.7 พจนานุกรมตาราง "OCCUPATION"

| ลำดับ          | ชื่อ           | คำอธิบาย                            | ประเภท     | ขนาด | คีย์      |
|----------------|----------------|-------------------------------------|------------|------|-----------|
| 1              | OccupationID   | รหัสอาชีพ                           | bigserial  |      | PK        |
| 2              | OccupationName | ชื่ออาชีพ                           | character  | 200  |           |
|                |                |                                     | varying    |      |           |
| 3              | DelFlag        | false = ยังไม่ลบ , true = ลบแล้ว    | boolean    |      |           |
| $\overline{4}$ | UpdateDate     | วันเวลาที่ทำการแก้ไขข้อมูลล่าสุด    | Time Stamp |      |           |
|                |                |                                     | with out   |      |           |
|                |                |                                     | timezone   |      |           |
| 5              | UpdateBy       | ชื่อผู้ใช้ที่ทำการแก้ไขข้อมูลล่าสุด | character  | 10   | <b>FK</b> |
|                |                |                                     | varying    |      |           |

ตารางที่ จ.8 พจนานุกรมตาราง "OPERATORS" |

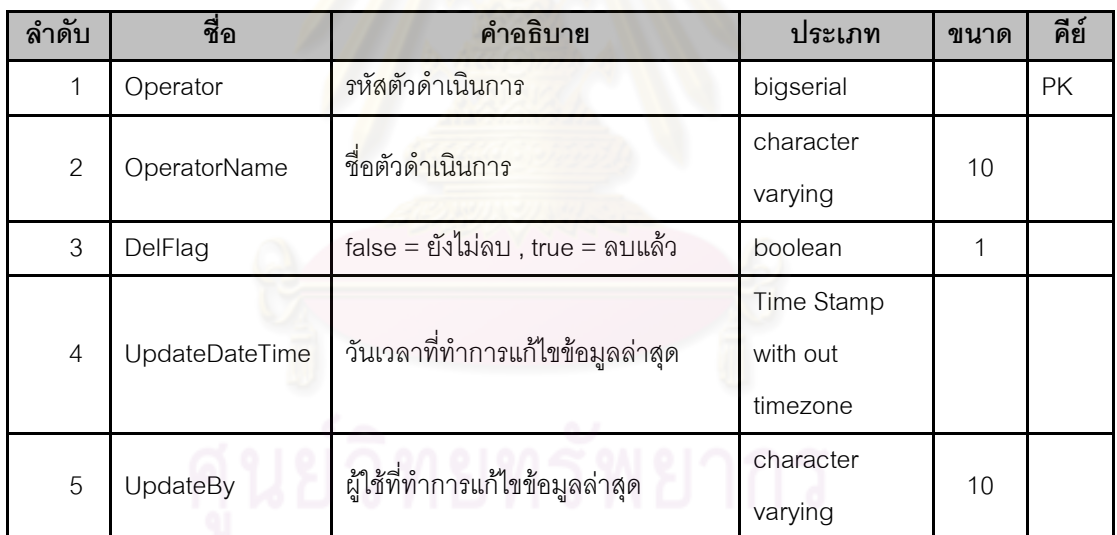

### ตารางที่ จ.9 พจนานุกรมตาราง "RESEARCH"

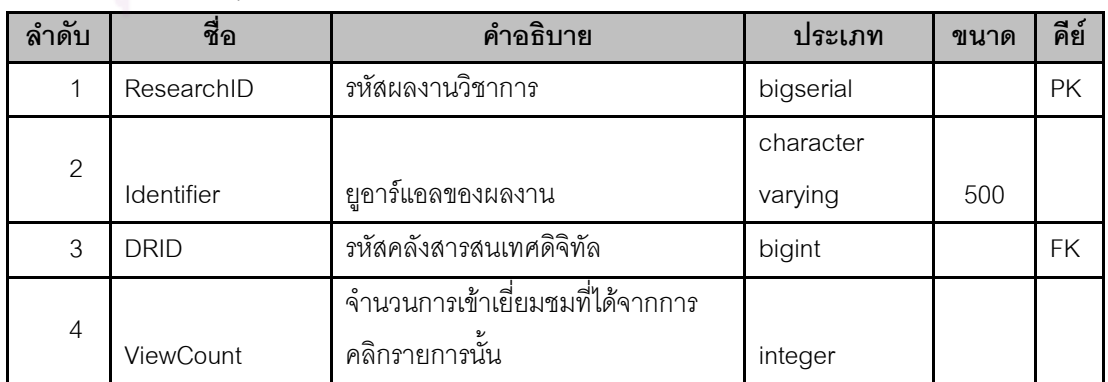

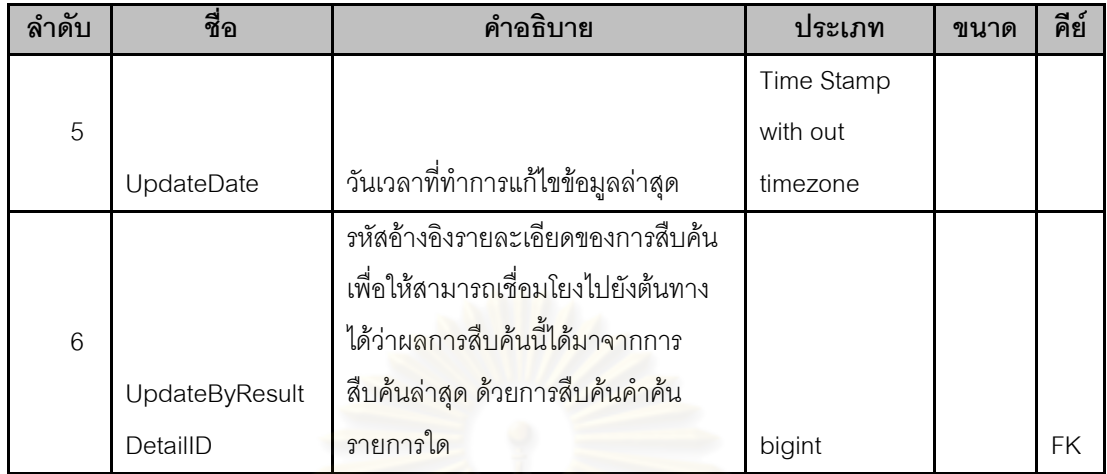

### ตารางที่ จ.10 พจนานุกรมตาราง "SEARCHREQUEST"

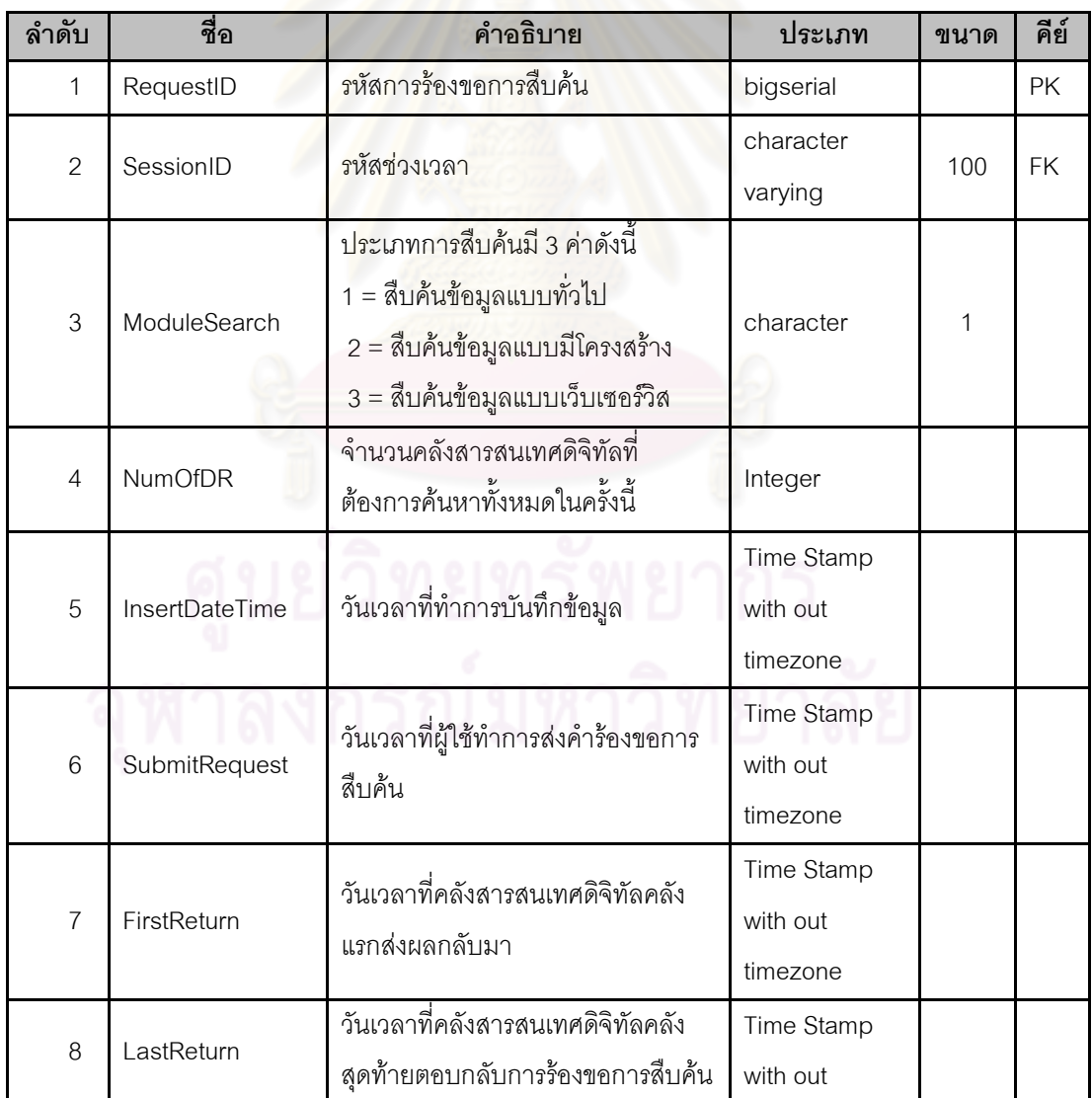

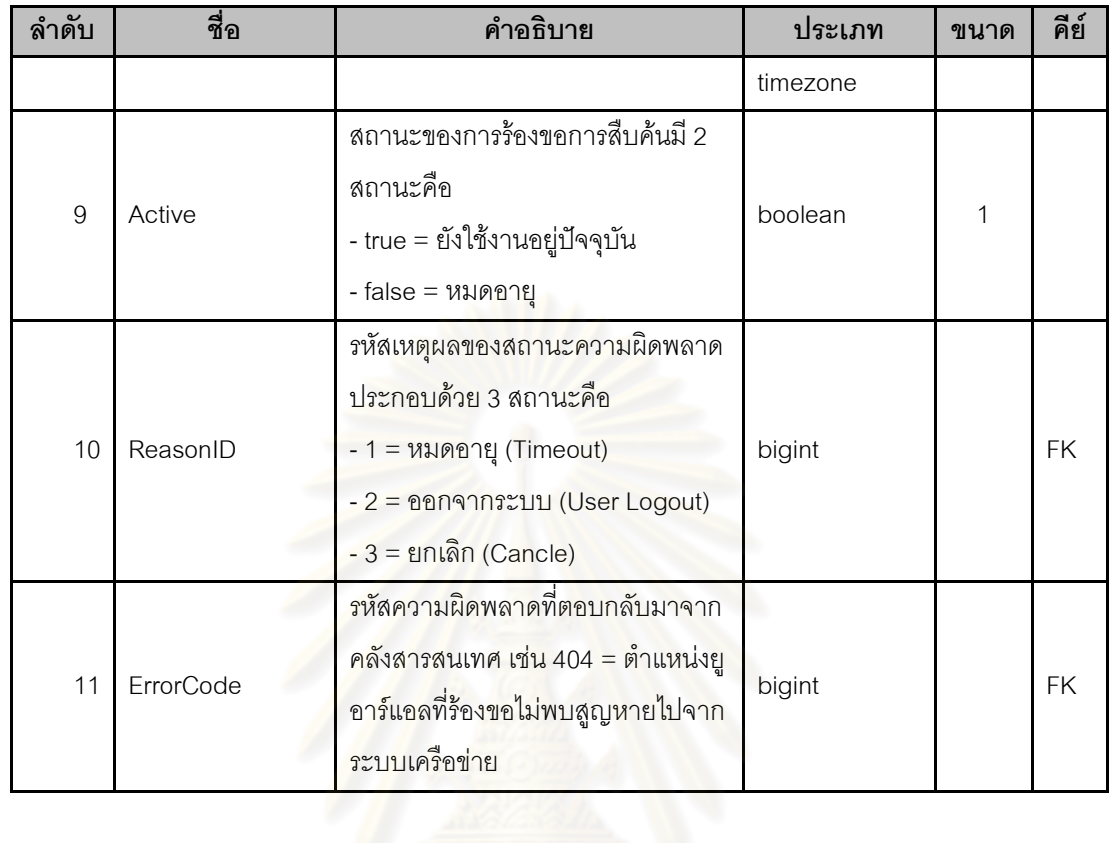

ตารางที่ จ.11 พจนานุกรมตาราง "SEARCHREQUESTDETAIL"

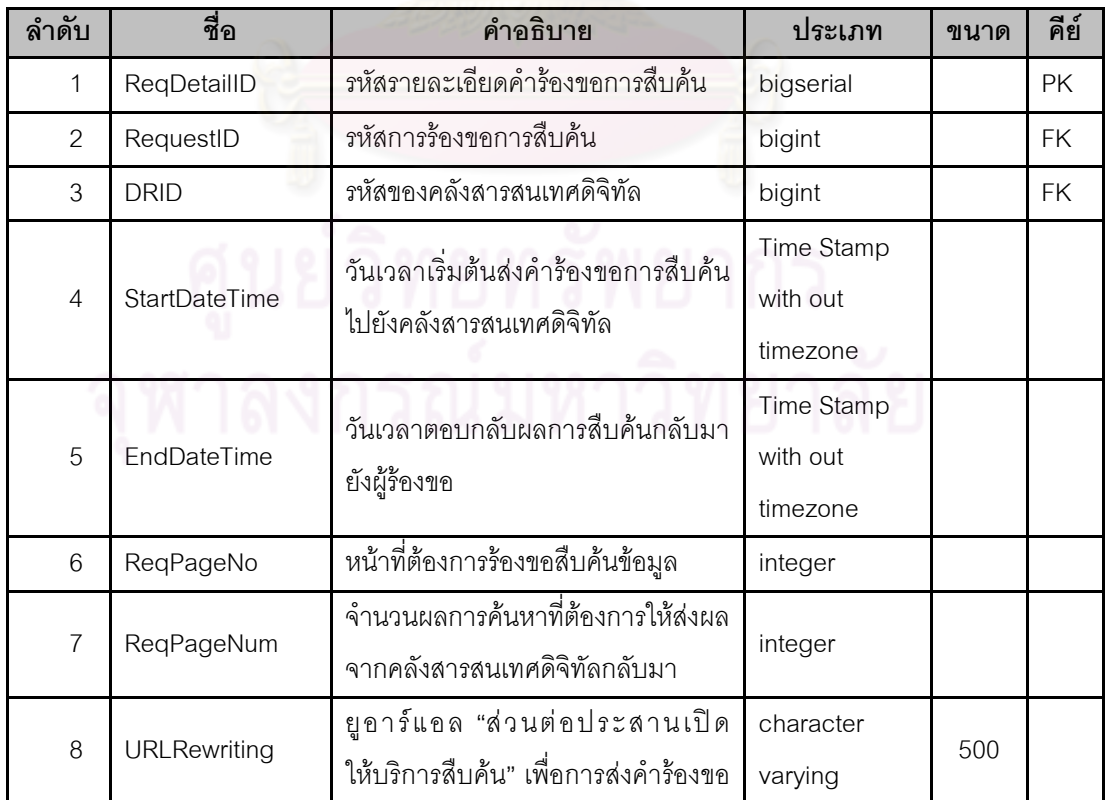

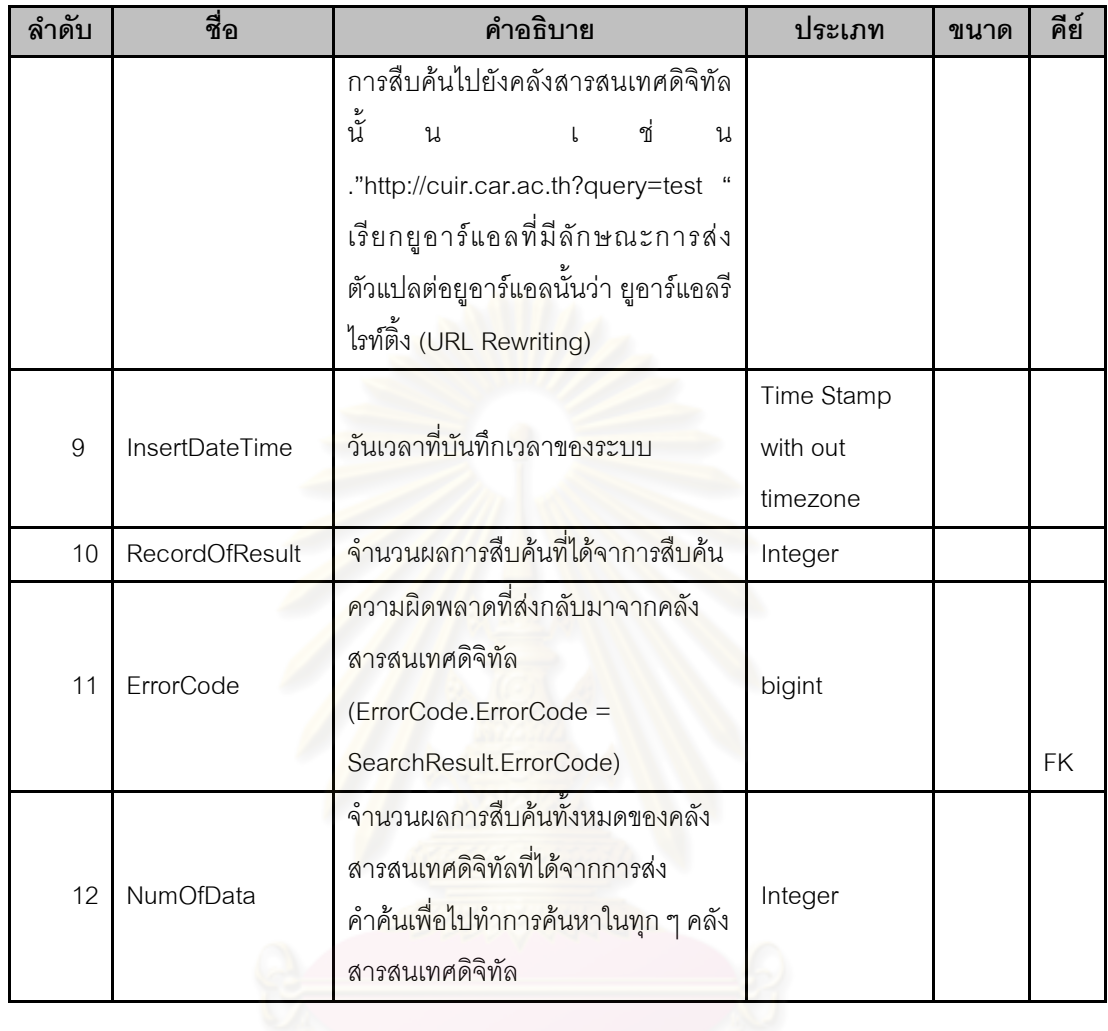

## ิตารางที่ จ.12 พจนานุกรมตาราง "SEARCHRESULTDETAIL"

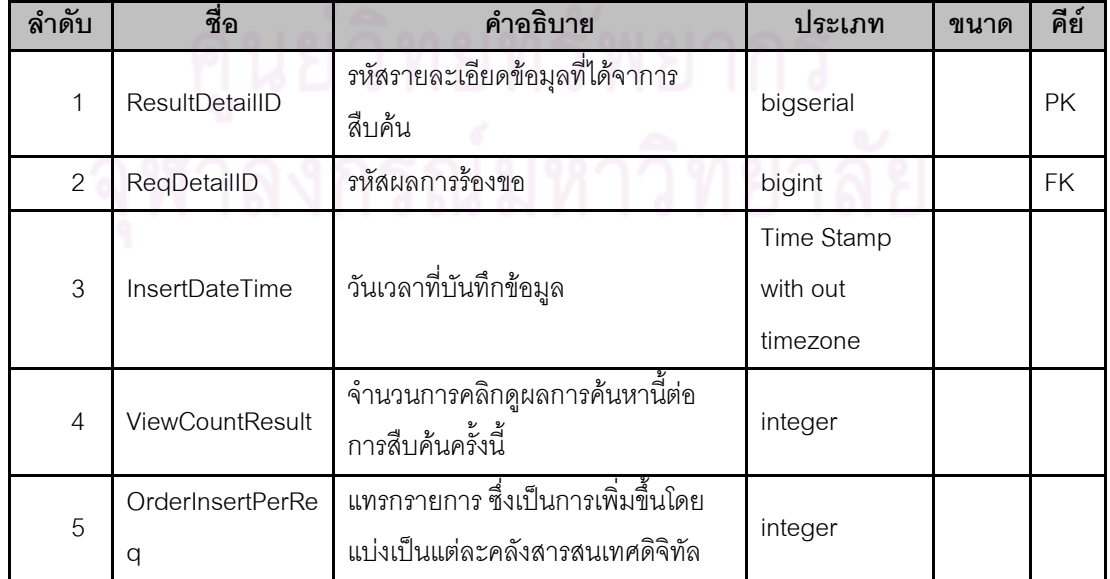

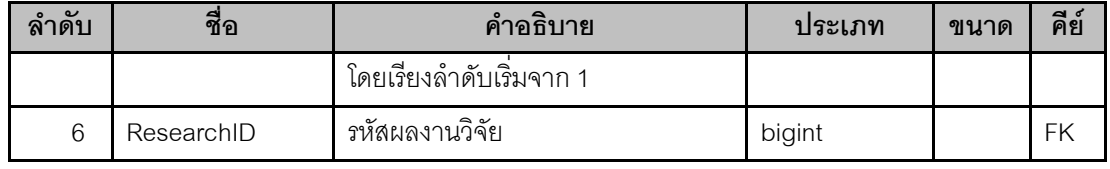

### ตารางที่ จ.13 พจนานุกรมตาราง "SESSIONS"

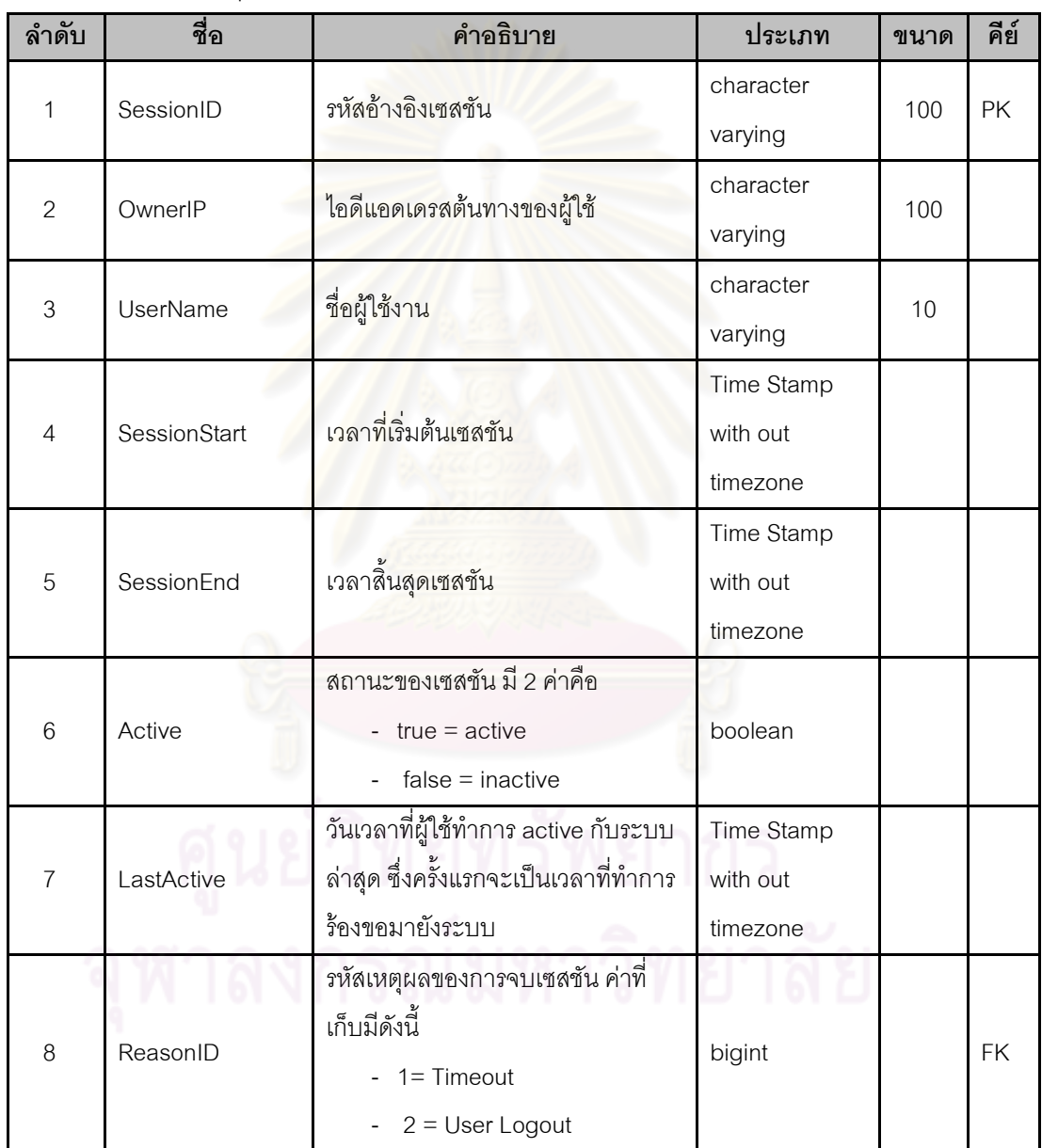

### ตารางที่ จ.14 พจนานุกรมตาราง "TITLE"

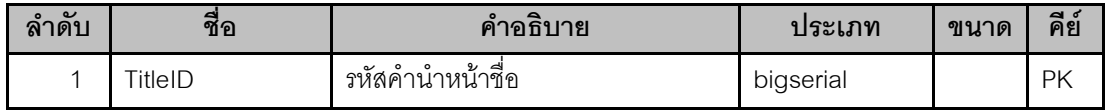

| ลำดับ          | ชื่อ       | คำอธิบาย                         | ประเภท    | ขนาด | คีย์ |
|----------------|------------|----------------------------------|-----------|------|------|
| 2              | TitleName  | ชื่อคำนำหน้าชื่อ                 | character | 50   |      |
|                |            |                                  | varying   |      |      |
| 3              | DelFlag    | false = ยังไม่ลบ , true = ลบแล้ว | boolean   |      |      |
| $\overline{4}$ | UpdateDate | วันเวลาที่ทำการแก้ไขข้อมูลล่าสุด | DateTime  |      |      |
| 5              | UpdateBy   | ผู้ใช้ที่ทำการแก้ไขข้อมูลล่าสุด  | varchar   | 10   | FK   |

ตารางที่ จ.15 พจนานุกรมตาราง "USERS"

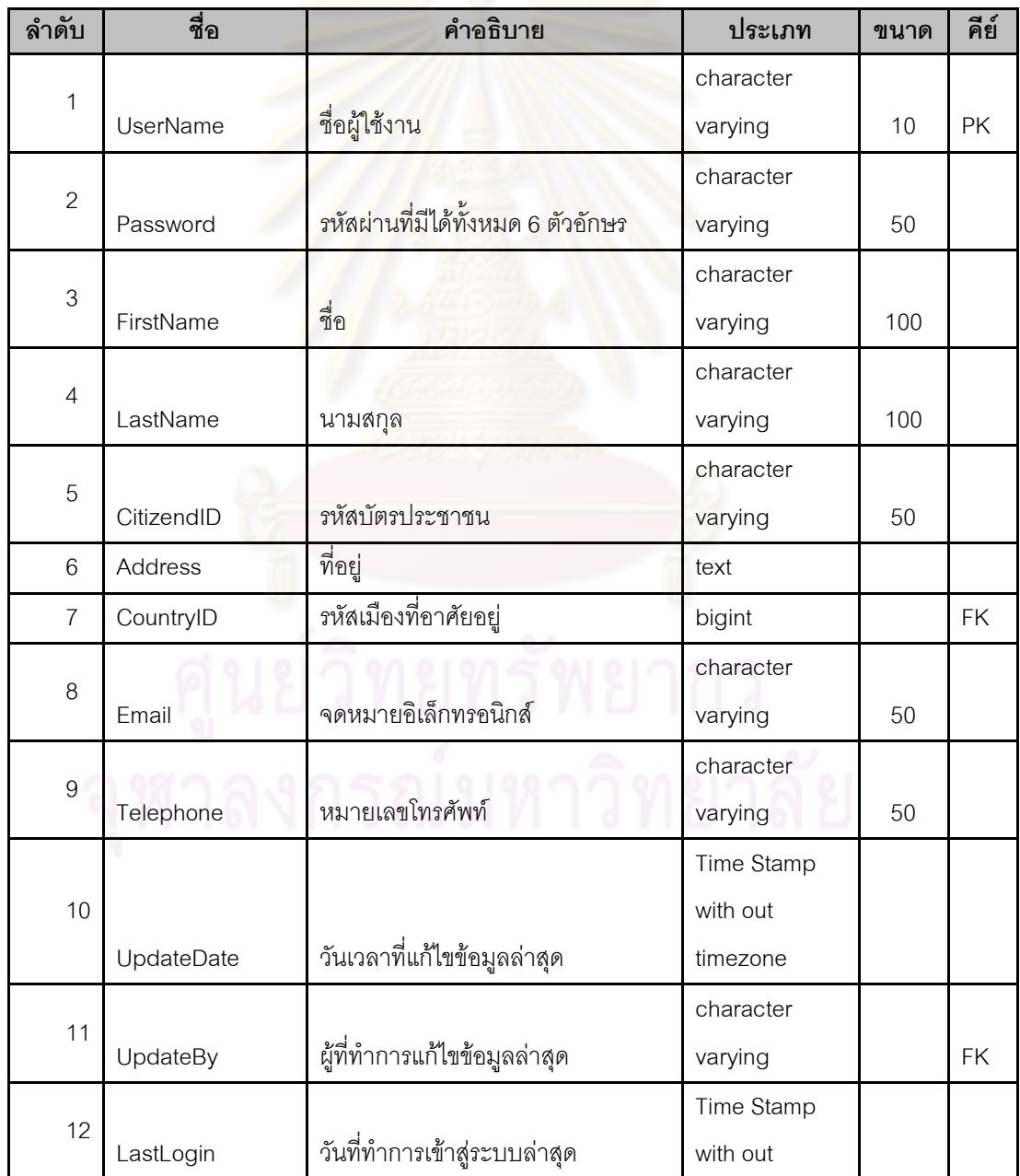

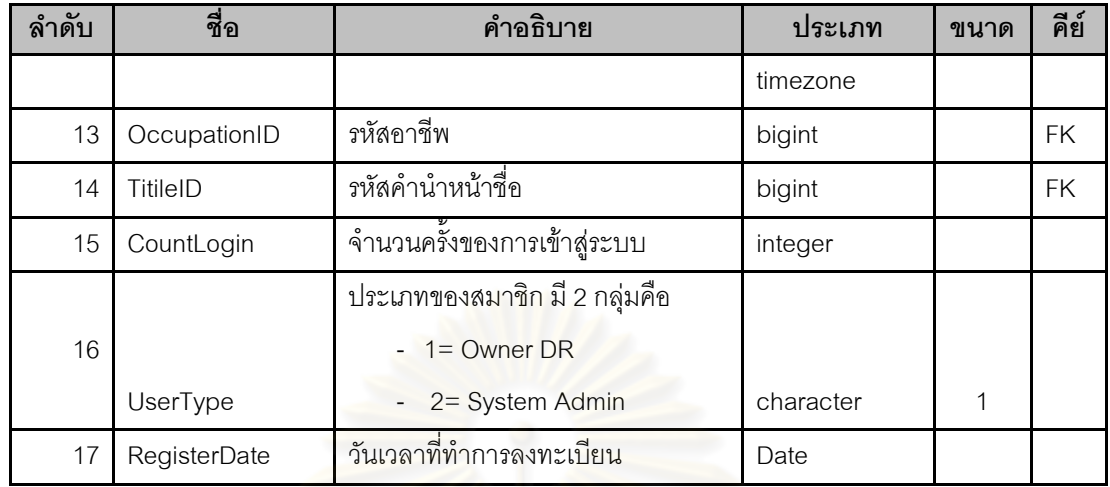

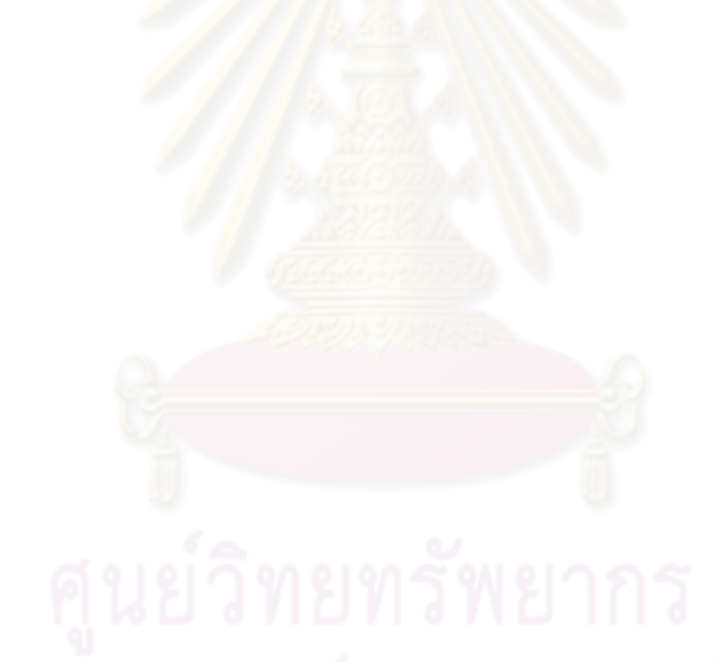

### ิภาคผนวก ฉ ตัวอย่างกรณีทดสอบ

ตัวอย่างกรณีทดสอบในภาคผนวกนี้มีวัตถุประสงค์ในการทดสอบความถูกต้องโดยแบ่งการ ทดสอบออกเป็น 3 ส่วนดังนี้

ส่วนที่ 1 กรณีทดสอบ TS001 – TS004 เป็นการทดสอบ "ส่วนต่อประสานให้บริการสืบค้น" ้<br>ส่วนที่ 2 กรณีทดสอบ TS005 เป็นการทดสอบระบบแฮนเดิล

ส่วนที่ 3 กรณีทดสอบ TS006 – TS019 เป็นการทดสอบ "ระบบให้บริการสืบค้นข้อมูลจาก ที่เดียวลำหรับดีสเปต"

ิตารางที่ ฉ.1 กรณีทดสอบรหัสทดสอบ TS001 : ทดสอบความถูกต้องของการสืบค้นข้อมูลผ่าน แบบทั่วไปผ่าน "ส่วนต่อประสานเปิดให้บริการสืบค้น" โดยใช้คำค้นภาษาอังกฤษ

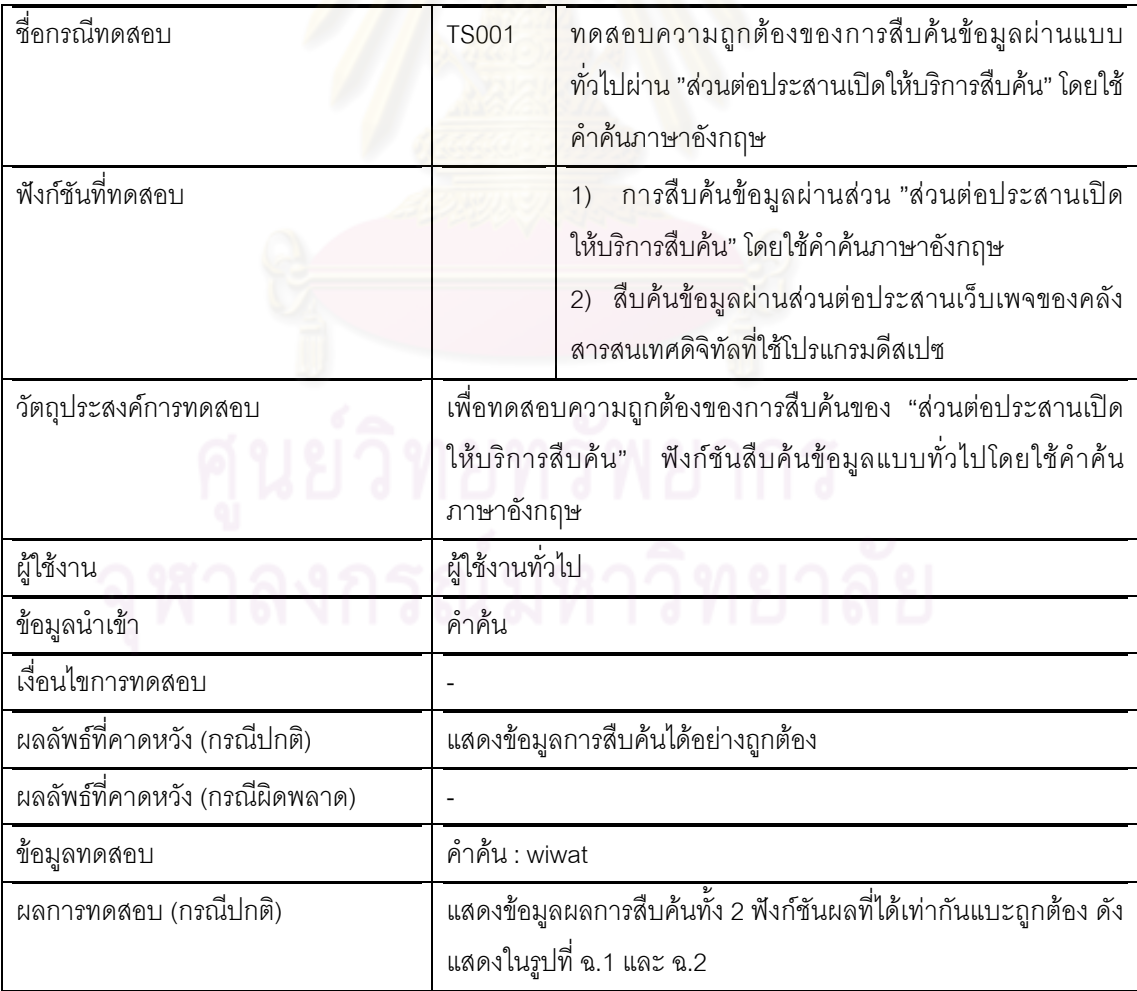

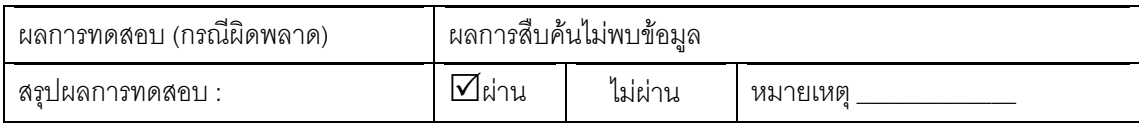

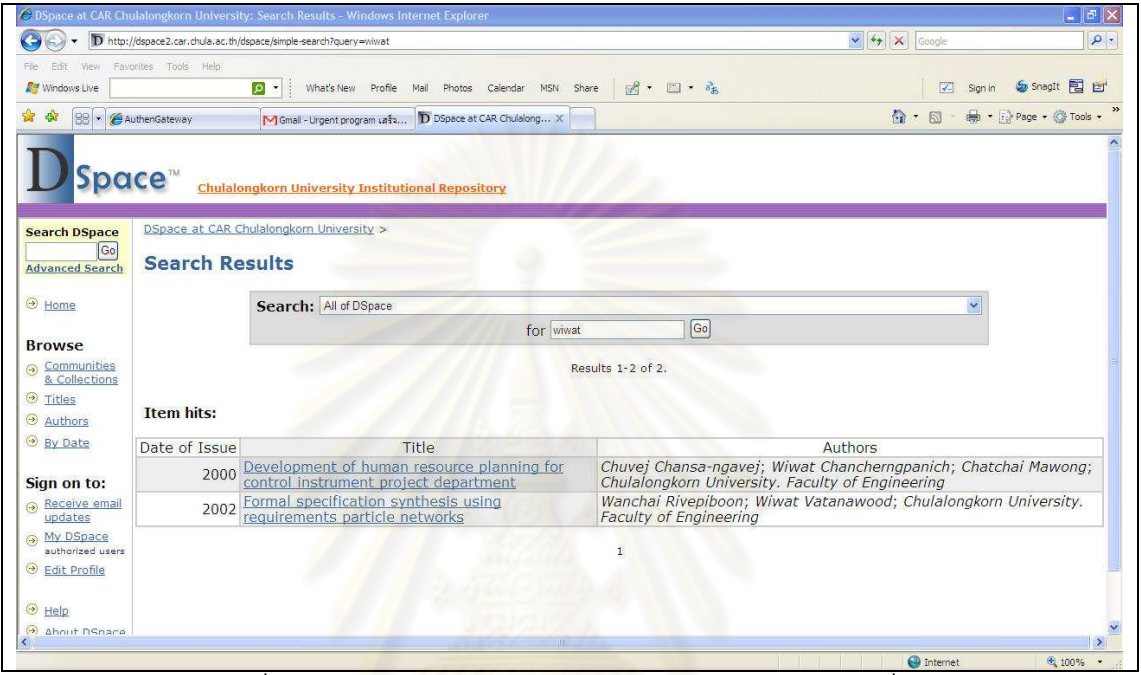

ิ รูปที่ ฉ.1 ตัวอย่างผลการทดสอบกรณีทดสอบ TS001ส่วนที่ 1

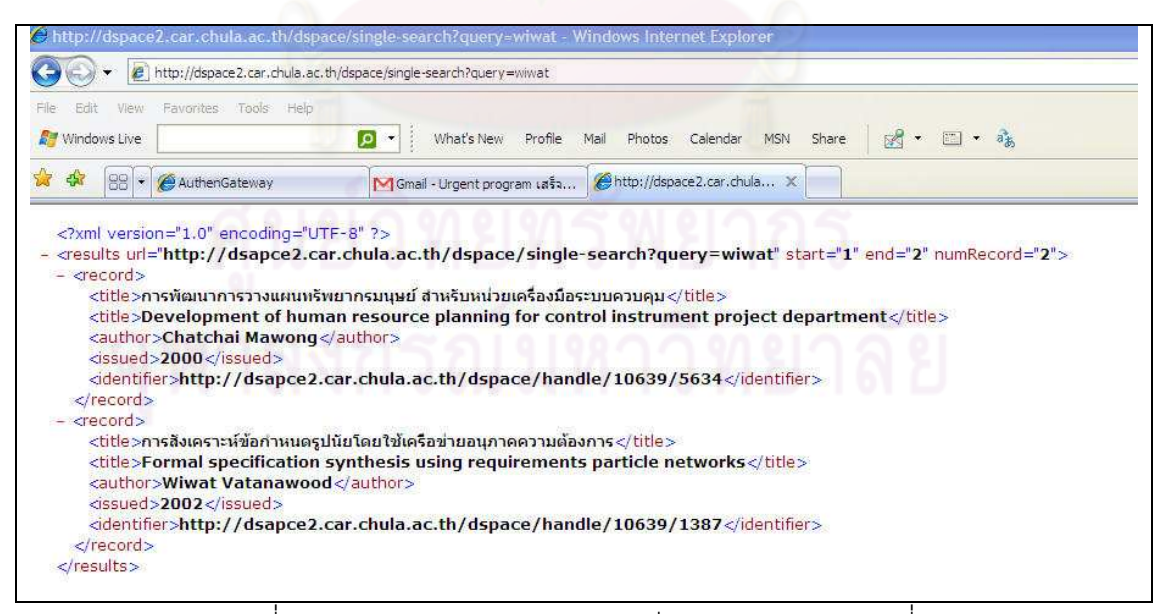

ู รูปที่ ฉ.2 ตัวอย่างผลการทดสอบกรณีทดสอบ TS001 ส่วนที่ 2

128
์ ตารางที่ ฉ.2 กรณีทดสอบรหัสทดสอบ TS002 : ทดสอบความถูกต้องของการสืบค้นข้อมูลผ่าน แบบทั่วไปผ่าน "ส่วนต่อประสานเปิดให้บริการสืบค้น"โดยใช้คำค้นภาษาไทย

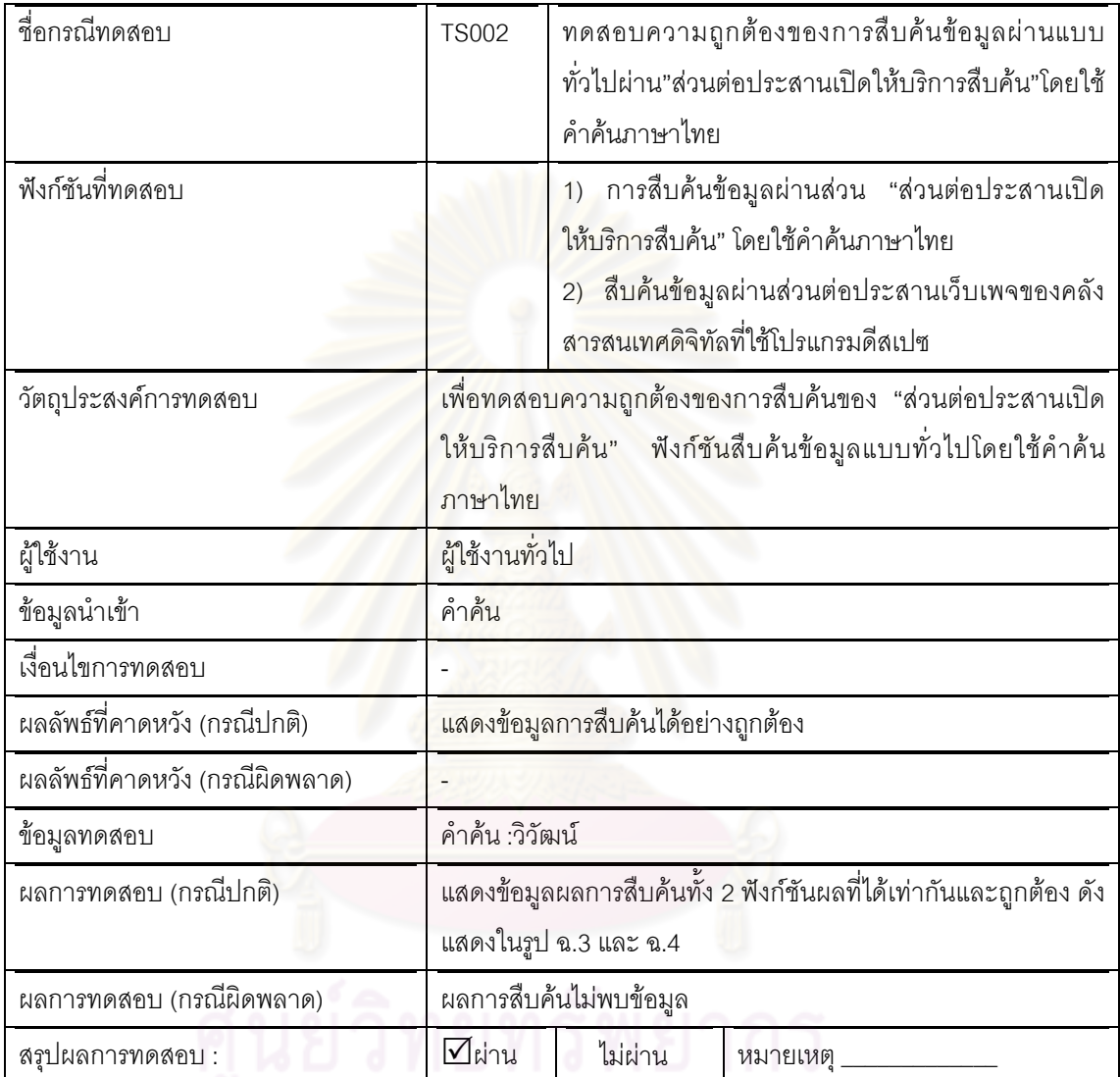

# จุฬาลงกรณ์มหาวิทยาลัย

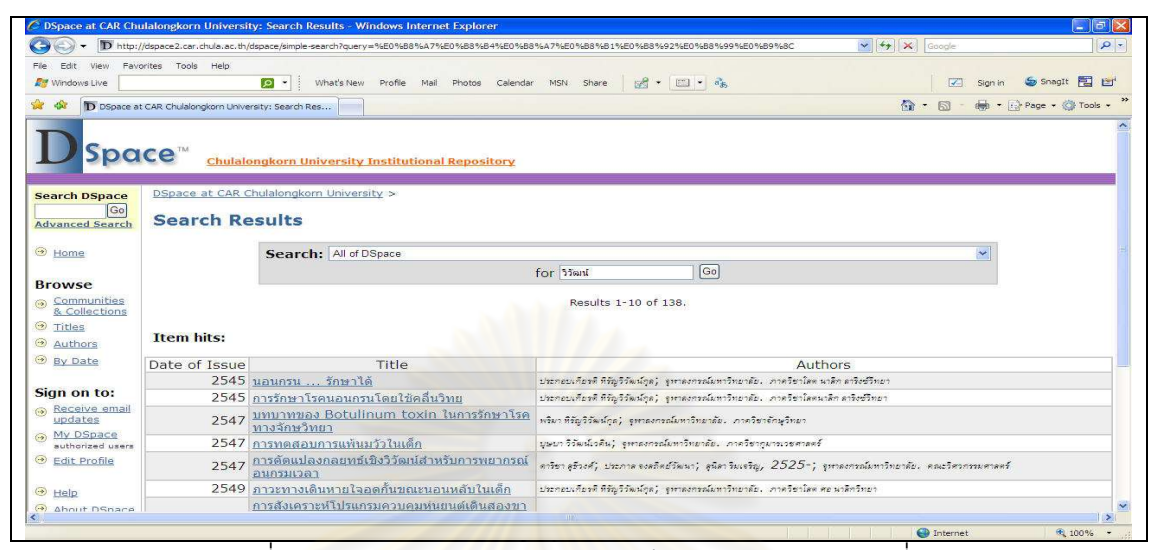

รูปที่ ฉ.3 ตัวอย่างผลการทดสอบกรณีทดสอบ TS002 ส่วนที่ 1

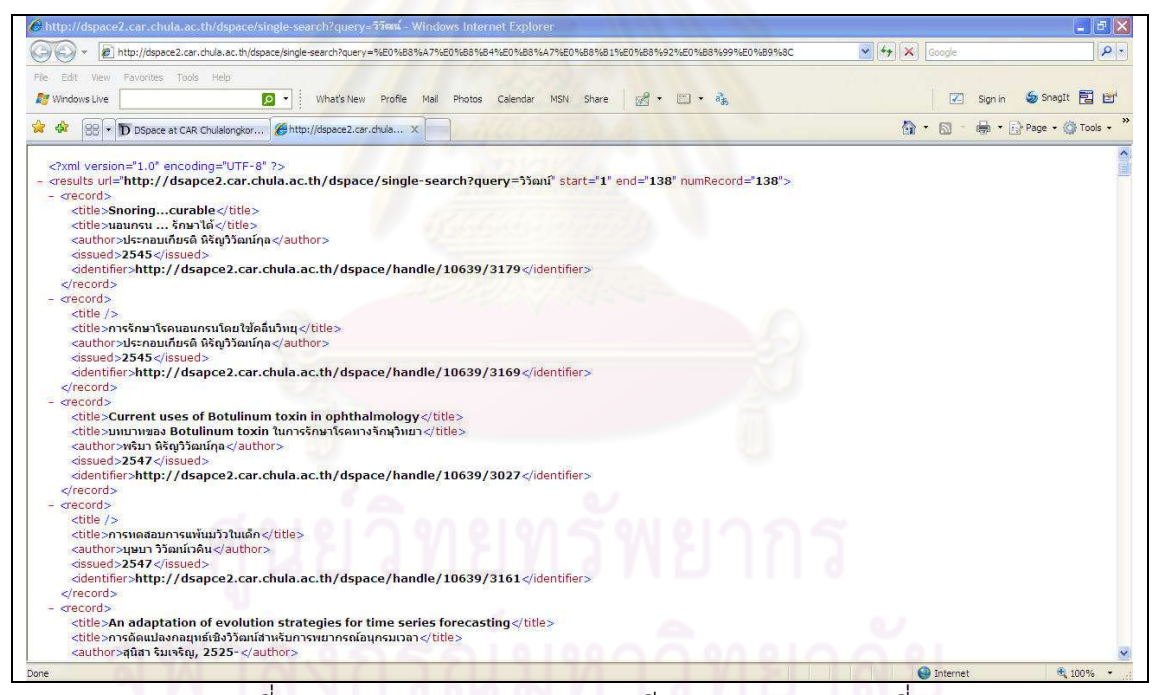

รูปที่ ฉ.4 ตัวอย่างผลการทดสอบกรณีทดสอบ TS002 ส่วนที่ 2

์ ตารางที่ ฉ.3 กรณีทดสอบรหัสทดสอบ TS003 : ทดสอบความถูกต้องของการสืบค้นข้อมูลแบบมี โครงสร้างผ่าน"ส่วนต่อประสานเปิดให้บริการสืบค้น"โดยใช้คำค้นภาษาอังกฤษ

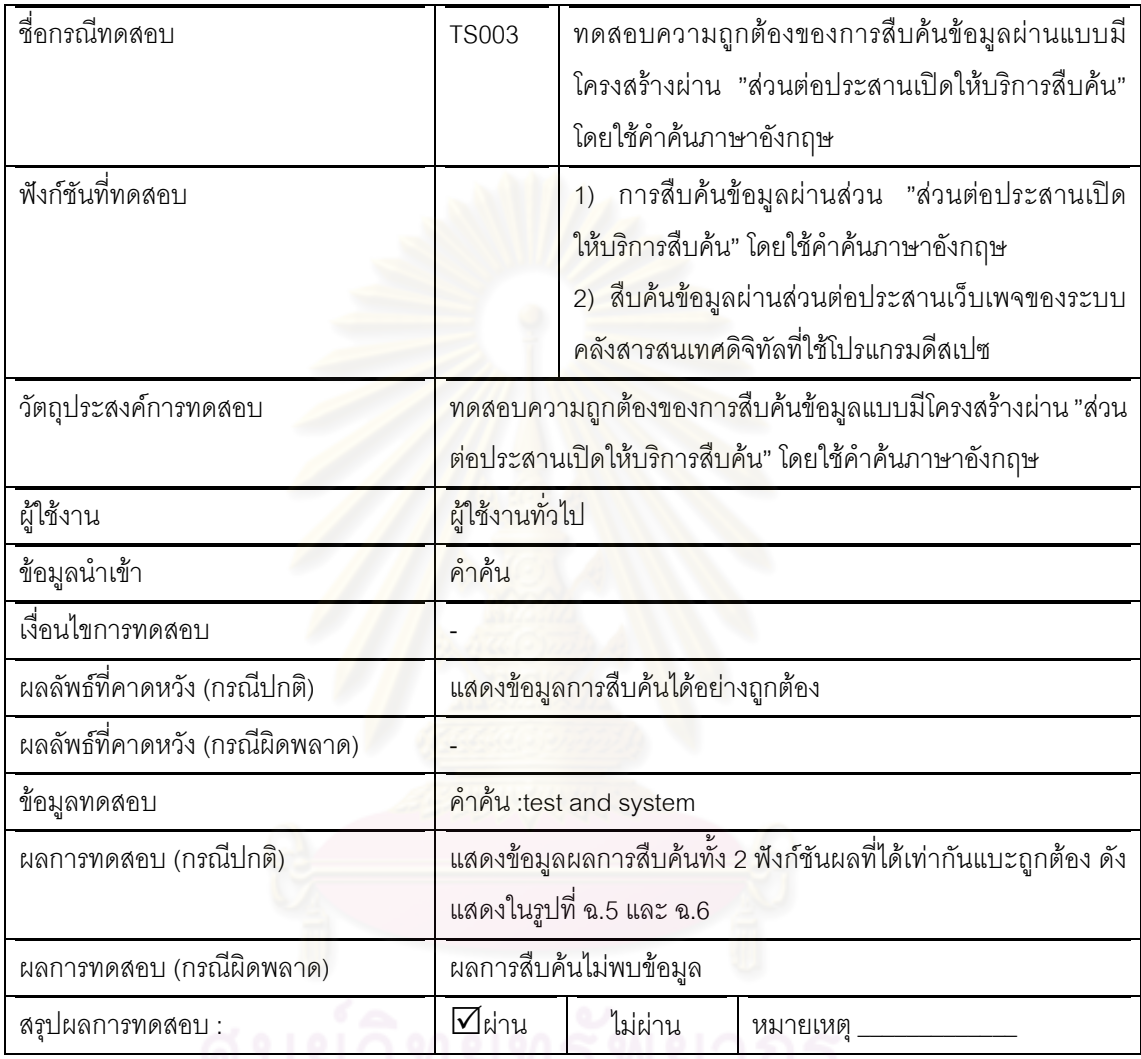

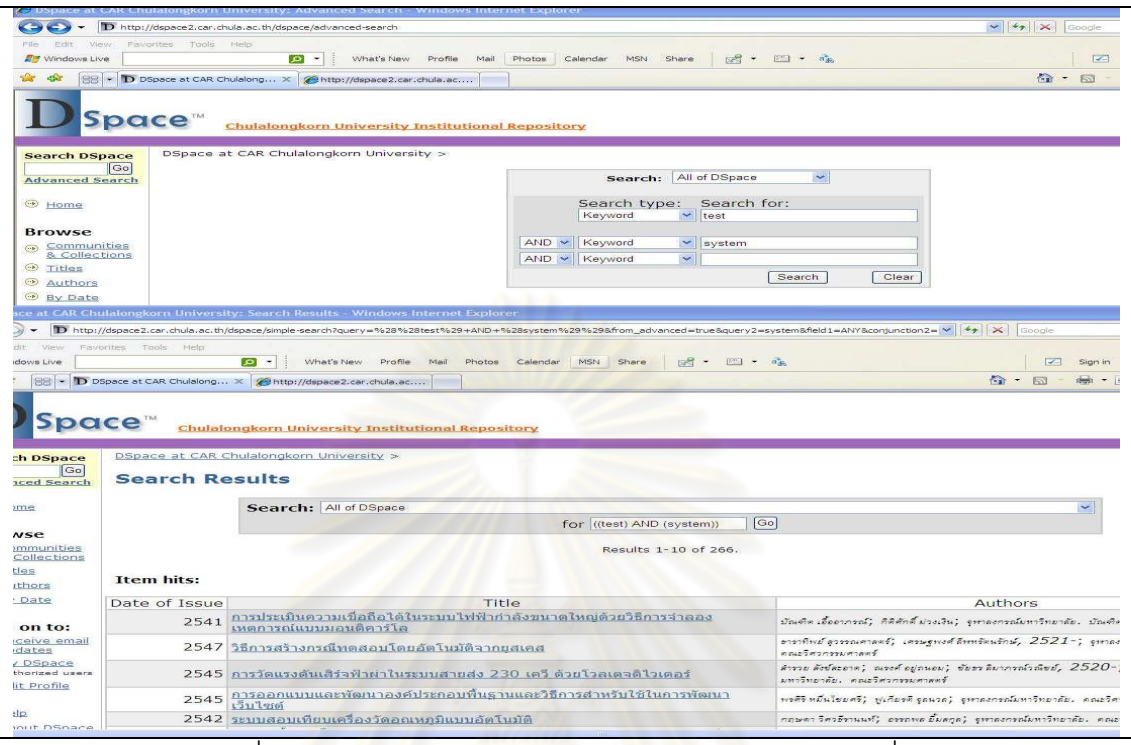

#### รูปที่ ฉ.5 ตัวอย่<mark>า</mark>งผลการทดสอบกรณีทดสอบ TS003 ส่วนที่ 1

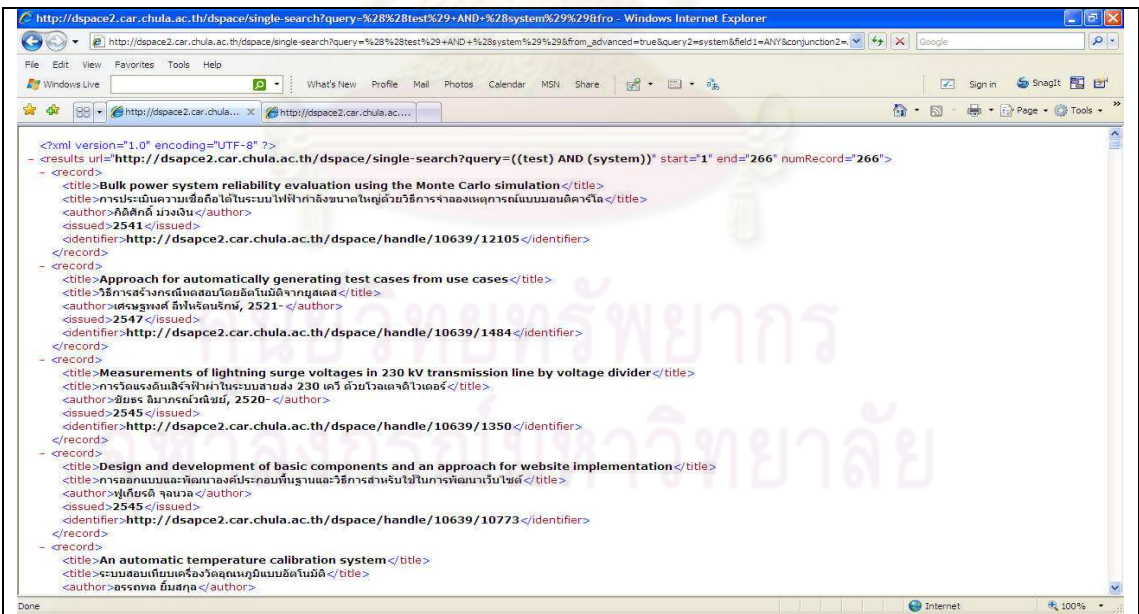

รูปที่ ฉ.6 ตัวอย่างผลการทดสอบกรณีทดสอบ TS003 ส่วนที่ 2

์ ตารางที่ ฉ.4 กรณีทดสอบรหัสทดสอบ TS004 : ทดสอบความถูกต้องของการสืบค้นข้อมูลแบบมี โครงสร้างผ่าน"ส่วนต่อประสานเปิดให้บริการสืบค้น"โดยใช้คำค้นภาษาอังกฤษ

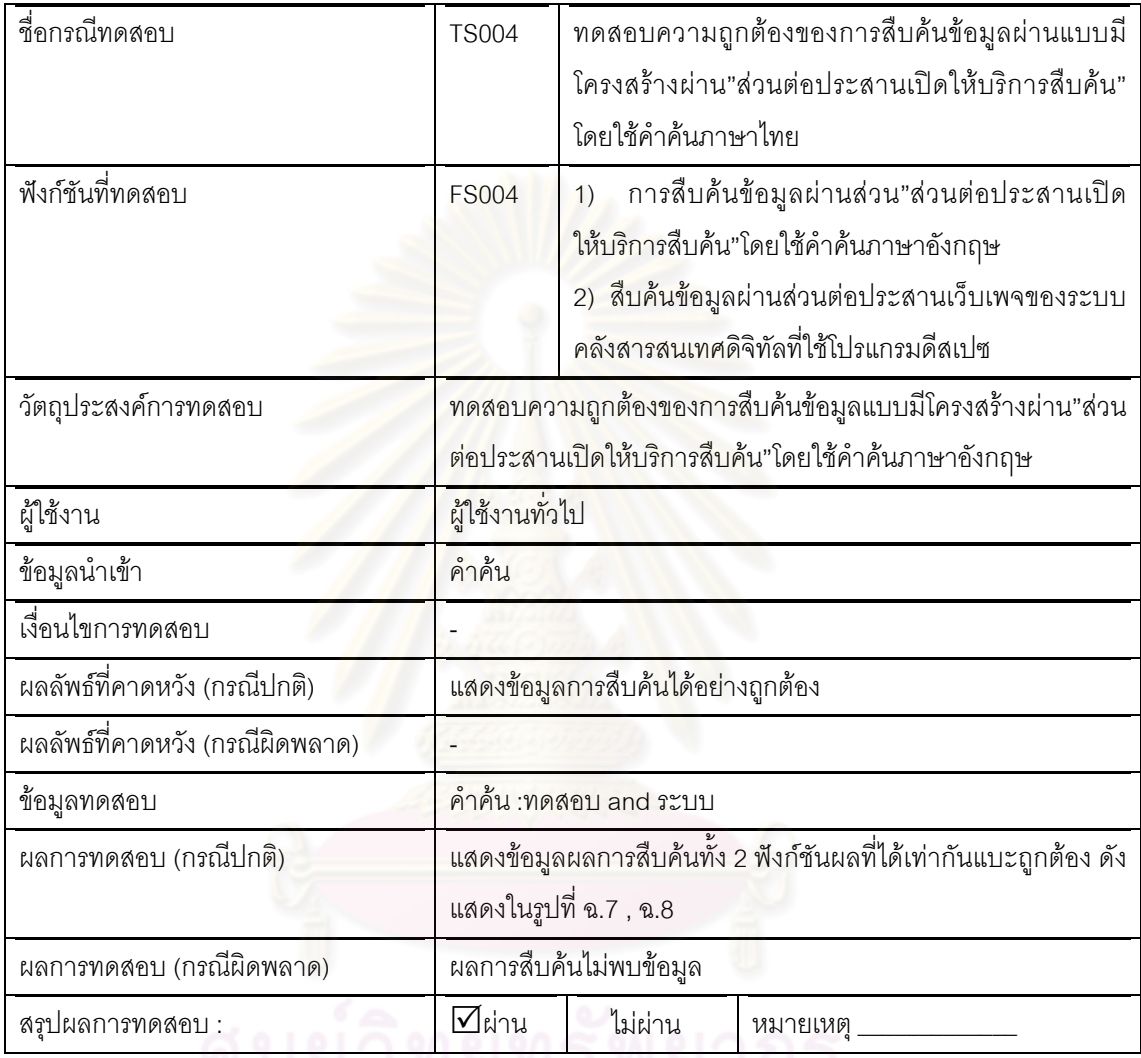

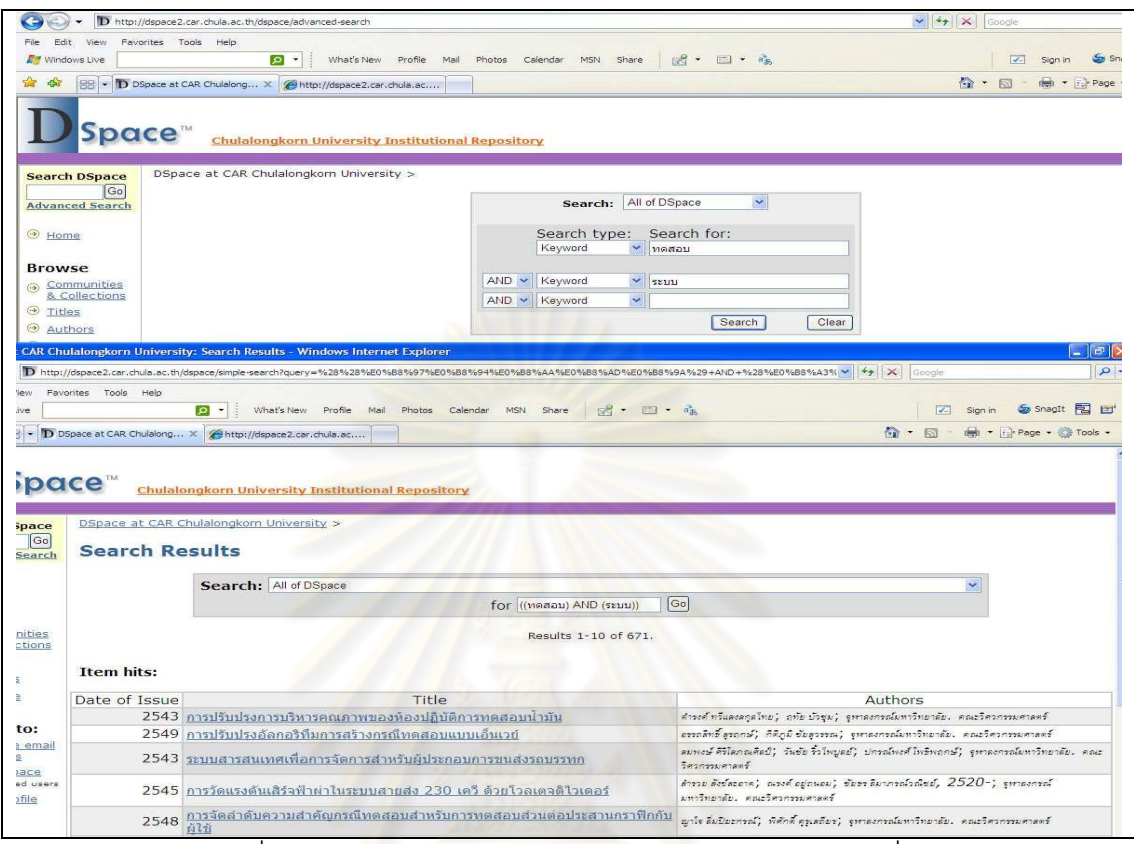

รูปที่ ฉ.7 ตัวอย่างผลการทดสอบกรณีทดสอบ TS004 ส่วนที่ 1

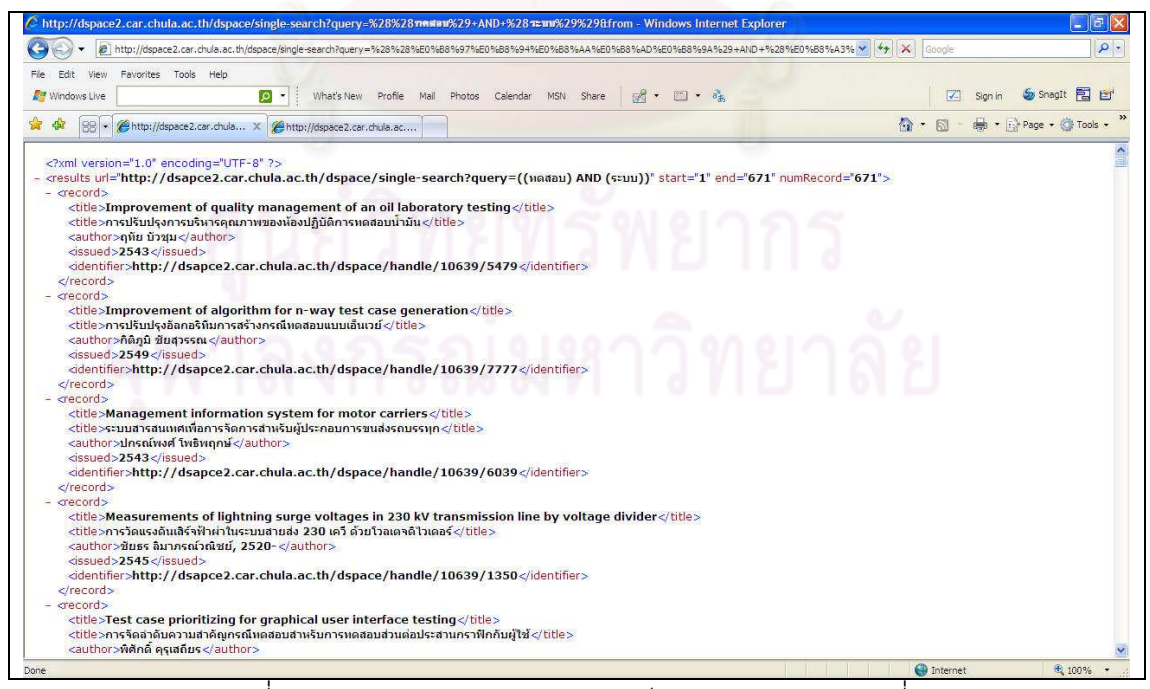

รูปที่ ฉ.8 ตัวอย่างผลการทดสอบกรณีทดสอบ TS004 ส่วนที่ 2

ตารางที่ ฉ.5 กรณีทดสอบรหัสทดสอบ TS005 : ทดสอบการเข้าใช้ยูอาร์ไอของระบบแฮนเดิลที่ ้อ้างถึงผลงานภายในคลังปัญญาจุฬาฯ เพื่อประเทศไทยเปรียบเทียบกับยูอาร์แอลผลงานที่อยู่จริง ของผลงานนั้น

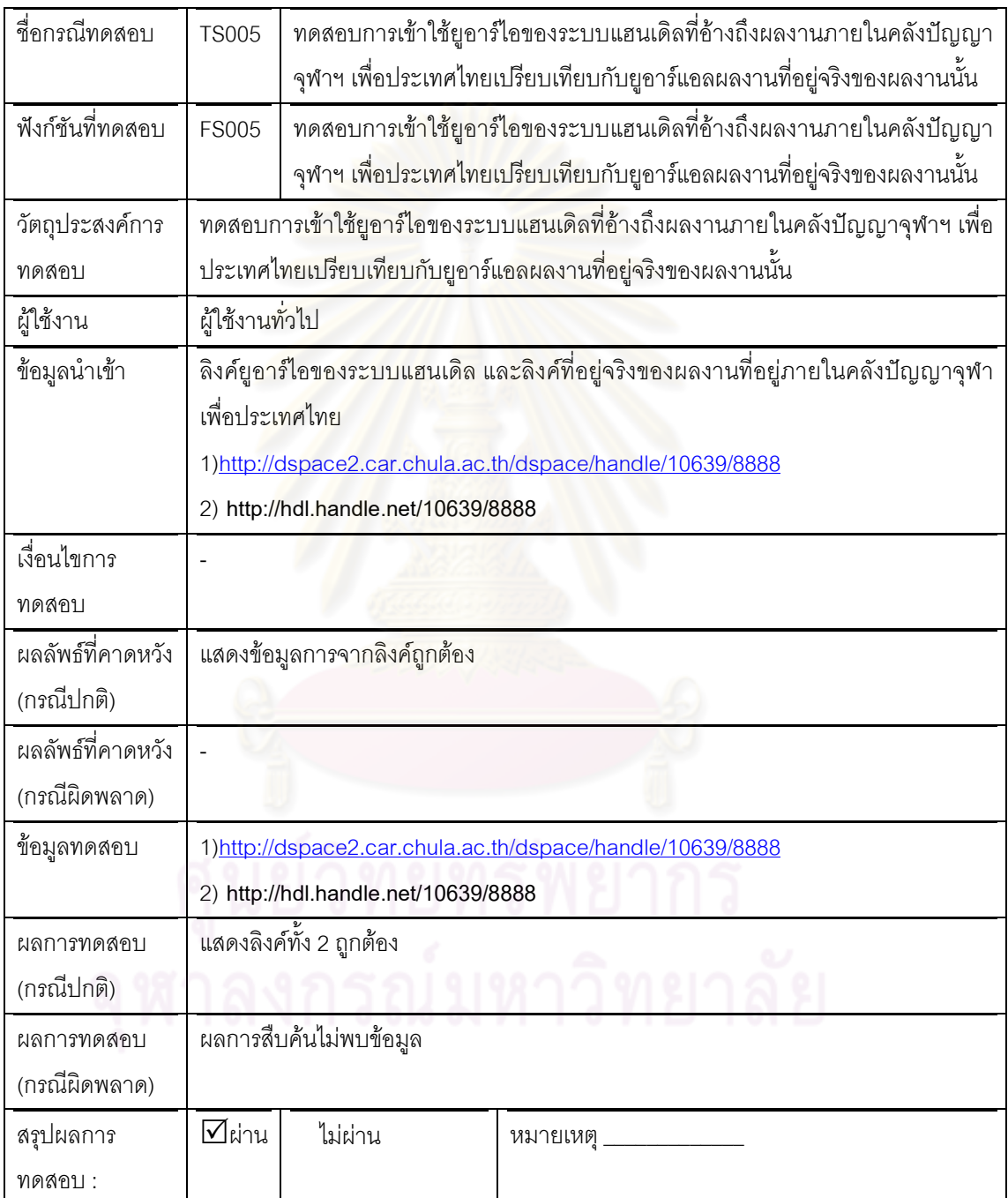

ตารางที่ ฉ.6 กรณีทดสอบรหัสทดสอบ TS006 : การสืบค้นข้อมูลจากที่เดียวสำหรับดีสเปซแบบ แบบทั่วไปภาษาอังกฤษ

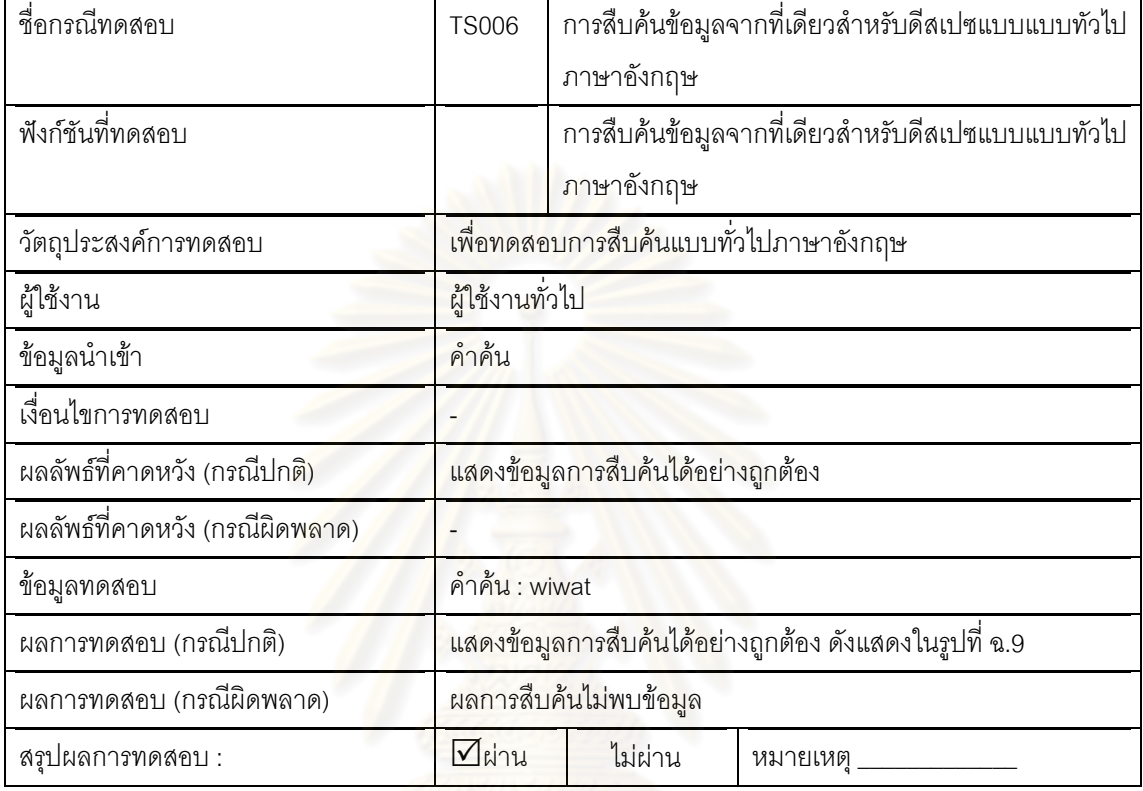

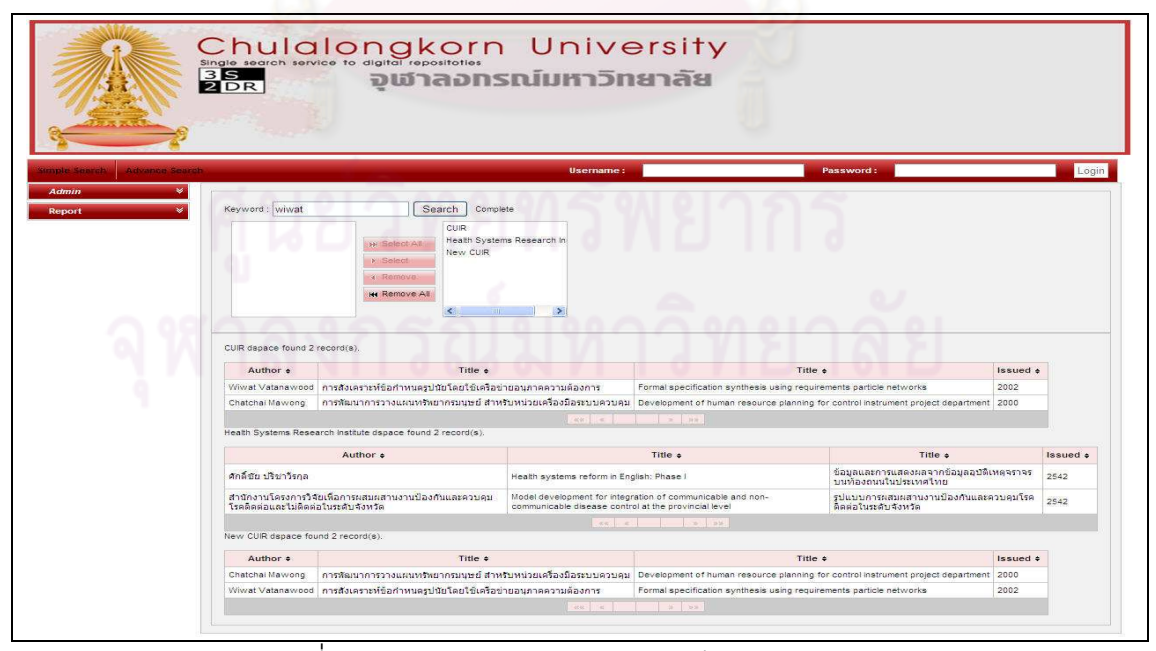

าปที่ ฉ.9 ตัวอย่างผลการทดสอบกรณีทดสอบ TS006

ตารางที่ ฉ.7 กรณีทดสอบรหัสทดสอบ TS007: การสืบค้นข้อมูลจากที่เดียวสำหรับดีสเปซแบบ แบบทั่วไปภาษาไทย

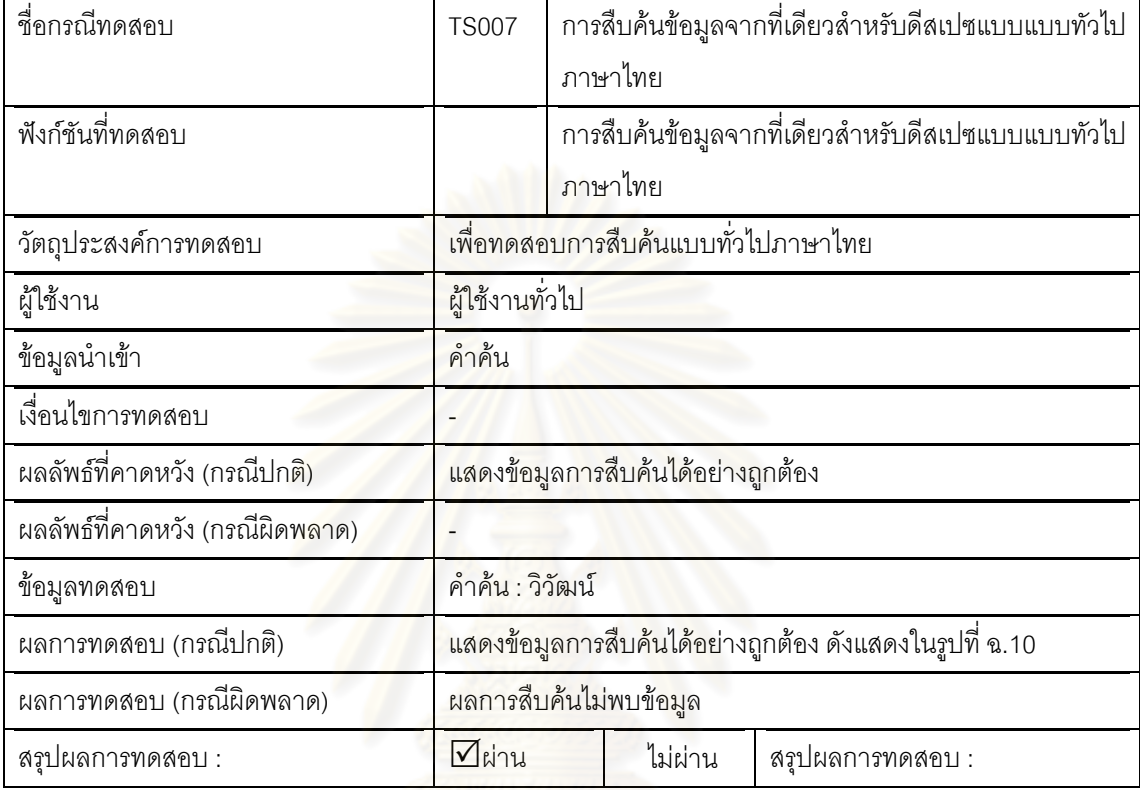

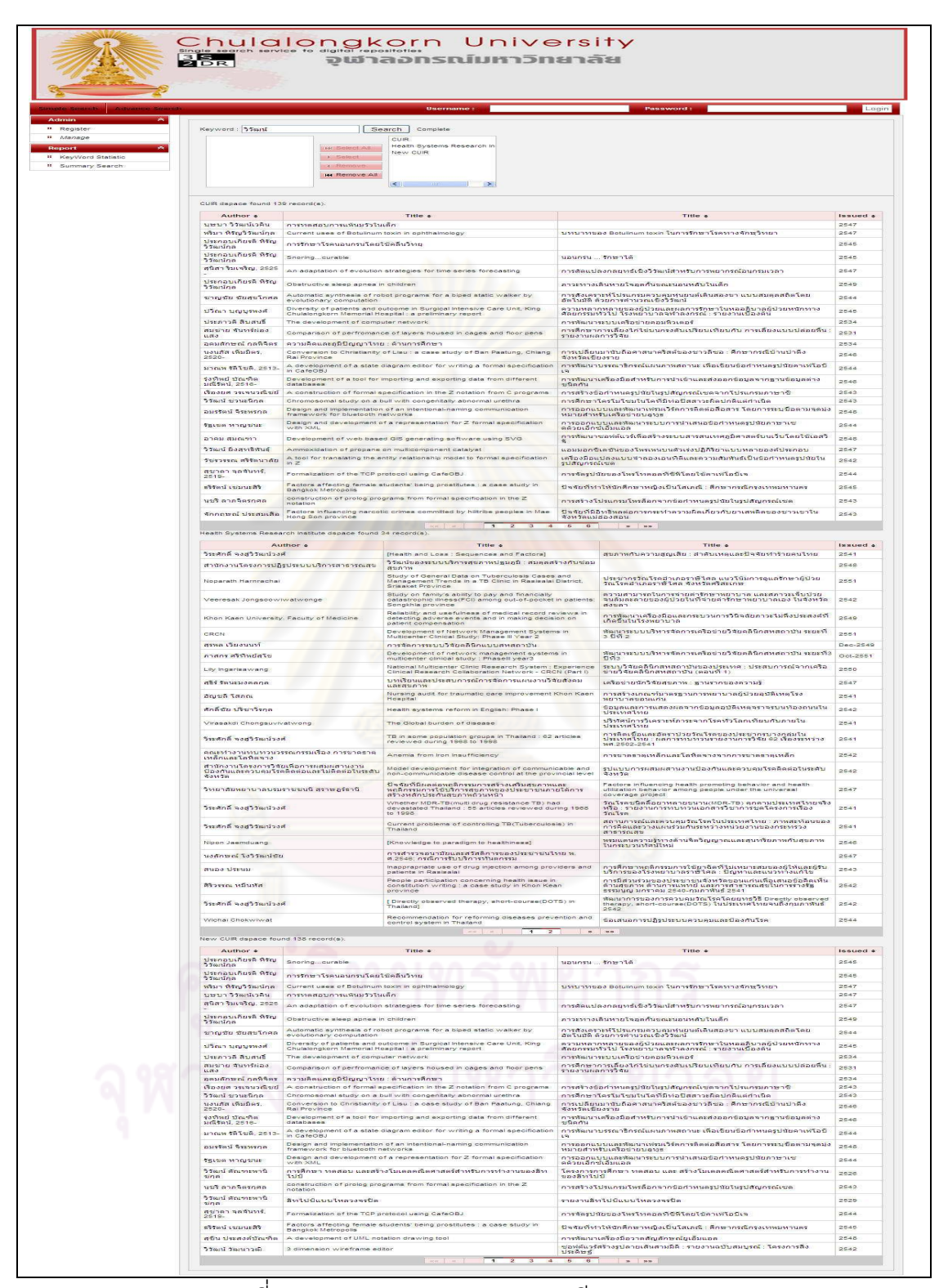

รูปที่ ฉ.10 ตัวอย่างผลการทดสอบกรณีทดสอบ TS007

| ชื่อกรณีทดสอบ                   | <b>TS008</b>    |                                    | การสืบค้นข้อมูลการสืบค้นข้อมูลแบบมีโครงสร้าง            |  |
|---------------------------------|-----------------|------------------------------------|---------------------------------------------------------|--|
|                                 |                 | คำค้นภาษาอังกฤษ                    |                                                         |  |
| ฟังก์ชันที่ทดสอบ                |                 |                                    | การสืบค้นข้อมูลการสืบค้นข้อมูลแบบมีโครงสร้าง            |  |
|                                 |                 | คำค้นภาษาอังกฤษ                    |                                                         |  |
| วัตถุประสงค์การทดสอบ            |                 | เพื่อทดสอบการสืบค้นแบบทั่วไปอังกฤษ |                                                         |  |
| ผู้ใช้งาน                       | ผู้ใช้งานทั่วไป |                                    |                                                         |  |
| ข้อมูลนำเข้า                    | คำศัน           |                                    |                                                         |  |
| เงื่อนไขการทดสอบ                |                 |                                    |                                                         |  |
| ผลลัพธ์ที่คาดหวัง (กรณีปกติ)    |                 | แสดงข้อมูลการสืบค้นได้อย่างถูกต้อง |                                                         |  |
| ผลลัพธ์ที่คาดหวัง (กรณีผิดพลาด) |                 |                                    |                                                         |  |
| ข้อมูลทดสอบ                     |                 | <mark>คำค้น : Test, Search</mark>  |                                                         |  |
| ผลการทดสอบ (กรณีปกติ)           |                 |                                    | แสดงข้อมูลการสืบค้นได้อย่างถูกต้อง ดังแสดงในรูปที่ ฉ.11 |  |
| ผลการทดสอบ (กรณีผิดพลาด)        |                 | ผลการสืบค้นไม่พบข้อมูล             |                                                         |  |
| สรุปผลการทดสอบ :                | $\nabla$ ผ่าน   | ไม่ผ่าน                            | สรุปผลการทดสอบ :                                        |  |

์ ตารางที่ ฉ.8 กรณีทดสอบ รหัส TS008 การสืบค้นข้อมูลแบบมีโครงสร้างคำค้นภาษาอังกฤษ

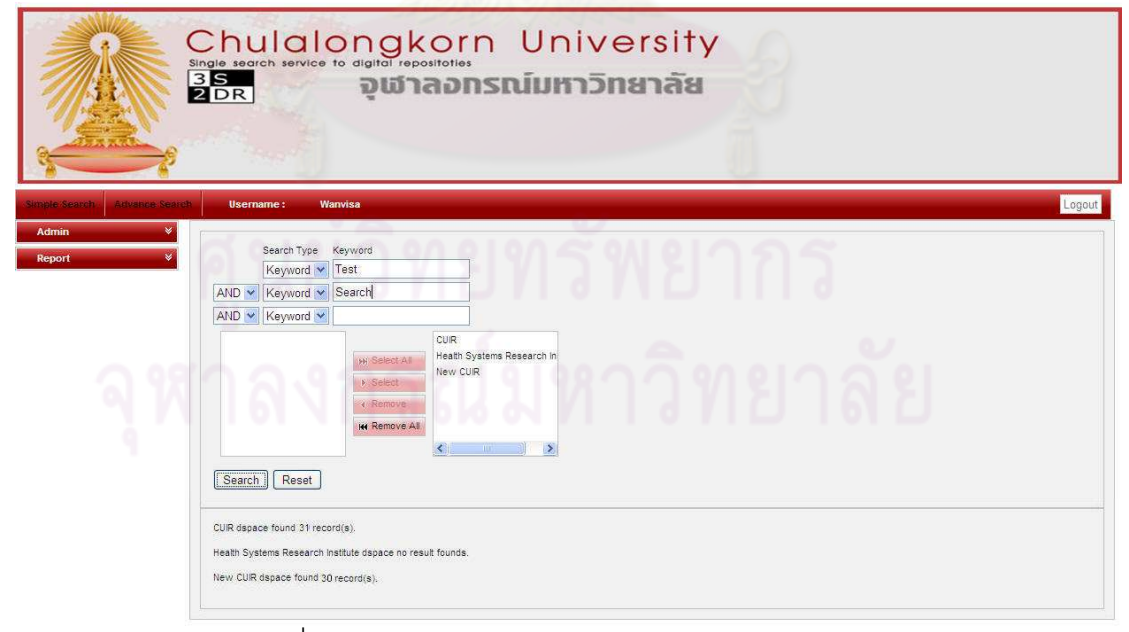

รูปที่ ฉ.11 ตัวอย่างผลการทดสอบกรณีทดสอบ TS008

ตารางที่ ฉ.9 กรณีทดสอบ รหัส TS009: การสืบค้นข้อมูลจากที่เดียวสำหรับดีสเปซแบบมี โครงสร้างภาษาไทย

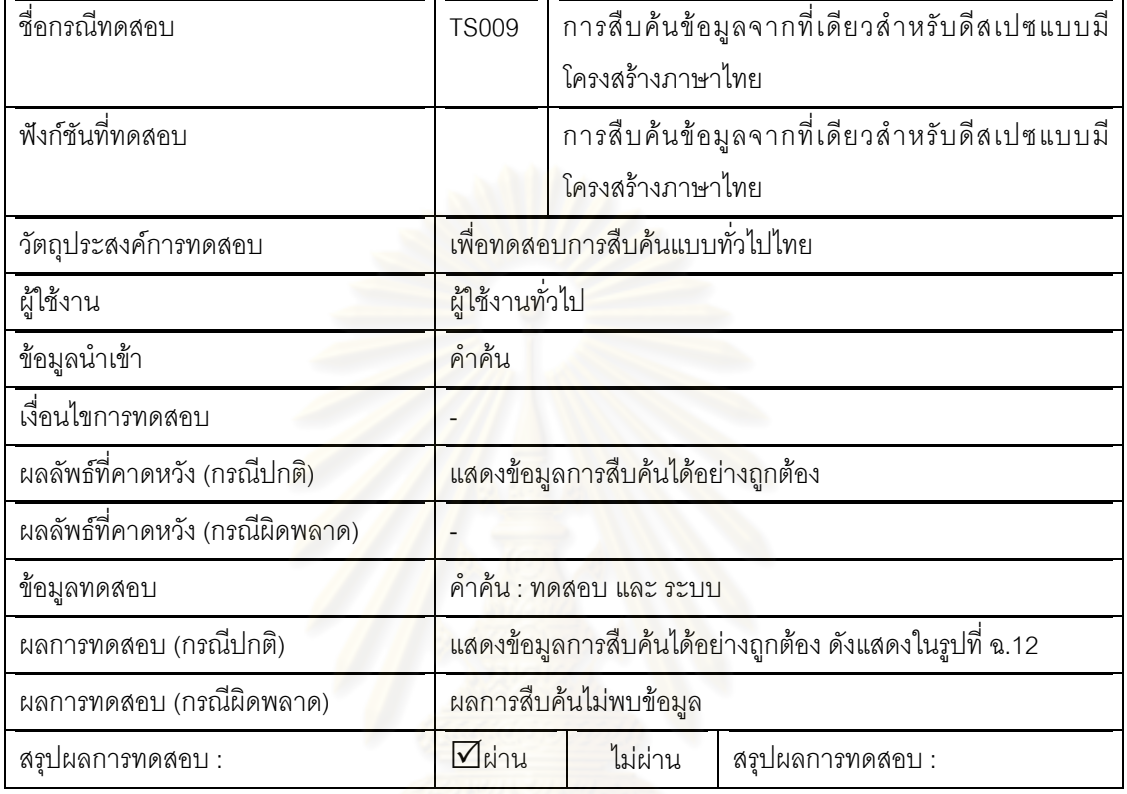

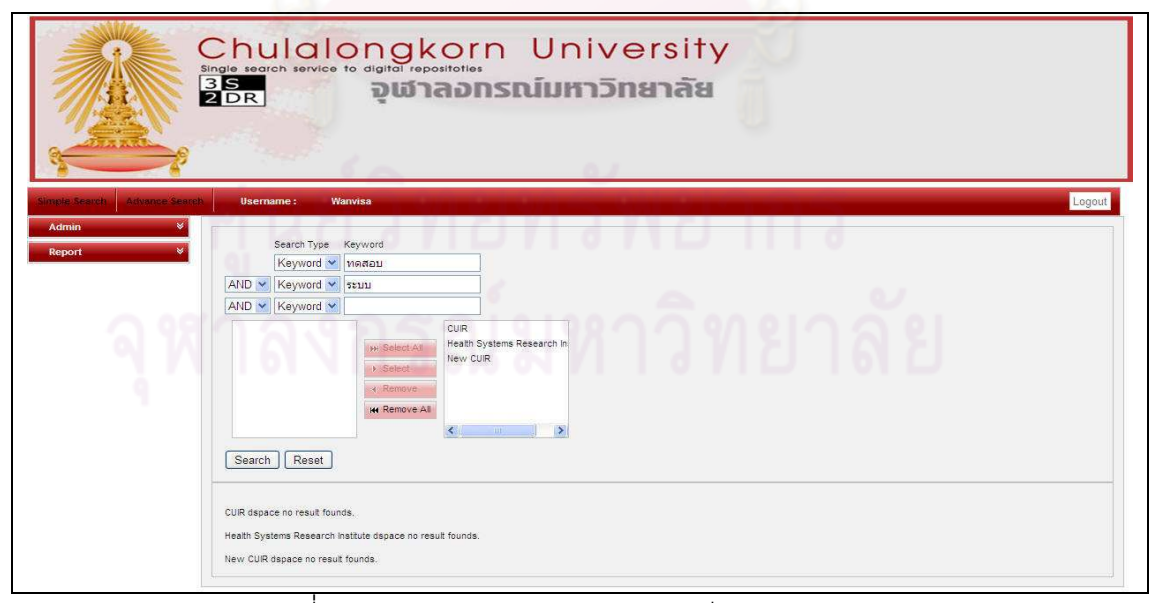

รูปที่ ฉ.12 ตัวอย่างผลการทดสอบกรณีทดสอบ TS009

์ ตารางที่ ฉ.10 กรณีทดสอบ รหัส TS010: การลงทะเบียนคลังสารสนเทศดิจิทัลที่ใช้โปรแกรม ดีสเปซ

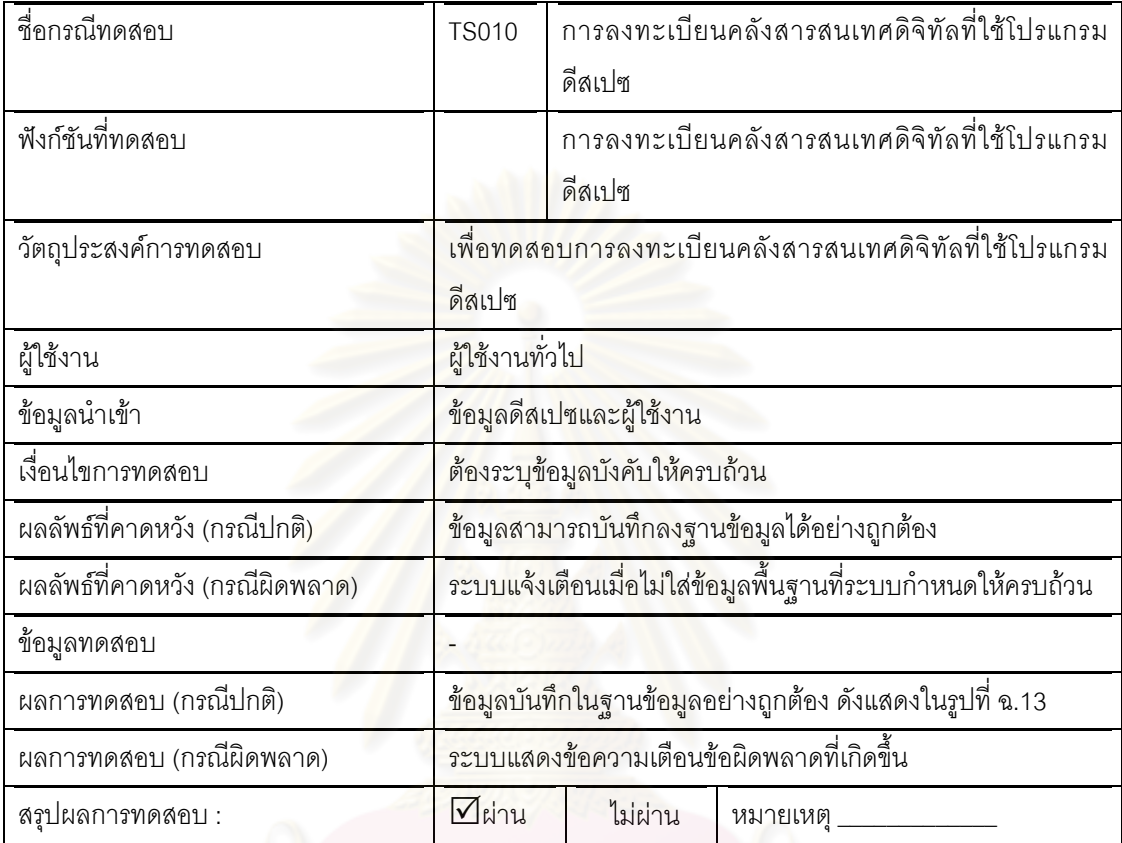

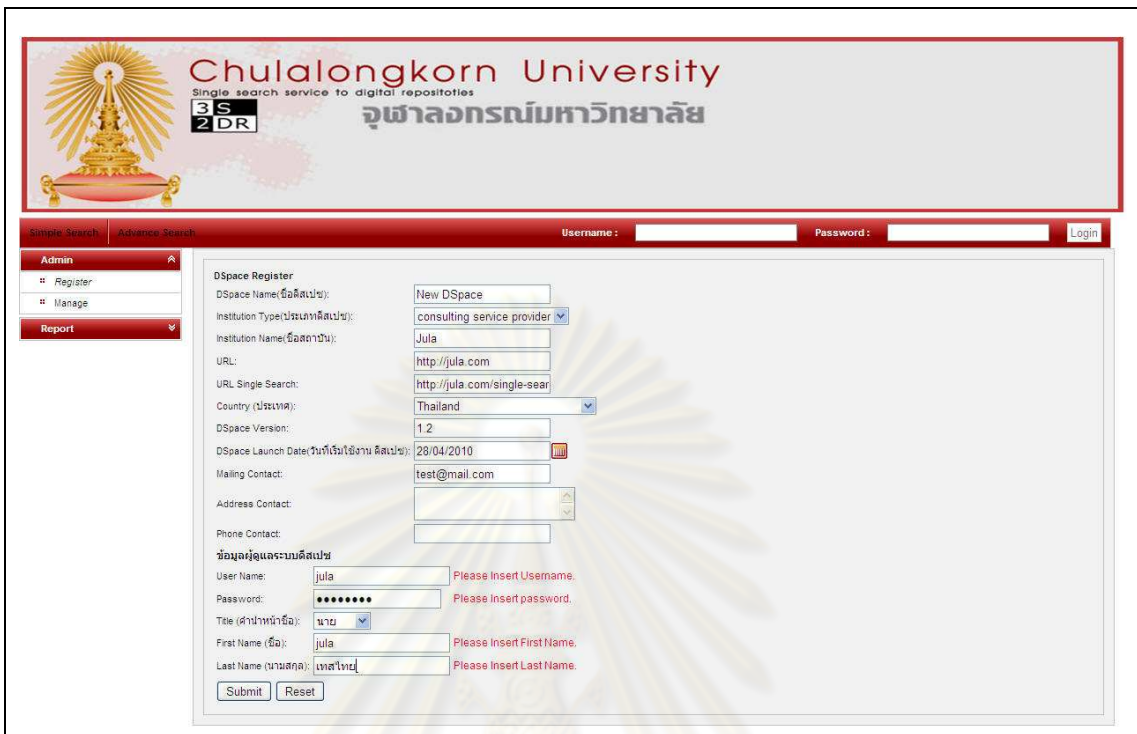

์ ตารางที่ ฉ.11 กรณีทดสอบ รหัส TS011: การสอบถามดูข้อมูลระบบคลังสารสนเทศดิจิทัลที่ใช้ โปรแกรมดีสเปซ

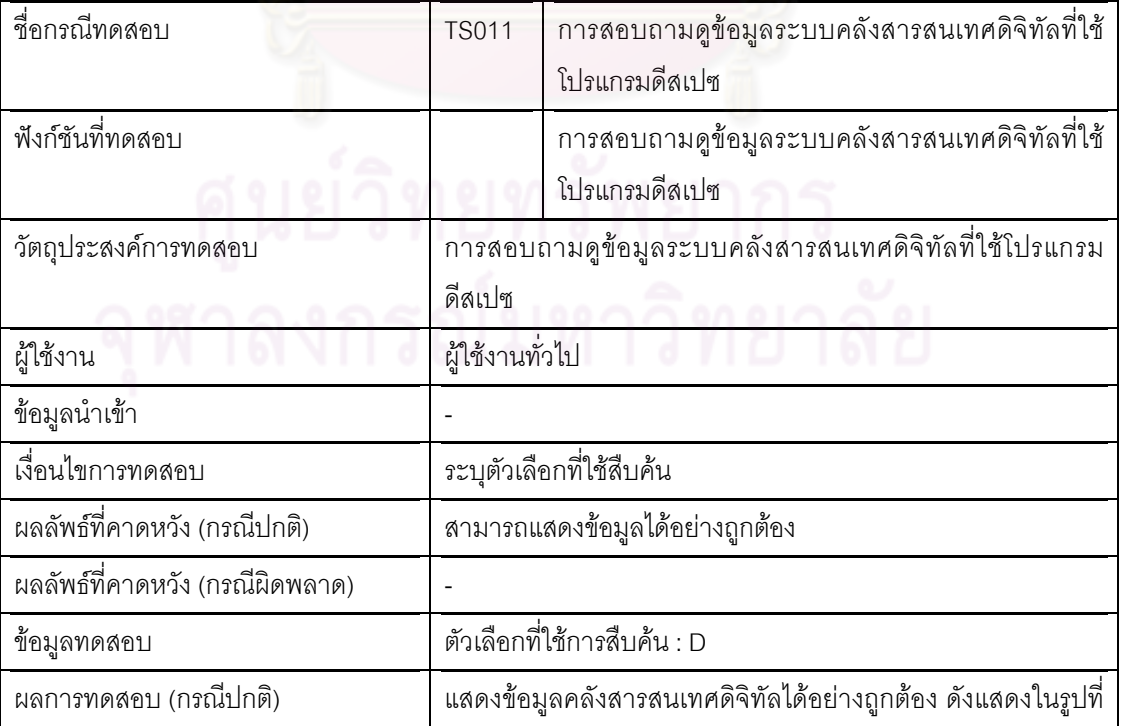

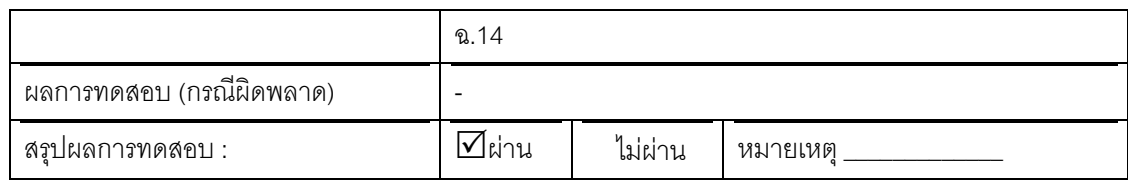

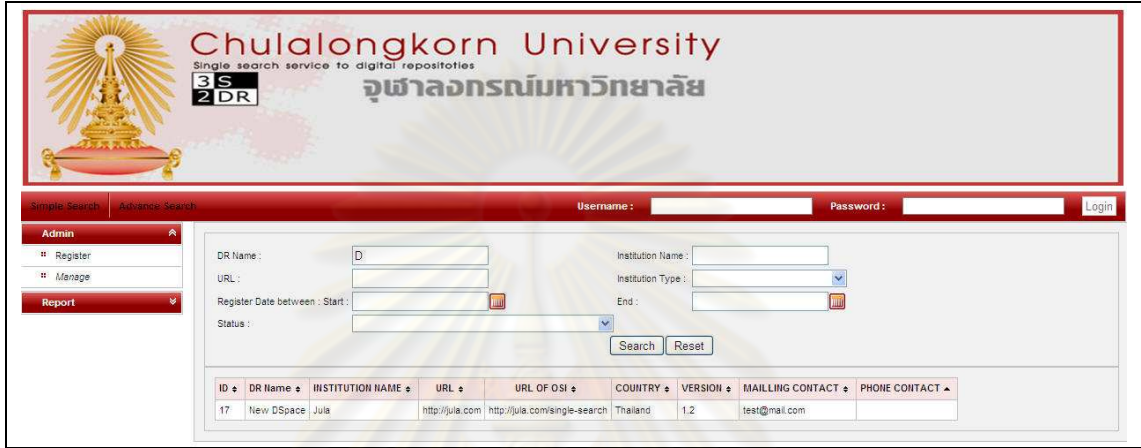

ิ<br>รูปที่ ฉ.14 ตัวอย่างผลการทดสอบกรณีทดสอบ TS011

| ี ตารางที่ ฉ.12  กรณีทดสอบ รหัส TS012: การปรับปรงข้อมลคลังสารสนเทศดิจิทัลและเป็นสมาชิก |  |  |  |
|----------------------------------------------------------------------------------------|--|--|--|

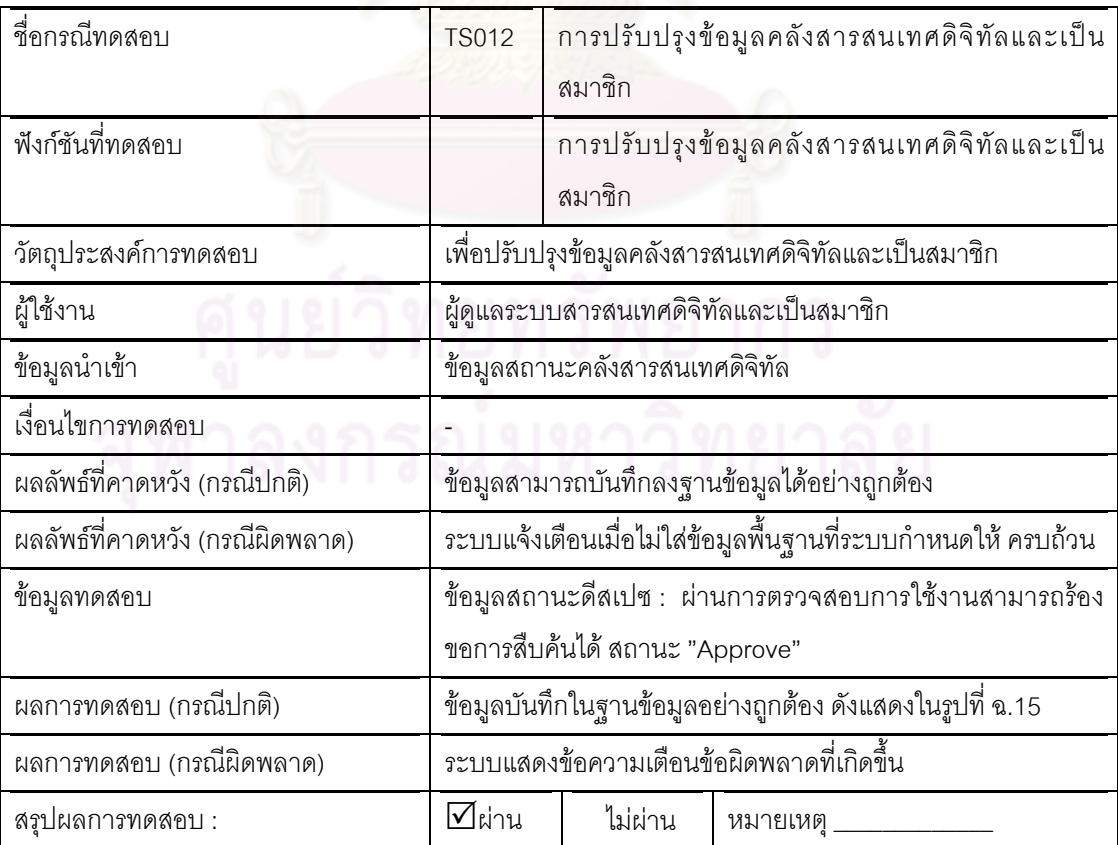

143

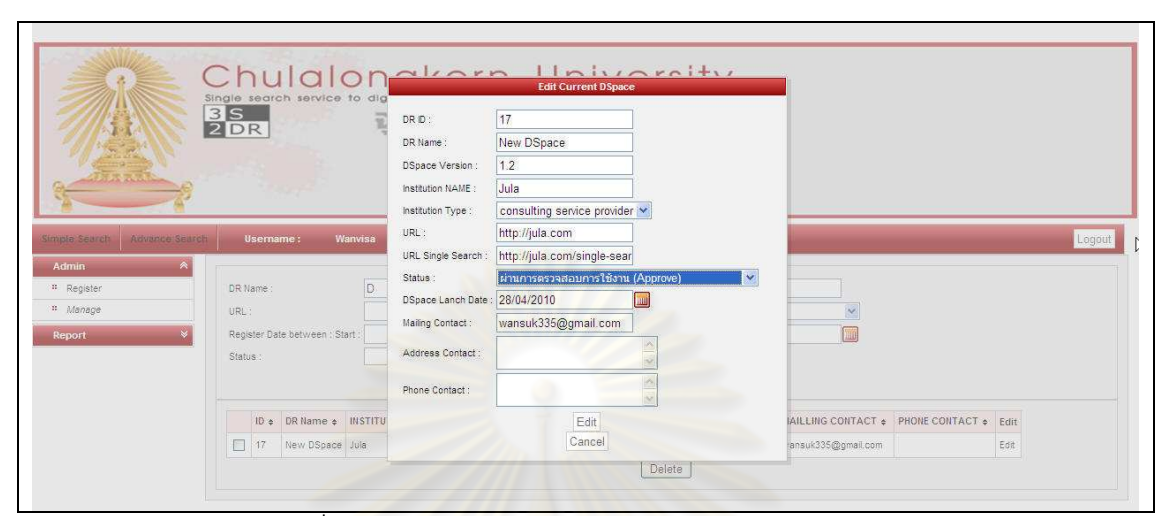

้รูปที่ <mark>ฉ.</mark>15 ตัวอย่างผลการทดสอบกรณีทดสอบ TS012

ิตารางที่ ฉ.13 กรณีท<mark>ดสอบ รหัส TS013: การแจ้งผลการสมัครสมาชิกไปยังผู้ดูแลระบบคลัง</mark> สารสนเทศดิจิทัลที่เป็นสมาชิก

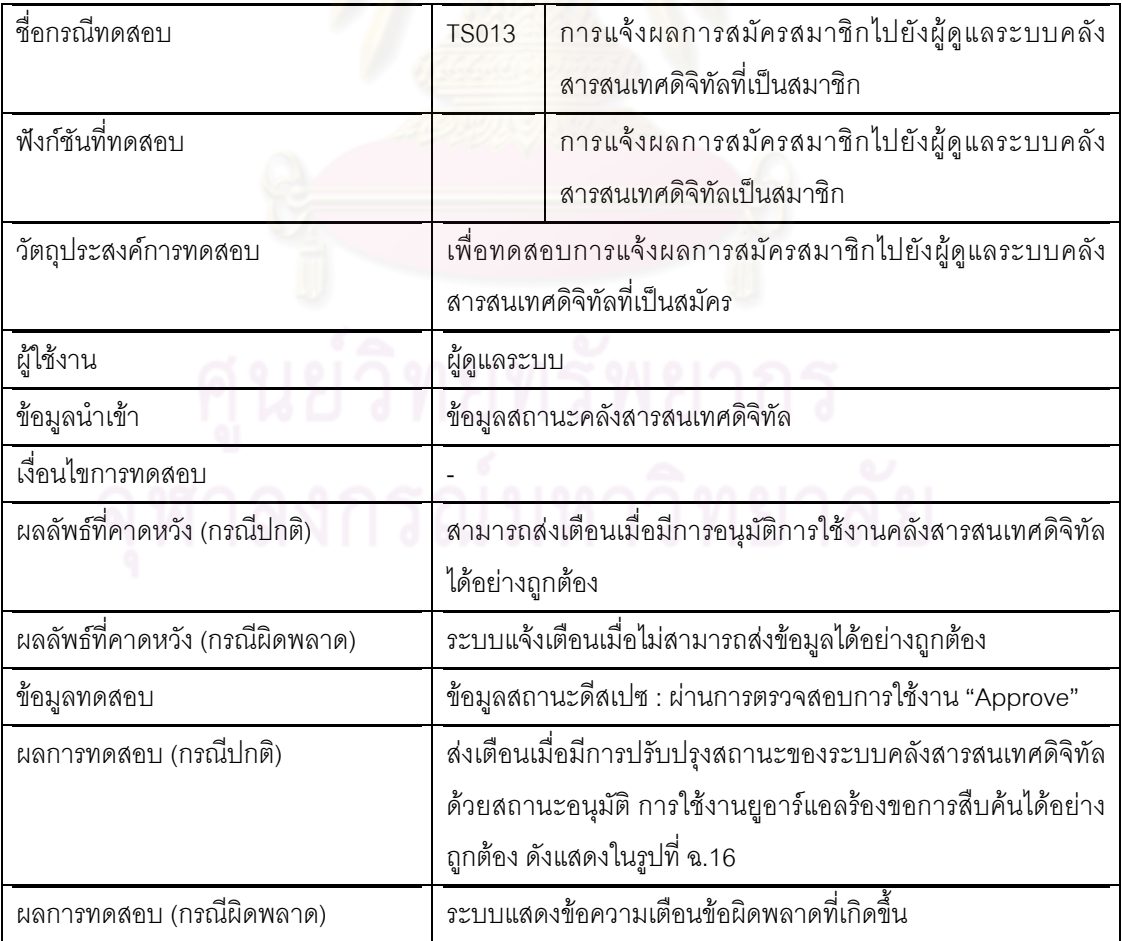

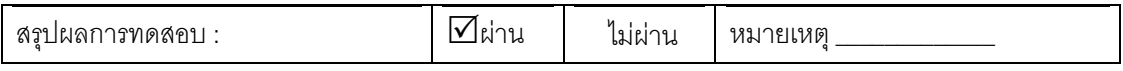

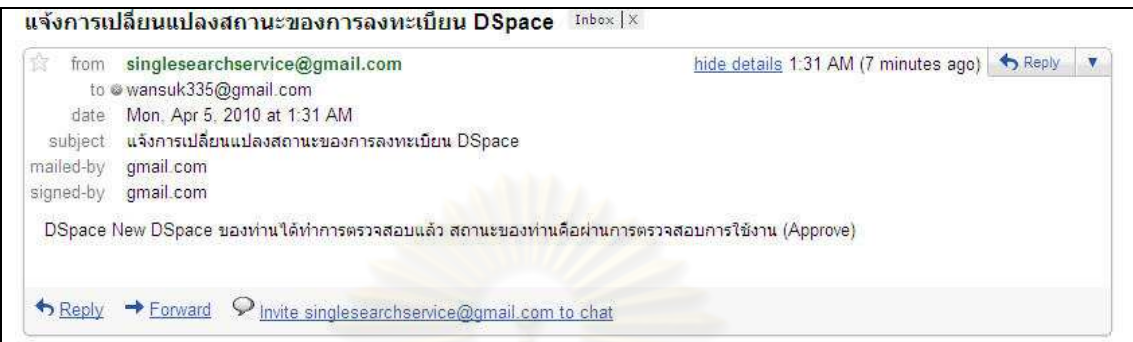

้รูปที่ <mark>ฉ.16 ตัวอย่างผลการทดสอบกรณีทด</mark>สอบ TS013

### ์ ตารางที่ ฉ.14 กรณีทดสอบ รหัส TS014: รายงานสถิติผลการสืบค้น

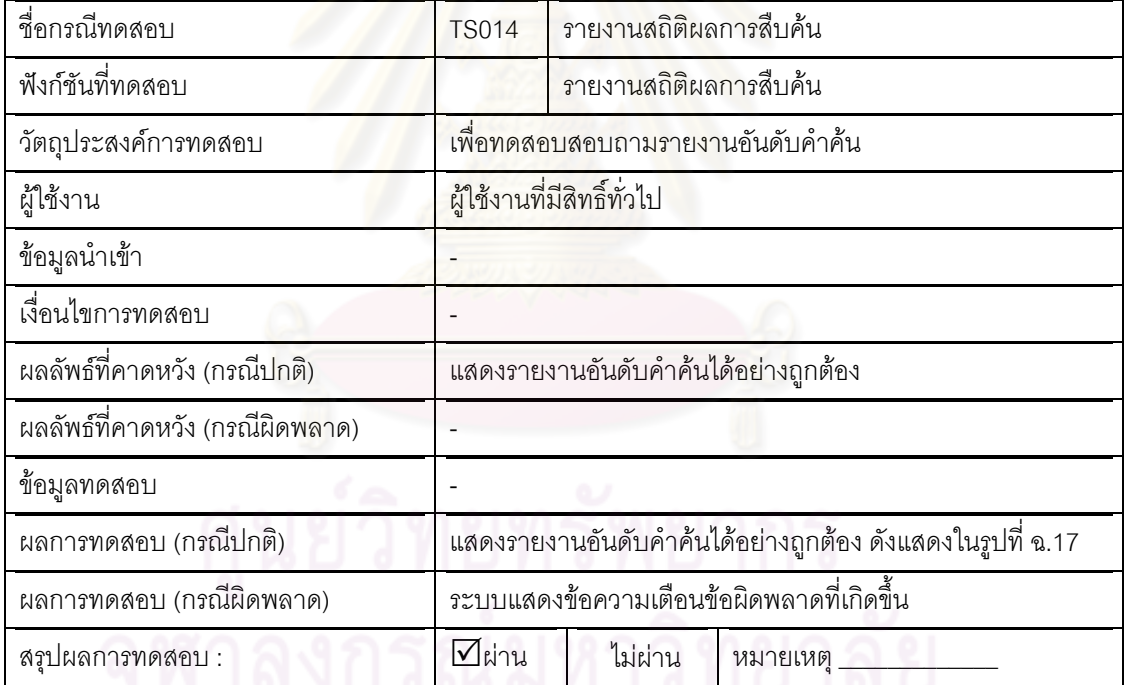

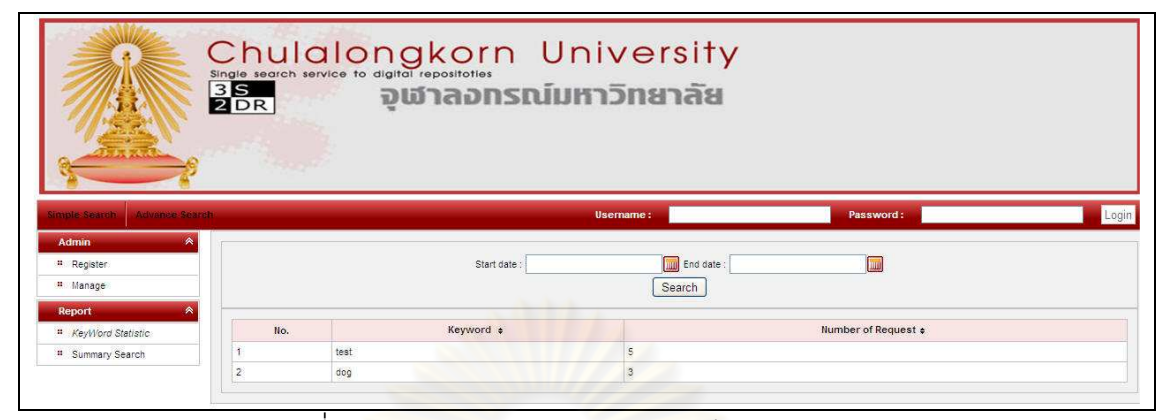

รูปที่ ฉ.17 ตัวอย่างผลการทดสอบกรณีทดสอบ TS014

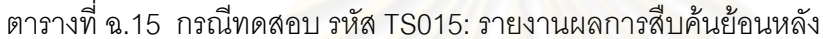

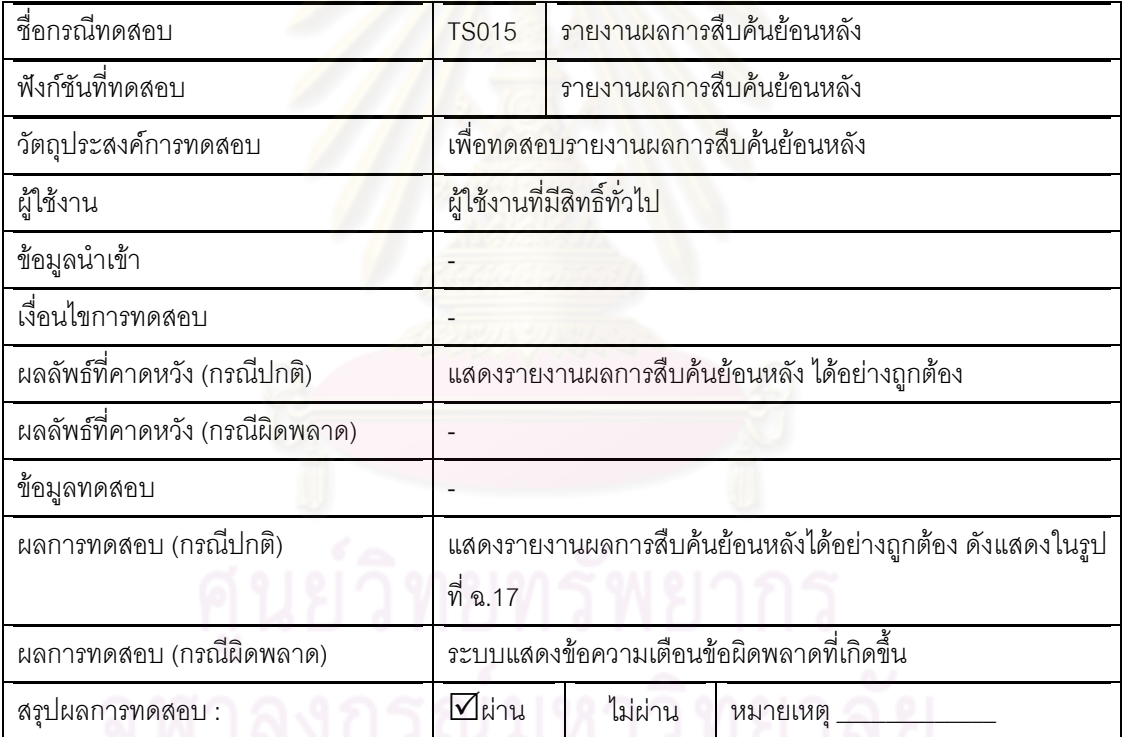

|                                | Single search service to digital repositoties<br>$\frac{35}{2}$ <sub>DR</sub> |                |                            | Chulalongkorn University<br>จฬาลอกรณ์มหาวิทยาลัย |             |              |                         |
|--------------------------------|-------------------------------------------------------------------------------|----------------|----------------------------|--------------------------------------------------|-------------|--------------|-------------------------|
| imple Sparch<br>Advance Search | Username:                                                                     | Wanvisa        |                            |                                                  |             |              | Logout                  |
| Admin                          |                                                                               |                |                            |                                                  |             |              |                         |
| Report                         |                                                                               |                | User Name                  | $\mathbf{p}$                                     |             |              |                         |
| <sup>#</sup> Search History    |                                                                               |                | Start:<br>Session between: | <b>IIII</b> End:                                 |             | <u>jiri)</u> |                         |
| <sup>#</sup> Login History     |                                                                               |                |                            | Search                                           |             |              |                         |
| " KeyWord Statistic            |                                                                               |                |                            |                                                  |             |              |                         |
| <sup>#</sup> Summary Search    | Session ID +                                                                  | Owner IP $\pm$ | User Name +                | Session start +                                  | Session End | Active       | Last active             |
|                                | 15                                                                            | 127.0.0.1      |                            | 2010-04-01 00:29:06 718                          |             | true         | 2010-04-01 00:29:06.718 |
|                                | 16                                                                            | 127.0.0.1      |                            | 2010-04-01 00:31:28.093                          |             | true         | 2010-04-01 00:31:28.093 |
|                                | 17                                                                            | 127.0.0.1      |                            | 2010-04-01 00:34:55.328                          |             | true.        | 2010-04-01 00:34:55.328 |
|                                | 18                                                                            | 127.0.0.1      |                            | 2010-04-01 00:53:13 812                          |             | true         | 2010-04-01 00:53:13.812 |
|                                | 19                                                                            | 127.0.0.1      |                            | 2010-04-01 00:54:39.562                          |             | true         | 2010-04-01 00:54:39.562 |
|                                | 20                                                                            | 127.0.0.1      |                            | 2010-04-01 01:04:50.203                          |             | true         | 2010-04-01 01:04:50,203 |
|                                | 21                                                                            | 127.0.0.1      |                            | 2010-04-01 01:20:23.937                          |             | true.        | 2010-04-01 01:20:23.937 |
|                                | 22                                                                            | 127.0.0.1      |                            | 2010-04-01 01:23:22.609                          |             | true         | 2010-04-01 01:23:22.609 |
|                                | 23                                                                            | 127.0.0.1      |                            | 2010-04-01 01:26:08.578                          |             | true         | 2010-04-01 01:26:08:578 |
|                                | 24                                                                            | 127.0.0.1      |                            | 2010-04-01 01:32:12.408                          |             | true         | 2010-04-01 01:32:12.406 |
|                                |                                                                               |                | $-$ 60 $-$ 60 $-$          | 1 2 3 4 5 6<br>$\overline{\mathcal{L}}$          | $x = xy$    |              |                         |

้รูปที่ <mark>ฉ.18 ตัวอย่างผลการทดสอบกรณีทดสอบ TS015</mark>

์ ตารางที่ ฉ.16 กรณีทดสอบ รหัส TS016: เข้าสู่ระบบของผู้ดูแลระบบคลังสารสนเทศดิจิทัลที่เป็น สมาชิกให้บริการสืบค้นข้อมู<mark>ลจาก</mark>ที่เดียวสำหรับดีสเปซ

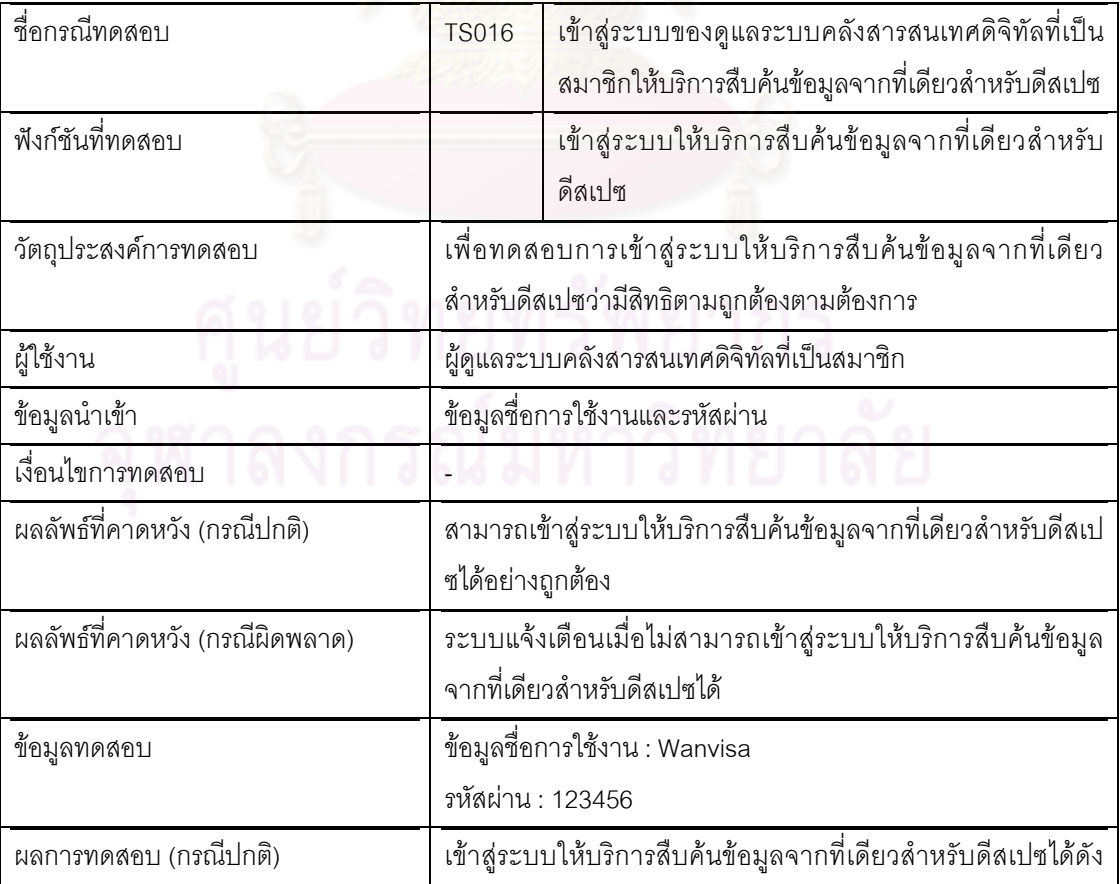

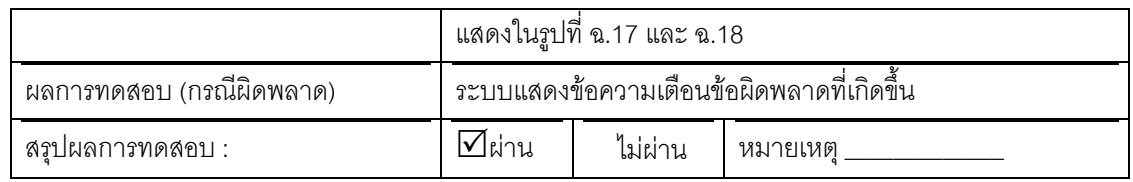

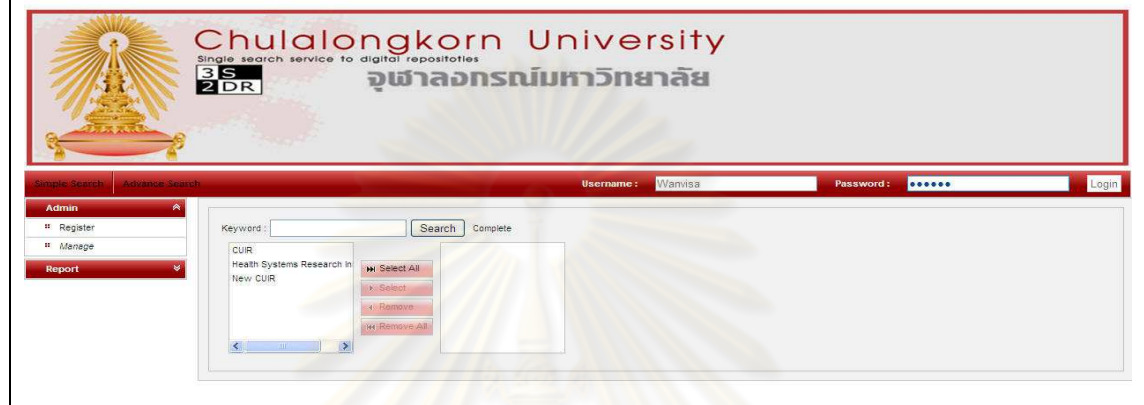

รูปที่ ฉ.19 ตัวอย่างผลการทด<mark>ส</mark>อบกรณีทดสอบ TS016 ส่วนที่ 1

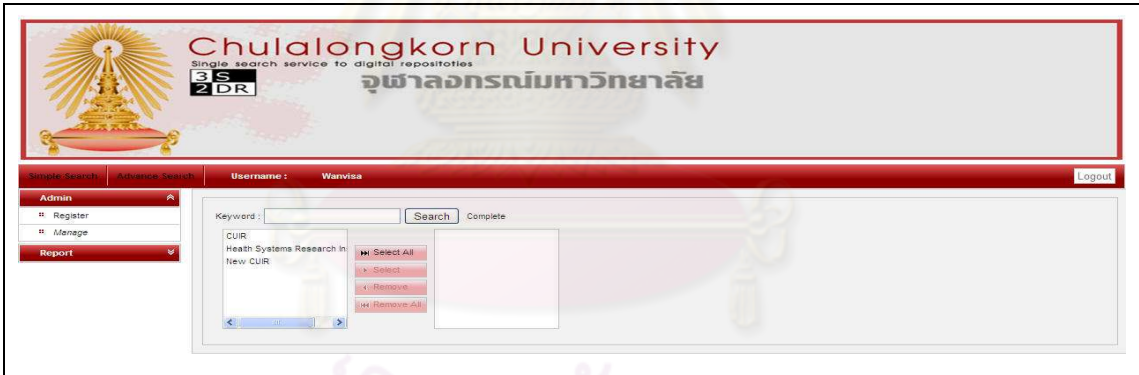

รูปที่ ฉ.20 ตัวอย่างผลการทดสอบกรณีทดสอบ TS016 ส่วนที่ 2

ตารางที่ ฉ.17 กรณีทดสอบ รหัส TS017: เข้าสู่ระบบของผู้ดูแลระบบให้บริการสืบค้นข้อมูลจากที่ เดียวสำหรับดีสเปซ

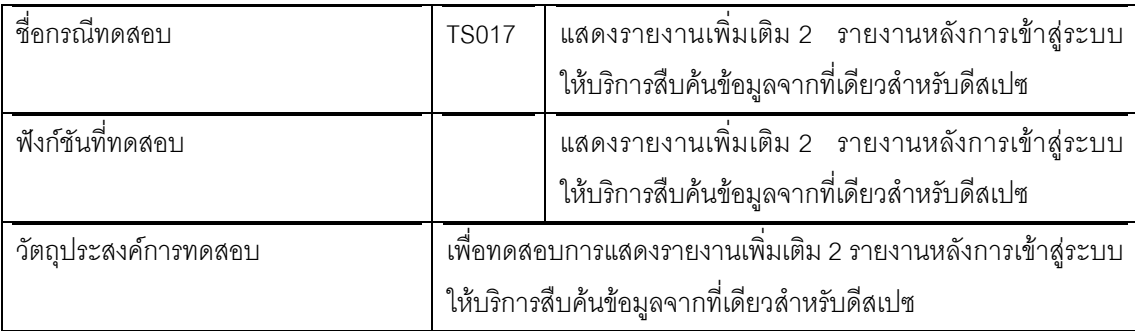

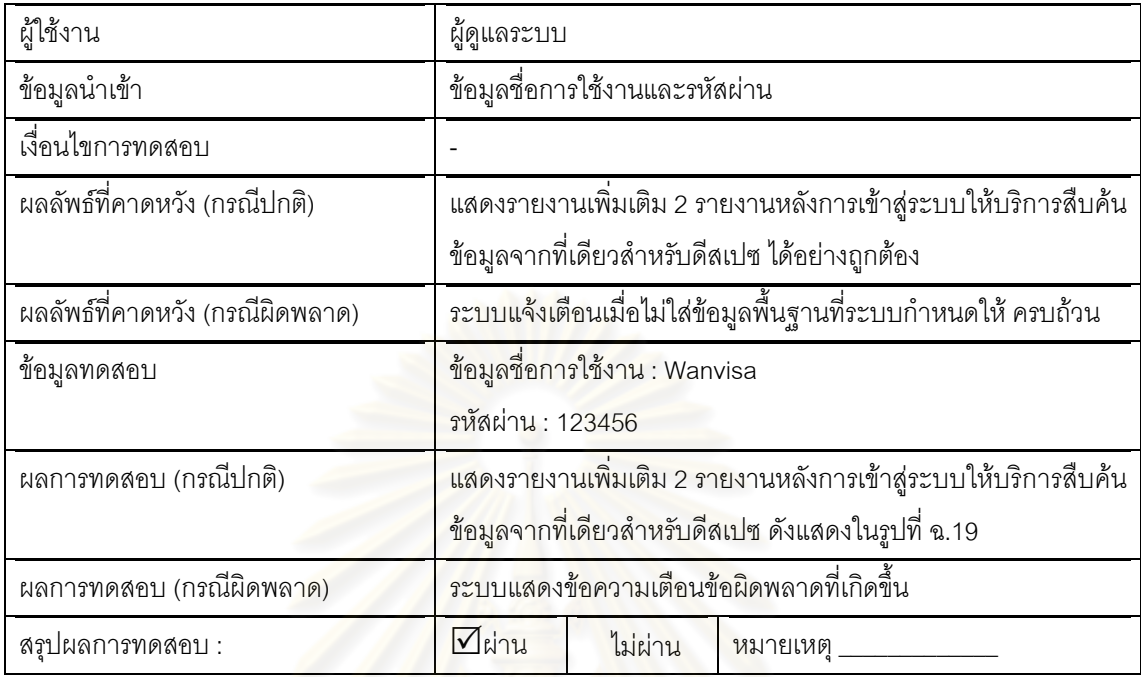

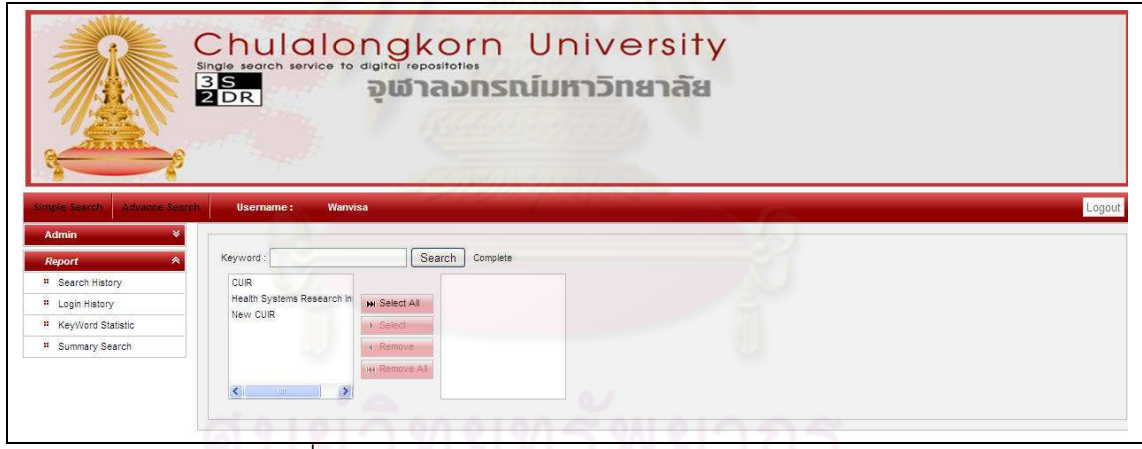

ิ รูปที่ ฉ.21 ตัวอย่างผลการทดสอบกรณีทดสอบ TS017

์ ตารางที่ ฉ.18 กรณีทดสอบ รหัส TS018: รายงานการเข้าสู่ระบบให้บริการสืบค้นข้อมูลจากที่เดียว ลำหรับดีสเปซ

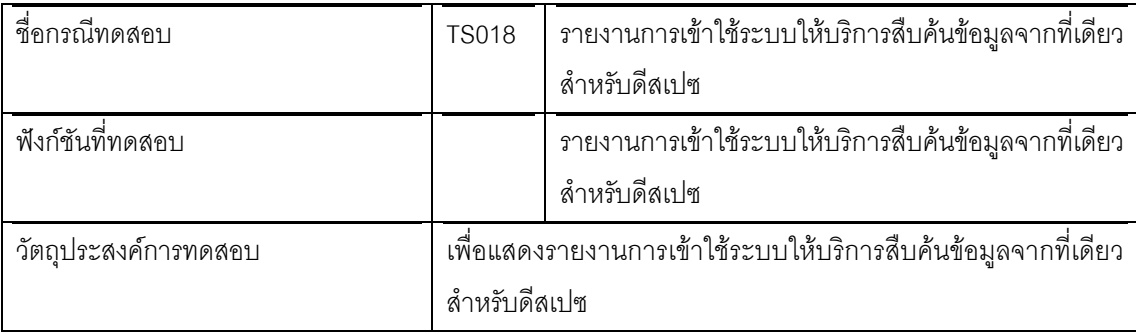

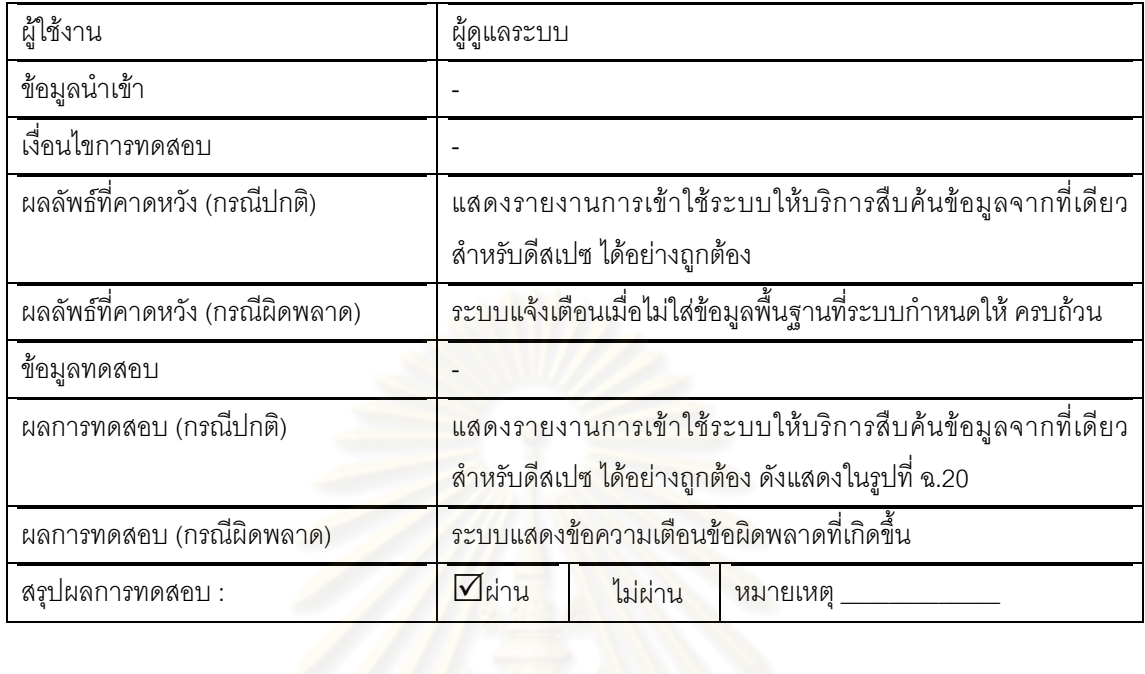

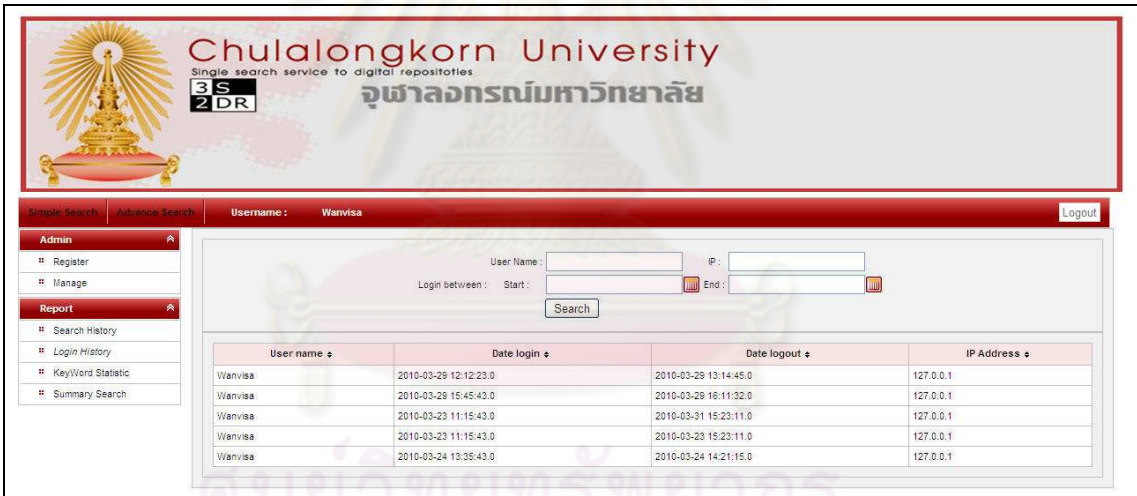

## รูปที่ ฉ.22 ตัวอย่างผลการทดสอบกรณีทดสอบ TS018

## ์<br>ตารางที่ ฉ.19 กรณีทดสอบ รหัส TS019: รายงานการสืบค้นย้อนหลัง

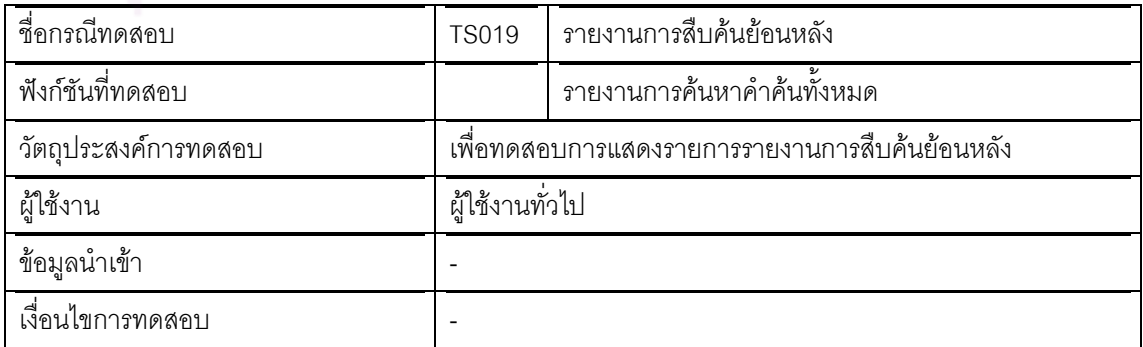

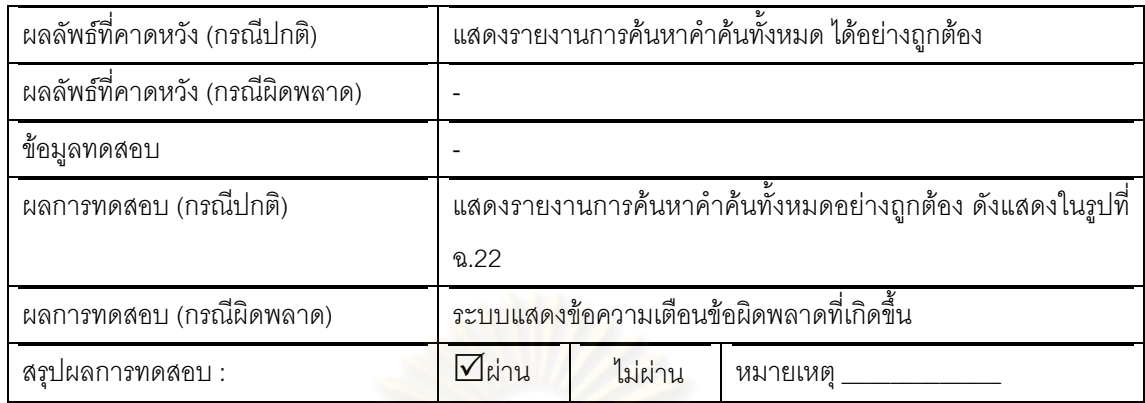

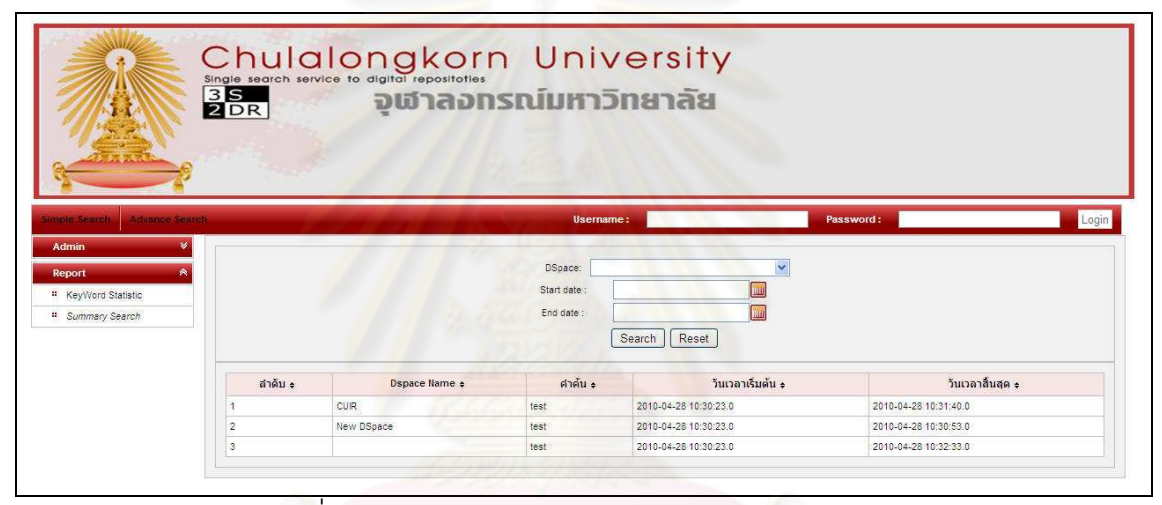

รูปที่ ฉ.23 ตัวอย่างผลการทดสอบกรณีทดสอบ TS019

### **ภาคผนวก** ช ขั้นตอนการติดตั้งระบบแฮนเดิล

การติดตั้งระบบแฮนกับคลังปัญญาจุฬาฯ เพื่อประเทศไทยนั้นเนื่องจากระบบคลังปัญญา จุฬาฯ เพื่อประเทศไทยนำโปรแกรมดีสเปซรุ่น 1.3.2 มาใช้งานตั้งแต่ปี 2549 และปัจจุบันปี 2553  $\,$ มีผลงานภายในคลังมากกว่าแสนผลงานดังนั้นก<mark>ารติดตั้งการติดตั้งจึงติดตั้งอยู่บนเครื่องแม่ข่าย</mark> ใหม่โดยมีขั้นตอนการติดตั้งดังนี<mark>้</mark>

- 1. ติดตั้งโปรแกรมจาวา
	- 1.1. ดาวน์โหลดจาวาสำหรับลีนุกซ์ 64 บิท (jre-6u18-linux-x64.bin)
	- 1.2. Copy jre-6u18-linux-x64.bin ไปที่ไว้ที่ไดเรกทอรี /opt บน Server 161.200.145.17
	- 1.3. พิมพ์  $cd$  /opt
	- 1.4. รันคำสั่ง ./jre-6u18-linux-x64.bin
	- 1.5. เมื่อรันคำสั่ง java –version เพื่อดูว่ารุ่นของโปรแกรมจาวา

#### 2. ติดตั้งแฮนเดิล

- 1.1. Download โปรแกรม Handle (hdl6.2.5\_02.tar.tar)
- 1.2. รันคำสั่ง mkdir -p /hs/carcu
- 1.3. Copy hdl6.2.5\_02.tar.tar ไปไว้ใน /hs
- 1.4. รันคำสั่ง  $cd$  /hs
- 1.5. รันคำสั่ง tar xvf hdl6.2.5\_02.tar.tar
- 1.6. *รั*นค้ำสั่ง mv hdl6.2.5\_02 bin
- 1.7. รันคำสั่ง java -cp /hs/bin/handle.jar net.handle.server.SimpleSetup /hs/carcu
- 1.8. เมื่อเข้าสู่หน้าจอติดตั้งให้ใส่ค่าดังนี้
	- Please choose 1 or 2 and press Enter [1]:
		- กดปุ่ม Enter
	- Will this be a "primary" server (ie, not a mirror of another server)?(y/n) [y]:
		- กดปุ่ม Enter

[127.0.0.1]:

- พิมพ์ 161 200 145 17
- กดปุ่ม Enter
- Enter the (TCP/UDP) port number this server will listen to [2641]:
	- กดปุ่ม Enter
- What port number will the HTTP interface be listening to? [8000]:
	- กดปุ่ม Enter
- Would you like to log all accesses to this server?(y/n) [n]:
	- พิมพ์ y และกดปุ่ม Enter
- ("N" (Never), "M" (Monthly), "W" (Weekly), or "D" (Daily))? [Never] :
	- ี พิมพ์ M และกดปุ่ม Enter
- Enter the version/serial number of this site [1]:
	- ีกดปุ่ม Enter
- Please enter a short description of this server/site:
	- พิมพ์ CUIR
	- กดปุ่ม Enter
- Please enter the name of your organization:
	- พิมพ์ Center of Academic Resources Chulalongkorn
		- **University**
	- กดปุ่ม Enter
- Please enter the name of a contact person
	- for Center of Academic Resources Chulalongkorn University (optional) [(none)]: chanida jariyapornpong
	- พิมพ์ chanida jariyapornpong
	- กดปุ่ม Enter
- Please enter the telephone number of chanida jariyapornpong or of Center of Academic Resources Chulalongkorn University (optional) [(none)]:
- พิมพ์ 66 2218 2919
- กดปุ่ม Enter
- Please enter the email address of chanida jariyapornpong or of

Center of Academic Resources Chulalongkorn University:

- พิมพ์ chanida.j@car.chula.ac.th
- กดปุ่ม Enter
- Would you like to disable UDP services?(y/n) [n]:
	- กดปุ่ม Enter
- Would you like to encrypt your private key?(y/n) [y]:
	- พิมพ์ n
	- กดปุ่ม Enter
- Would you like to encrypt your private key?(y/n) [y]:
	- ีพิมพ์ n
	- ึกดปุ่ม Enter

#### ภาคผนวก ซ การลงทะเบียนระบบแสนเดิล

การลงทะเบียนเพื่อขอใช้บริการระบยบแฮนเดิลนั้นต้องมีค่าาใช้จ่ายในการใช้งานและ บำรุงรักษารายปี ปัจจุบันปี 2553 คือ 50 ดอลลาร์และค่าให้บริการแก้ปัญหาคือ 50 ดอลลาร์สหรัฐ ้ดังนั้นค่าใช้จ่ายทั้งหมดคือ 100 ดอลลาร์สหรัฐ ขั้นตอนการลงทะเบียนดังแสดงรูปที่ ช.1. –ช.5 ดัง รายละเอียดดังนี้

- 1) ป้อนข้อมูลเกี่ยวกับสถาบันรูปที่ ซ.1 และ ซ.2 หน้า 1
- 2) แสดงข้อมูลการยืนยันการป้อนข้อมูลจากหน้าที่ 1 ดังแสดงในรูปที่ ซ.3
- 3) ป้อนข้อมูลการช<mark>ำระเงิน รูปที่</mark> ซ.4
- 4) ยืนยันการชำระเงิน รูปที่ ซ.5
- 5) ป้อนข้อมูลการติดต่<mark>อ รูปที่ ซ.6</mark>

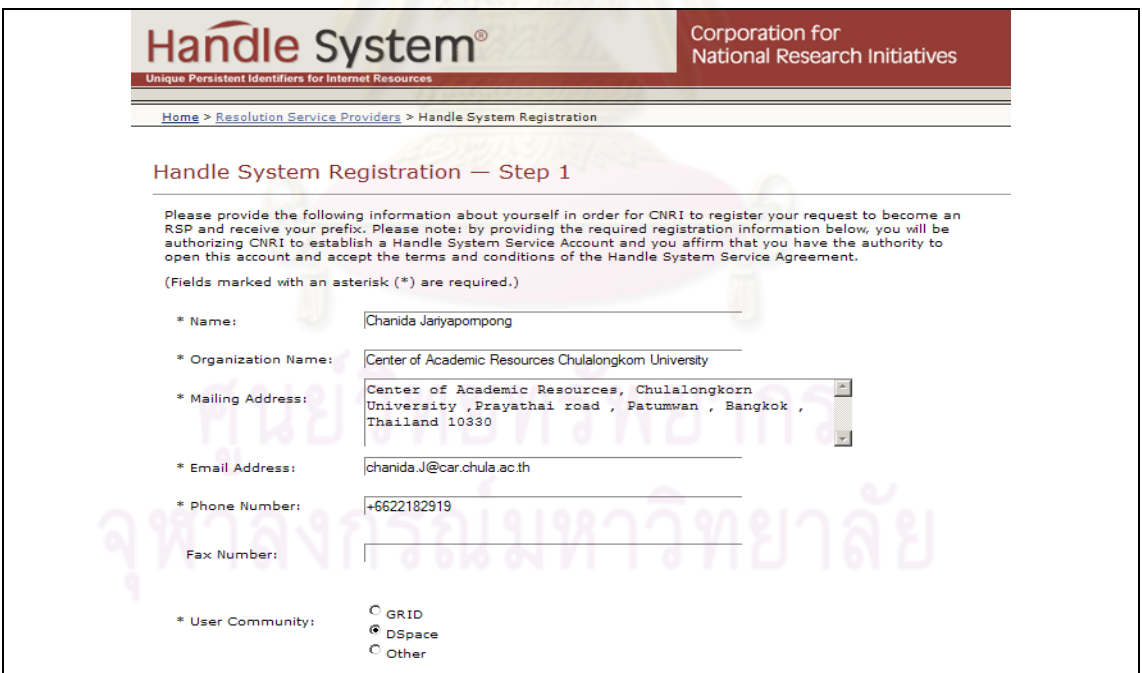

้รูปที่ ซ.1 การลงทะเบียนใช้ระบบแฮนเดิล ขั้นตอนที่ 1 ส่วนที่ 1

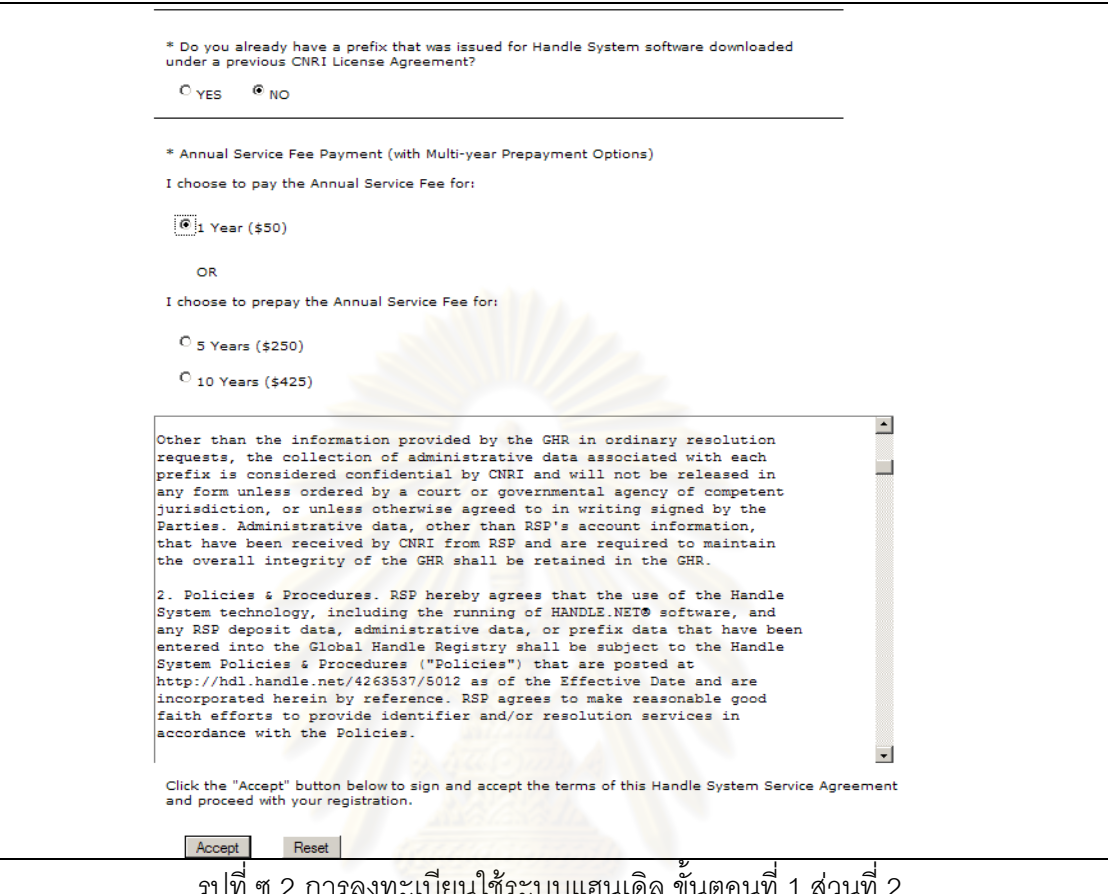

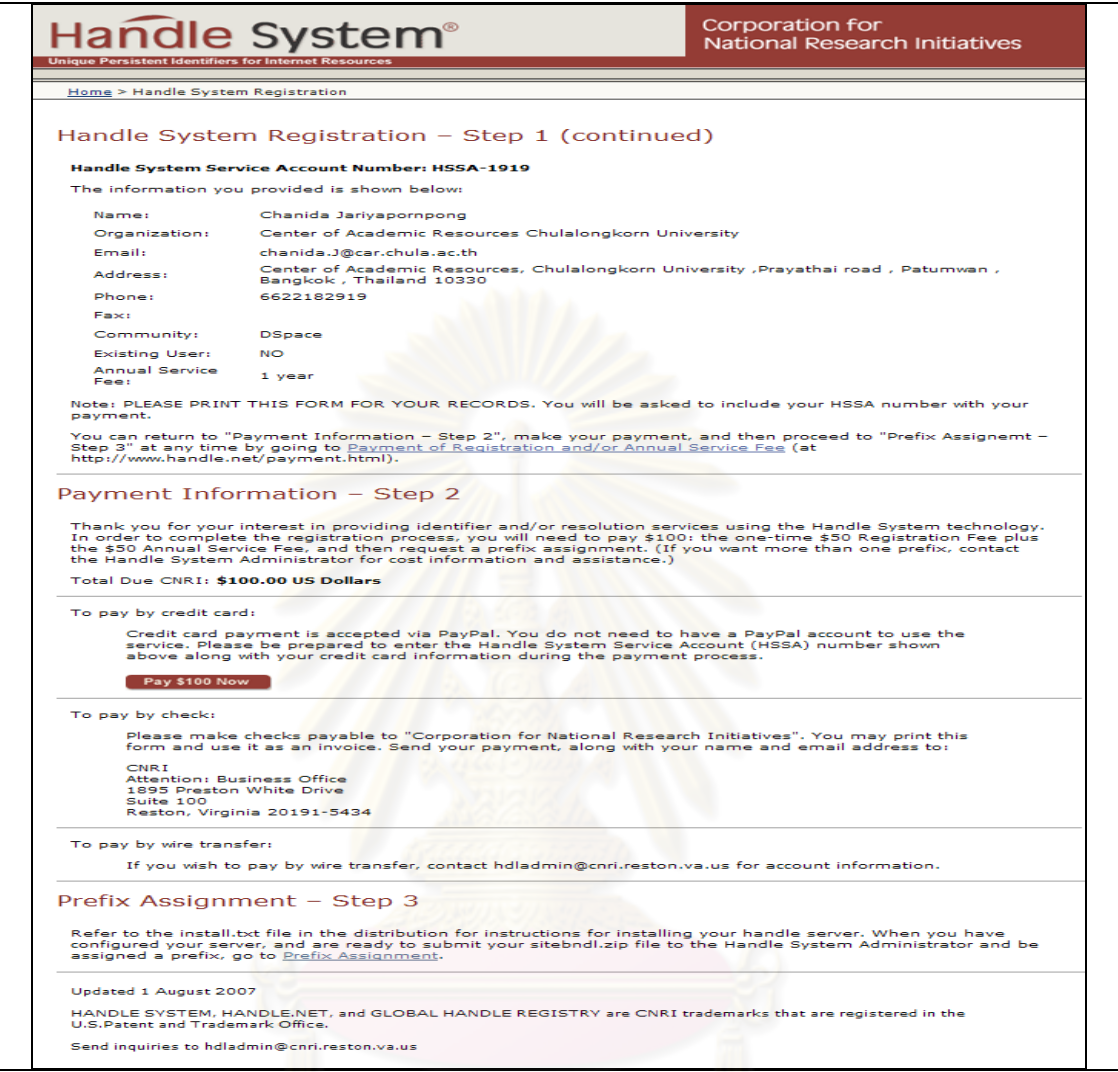

์<br>| รูปที่ ซ.3 ยืนยันการป้อนข้อมูลจากหน้าที่ 1

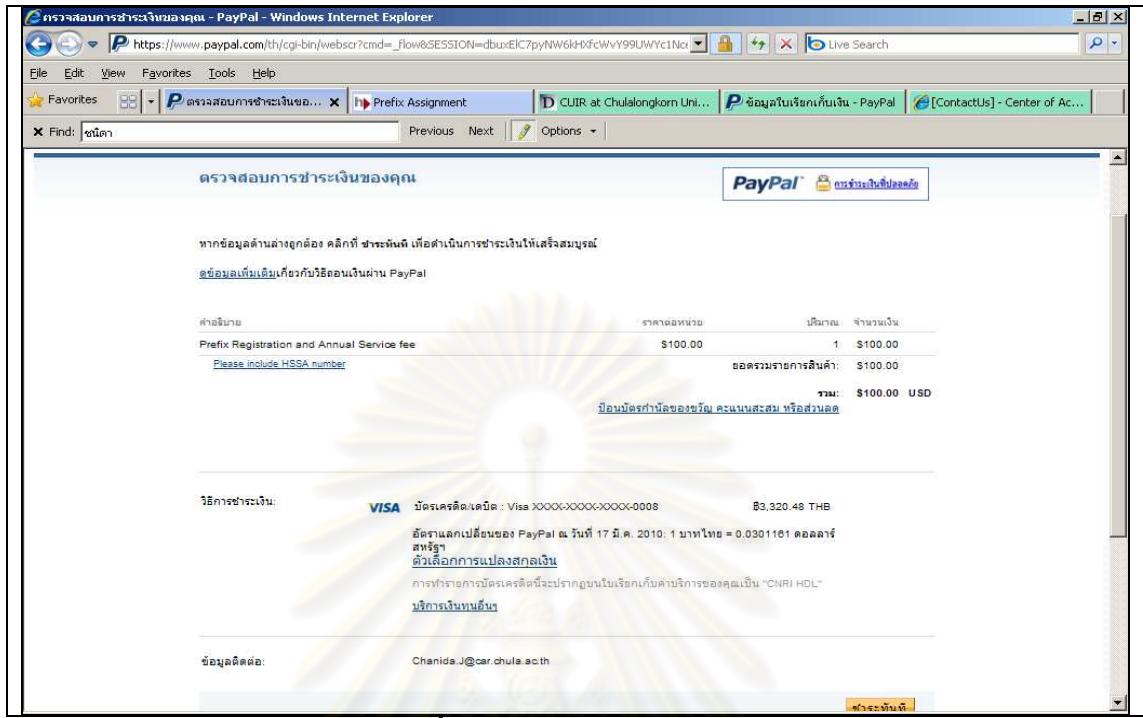

์ รูปที่ ซ.4 ขั้นต<mark>อนการ</mark>ชำระเงินค่าลงทะเบียน **All Started** 

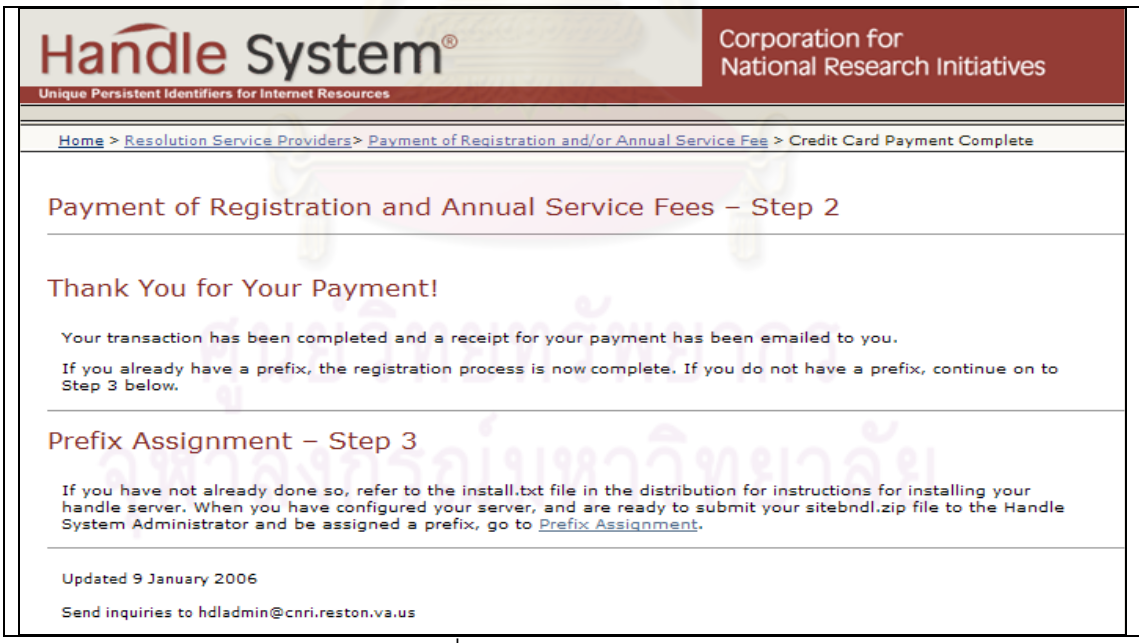

้ รูปที่ ซ.5 ยืนยันการชำระเงิน

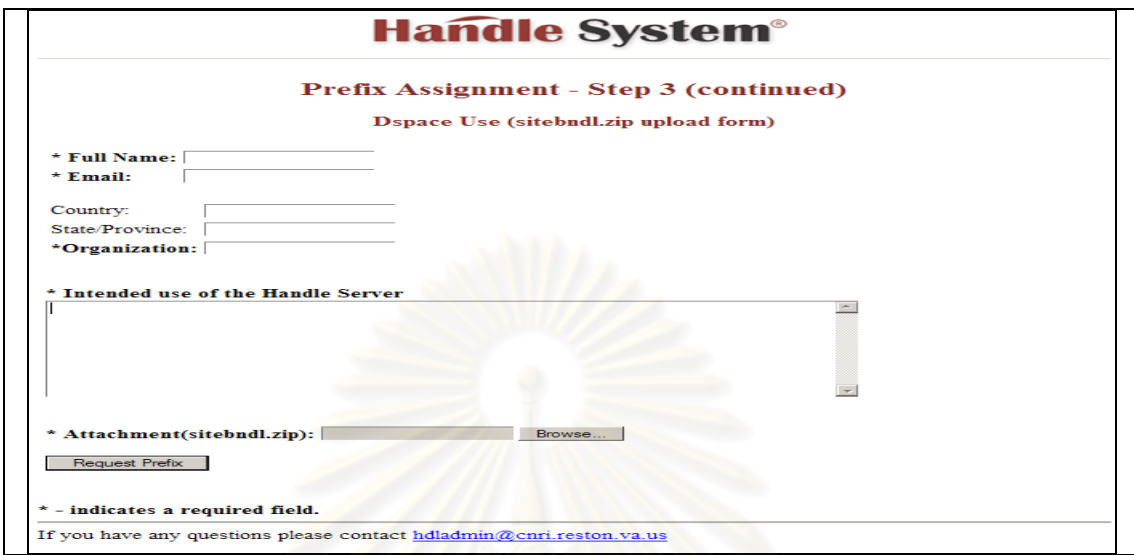

# รูปที่ ซ.6 ป้อนข้อมูลการติดต่อ<br>- มาร์ติดต่อ

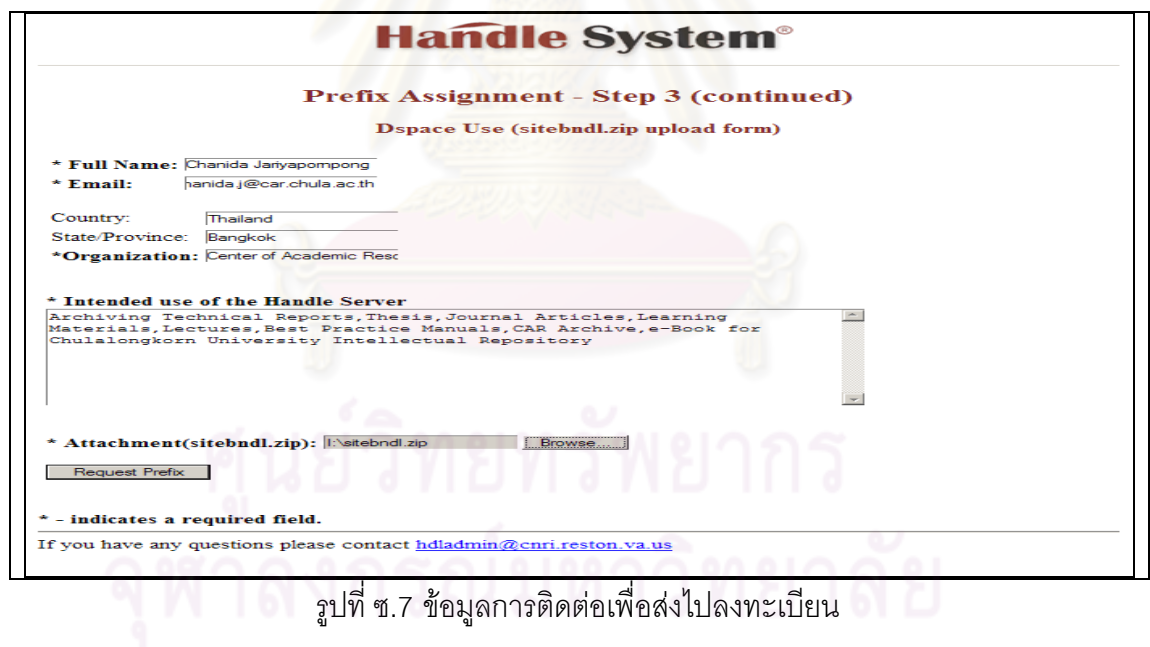

#### **5ก }**  ู<br>แผนภาพลำดับการทำงานของระบบ

แผนภาพลำดับการทำงานของระบบ (Sequence diagram) ประกอบด้วยลำดับการทำงาน โดยแสดงแผนภาพกิจกรรมตามฟังก์ชันการทำงานหลักดังแสดงในรูปที่ ฌ.1 – G.14 อธิบายลำดับ การทำงานของแต่ละรูปดังนี้

● รูปที่ ฌ.1 และ ฌ.2 การทำงานค่<mark>อนข้างเหมื</mark>อนกัน ต่างกันคือ การสืบค้นแบบมี โครงสร้างจะสร้างสร้างยูอาร์แอลเพื่อร้องขอไปยังระบบคลังสารสนเทศดิจิทัลที่ผู้ใช้ เลือกที่มีความซับซ้อนกว่าดังแส<mark>ด</mark>งในรูปที่ ฌ.1 และ ฌ.2 ขั้นตอนลำดับที่ 4 และ 5 "buildQuery()" และ "buildHTTPQuery()"

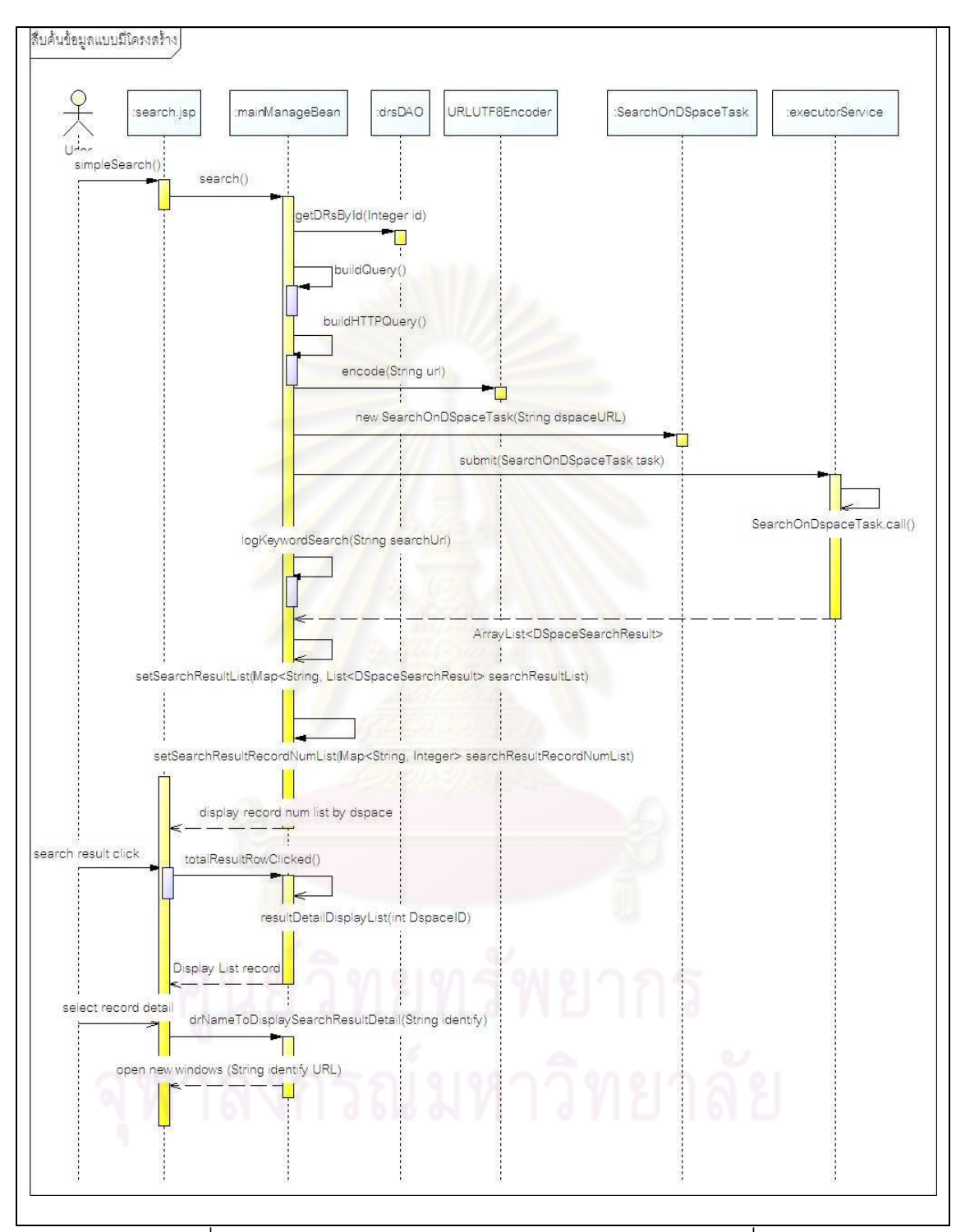

้ รูปที่ ฌ.1 แผนภาพลำดับการทำงานฟังก์ชันสืบค้นข้อมูลแบบทั่วไป

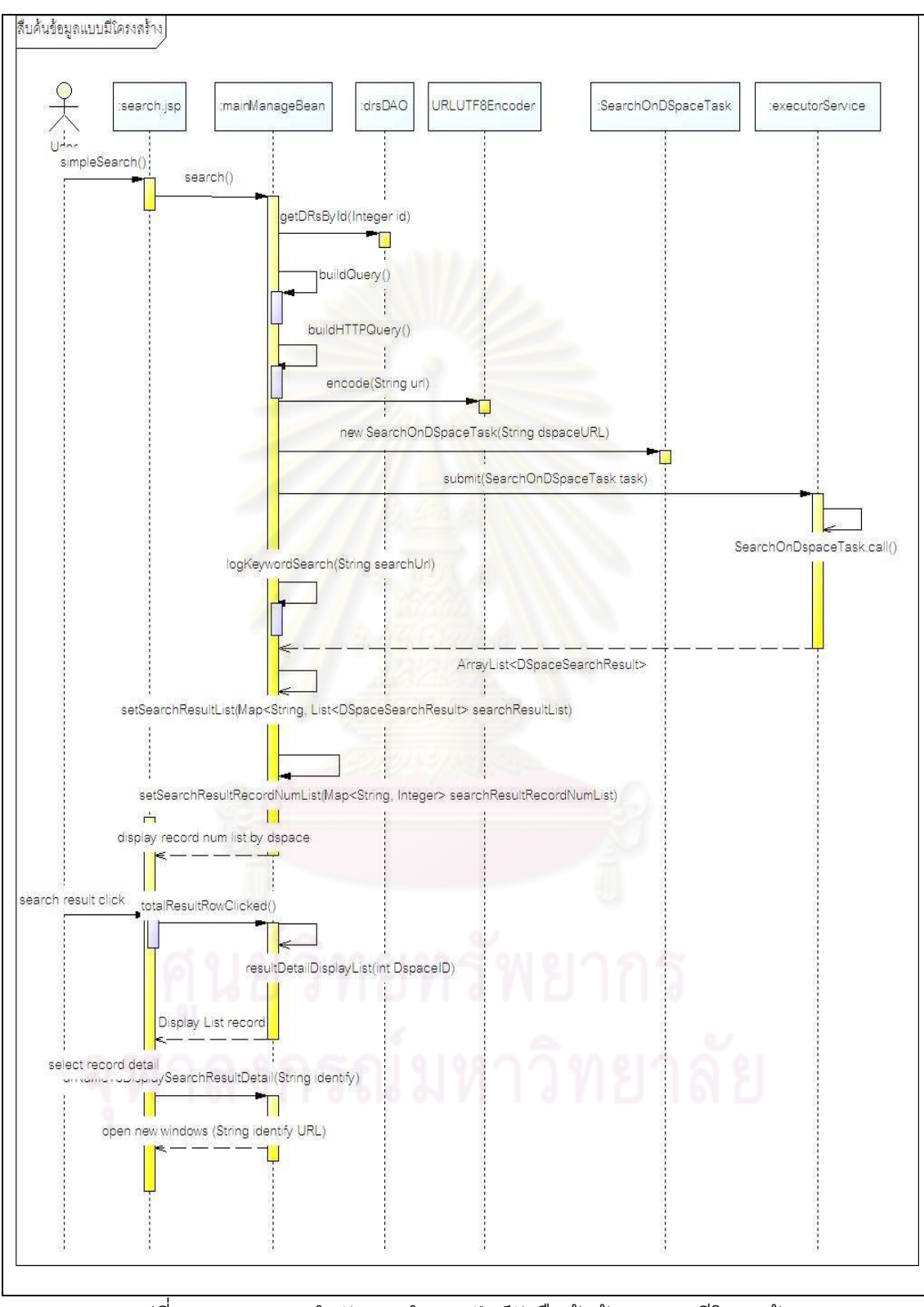

้ รูปที่ ฌ.2 แผนภาพลำดับการทำงานฟังก์ชันสืบค้นข้อมูลแบบมีโครงสร้าง

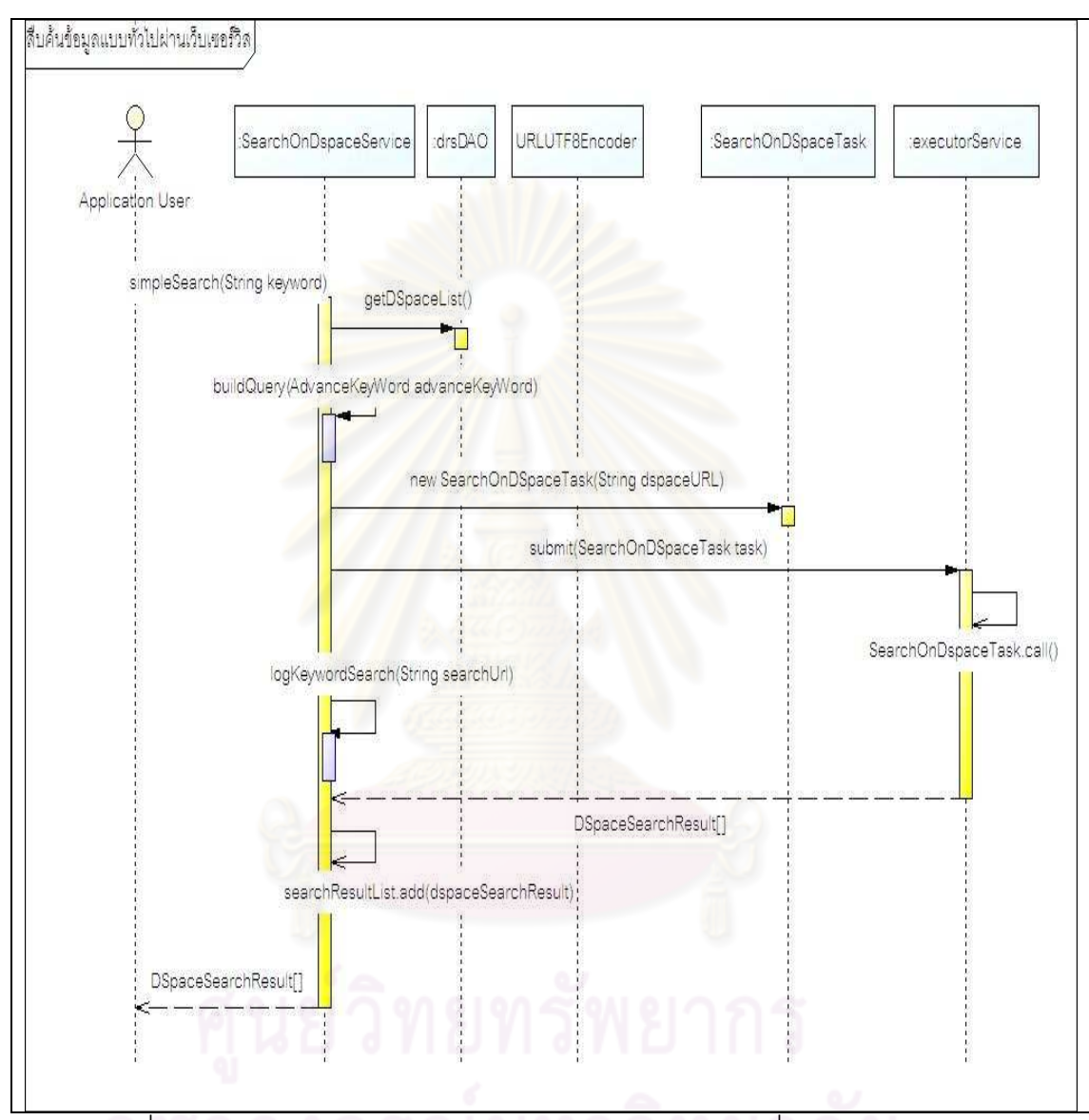

้รูปที่ ฌ.3 แผนภาพลำดับการทำงานฟังก์ชันสืบค้นข้อมูลแบบทั่วไปผ่านเว็บเซอร์วิส

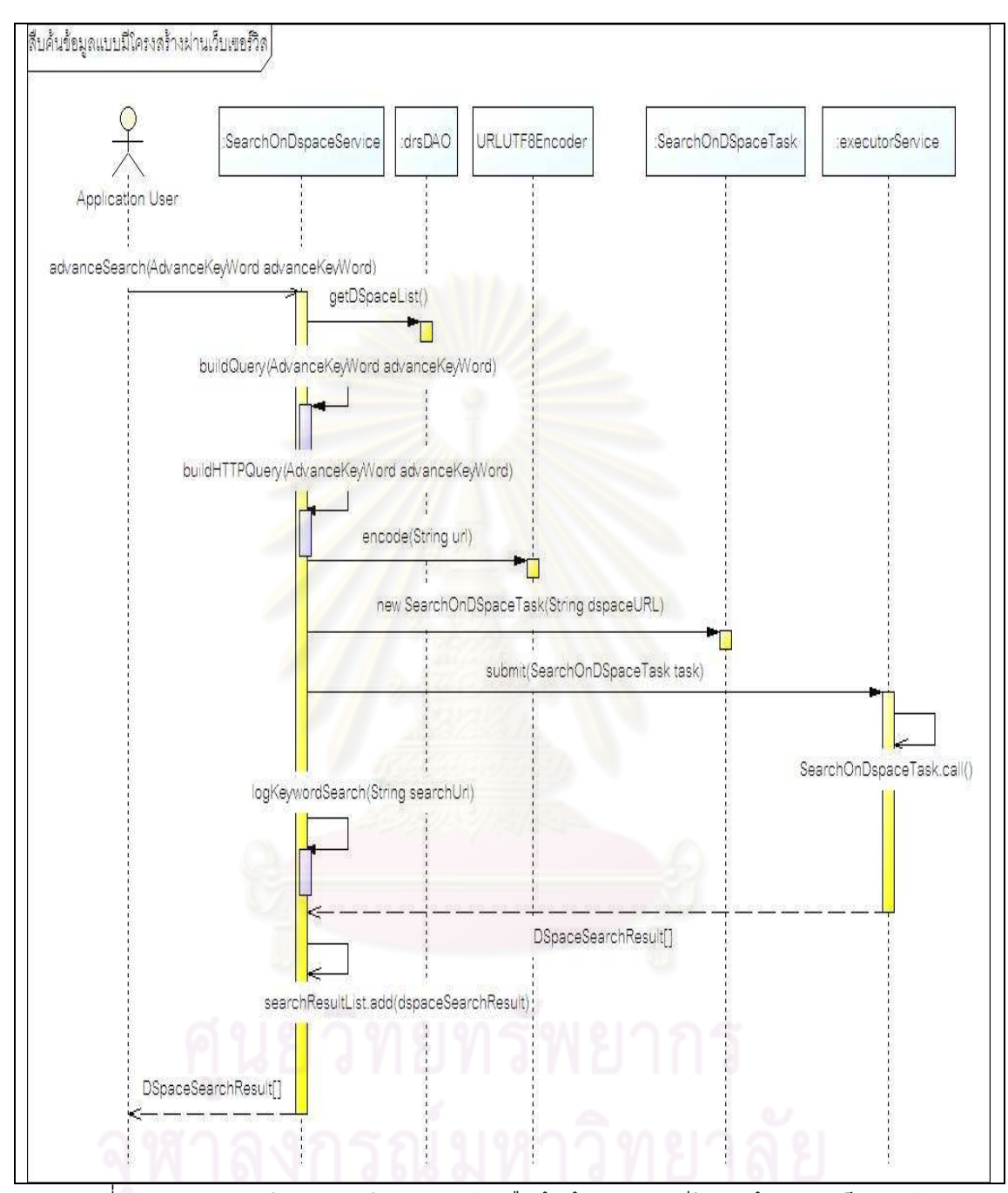

้รูปที่ ฌ.4 แผนภาพลำดับการทำงานฟังก์ชันสืบค้นข้อมูลแบบมีโครงสร้างผ่านเว็บเซอร์วิส
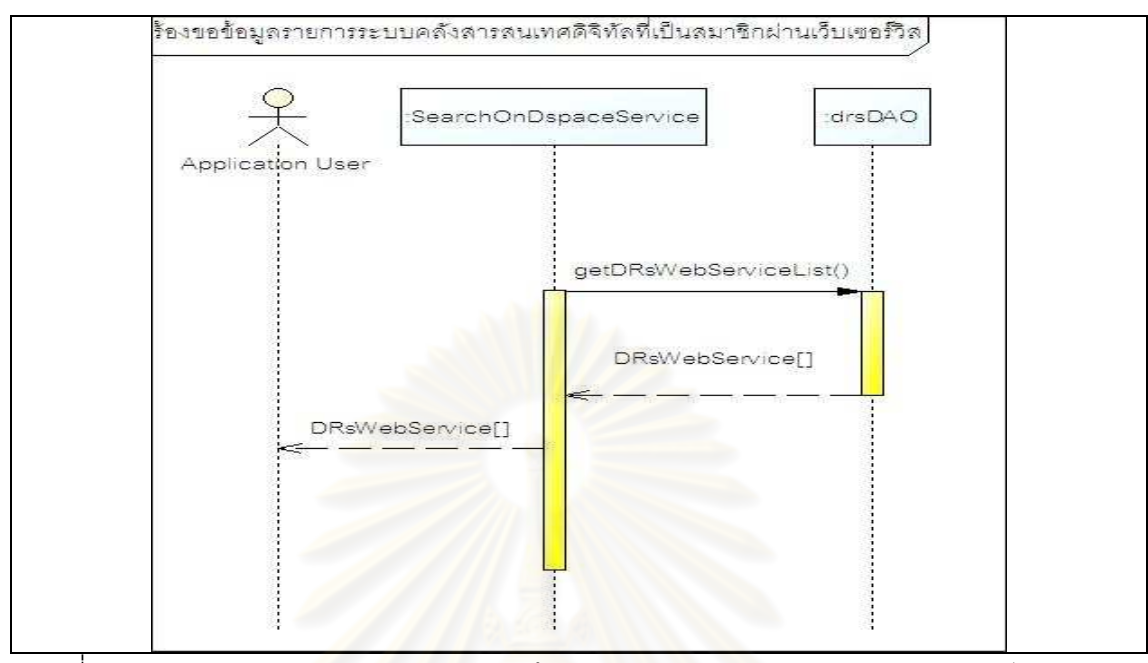

ิ รูปที่ ฌ.5 แผนภาพลำดับการทำงานฟังก์ชันร้องขอรายการคลังสารสนเทศดิจิทัลผ่านเว็บเซอร์วิส

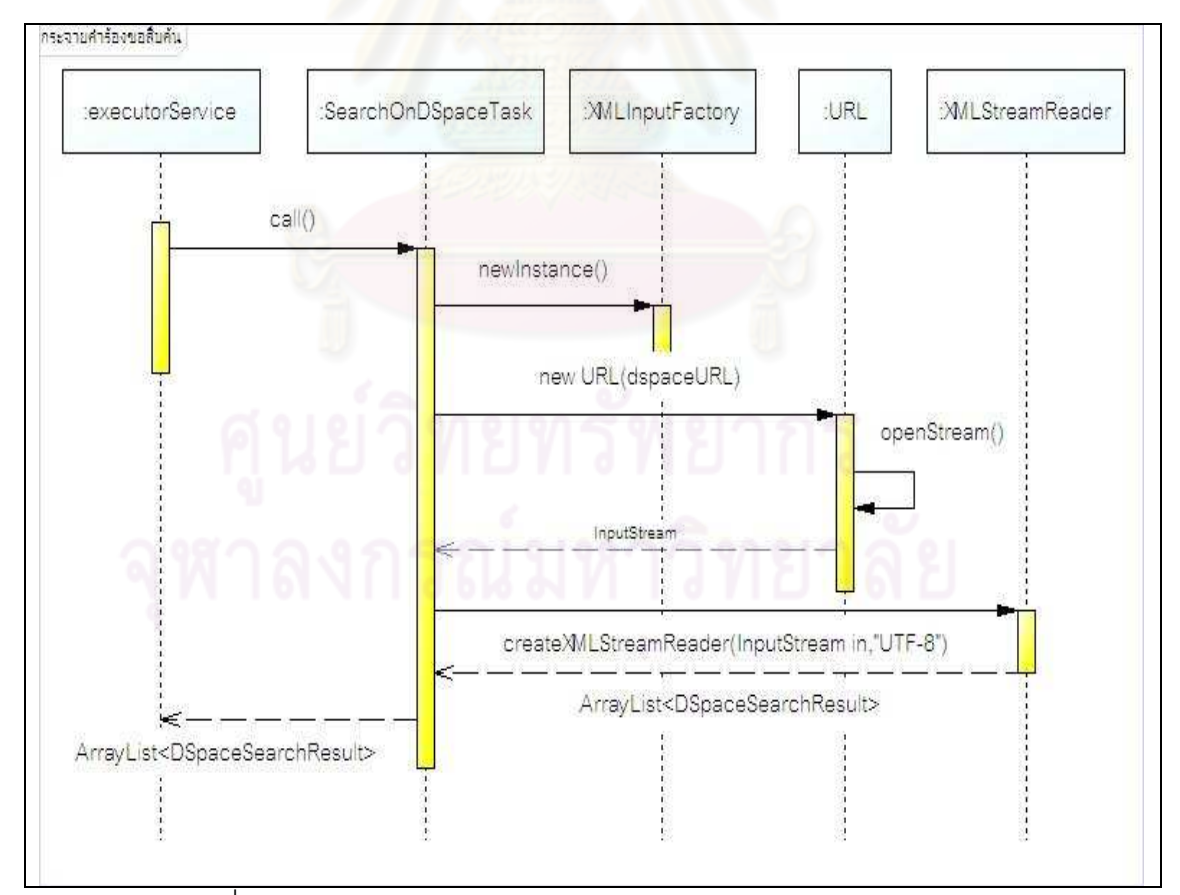

้ รูปที่ ฌ6 แผนภาพลำดับการทำงานฟังก์ชันกระจายคำร้องขอการสืบค้น

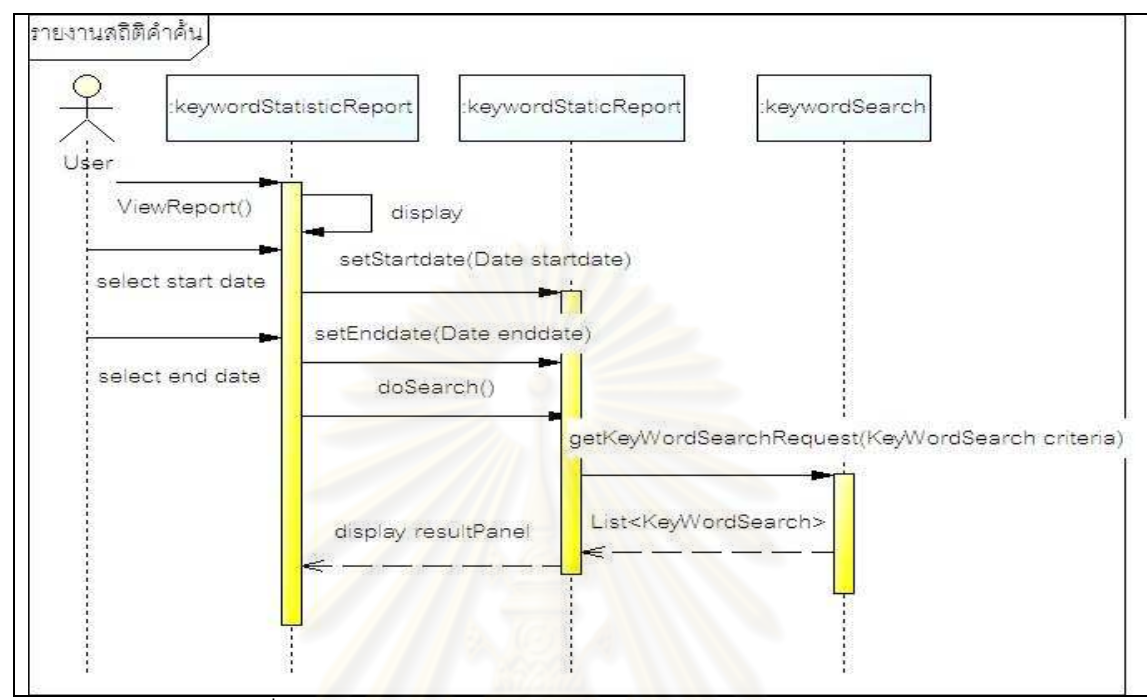

ิ รูปที่ ฌ.7 แผนภาพลำดับฟังก์ชันการทำงานรายงานสถิติคำค้น

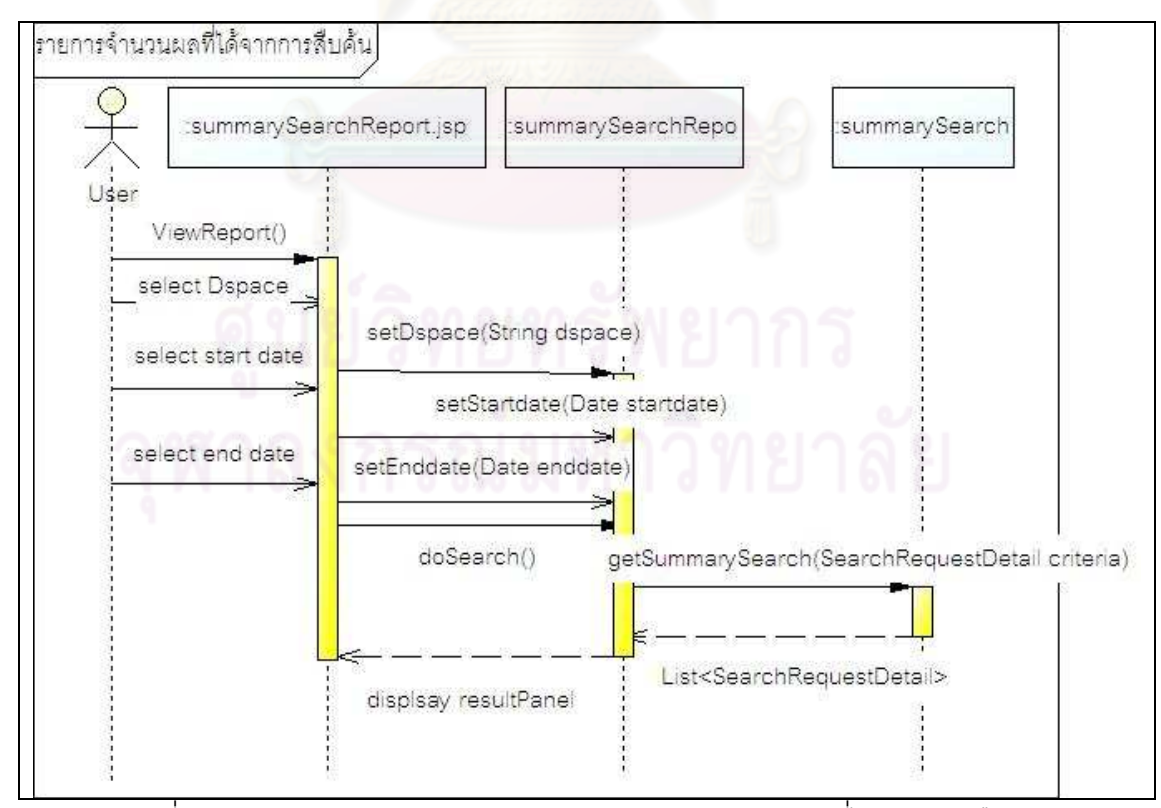

รูปที่ ฌ.8 แผนภาพลำดับการทำงานฟังก์ชันรายการจำนวนผลที่ได้จากการสืบค้น

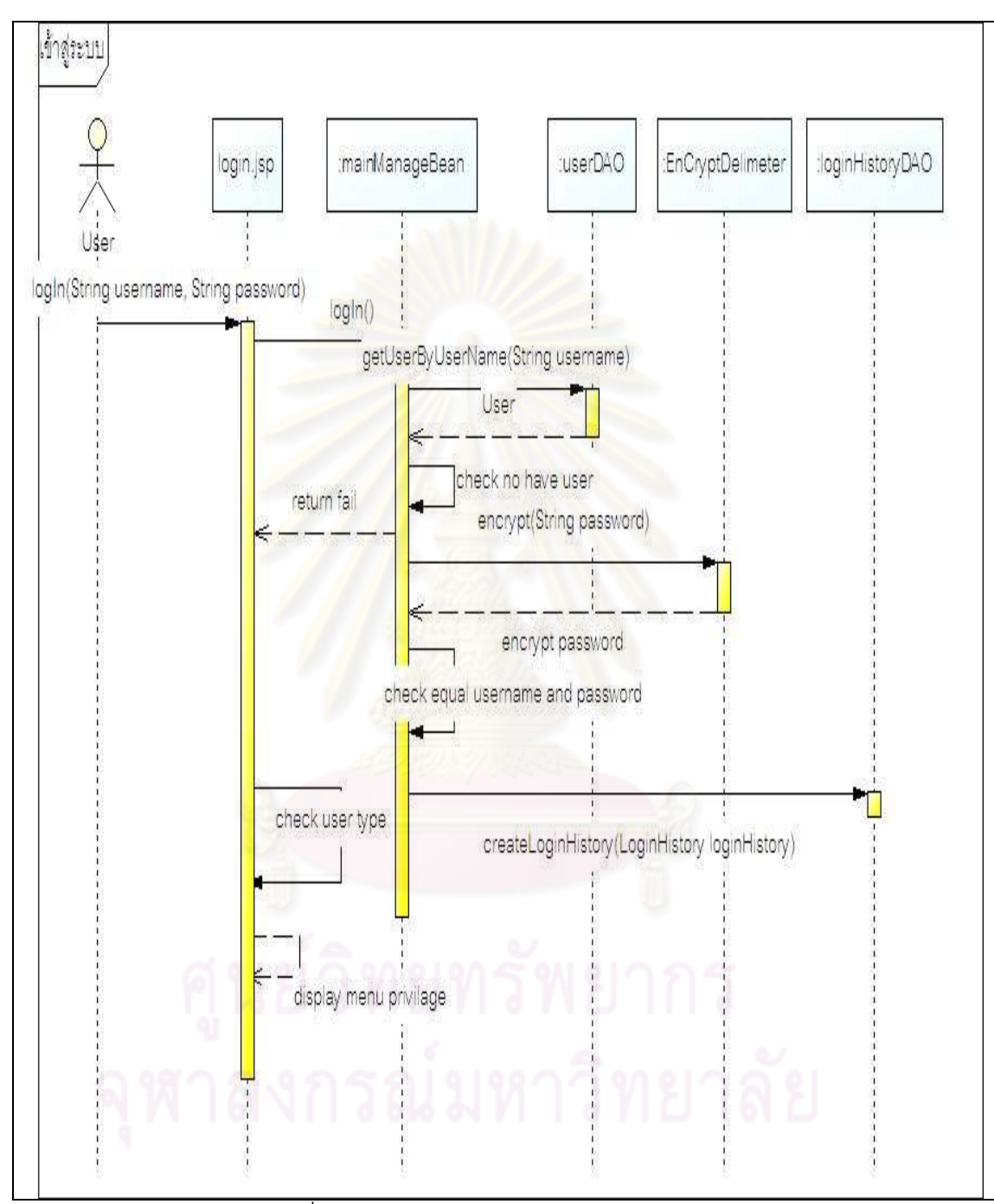

้รูปที่ ฌ.9 แผนภาพลำดับการทำงานเข้าสู่ระบบ

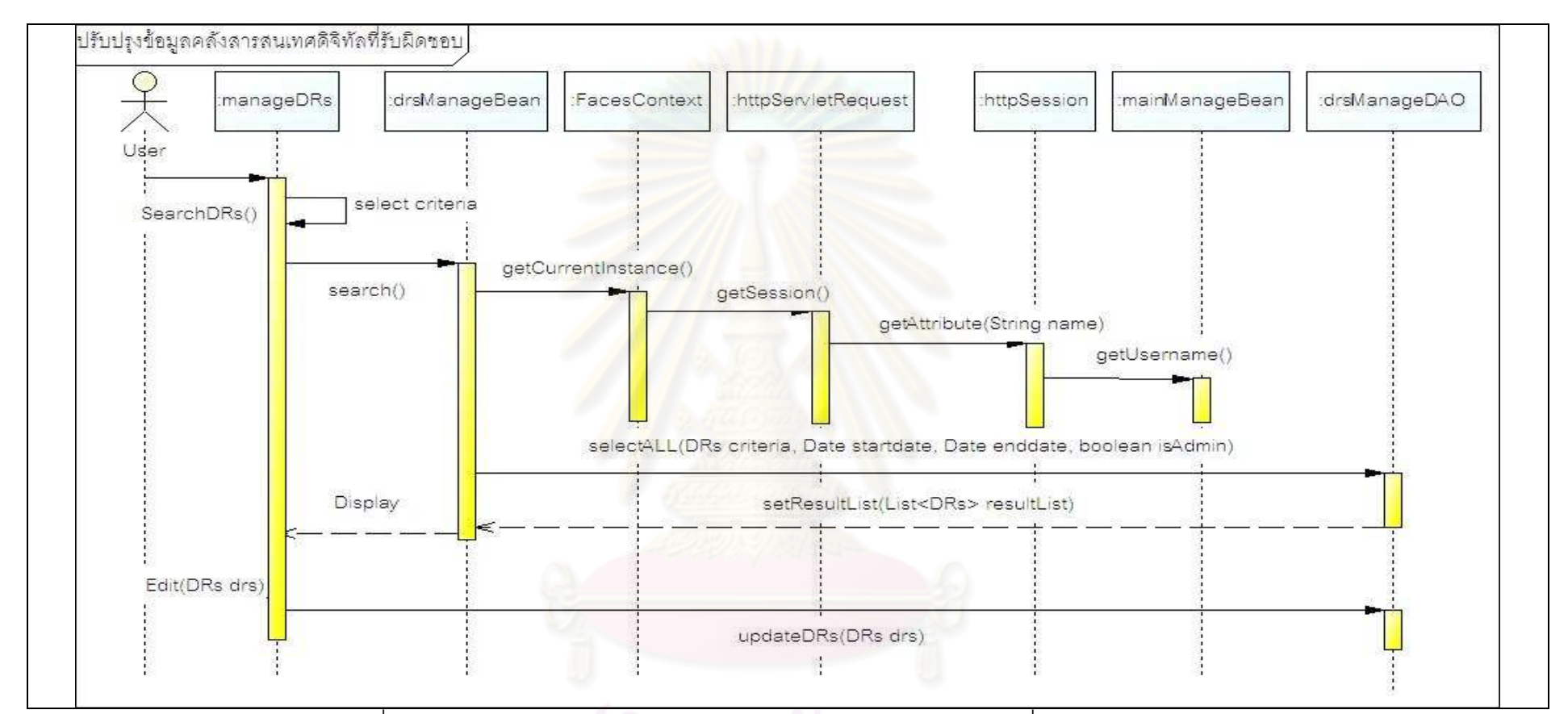

ุ รูปที่ ฌ.10 แผนภาพลำดับการทำงานปรับปรุงข้อมูลคลังสารสนเทศดิจิทัลที่รับผิดชอบ (ปรับปรุง)

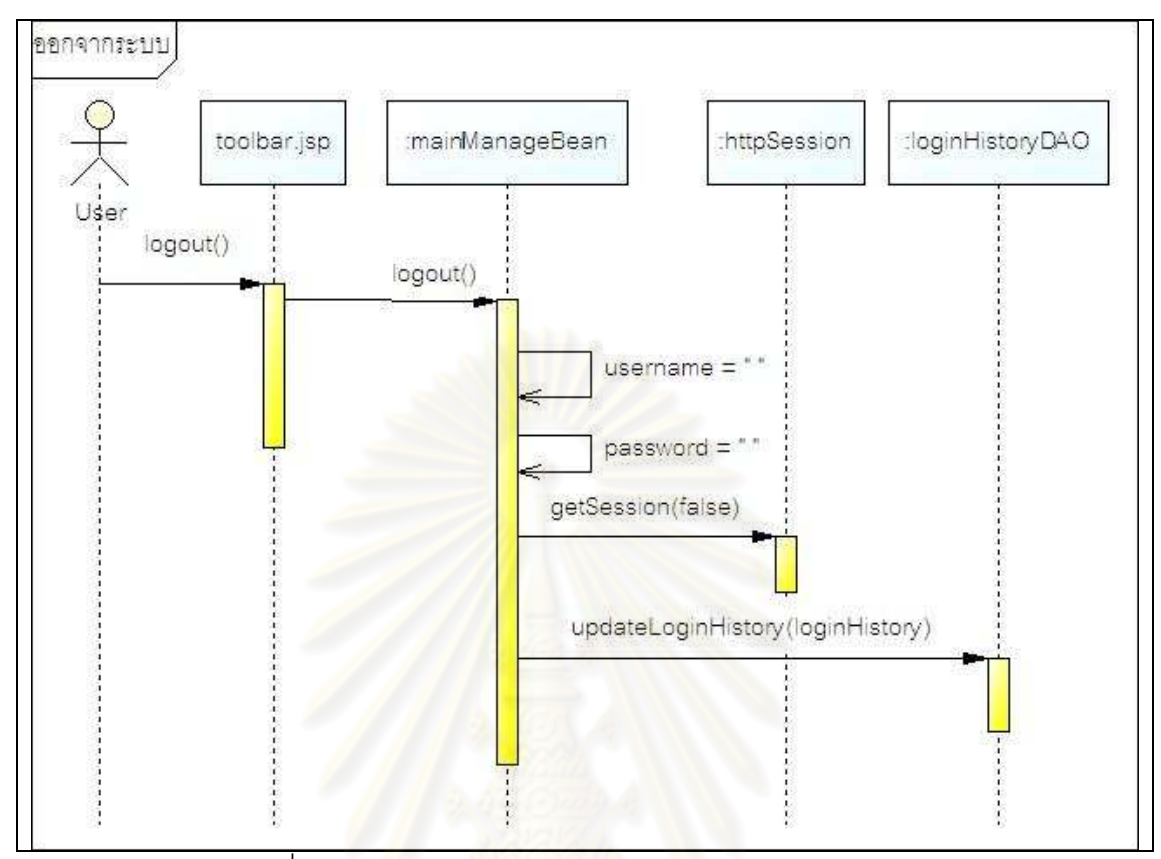

์ รูปที่ ฌ.11 <mark>แ</mark>ผนภาพลำดับการทำงานฟังก์ชันออกจากระบบ

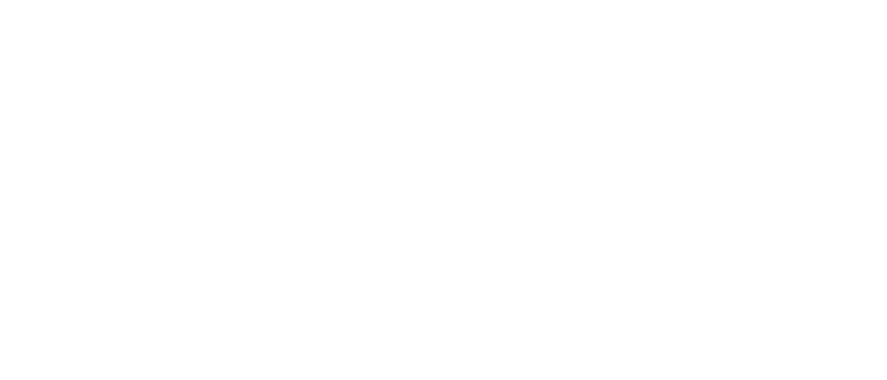

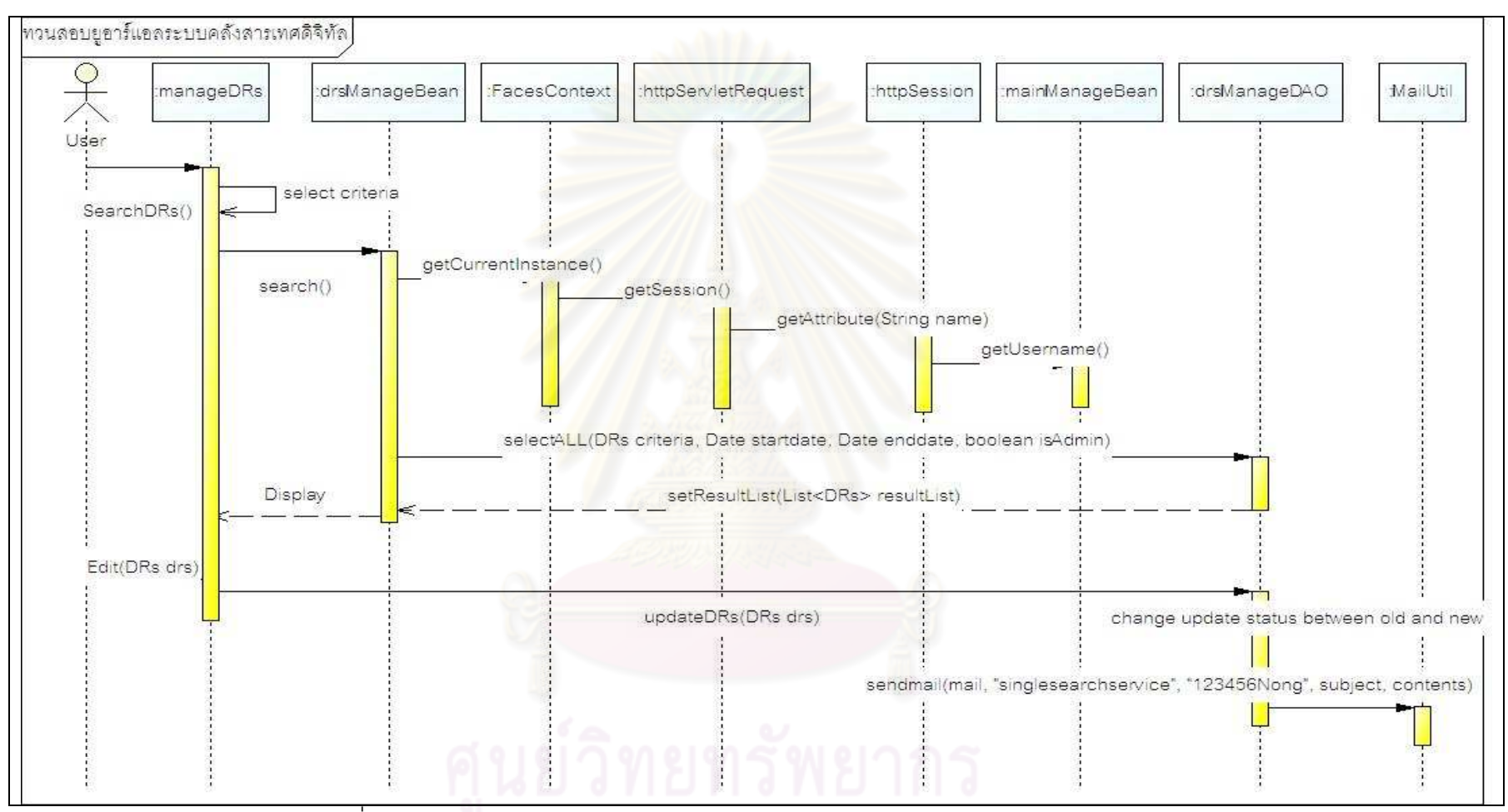

์<br>| รูปที่ ฌ.12 แผนภาพลำดับการทำงานฟังก์ชันทวนสอบยูอาร์แอลระบบคลังสารสนเทศดิจิทัล

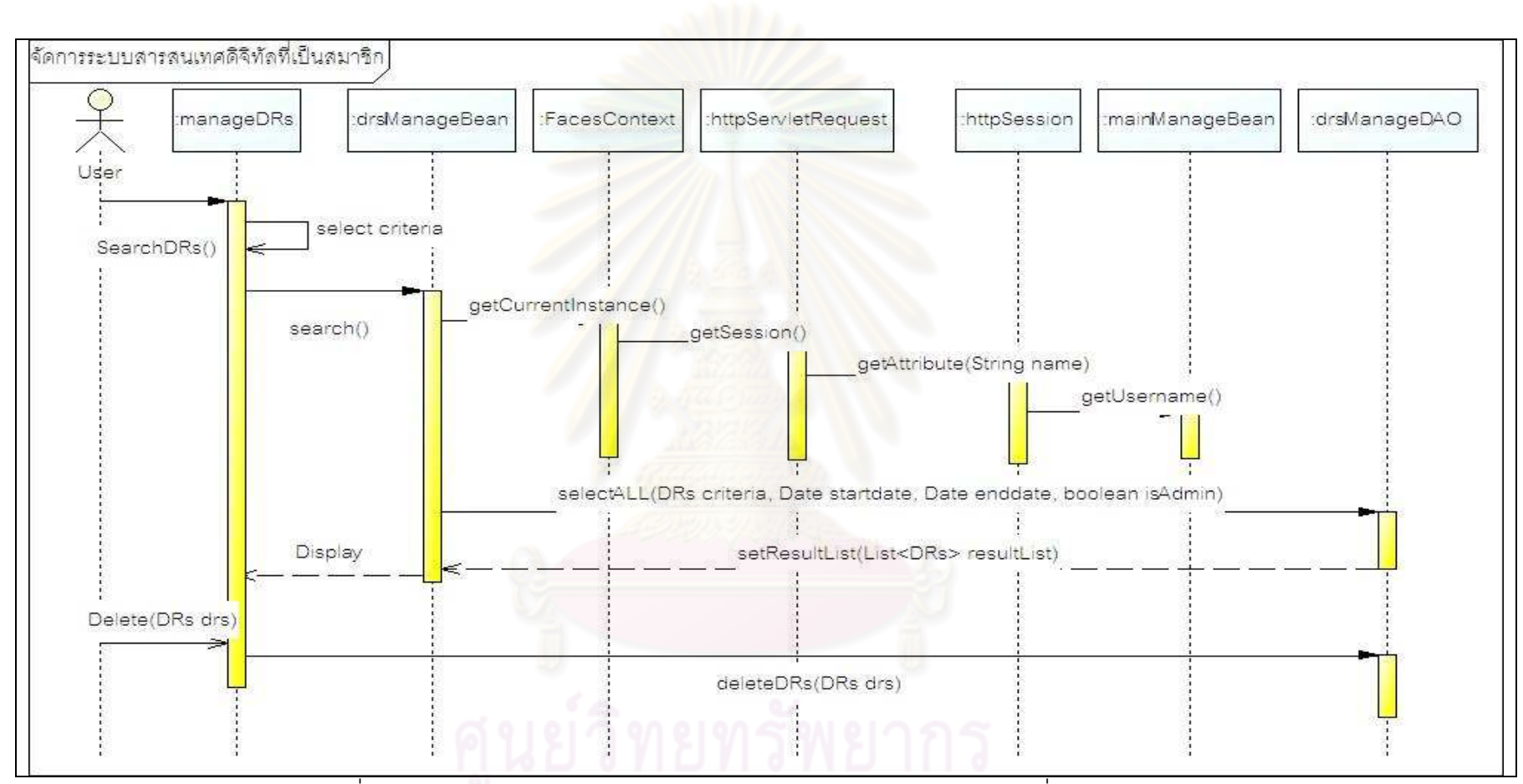

งูปที่ ฌ.13 แผนภาพลำดับการทำงานฟังก์ชันจัดการระบบสารสนเทศดิจิทัลที่เป็นสมาชิก (ลบ)

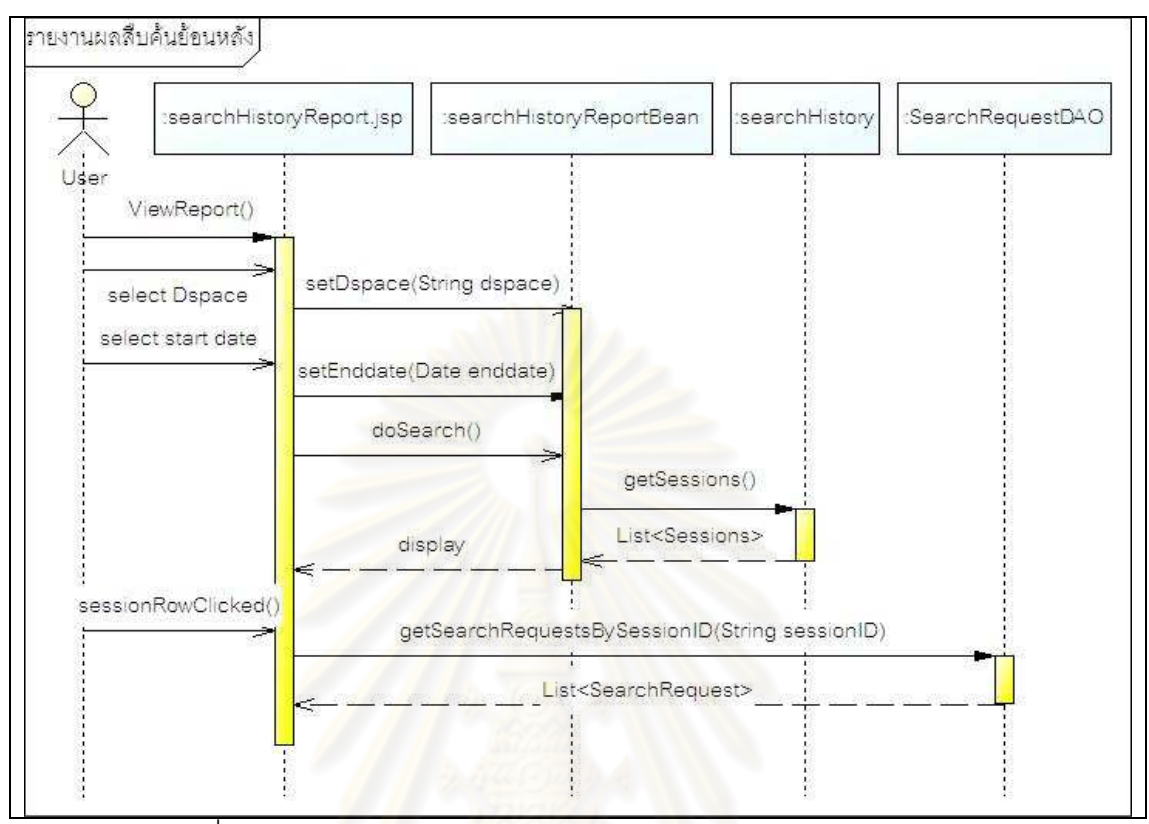

้รูปที่ ฌ.14 แผนภ<mark>าพ</mark>ลำดับการทำงานฟังก์ชันรายงานผลสืบค้นย้อนหลัง

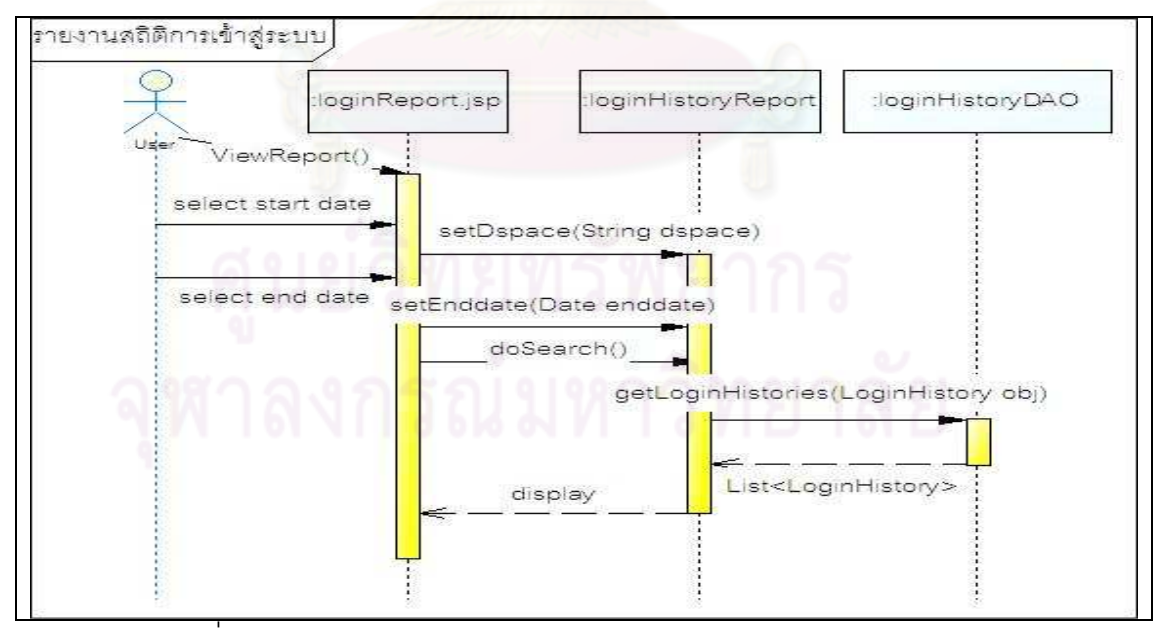

้รูปที่ ฌ.15 แผนภาพลำดับการทำงานฟังก์ชันรายงานสถิติการเข้าสู่ระบบ

## ภาคผนวก ญ แผนภาพคลาสขคงระบบ

แผนภาพคลาสไดอะแกรม (Class diagram) แสดงโครงสร้างคลาสในการพัฒนาระบบ ให้บริการสืบค้นข้อมูลจากที่เดียวสำหรับดีสเปซ โดยจากภาพที่ ญ.1 แสดงคลาสที่ในการ ประมวลผลเว็บเซอร์วิส รูปที่ ญ.2 ส่วนประมวลผลการทำงานหลักของระบบ รูปที่ ญ.3 แสดง ี คลาสในการประมวลผลการร้องขอการสืบค้น และ ญ.3 แสดงคลาสในส่วนภาระงานของวัตถุที่ รับผิดชอบกระจายคำร้องขอการสืบค้นไปยังระบบคลังสารสนเทศดิจิทัลที่ผู้ใช้เลือกสืบค้น

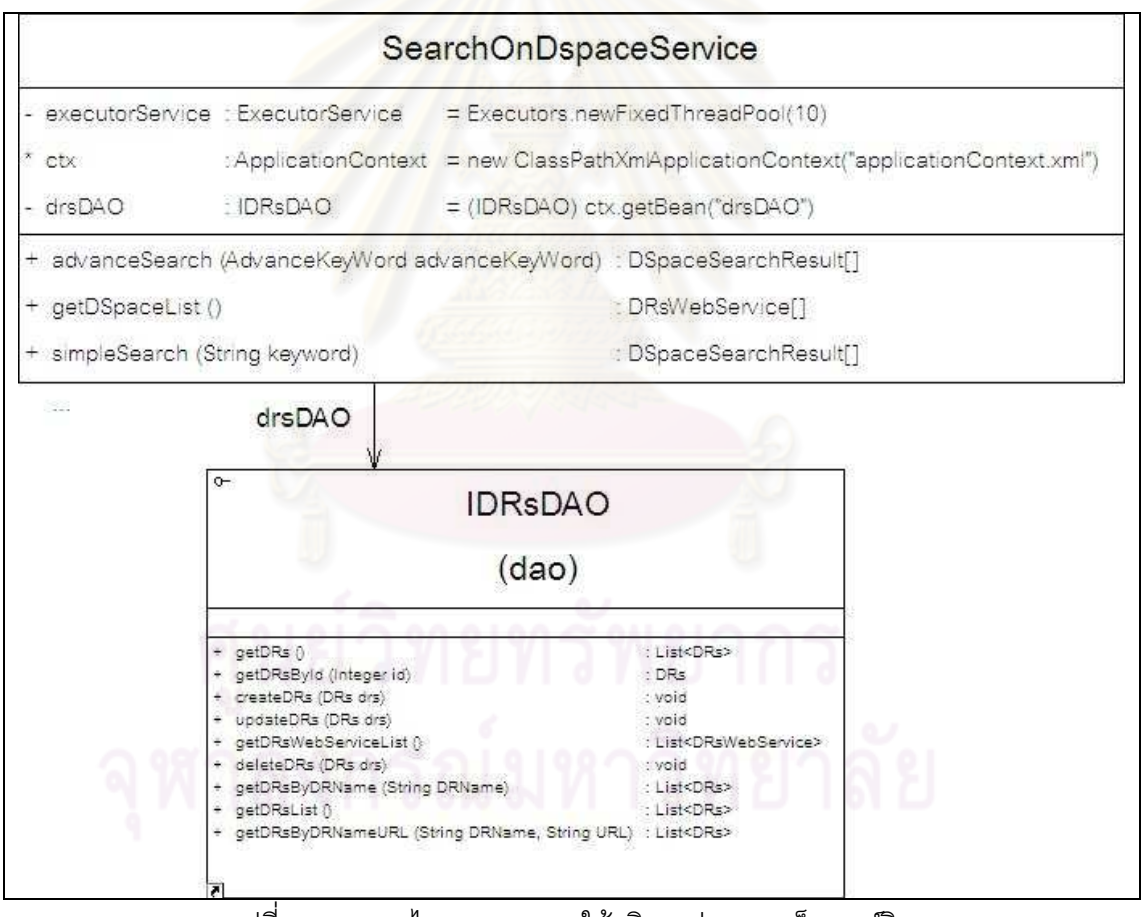

้รูปที่ ญ.1 คลาสไดอะแกรมการให้บริการส่วนของเว็บเซอร์วิส

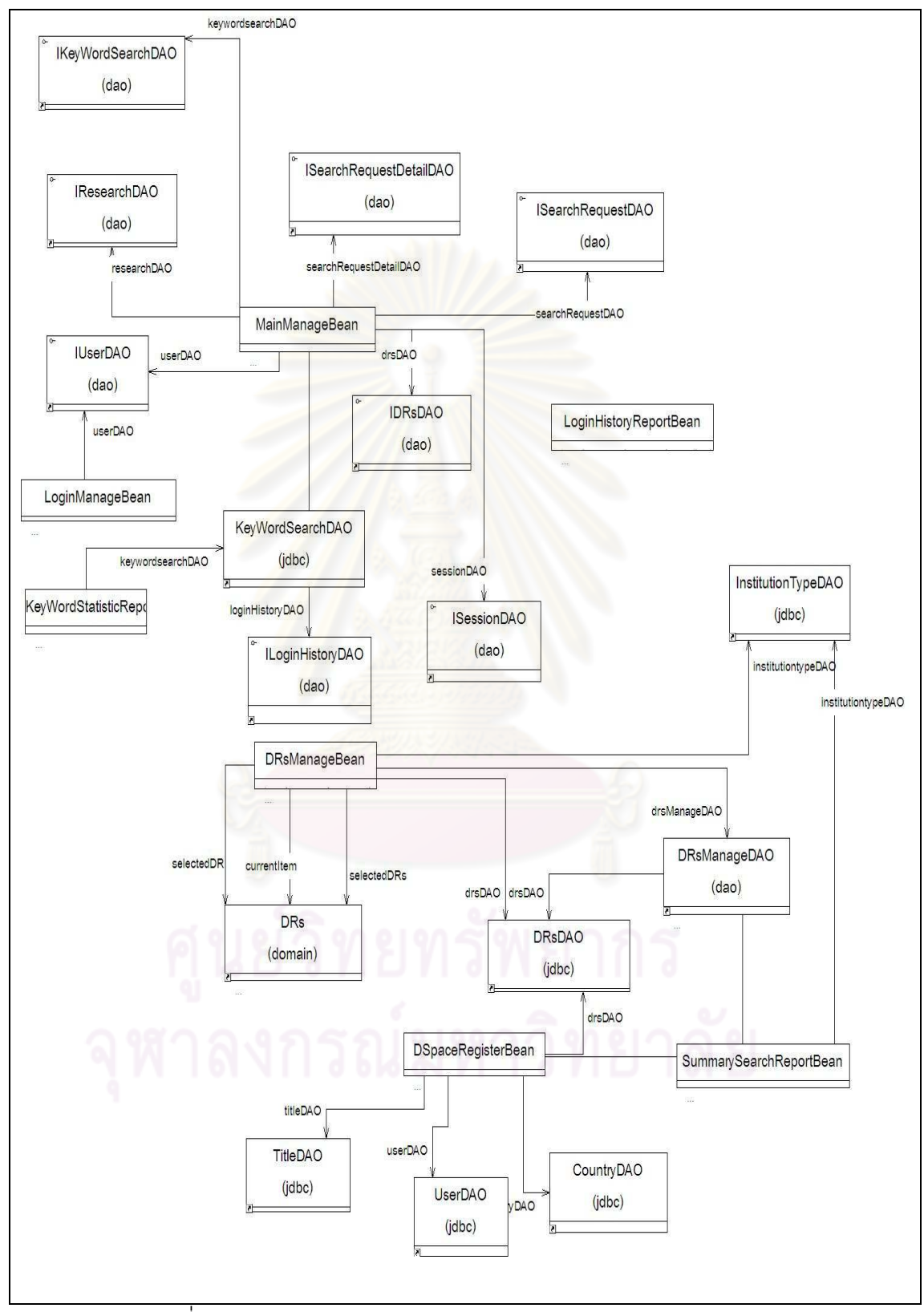

้รูปที่ ญ.2 คลาสมุมมองระดับบนของส่วนประมวลผลการทำงานหลัก

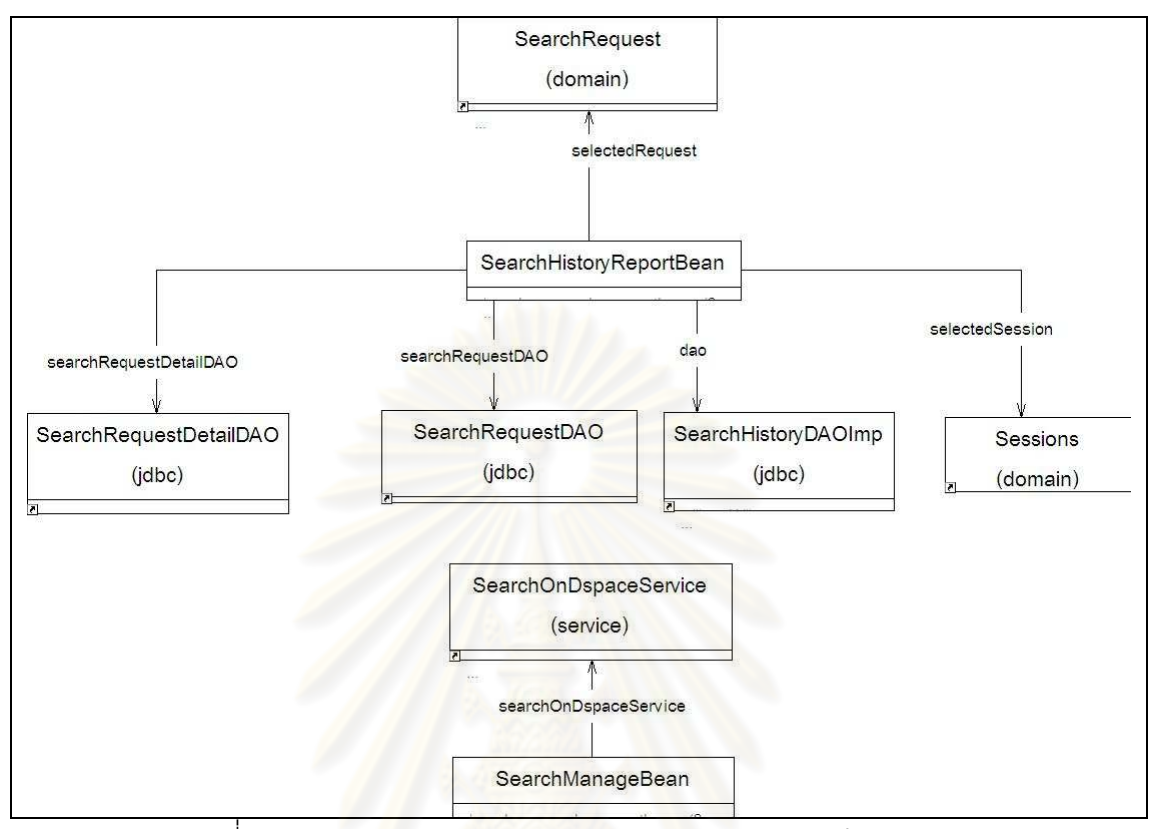

ิ รูปที่ ญ.3 คลาสมุมมองระดับบนของส่วนประมวลผลการทำงานหลัก

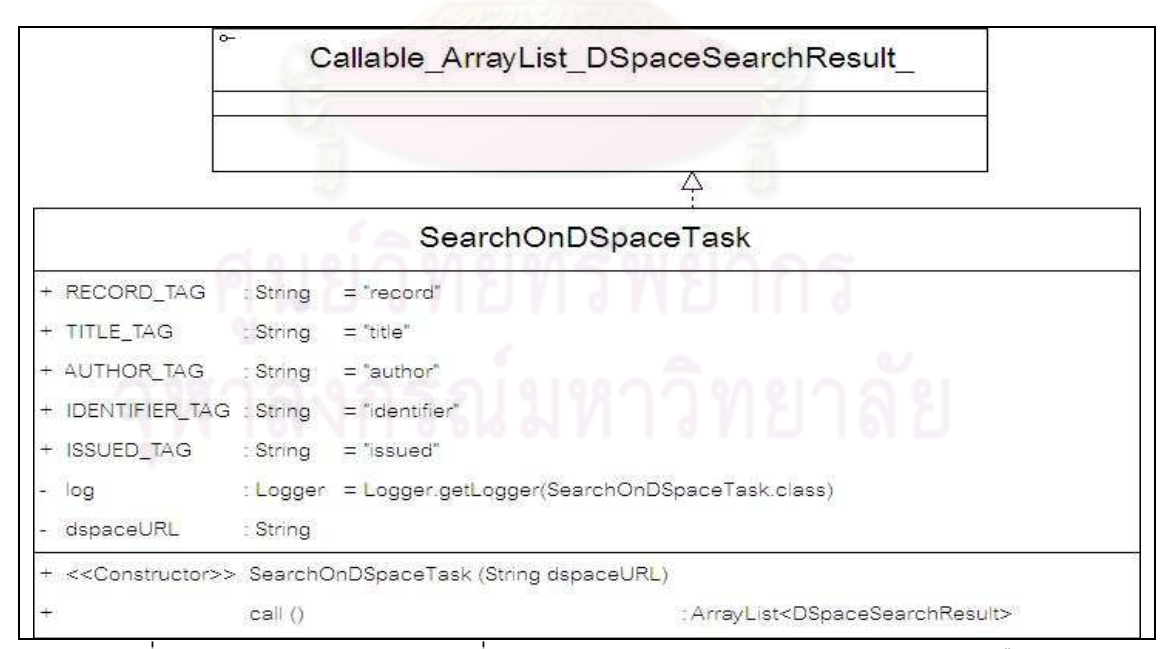

่ รูปที่ ญ.4 คลาสเทรด (Thread) ที่ทำหน้าประมวลผลการกระจายคำร้องขอการสืบค้น

## ประวัติผู้เขียนวิทยานิพนธ์

นางสาว วันวิสา ทองสุข เกิดเมื่อวันที่ 11 กันยายน พ.ศ. 2521 สำเร็จการศึกษาระดับ ปริญญาวิทยาศาสตรบัณฑิต จากภาควิชาวิทยาศาสตร์ประยุกต์ สาขาวิชาวิทยาการคอมพิวเตอร์ ้มหาวิทยาลัยเทคโนโลยีพระจอมเกล้าพระนครเหนือ ในปีการศึกษา 2546 และเข้าศึกษาต่อใน หลักสูตร วิทยาศาสตรมหาบัณฑิต สาขาวิชาวิทยาศาสตร์คอมพิวเตอร์ ภาควิชาวิศวกรรม คอมพิวเตอร์ คณะวิศวกรรมศาสตร์ จุฬาลงกรณ์มหาวิทยาลัย ในปีการศึกษา 2548

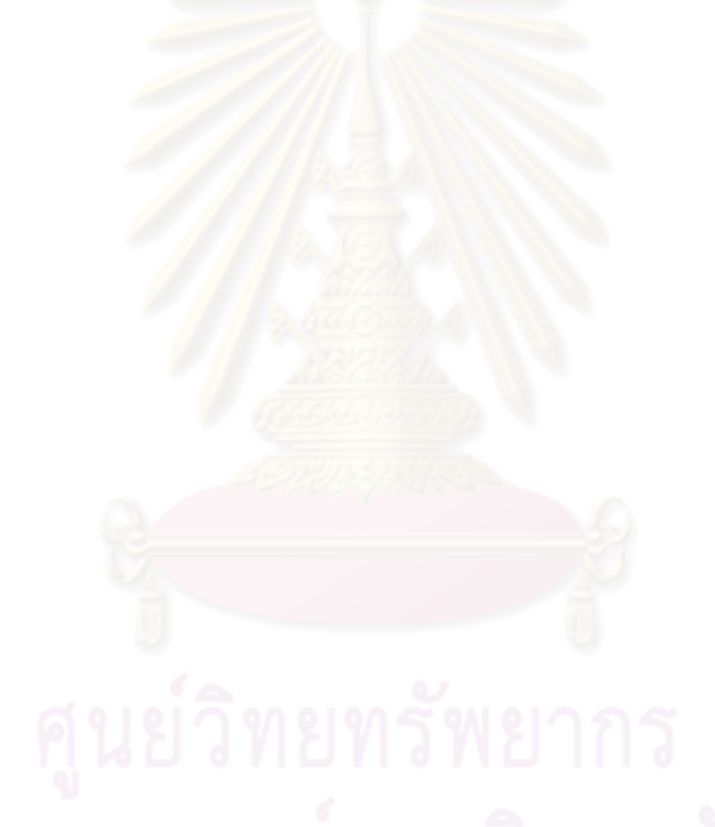